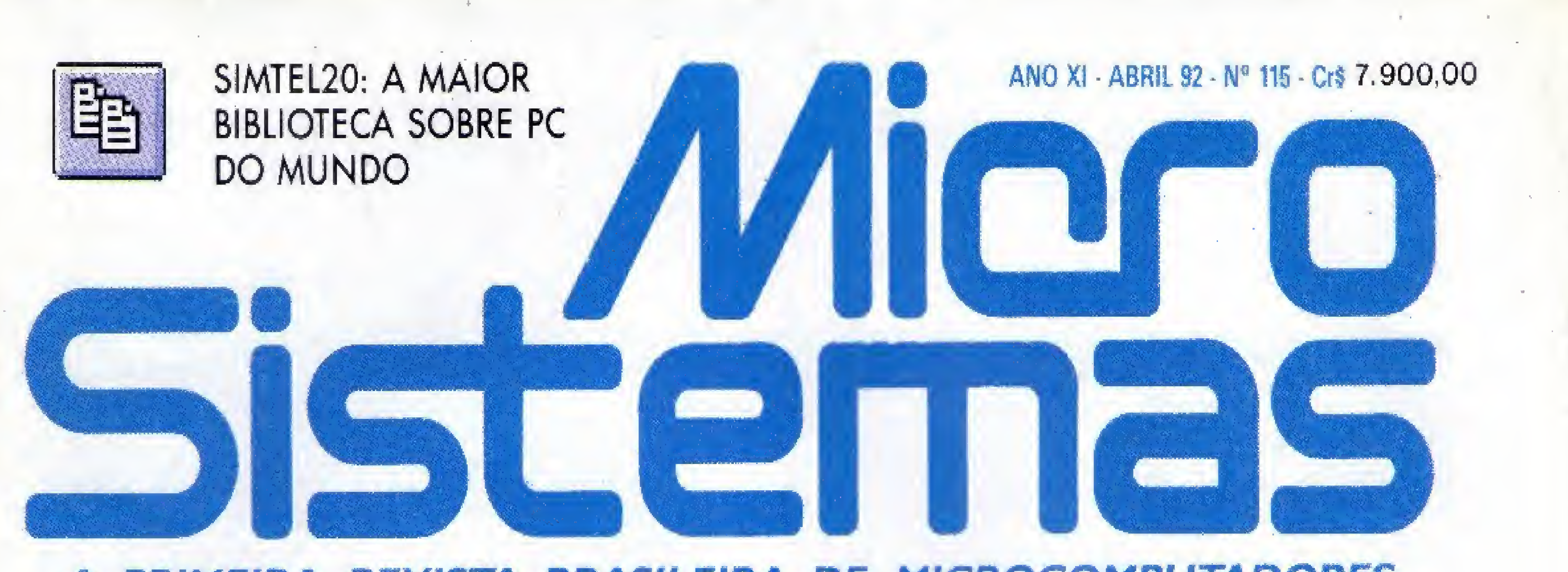

PRIMEIRA REVISTA BRASILEIRA DE MICROCOMPUTADORES  $\mathbf{A}$ 

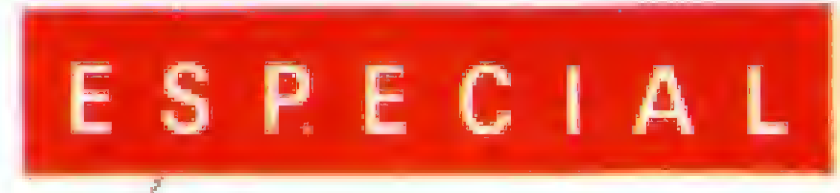

270.

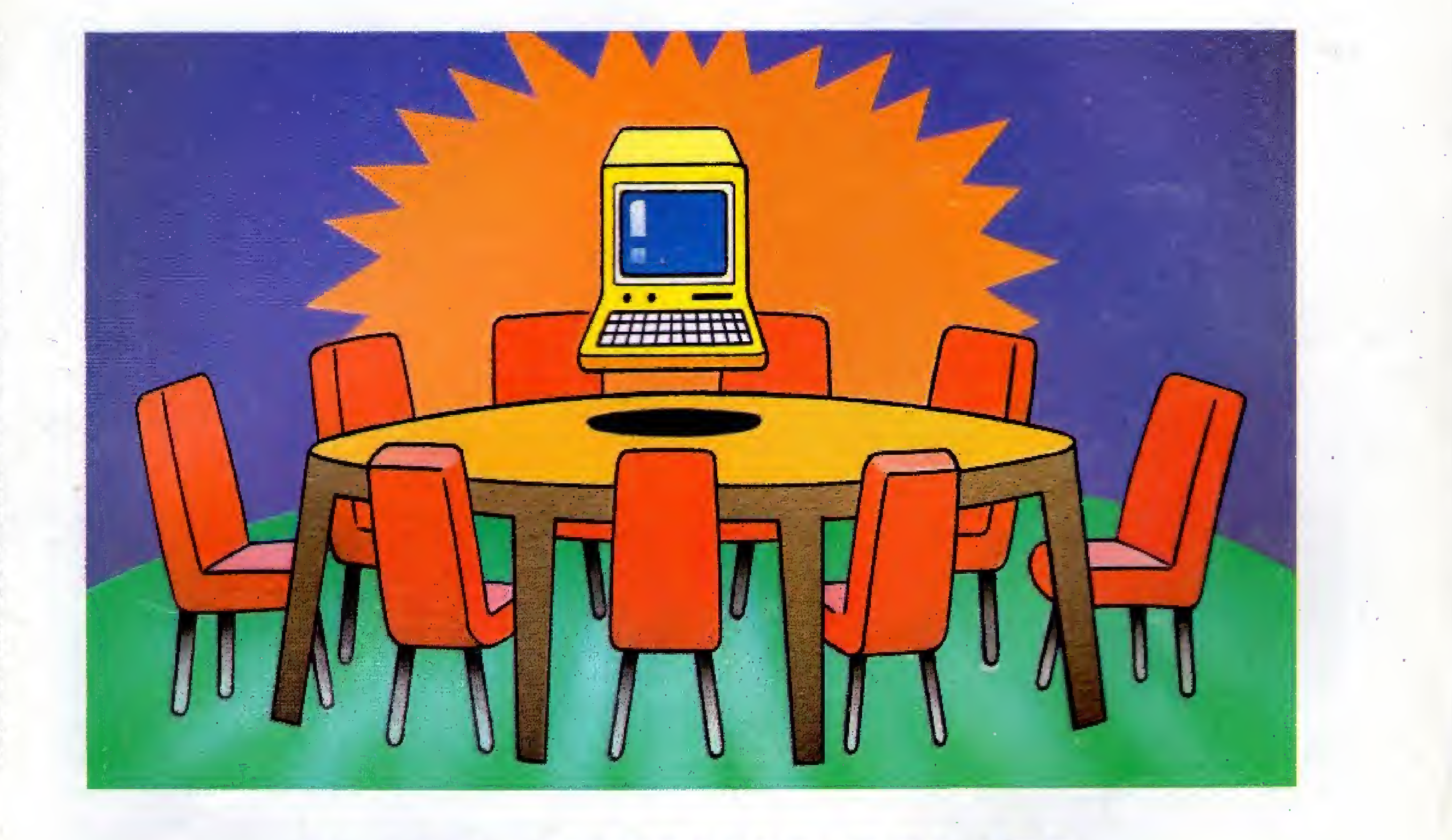

MICRO SISTEMAS DEBATE COM USUÁRIOS OS RUMOS DO MERCADO COM A QUEDA **DA RESERVA** 

APRENDA INGLÉS NO MICRO . SUPER CÓPIA DE ARQUIVOS CADASTRO DE AMIGOS . NOVAS FUNÇÕES PARA O GRAPHOS

# Transforme seu MSX em uma estação gráfica...

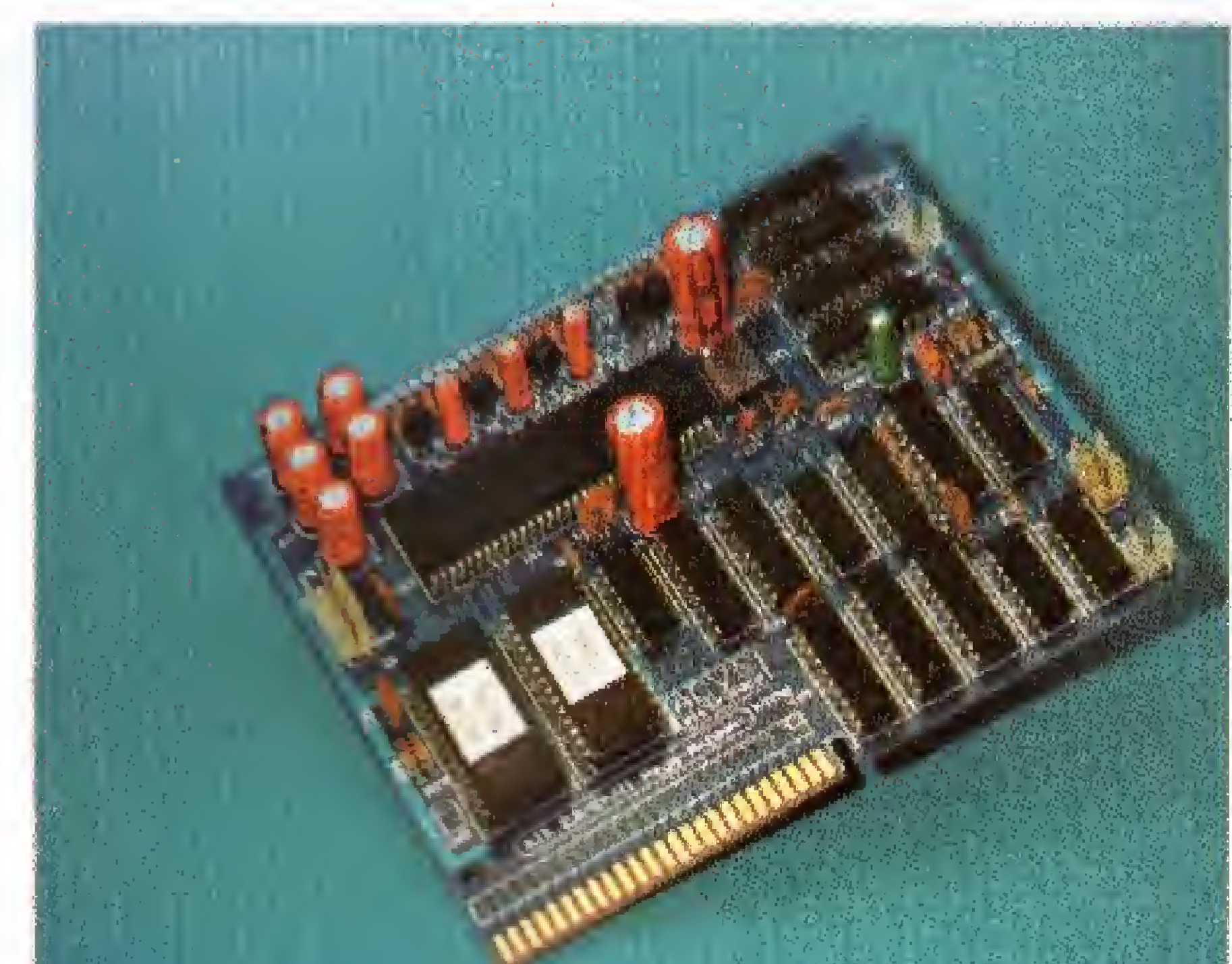

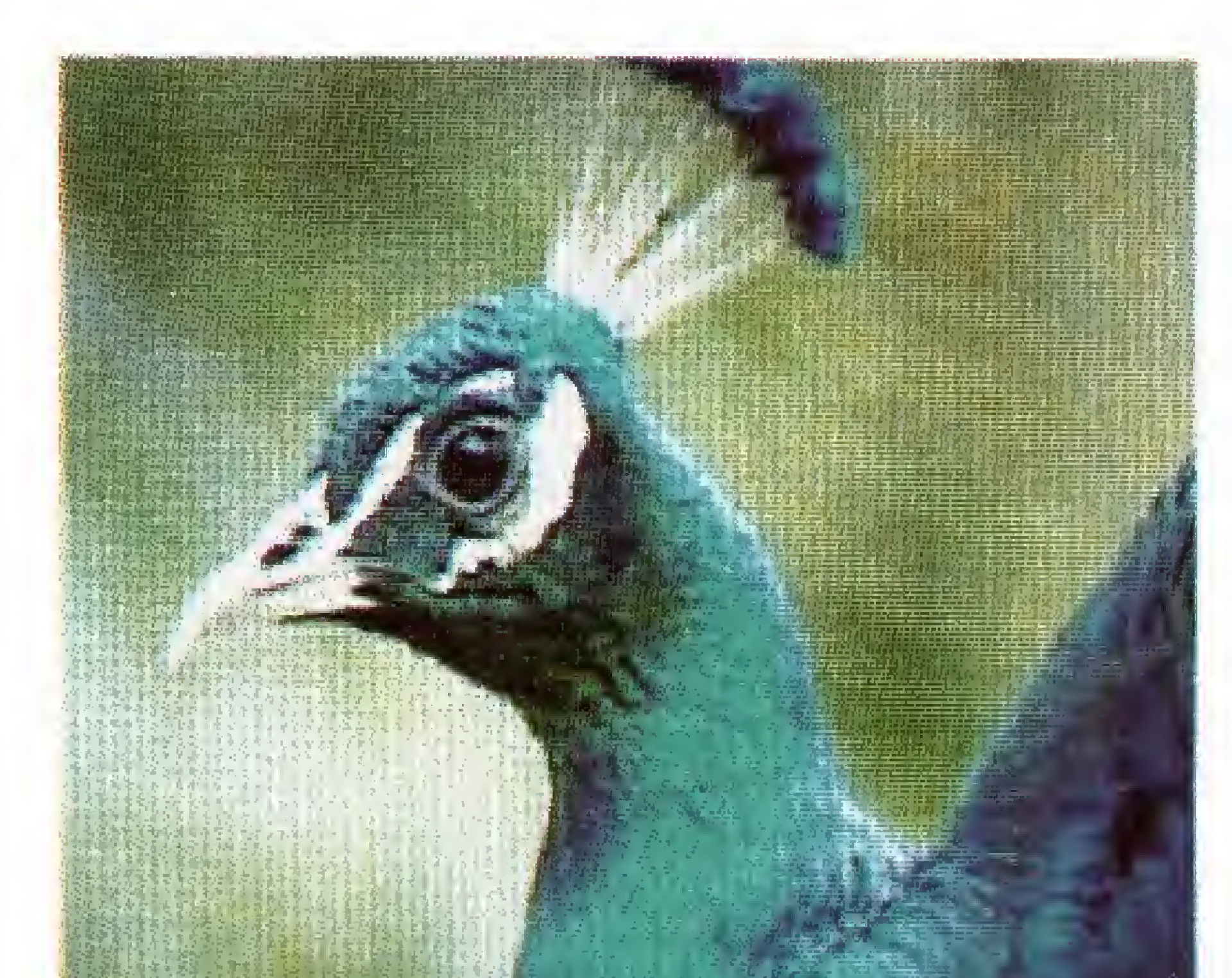

• 19.268 cores \* 256 KBytes RAM do usuário • 128 KBytes VRAM (vídeo) • 96 KBytes ROM-EASIC • TURBO-BASIC residente · 80 colunas de texto (mesmo pela TV) · Relógio/Calendário (mantido por bateria) · Movimentação fina das telas gráficas na horizontal e vertical · Resolução de 512 x 424 16 cores de 512

Itla digitalizada (foto em monitor RGB). Placa eletrônica KIT 2+,

# KIT 2+

r - Andreas Andreas Andreas Andreas Andreas Andreas Andreas Andreas Andreas Andreas Andreas Andreas Andreas A • Expansão com 256 KBytes destinada a rodar os jogos MEGAROM gravados em disquetes. • Funciona em qualquer micro da Linha MSX, • Os jogos MEGAROM possuem alta definição gráfica e sonora.

### Todos os produtos têm garantia de <sup>1</sup> ano. KIT 2,0 e KIT 2+ são marcas registradas da ACVS Eletrônica Ltda. ACVS Eletrônica Ltda. Av. Paulista, 2001 - Conj. 912 - CEP 01311 - São Paulo - SP - Tel.: (011) 289-7694

v

# ... e também em um Video-Game de alta resolução

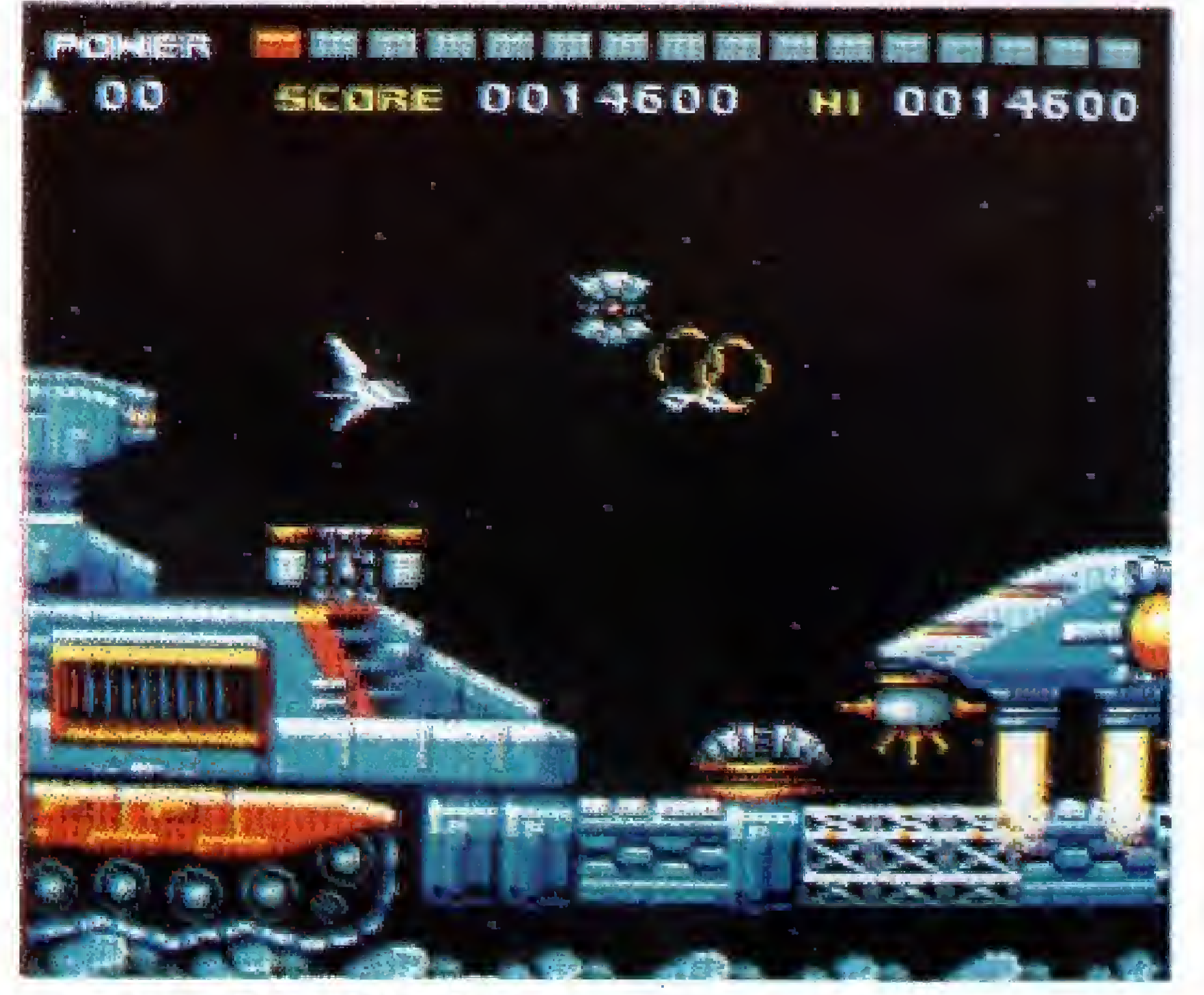

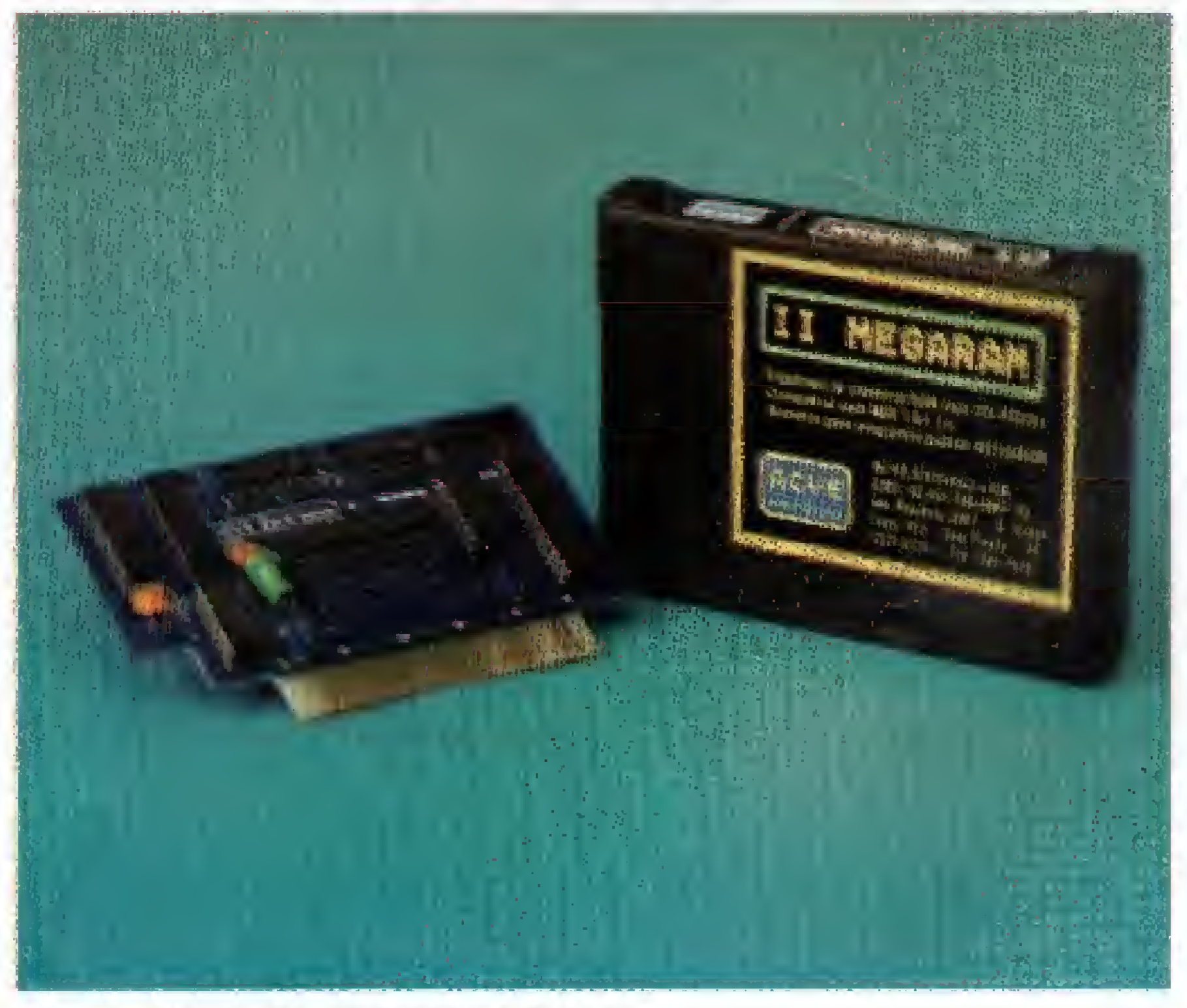

Jogo SPACE-MANBOW (MEGAROM). Placa e Cartucho II MEGARAM.

### II-MEGARAM

**EDITOR GERAL:** Renato Degiovani

**EDITORES:** Olenka Machado Claudio Costa

**REDAÇÃO** Myriam Lussac Vanessa Correa

PRODUÇÃO GRÁFICA: Marcelo Zochio

#### **COLABORADORES:**

Ariel Callegario Gomes, Roberto Andrade Fernades, Carlos Rodrigues Sarti, Mary Lou Rebelo, Aguinaldo de Oliveira Santos, Miguel Ángelo Clemente, Vicente José Moredo, Marinilza Bruno de Carvalho, Alexandre Lobo, Max Stephano, Henrique Ávila Vianna, Vander R. Nunes Dias, Wilson Vilmar Kirchner, Eduardo Saito e Clóvis Magoga Rodrigues.

#### ADMINISTRAÇÃO:

Vanier de Oliveira e Silva e Tânia Mayra Freitas

**PUBLICIDADE** 

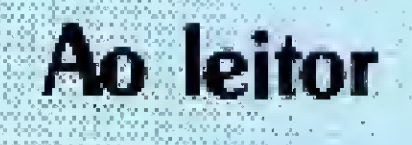

Já não era sem tempo. O mercado brasileiro de computadores começa a despertar o interesse e a cobiça de empresas que, até então, eram ilustres desconhecidas por estas paragens.

Na seção bytes, desta edição, você tem uma amostra do material que chegou recentemente em nossa redação, de um fabricante de Taiwan, que se diz muito interessado em nosso mercado, apesar de ainda não ter nenhum representante local.

E, caro leitor, sinal dos novos tempos que vem por aí, afinal, enquanto os ditos fabricantes nacionais relutam em fornecer informações sobre suas "últimas novidades", o pessoal lá de fora demonstra não estar dormindo no ponto.

A reserva de mercado vai mesmo acabar e não há como retroceder, ou impedir a ex-

# SSSSE ANO XI Nº 115 CAPA: CLAUDIO COSTA

São Paulo: Lucia Silene R Marechal Fiuza de Castro, 473 Tel: (011) 819-2193

Daniel Guastaferro Neto Luciano Guastaferro Rua Fradique Coutinho, 634 s/33 Tel: (011) 813-7830 e 813 0968

Rio de Janeiro: Alípio Lopes Pereira Filho Wagner de Oliveira

**CIRCULAÇÃO:** Dilma Menezes da Silva

**COMPOSIÇÃO:** Alfalógica

**FOTOLITOS:** Conde Leão

IMPRESSÃO: **GRÁFICA BARBERO** DISTRIBUIÇÃO: Fernando Chinaglia Distr. Ltda

**ASSINATURAS:** No país Cr\$ 94.800,00

Os artigos assinados são de responsabilidade única e exclusiva dos autores. Todos os direitos de reprodução do conteúdo da revista estão reservados e qualquer reprodução, com finalidade cornercial ou não, só poderá ser feita mediante autorização prévia. Transcrições parciais de trechos para comentário ou referências podem ser feitas, desde que sejam mencionados os dados bibliográficos de MICRO SISTEMAS. A revista não aceita material publicitário que possa ser confundido com matéria redacional.

plosão de produtos que virá logo a seguir. Lamentável apenas o fato de que nosso dinheiro não estará valendo o suficiente para dar aquela incrementada em nossas "estações" de trabalho.

Sintonizando com as mudanças no mercado, a revista Micro Sistema está promovendo uma série de encontros e debates, enfocando os assuntos mais importantes para o segmento dos usuários.

Nesta edição você irá conhecer um pouco do que foi discutido em nossa primeira reunião, realizada aqui mesmo na redação, no mês de fevereiro. Fique atento, pois outras reuniões como essa já estão acontecendo.

Aquarde!

#### **ESPECIAL:**

**CAPA:** 

SÉRIE

WSMR-SIMTEL20-ARMY.MIL 

# NESTE NÚMERO

#### **PROGRAMAS:**

**CONTAS À PAGAR** 

SUPER CÓPIA DE ARQUIVOS

#### Endereço:

Rua Washington Luiz, 9 gr 403 Rio de Janeiro - RJ Cep: 20230 Tel: (021/232-0653 e 221-5865

**JORNALISTA:** Dolar Tanus RS-430

MICRO SISTEMAS é uma publicação mensal da ATI Análise Teleprocessamento e Informática Editora S.A.

Diretor Geral: Ademar Belon Zochio Diretor Técnico: Renato Degiovani Diretora Comercial: Elizabeth L Santos

#### **FIM DA RESERVA:** O FUTURO DE UMA ILUSÃO Redação

**GRAPHOS III - parte 5** 

#### **ARTIGO**

**QUEM TEM MEDO DE INGLÉS** 

Núbio Nunes Revoredo

#### JOGO:

**JOGO DO PAREDÃO** 

#### Cesar Valmor Schneider (1999) 40

### **APLICATIVO:**

**CADASTRO DE AMIGOS** Dagoberto Lara Dias

**Renato Degiovani** 

### **SECOES:**

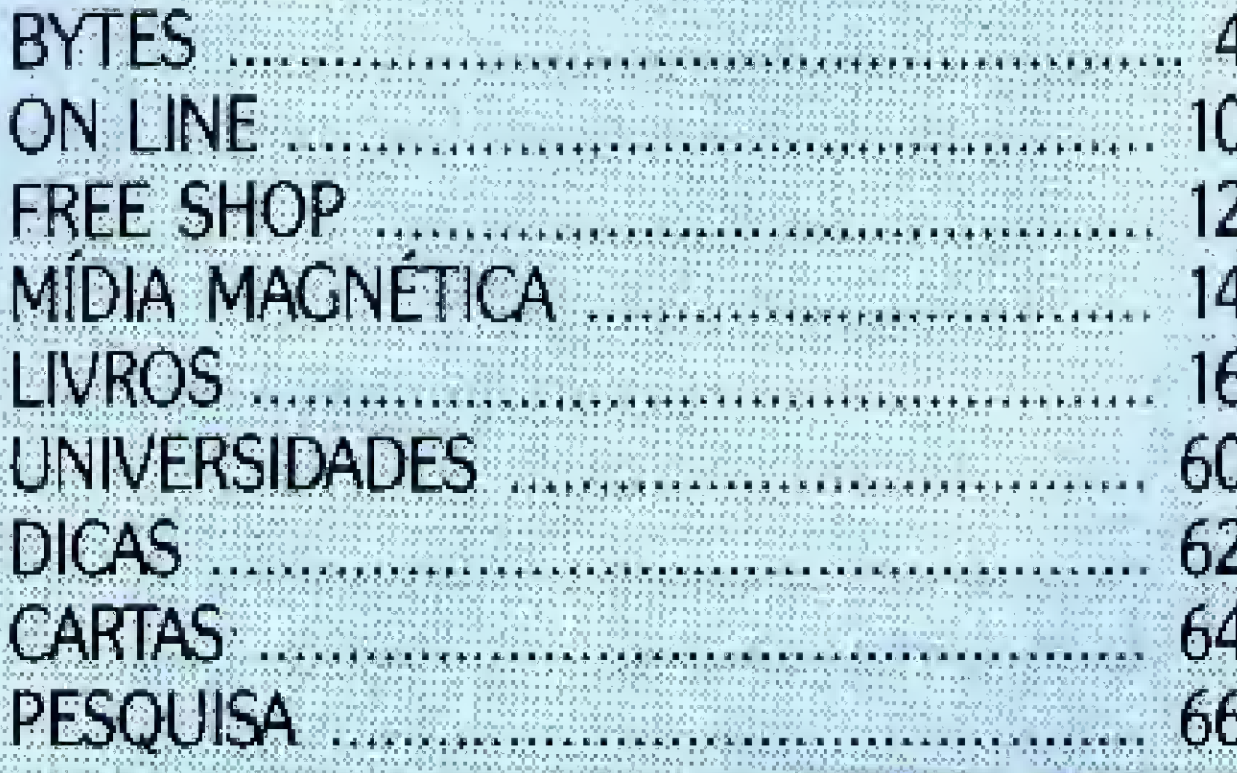

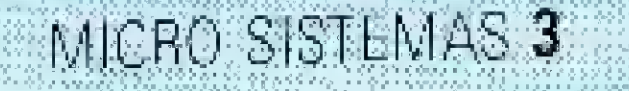

# ENATES

### Software para CAD compativel com estacões Sun

A Sisgraph, representante Intergraph no Cone Sul, lança o programa Microstation SPARC 4.0 - software para CAD que permite a migração de arquivos, sem qualquer tipo de conversão ou filtro, entre plataformas IBM PC, Macintosh. VAX, Intergraph e agora também Sun Microsystems.

Idêntico ao Microstation PC 4.0, o novo software dispensa a tradução de arquivos gerados em DOS para ambientes UNIX.

# COMPUGRAFIC'93 - 0 **Brasil no circuito**

A WCGA - Wo Id Computer Graphics Association - acaba de meluir o Brasil no circuito oficial de eventos na área de computação gráfica. De 27 a 30 de abril de 93, na Bienal de São Paulo, as maiores empresas da área de computação gráfica e multimidia do mundo estarão. pela primeira vez no Pais, reunidas num congresso onde especialistas nas diversas áreas de aplicação vão discutir as ultimas criações dessa cultura exata.

A organização e promoção do evento fica por conta da Feriasoft Feiras Comérciais Ltda.

### CS 4100/8000 -comunicação de voz, dados e fax

A Darumatec já comercializa o CS4100/8000, multiplexador digital de voz e dados.

Apresentado como um sistema digital que possibilita um uso melhor dos circuitos digitais e permite efetuar uma comunicação simultânea. de voz, dados e fax no mesmo canal, o CS4100/8000 pode ser conectado a linhas telefônicas, micros, terminais síncronos, assíncronos e fax.

Permite multiplexar simultaneamente 1 a 4. canais de dados e 4 a 8 canais de voz sobre o link digital de 56 a 64 Kpbs.

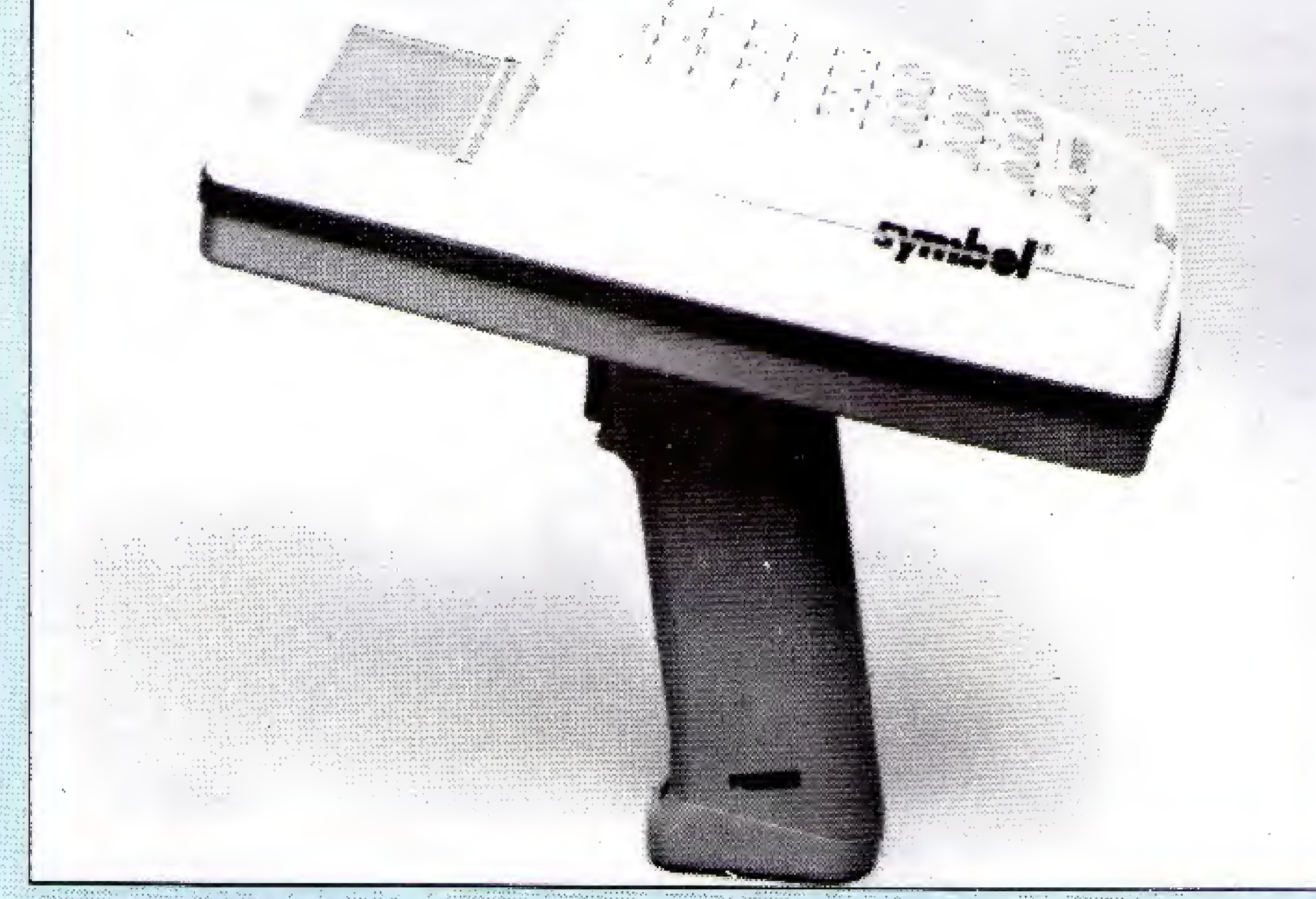

#### CMC LASER DATA TERMINAL

# CMC LTD - coletor de dados 16 bits

A CMC Indústria e Comercio Ltda. Iança o CMC Laser Data Terminal - um coletor eletrônico de dados de 16 bits, da Symbol Technologies (primeiro a entrar no País).

Com aplicação em auditorias, controle de estoques e inventário de mercadorias, o CMC La ser Data Terminal tem um scanner a laser embutido para leitura de código de barras. Funciona. com DOS, tem memória de até 2,6 Mb, comando alfa-numérico e baterias recarregaveis com capacidade de 10 mil varreduras.

Compacto - 18 cm de altura: 21,4 cm de comprimento e 8,4 cm de largura - pesa somente 500 gramas.

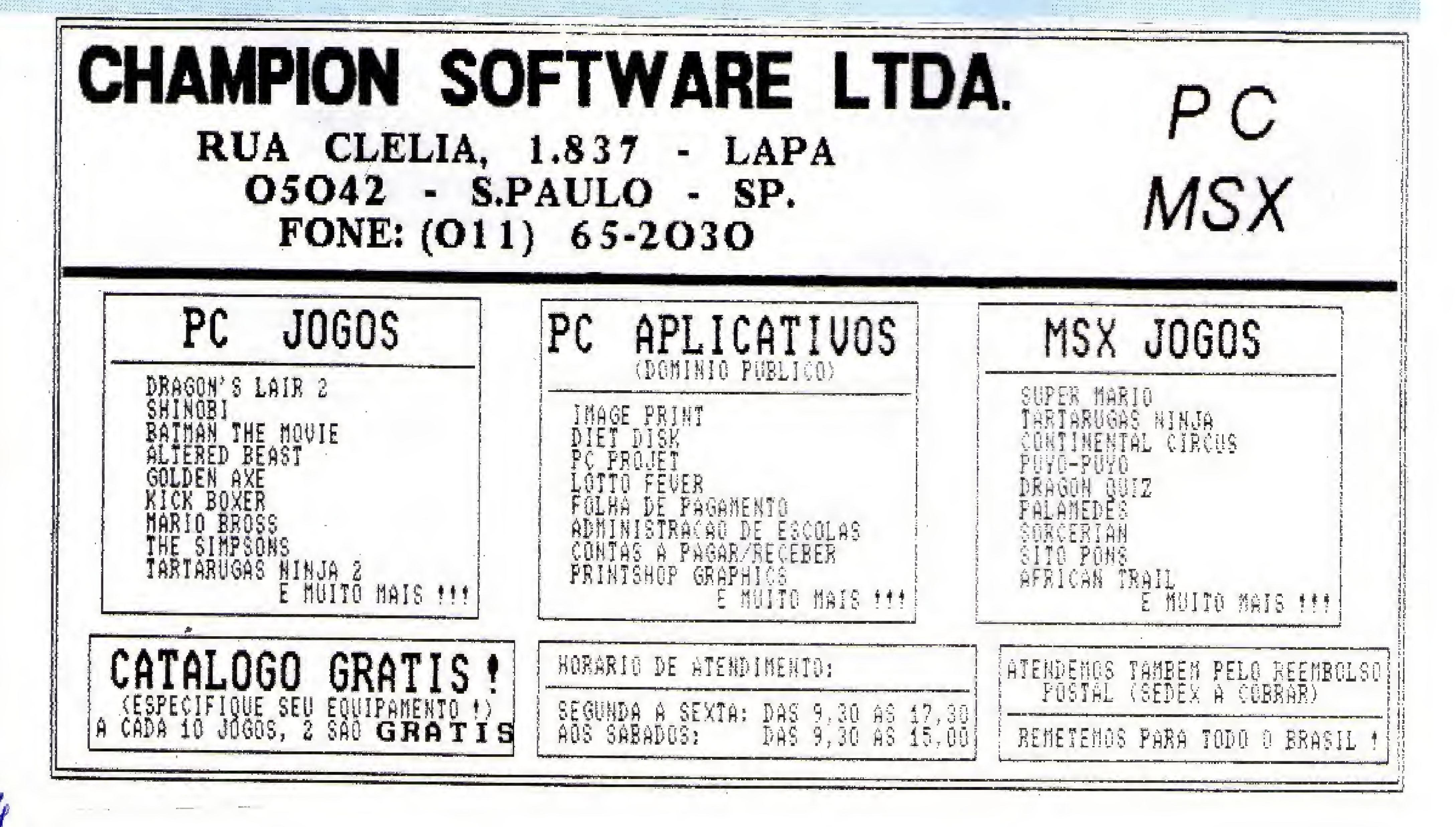

# A forma mais moderna e segura de preencher e assinar cheques.

Você já pensou em emitir os cheques de sua empresa por microcomputador?

O programa cheque timbrado, desenvolvido por estratégia s.c., emite cheques no microcomputador com agilidade, sem erros de preenchimento e com muita segurança.

E mais.

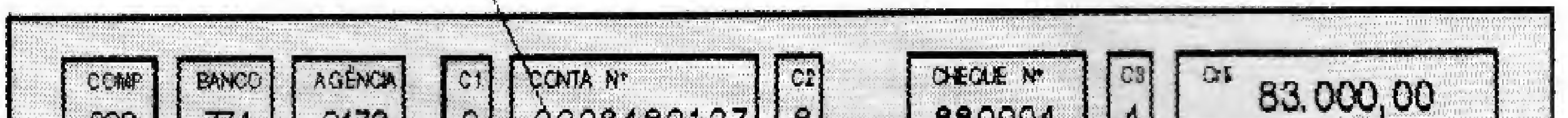

 $|0|$  0008482127 880004 | | 4 |  $\cos | 1774 | 3478 |$ Pague se por este Oitenta e tres mil cruzeiros cheque a quantia de: Estrategia S.C. Ltda. ou à sua ordera Rio de Janeiro, 15 de Junho de 18 91 OSE-CORRENT STA R. SETE DE OUTUBRO - RIO - RJ cr\$ 83.000,00  $9.47208725367900428189462703753=$ 

O cheque timbrado faz a impressão da chancela com o símbolo da empresa e valor do cheque, evitando adulterações. (adedis chancela mecânica...)

E mais.

Você pode ter, opcionalmente, sua assinatura feita pelo microcomputador, não perdendo tempo assinando cheques...

Solicite, ainda hoje, uma demonstração e peça, também, maiores detalhes sobre os nossos produtos

# PAPEL TIMBRADO e ETIQUETA TIMBRADA.

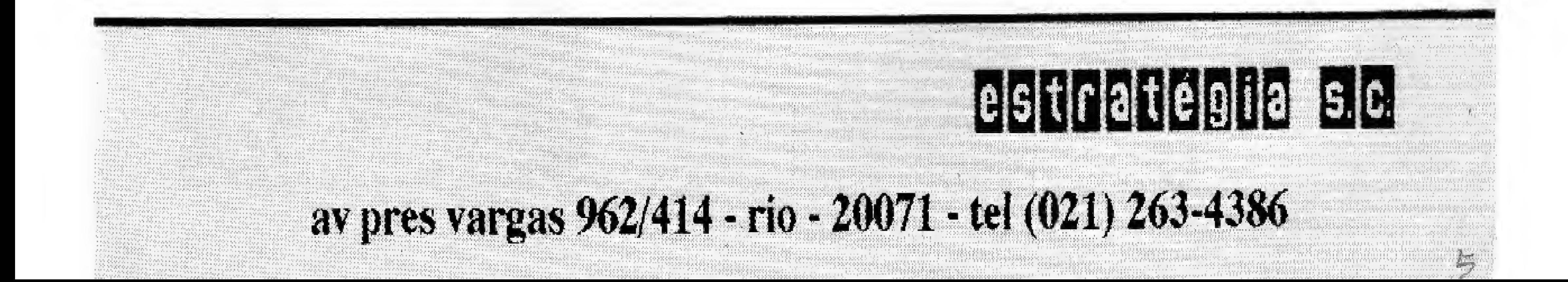

# **BALLES**

# Robo alemão examina tubulacoes

<sup>A</sup> conexão com o mundo promete agilizar a movimentação dos hóspedes do Club Med, além de permitir rápido acesso ao sistema que controia o setor dé Reeursos Humanos, que conta com dez mil GOs distribuídos pela Europa, Ásia, América do Norte e do Sul. Responsáveis pela animação dos villages, os funcionários entram em rodízio a cada seis meses.

# Micromoda 2.0, o administrador gerencial

O novo equipamento já é utilizado por usinas elétricas, refinarias, complexos petroquímicos e engenhos de açúcar alemães,

> <sup>A</sup> AT Software já distribui no Brasil todos os programas Asrton-lata Recém-criada, a empresa promete suprir a deficiência de suporte que sofrem os usuários brasileiros.

A Siemens Alemã desenvolveu um pequeno robô que tem a finalidade de inspecionar tubulações e detectar possíveis vazamentos ou rachaduras.

Composto de sensores super-sensíveis e câmeras de vídeo móveis, o mini-robô pode atingir uma profundidade de até 70 m.

> Desde a assistência técnica até a atualização das versões do dBase. Framework e FrontRunner, qualquer dúvida dos programas será agora atribuição da AT Software.

Com 80 microcomputadores, distribuídos nos escritórios do Club no Rio de Janeiro e Sâo Paulo e nos villages de Rio das Pedras e Itaparica, o Club Med Brasil se comunica com o IBM 3090, instalado em Paris.

# Usuários da Ashton-late já tem suporte

A Softsuppy Assessoria em Computadores lança uma nova versão do software Micromoda - sistema de administração gerencial para o mercado de moda.

# **Bradesco implanta** sistema CPA-DKX

O Micromoda 2.0 agiliza o controle de informações, introduzindo a leitura ótica nas confecções. Os dados são transmitidos ao computador, que dã baixa no estoque e faz o fechamento de caixa, além de: emitir etiquetas com código de barras; fornecer relatórios como folhas de pagamentos e comissão de vendedores; gerenciar contas a pagar e receber e todo o estoque.

O Bradesco instala em 44 agências, de diversas regiões do País, as centrais privadas do sistema telefônico híbrido CPA-DKX.

Os hóspedes e funcionários do Club Med Bra sil jã têm ligação direta com a rede de reservas mundial.

### Turista brasileiro tem

### conexão com mundo

<sup>A</sup> empresa faz a integração entre a loja e os escritórios, especializando o sistema a cada um dos pontos de venda.

Fornecidas pela Darumatec, as centrais são controladas por microprocessadores e atendem aproximadamente 1600 ramais e 800 linhaa Dispõe de bilhetador de chamadas, bloqueador das ligações, cadeado eletrônico, acesso para fax, modem, telefone sem fio e secretária ele trônica, aumentando assim os recursos para agilizar os negócios e o atendimento aos clientes

Aqui estão alguns produtos da empresa TWINHEAD, que ainda não possui representação no Brasil. Seus modelos vão dos pequenos laptops até as workstation mais complexas Dê uma boa olhada, pois logo poderão estar à venda no mercado brasileiro. Para maiores informações sobre esses equipamentos, entre em contato com:

> Twinhead International Corporation 2F., 2 Lane 235, Bao Chiao Road Hsin Tien, Taiwan, R.O.C. Tel: (886-2)917-9036 Fax: (886-2)917-2674/5 Telex: 31370 Twinhead

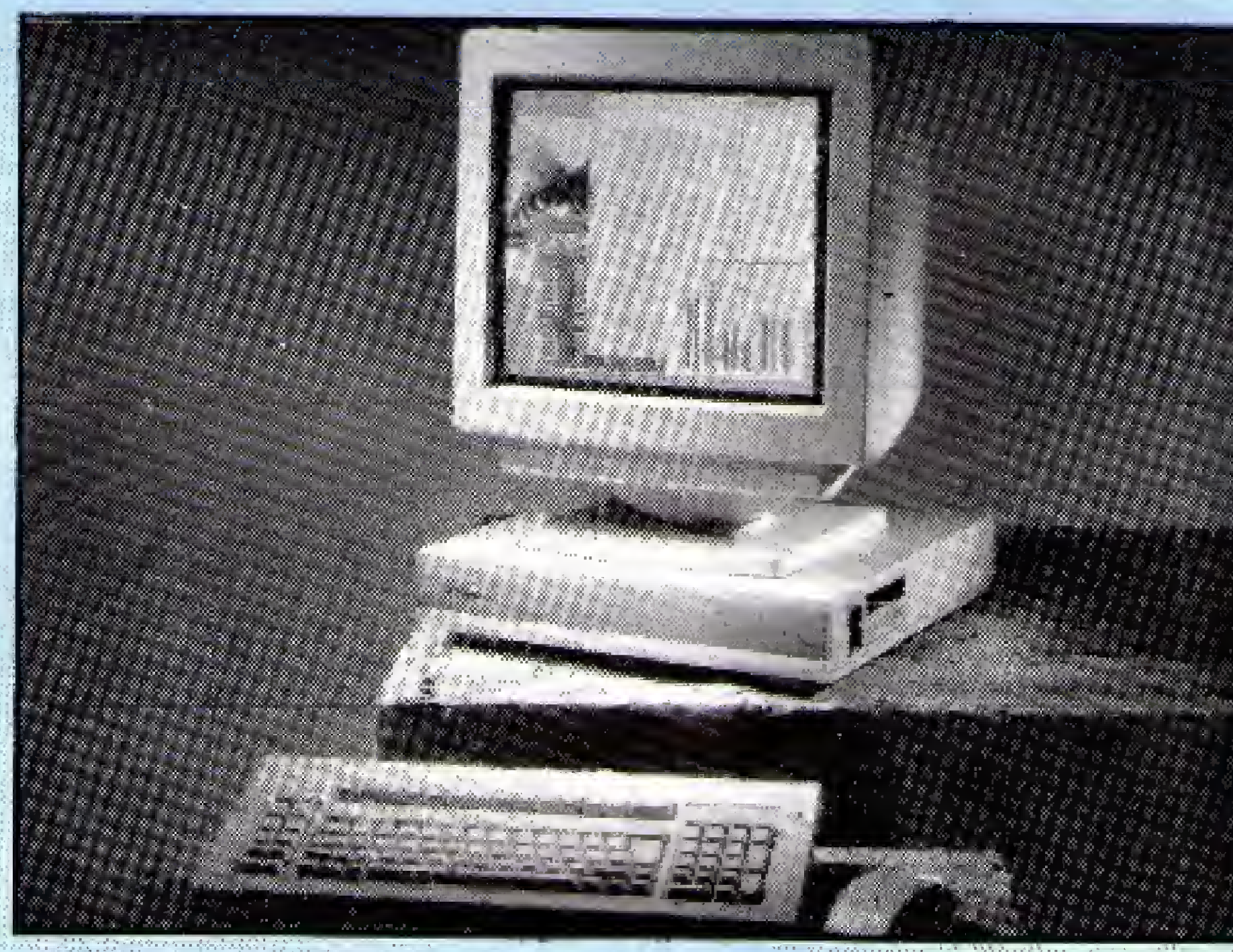

TWINstation: 40 Mhz Sparc Integer Unit, 8 Mb, SunOS 4.1.1 40 Mhz Sparc Floating Point Unit, 64 cache memory.

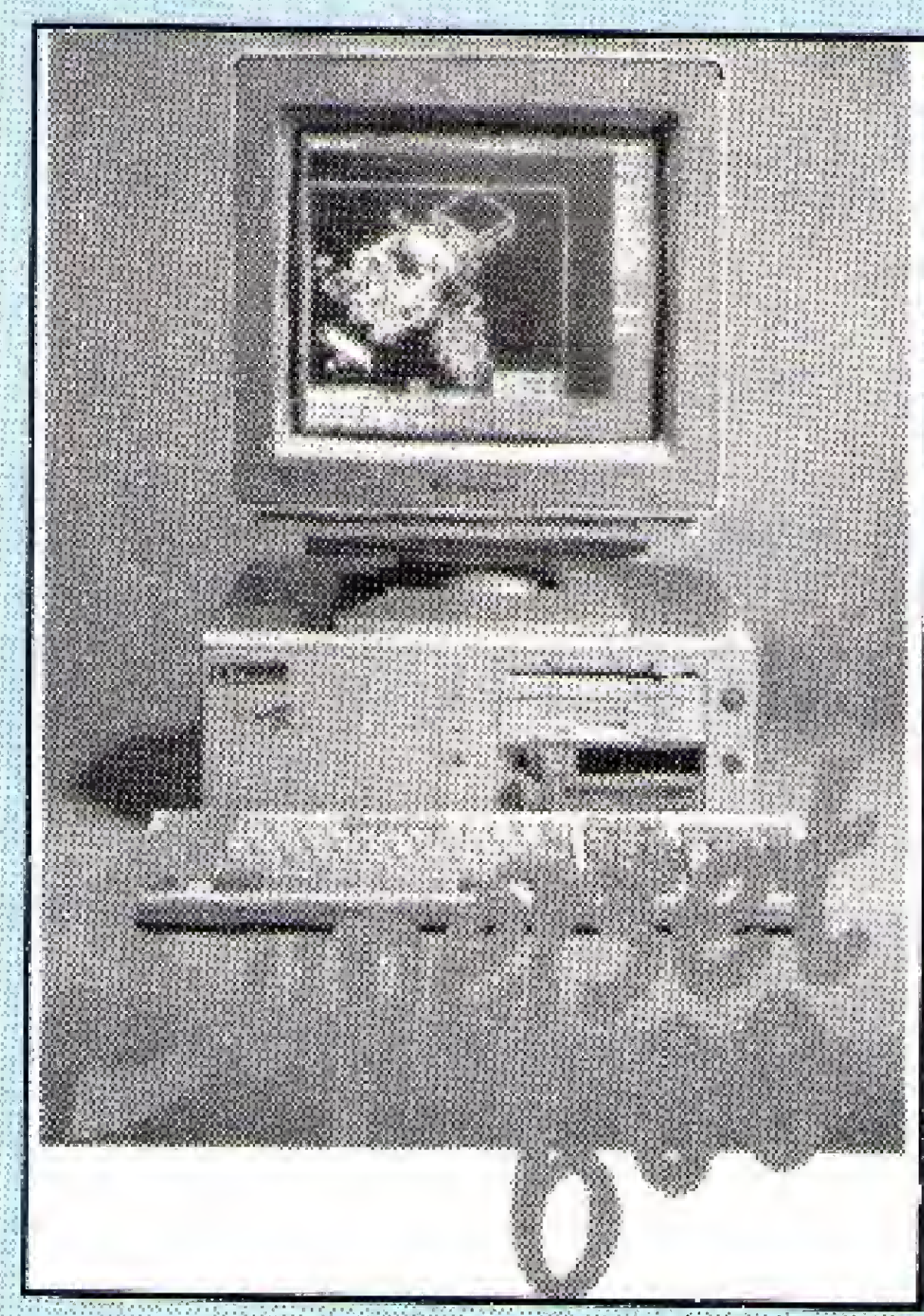

iifRn çiçtpmas

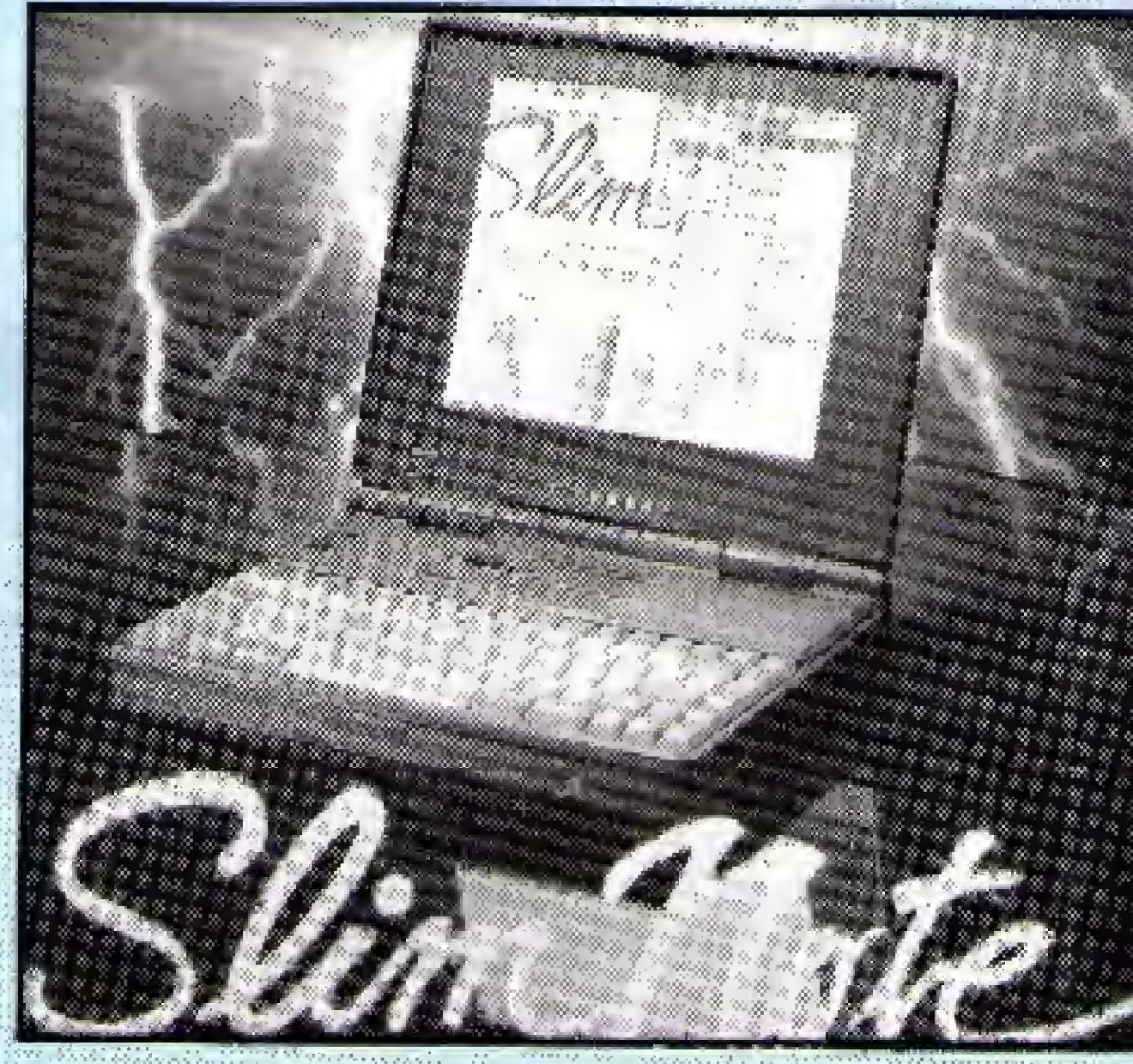

Slim Note: Intel 33Mhz 80486 DX, 4 Mb, Cirrus Logic's VGA Phoenix BIOS MS DOS 5.0 3.5 1.44 Mb floppy

Superset-600: Intel 80486 DX, 4 Mb, Onboard Trident Super VGA, Award BIOS, MS DOS 5.0, Windows 3.0.

# SOLAR INFORMÁTICA - LINHA PC & COMMODORE AMIGA

PC GAMES - ÚLTIMAS NOVIDADES

007 JAMES SOND THE STEALTH AFFAIR(6 DD) AMARILLO POKER(V!DEO VGA-1 HD) BACK TO THE FUTURE 111(5 DD) BLOOD MONEY (2 DD) BLUE MAX(1 DD) BUCK ROGERS XXV(RPG)(8 DD) CHALLENGE OF THE ANCIET EMP1RES(2 DD) CHIPN'DALE(TICO E TEC0)(1 DD) CHUCK YEARGS AIR C0MBAT(4 DD) ClVILlZATION(VGA-2 HD) COLORADO{2 DD) COMAM, THE CIMMERIAN(EGAA/GA-2 HD) CYBERGENIC RANGER(VGA-15 DD) DRAGONS LAIR l(EGA/VGA-3 DD) DRAGONS LAIR II TIME WARP(12 DD) DRAGONS LAIR III ESCAPE FROM(12 DD) DREAM TEAM 3 ON 3 CHALLENGE(5 DD) ELVIRA l(RPG)(EGA/VGA-14 DD) ELVIRA II (RPG)(VGA-3 HD) EYE OF THE BEHOLDER II(RPG)(VGA-2 HD) FALCON SIMULATOR V3.0 (VGA-5 HD) FLIGHT OF THE INTRUDER(6 DD) GREMLIMS II ARCADE GAME(VGA 1 HD) HARD BALL 11(3 DD) HOME ALONE(ESQUECERAM DE MIM)(EGA/VGA-2 DD)

MARTIN DREAM(VGA-3 HD 1.44) MEGAFORTRESS(VGA-2 DD) NOVA 9(STELAR 7 ll)(EGA/VGA-3 HD 1.44) NINJA GAINDEN(1 DD) PROPHECY l-THE FALL OF TRIDADON(2 DD) POLE POSICION 11(2 DD)  $O(X(1)DD)$ QUEST FOR GLORY II(HEROS QUEST II)(VGA-4 HD) RAILROAD TYCOON(3 DD) SECRET WEAPONS OF THE LUFTWAFFE(VGA-3 HD) SHERMAN-M4(2 DD) SHUFFLEPUCK(2 DD) STRIP POKER III(VGA-1 HD) TEENAGE MUTANT NINJA TURTLES ll(EGA/VGA-8 DD) THE AMAZING SPIDERMAN(2 DD) THE FLINSTONES(1 DD) THE GOLD OF AZTECS(11 DD) THE SECRET OF MONKEY ISLAND ll(VGA 8 HD) THE SIMPSONS ARCADE GAME(EGA/VGA-4 DD) THE SÍMPSONS BARTS HOUSE OF WEIRDNESS(VGA 2 HD 1.44) THE TERMINATOR ll(EGA/VGA-i HD) TIME QUEST(VGA/SUGA-4 HD) TURBO CHAMPION(l DD) TURBO QUTRUN(3 DD)

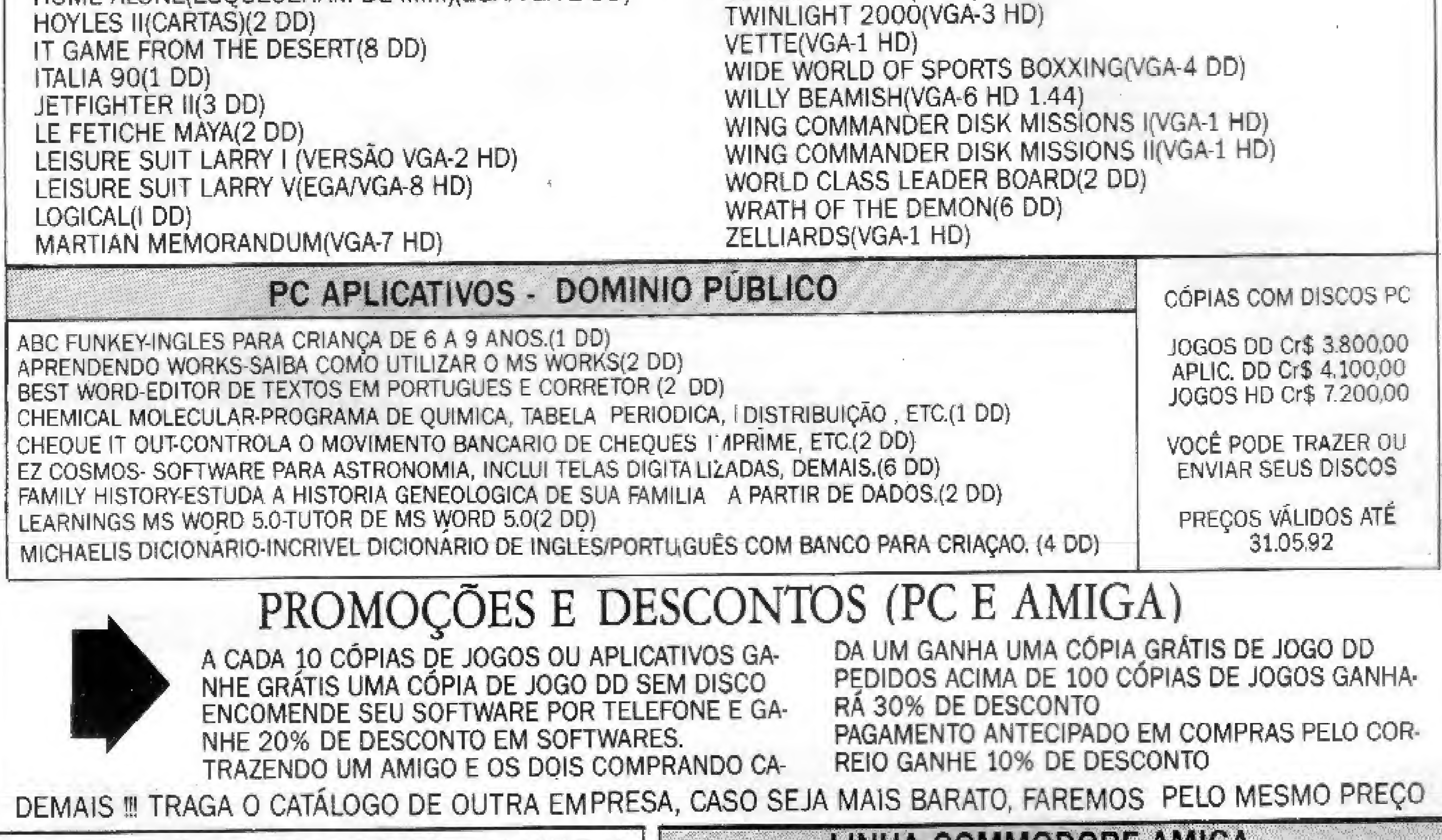

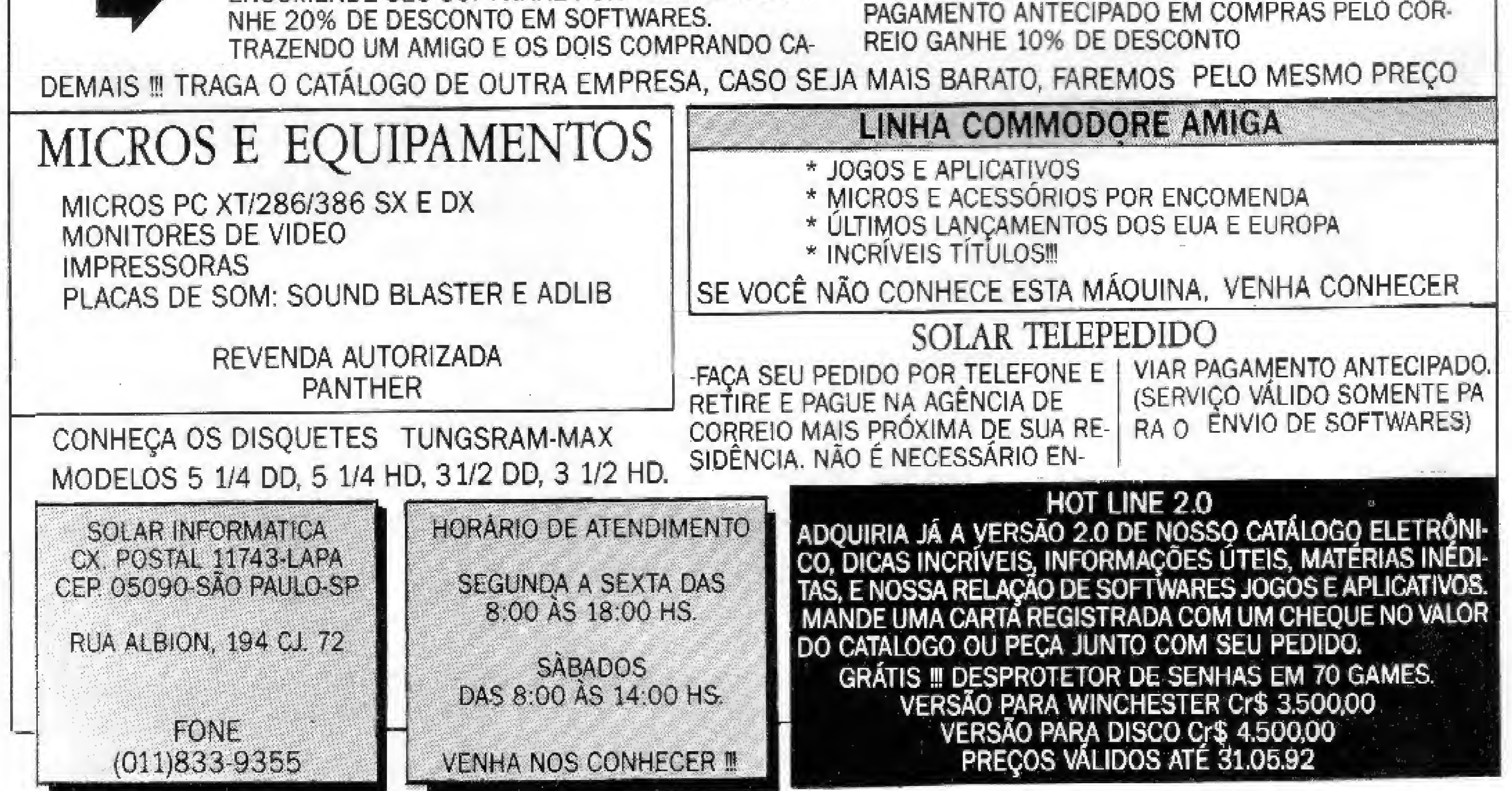

# **ENAILS**

# Argentina sedia **Expousuaria'92**

Um congresso à altura dos novos rumos da Argentina - assim promete a IX Exposición de Informática, Teleinformática y Telecomunicaciones. de 19 a 22 de maio próximo, no Buenos Aires Sheraton Hotel.

O congresso vai discutir as novas oportunidades tecnológicas na globalização dos negócios, com ênfase em três áreas entendidas como de particular importância e efeito na sociedade como um todo, São elas:

- A informação a serviço da sociedade e dos negócios;

<sup>A</sup> Onion Sistemas lança o HandReader - OCR (software de reconhecimento ótico de caracteres) para micros PC, quando conectados a um scanner de mão,

- A tecnologia como fator de competência: - Os recursos humanos como chave para o êxito

# HandReader - OCR para scanner de mão

no uso da tecnologia.

O HandReader controla os caracteres digitalizados através do scanner e reconhece diversos materiais impressos e datilografados (toda a ortografia da língua portuguesa). Ao contrário do MultiReader, este OCR não funciona com scanners de mesa, nem reconhece novos caracteres.

A Usuaria'92 incorpora também a Unimatica, uma área especialmente direcionada à comunidade acadêmica.

No Brasil, a exposição tem como contato a Guazzelii Associados.

A Alfa Digital traz para o Brasil a tela para monitor sensível ao toque manual - Touchscreen.

Vidro e plástico constroem as telas Touchscreen. Maior performance com dois elementos primários.

A partir de 92 o sistema gerador de relatórios será comercializado nào só em Portugal como em todos os países africanos de língua por tuguesa.

O novo software é indicado, orincipalmente, para usuários iniciantes e profissionais liberais.

# Novos suportes de mesa para scanner e mouse

### Touchscreen: um monitor sensível ao toque

Apresentada como uma solução definitiva na interação entre o computador e o usuário, a tela faz toda a comunicação entre ambos através do simples toque direto no video.

mmmm NÃO ESTÃO NESTA LISTA FACA UM PEDIDO POR TELEFONE SUNT SUMENTE QUANDO RECEBER SLA ENCOMENDA INFORME-SE, PREÇOS PROMOCIONAIS, CARANTIMOS OUM JOADE

Toucnscreen é formada por duas chapas cobertas por uma fina camada de plástico comprimido. Entre as chapas existe uma camada condutiva onde estão distribuídos inúmeros pontos separadores que, com a pressão do dede, causam contatos elétricos internos para o ponto do toque. Assim, a controladora é suprida com a voltagem analógica necessária para o microcomputador efetuar a digitalização. 3

# Produto nacional abre divisas

A Task já tem um distribuidor exclusivo do For print em Portugal,

Ainda este ano, a Task pretende colocar nos Estados Unidos o Forprint versão Windows,

<sup>A</sup> LASoft ja comercialize os acessórios de mesa Scan Pad Logitech e Mouse Pad Dexxa. 0 Scan Pad tem 21,5 X 28 cm, é confeccionado em emborrachado recoberto por plástico transparente antiderrapante e antiestãtico. com margens assinaladas. Facilita a movimentação do scanner na transferência de imagens, pois fixa a figura entre a base e a capa transparente, per mitindo o alinhamento das imagens geradas. Serve também de suporte para mouses. O Mouse Pac Dexxa, fabricado com o mesmo material, impede a absorção de resíduos da mesa pela esfera do mouse. Protege o periférico

e dá maior precisão à movimentação.

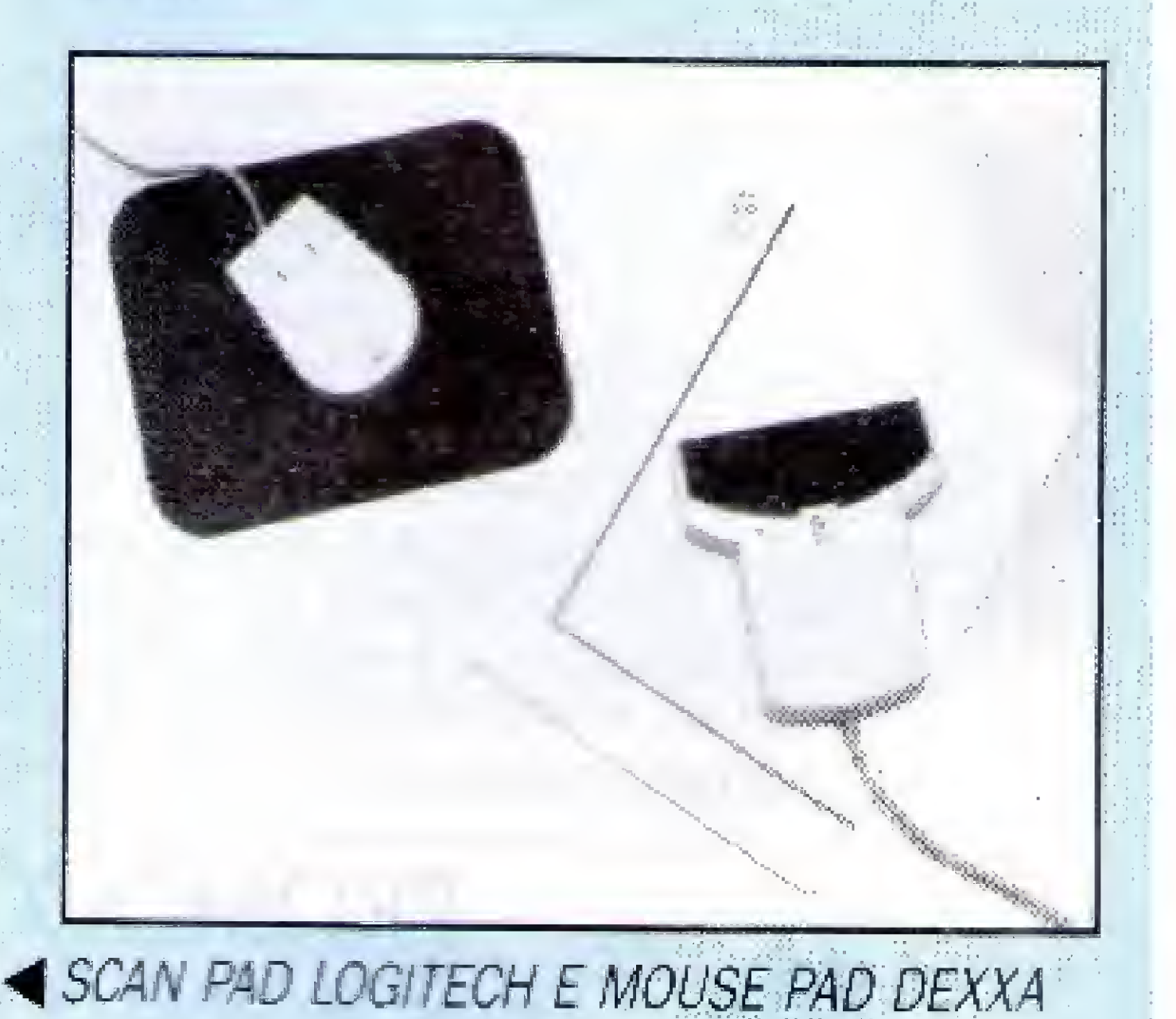

# PLAYER'S

**FLAYER'S** Os melhores jogos para seu PC.

" ' m n

SCILICITE NOSSO CATALOGO COMPTETO VIAIORES INFORMACQUES (CH)831-7227

OU ENVIT CARIA PARA EN POSTAL 07514 CEP 06291 OS ASCO-SP E RECEBA GRATU ITAMBNI E NOSSO JORNA COM DICAS E JOGOS IN

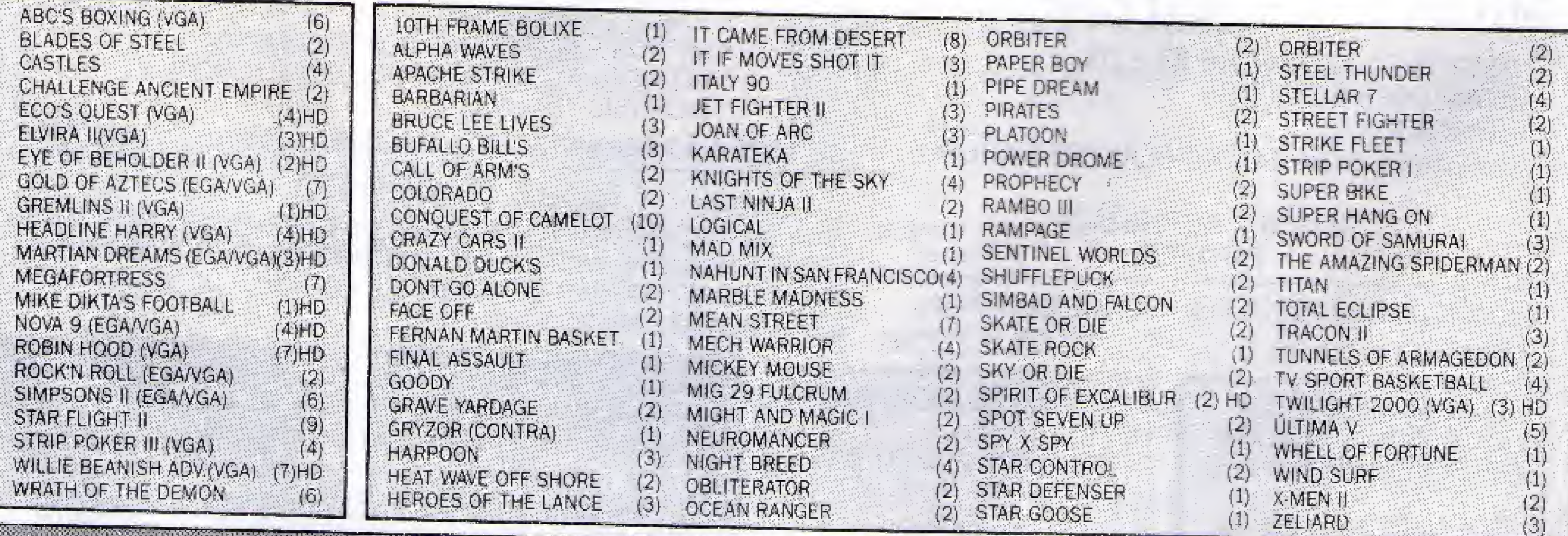

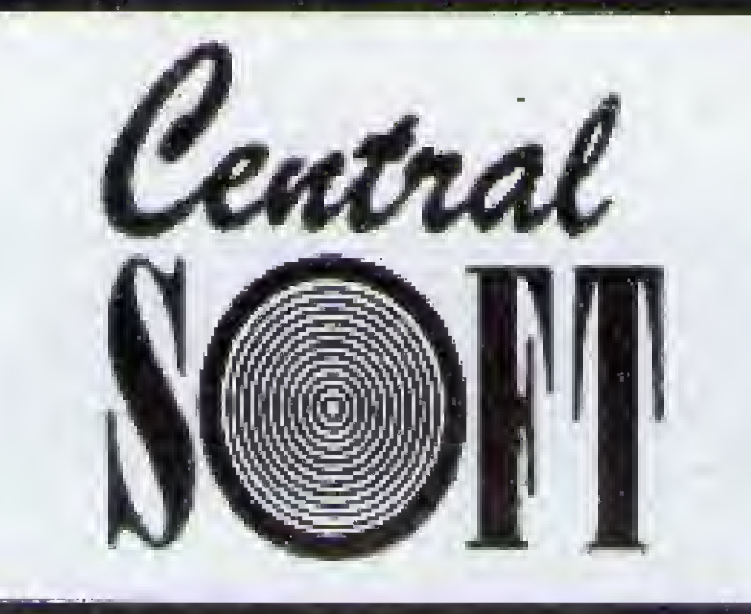

J299 POLICE QUEST III -

SENSACIONAL

# CENTRAL INFORMATICA LTDA.

Rua Barão de Itapetininga, 88 Cj. 707 Centro CEP 01042 - SÃO PAULO - SP **CAIXA POSTAL 7227 - CEP 01064** 

### TEL.(011)256-2544

# **CATALOGO DE JOGOS PARA PC**

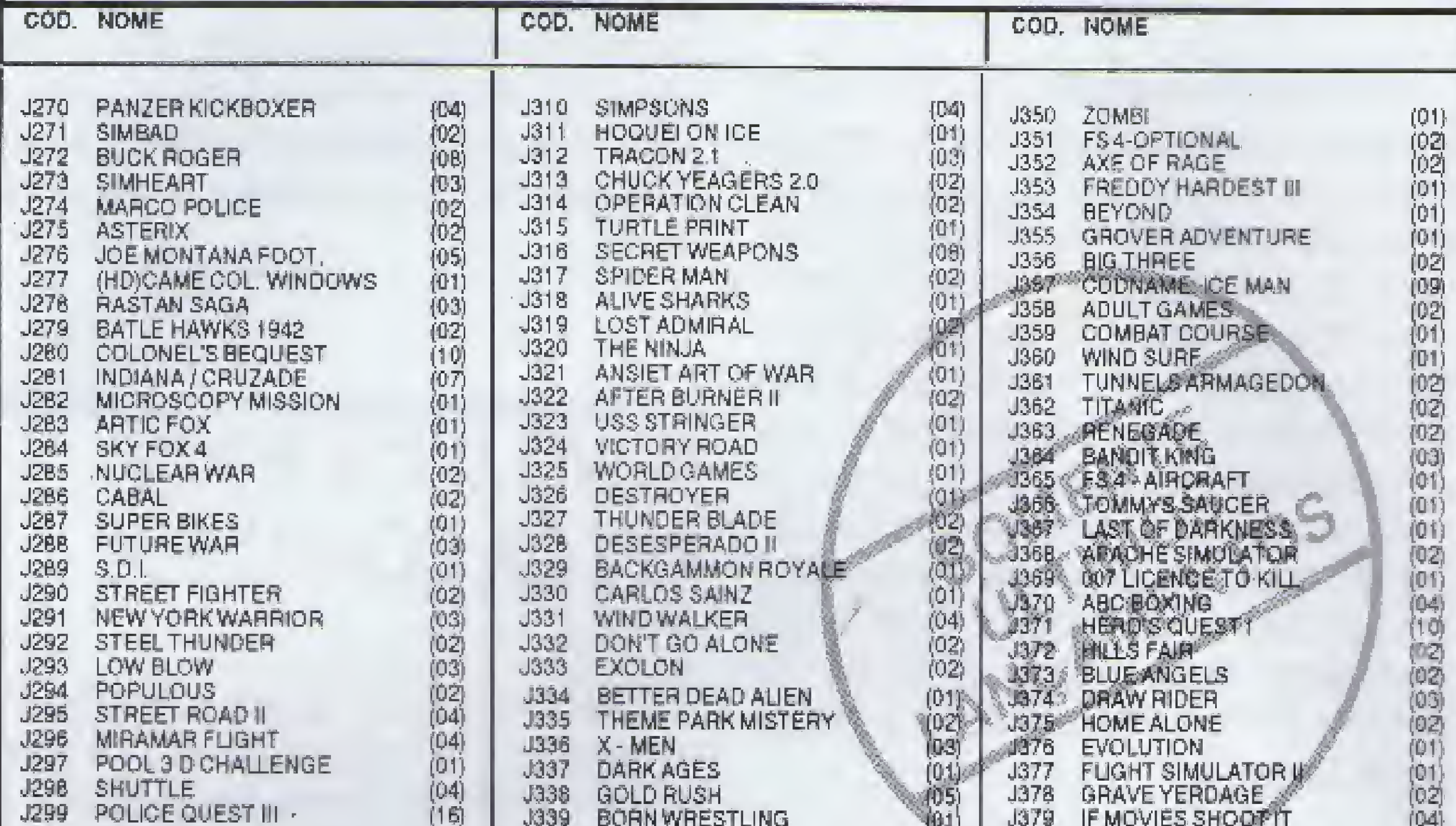

**GULD RUSH** 

[16] |

# **APLICATIVOS DE<br>DOMÍNIO PÚBLICO**

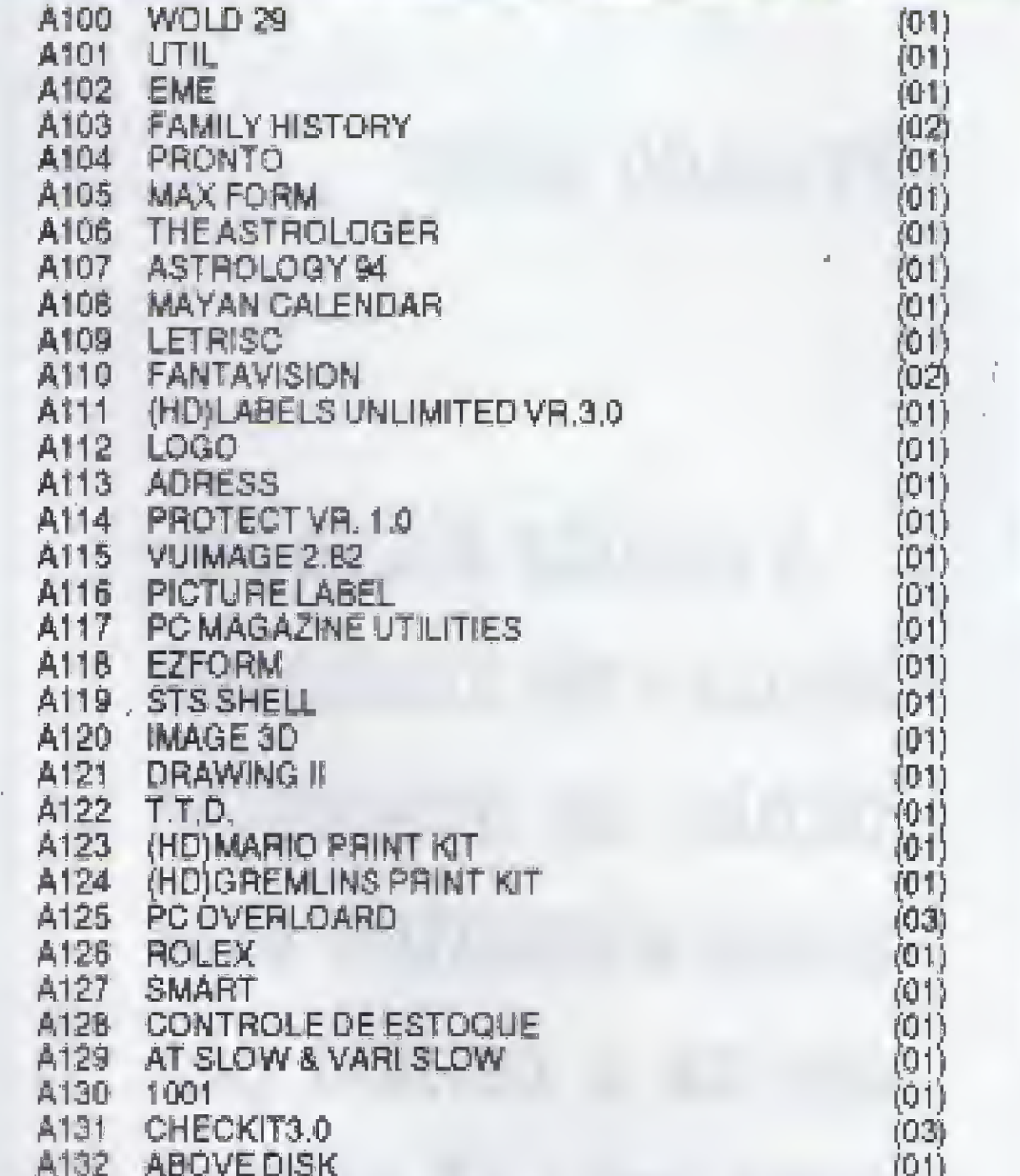

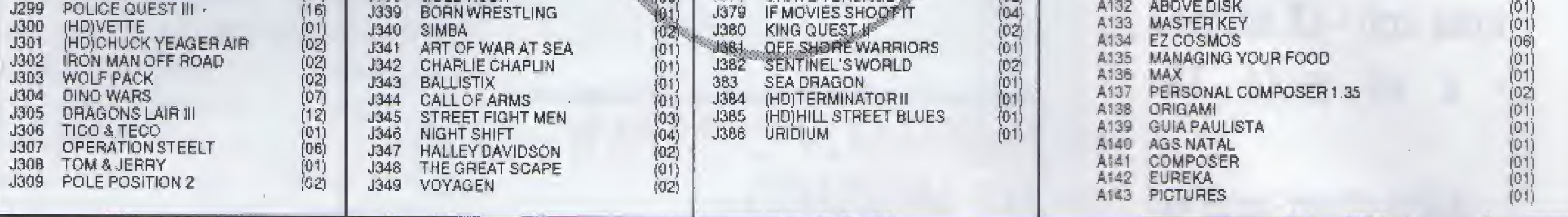

 $J379-$ 

# PARA OS DEMAIS PROGRAMAS, VER A REVISTA MS Nº 114 (MÉS ANTERIOR)

# LANCAMENTO CENTRAL INFORMATICA

### **CONTAS A PAGAR/RECEBER CADASTRO DE CLIENTES E FORNÉCEDORES**

MANUTENÇÃO DIÁRIA DE TÍTULOS A RECEBER E A PAGAR - VÁRIAS OPÇÕES DE RELATÓRIOS A > TÍTULOS VENCIDOS E A VENCER, POR DATA **B > DÍVIDA COM FORNECEDORES** 

C > RELATÓRIO DE CLIENTE/FORNECEDOR POR **ORDEM ALFABÉTICA** 

- INCLUINDO MÓDULO EM BACKUP DE **SEGURANÇA** 

- INCLUINDO MANUAL EM PORTUGUES

**NAS COMPRAS ACIMA DE** 10 JOGOS OU APLICATIVOS, **VOCÉ CONCORRE A 5 CAIXAS** 

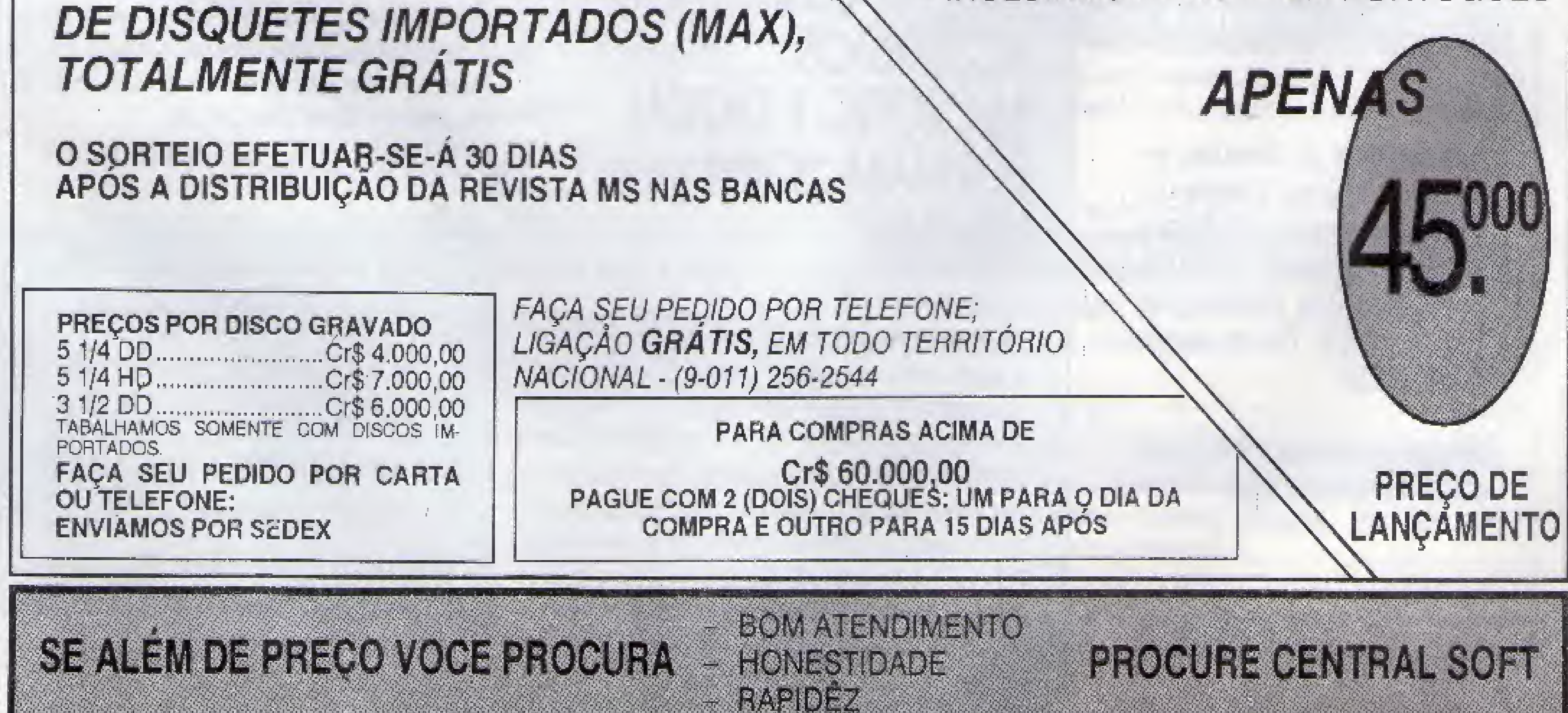

### Prezado leitor

A revista Micro Sistemas está dando um <sup>|</sup> banho de descontos neste trimestre: você assina a revista por uma ano - 12 edições • e só paga 10. Além disso, você es tará concorrendo a uma impressora padrão EPSON, se o seu pedido de assinatura chegar até o dia 30 de junho de 1992.

 $\bullet$ 

# **ACABOU A NOVELA**

EN 18

Então, o que você está esperendo para entrar nessa onda?

Para participar do concurso, recorte este anúncio e anexe um cheque nominal à ATI Editora S/A, no valor de Cr\$ 79.000,00, Envie para Rua Washington Luiz, 9 - gr 403 \* Rio de Janeiro - CEP 20230.

1

Informe ainda seu nome completo, endereço e CEP.

Através do acordo, a Digital do Brasil passa a deter 49% do capital votante da Microtec, que passa a receber tecnologia de produção, produto e serviços da corporação norte- -americana. Por sua rede de 65 distribuidores, a Microtec passa a distribuir para todo o Brasii os microcomputadores importados da linha DEC PC, que é composta de modelos notebooks, de mesa e torre, todos plataforma Intel. Convém lem-

### **ASSINADOS E ACERTADOS:** MICROTEC <sup>E</sup> DIGITAL **FORMAM "JOINT VENIURE**

I

# PAGEMAKER COM 66% DO MERCADO

brar que o investimento na Microtec é o segundo que a digital faz no Brasil em menos dé um ano, tendo constituído antes uma "joint venture" com a Elebra, que deve produzir e comercializar plataformas com a tecnologia RISC e VAX, São sistemas de pequeno e médio porte e workstations, um segmento em franca expansão e diferente daquele em que atua a Microtec.

Finalmente, na segunda quinzena de março, terminou a novela da fusão Hewlett Packard -Edisa. Após cinco anos de negociações, a norte-americana Hewlett Packard passa a deter 48,9% do capital votante e 47,9% do capital total da Edisa Informática S,A. do grupo gaúcho lochpe. A "joint-venture" foi concretizada através da conversão de debêntures em ações no total correspondente a US \$20 milhões. <sup>A</sup> Edisa é a quarta empresa no setor de Informática no Brasil. <sup>A</sup> HP por sua vez, tem um cacife respeitável: emprega cerca de 90 mil funcionários, e teve um faturamento em 1991 da ordem de US \$14,5 bilhões. Sem dúvida foi a grande notícia de março.

màtmrnm

10 MICRO SISTEMAS

Esta seção está à cargo de **Daniel Guastaferro Neto** Correspondência para: Micro Sistemas - ON LINE - R. Fradique Coutinho 634 - 3o. - conj.33 05416 - São Paulo - SP Tels. 813.7830 - 813.0968 - (011)

iV,-.-

O empresário Antônio Lapa Silveira comemorando eufórico o acerto do seu "feeling". Segundo pesquisa da FGV, o programa de editoração eletrónica Aldus PageMaker consolidou sua liderança no mercado brasileiro, passando de um market share de 45% das vendas globais, para cerca de 66% do total de programas comercializados no segmento. Com isso, a fatia de mercado do PageMaker passa a ser quase 40% maior que a SOMA de todos os seus concorrentes. Antônio Lapa Silveira, que é diretor da Multisoluções, informa ainda que os resultados agradaram tanto à Aldus Corporation norte- -americana, que será enviado um "boss" ao Brasil, agora em abril para comemorar:

Michael Levy, diretor geral da Compushop informando que a inauguração do novo Show nom PS/2 coincide com um momento em que a empresa está concentrando todos os seus esforços de marketing na linha de micros IBM, da qual a Compushop é revenda autorizada. Todo equipamento IBM vendido pela Compushop tem garantia da Assistência técnica da Compuhelp, que é coligada a Compushop e credenciada pela IBM

# NOVO SHOW ROOM PS/2 DA COMPUSHOP

# FOXPRO/LAN: NOVA VERSÃO COM PREÇO REDUZIDO

—1

Antônio Carlos Ladeira, diretor da LASoft, anunciando o lançamento do novo FOXPRO/LAN 2.0, gerenciador para banco de dados para utilização em redes. Com o novo FOXPRO/LAN 2.0 os usuários, segundo Ladeira, terão uma economia significativa em suas instalações, pois em ralação ao dBase IV e ao Paradox ele tem um custo unitário para um grupo de seis usuários aproximadamente 60% inferior. O novo produto considera o número de usuários acessando o software ao mesmo tempo e não o número de terminais conectados ao servidor Os produtos da norte-americana Fox Software são distribuídos no Brasii'peia LASoft.

# HE FLASH SOFTWARE

ua Monteiro de Melo, 532 - CEP O5O5O - SAO PAULO - SP (Esquina com a Rua Coriolano - LAPA)

#### Tels.: (O11) 872-2823 e 262-4056

# Promocão

Para Pedidos Acima de CtS 50.000,00 - Pague em 2 vezes, um cheque « visto e outro para 15 dias. Para Pedidos Acima de Cr\$ 80.000,00 - Pague em 2 vezes, um cheque a visas e outro para

 $30$  dias.

DESPESA POSTAL POR NOSSA CONTA -

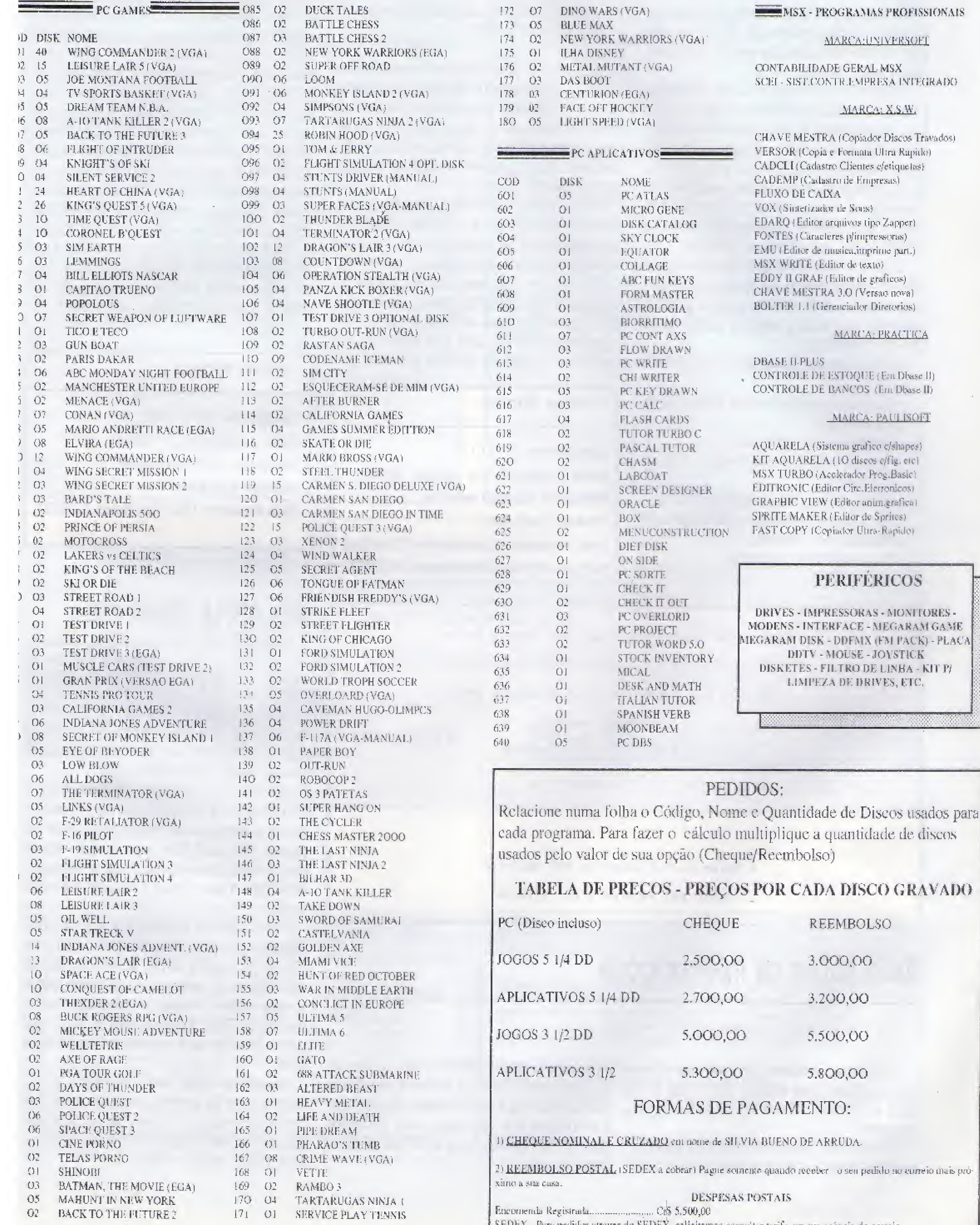

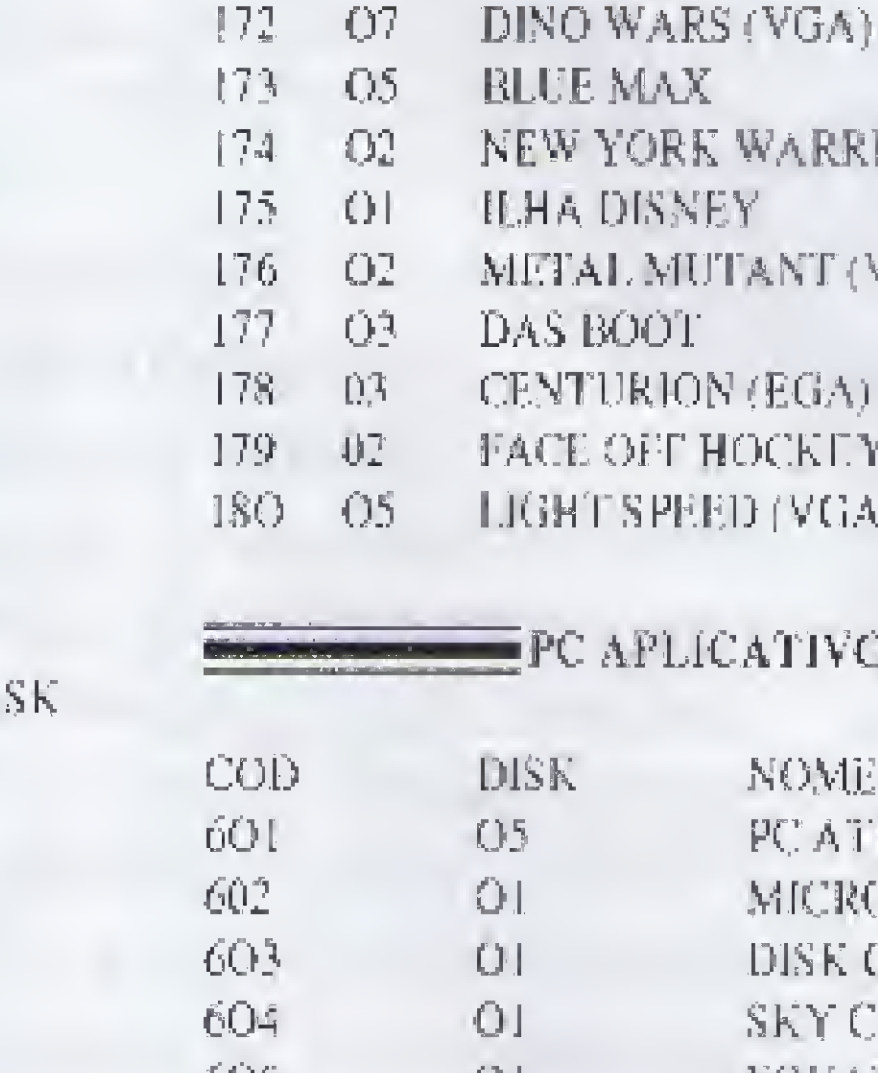

§ SEDEX - Para pedidos atraves do SEDEX, solicitamos consultar tarifa em sua agência do correio.

 $\sim$   $-$ 

seu PC?. É de dar água na boca dos fãs maís enrustidos da Zilog, Se esse é o seu caso, vale a pena conferir

0 Z80MU, chamado the Emulator, transforma o PC em um emulador integral de Z80, ou seja, roda os programas escritos para esse processador Mas, atenção, esse software emula o 280 e não um determinado micro. Dessa forma, aqueles programas que usam e abusam do hardware não irão funcionar. Por exemplo: programas que acessam diretamente o vídeo, os drives, regiões específicas do CP/M, etc.

Estão fora dessa categoria, e portanto funcionarão perfeitamente, os programas criados para ambiente CP/M e todos aqueles que respeitam as chamadas e acessos padrão desse sistema operacional:

- Comandos avançados para debugging de programas 280;
- Funções BDGS mapeadas;
- instruções TRACE e NOTRACE;
- Breakpoints;
- Dump de memória em HEX e ASCII;
- Todos os registradores do 280 podem ser acessados e/ou alterados;
- Um disassembier residente;
- Help on line;

**E FICHA TÉCNICA** 

Somando-se tudo isso, não deixa de ser interessante dispor de um programa desses que, além de permitir uma série de recursos, não custa absolutamente nada, pois pertence a categoria de software de domínio público.

# **FREE SHOP**<br>Do 8086 ao 780 sem escalas<br>Umemulador de 780 rodando redondinho no 44

Z80MU

- Acesso a todos os comandos e funções do PC DOS ou MS DOS.

Para se ter uma idéia do volume de informações, descompactamos os arquivos e imprimimos os textos (não totalmente ainda). Estamos na página 180 a ainda nem passamos pela int 3Oh (são 256 interrupções ao todo),

<sup>E</sup> claro que software para emulação não substitui plenamente um determinado equipamento. Na verdade, esse tipo de programa é muito útil para resolver pequenos problemas de programação, ou ainda quando se deseja rodar um determinado programa que só existe para aquele sistema operacional.

Para quem curte 'ir fundo' na programação este é um disco fundamental pelo simpies fato de que são as interrupções o coração do sisterna BIOS do PC. São nelas que tudo acontece: acesso ao vídeo, aos discos e drives, ao teclado, aos arquivos e periféricos: impressora, mouse, light pen, joystick, clock, memória não volátil, padronizações e protocolos, etc, etc, etc.

Outro ponto importante é a facilidade que se obtém, para estudos e excercimentações, graças à velocidade de processamento e a quantidade de memóna,disponível nos micros DC.

> Equipamento: PC XT / AT Mídia: 1 disquete 5 1/4 - padrão 360Kb Requisitos: Nenhum especial Produtor: Ralf Brown Onde encontrar: FIDO: Ralf Brown 1:129/31

Você está escrevendo um programa e precisa de informações sobre a interrupção lFh, Onde encontrá-la? Que livro adquirir? A quem perguntar?

Equipamento: PC XT / AT Mídia: 1 disquete 5 1/4 - padrão 360Kb Requisitos: Nenhum especial Produtor: Joan Riff Onde encontrar: Computerwise Consulting Services, RO. Box 813, McLean, VA 22101

"Z80MU" Z80 and CP/M 2.2 Emulator User's Guide

Você já pensou no seu 386 de 25 Mhz rodando como se fosse um Appie li? Pois é isso mesmo: o Shareware e o Domínio Público tem dessas coisas engraçadas

O Apple II Emulator, como o nome jã diz, é um emulador de Apple, ou seja, seu PC vai funcionar igualzinho a um equipamento desta ca-

A Guide to the Complete Z80 Emulator

Z80MU. EXE version 3.10 3/14/86

O requinte nas informações é tamanho que chega a detalhes como especificar como determinadas interrupções atuam em diferentes micros. Por exemplo: a função 72h da interrupção 10h - serviços de vídeo, é usada pelo Tandy 1000 para efetuar um scroll à direita do vídeo.

Ah! <sup>A</sup> interrupção lFh não é um vetor e sim uma tabela de edereços que aponta para a matriz de caracteres gráficos, corresondente aos códigos acima de 128. Você sabia disto?

Veja algumas das características do Z80MU:

or

The Care and Feedinq of ¥our Imaginary Z8G

or

Fakeware For The Techie Masses!

**FICHA TÉCNICA** 

# Tudo sobre as interrupções

INTs

0 disco INTs, de domínio público, contém exclusivamente um arquivo texto com as maís

12 MICRO SISTEMAS

recentes informações sobre as interrupções do PC: o que fazem, para que servem e, em alguns casos, problemas e particularides de cada uma. É informação que não acaba mais. Suficiente para os mais gulosos programadores se divertirem pra valer

# Um APPLE diferente

#### Apple II Emulator

tegoria. Para que? Bem, para faiar a verdade não hã muito o que esperar dessa combinação, afinal tudo o que o Apple II faz o PC faz muito melhor

Resta então a curiosidade e a saudade daqueles usuários mais antigos, cuja iniciação na informática se deu através desses mi cros, Nos testes realizados na MS, nenhum dos antigos usuários chegou a verter lágrimas ao ver aquele APPLE | no topo da tela, mas o programa foi muito bem recebido pelo pessoai da casa.

Apesar de ainda estar incompleto, pois o próprio autor se confessa incapaz de resolver certos problemas, o Emulator tem as principais funções do velho Apple II. Ele roda tanto em CGA, como em EGA e VGA.

f

# ENESTOE

O mais curioso é seu sistema de disco. que cria um arquivo espelho para um disco no formato Apple. Infelizmente o Emulator não lê diretamente um disco formatado pelo Apple II - ai já é querer muito.

Não estão presentes, pelo menos por enquanto, recursos de comunicação serial - via RS 232, e de acesso a disco rígido no padrão Apple II. No mais, tudo funciona como se seu micro de última geração tivesse voltado no tempo, pelo menos uns dez anos.

#### **E FICHA TÉCNICA**

Equipamento: PC AT 286/386 Mídia: 2 disquetes  $5\frac{1}{4}$  · padrão 360Kb Requisitos: Nenhum especial Produtor: Randy Spurlock Onde encontrar: na PD WORLD

Well there is really a lot more to this but since I'm giving out the source you can look at it for yourself. I plan on adding a lot of other features but I'm not sure when I will get around to them. Until then I hope you enjoy what I have done so far, thanks again.

Randy Spurlock

# Um editor super fácil

Assembler para todos os gostos

#### **PseudoSAM Cross Assemblers**

Para os fanáticos da programação em linguagem de máquina este pacote é 'imperdível' Trata-se de diversos compiladores assembler para os principais microprocessadores da história da computação e para outros não tão famo-SOS.

Veja só alguns exemplos:

- 6502 - para o MOSTek 6502, o processador de 10 entre 10 Apples II;

- 6809 - para o Motorola 6809, o processador do TRS 80 color computer (coco para os intimos);

- 8080 - para o Intel 8080, o processador do

**EASEIEST EDITOR v2.4** 

Para quem precisa escrever pequenos textos, cartas, relatórios, lembretes, etc, etc, etc e já não aguenta mais carregar aquele seu editor de textos mundialmente famoso e mundialmente complicado, o Shareware tem a opção certa. Ou pelo menos quase.

É o EASIEST EDITOR que, como o nome já diz, é fácil de carregar e usar. E mais importante ainda: não custa quase nada, perto dos seus irmãos maiores.

O editor é pequeno, tem apenas 23.897 bytes, e ao ser carregado já está pronto para uso, apresentando inclusive o último texto digitado nele. Seu sistema de auxílio (via tecla F1) também é simples e bem objetivo, afinal não há muito o que falar sobre como utilizar um editor de textos, nos dias atuais.

A linha de status fica na parte inferior do video, onde também está o menu das teclas de funções. A novidade aqui é que a tecla ALT funciona como um interruptor push bottom para a

apresentação dos três menus relativos a essas teclas. Simples e fácil, não há necessidade de decorar nenhum arranjo complicado de teclas, ou ler menus com milhares de opções, quase nunca usadas.

O único problema é a falta de um acentuador para a língua portuguêsa, o que, diga-se de passagem, também é muito comum no Share ware.

#### $\Box$  FICHA TÉCNICA

Equipamento: PC XT / AT Mídia: 1 disquete  $5\frac{1}{4}$  · padrão 360Kb Requisitos: Nenhum especial Produtor: Tom Kihlken Onde encontrar: na PD WORLD

CP/M;

- Z80 - para o Zilog Z80, o processador favorito dos micros pessoais (TRS 80, Sinclair Spectrum, MSX, CP/M, etc).

Mas não fica só nisso não. Ainda tem compiladores para os processadores Mototola 6800 e 6805, Intel 8048, 8051 e 8096, RCA 1802 e ainda para as famílias NSC 32000 e Motorola 68000.

E extremamente atraente, para quem-programa em Assembler é claro, contar com todo o potencial e recursos do PC, na criação de programas para o MSX, por exemplo. O programador pode usar os melhores processadores de texto do mercado, a velocidade de processamento do PC e sua vasta memória. Depois é só gravar o programa num disco e testar no micro adequado.

Isto tudo é muito bom, evidentemente, para quem produz software comercialmente...

#### **E FICHA TÉCNICA**

Equipamento: PC XT / AT Midla: 2 disquetes 5 1/4 - padrão 360Kb

Page 3

#### OTHER EDITING KEYS

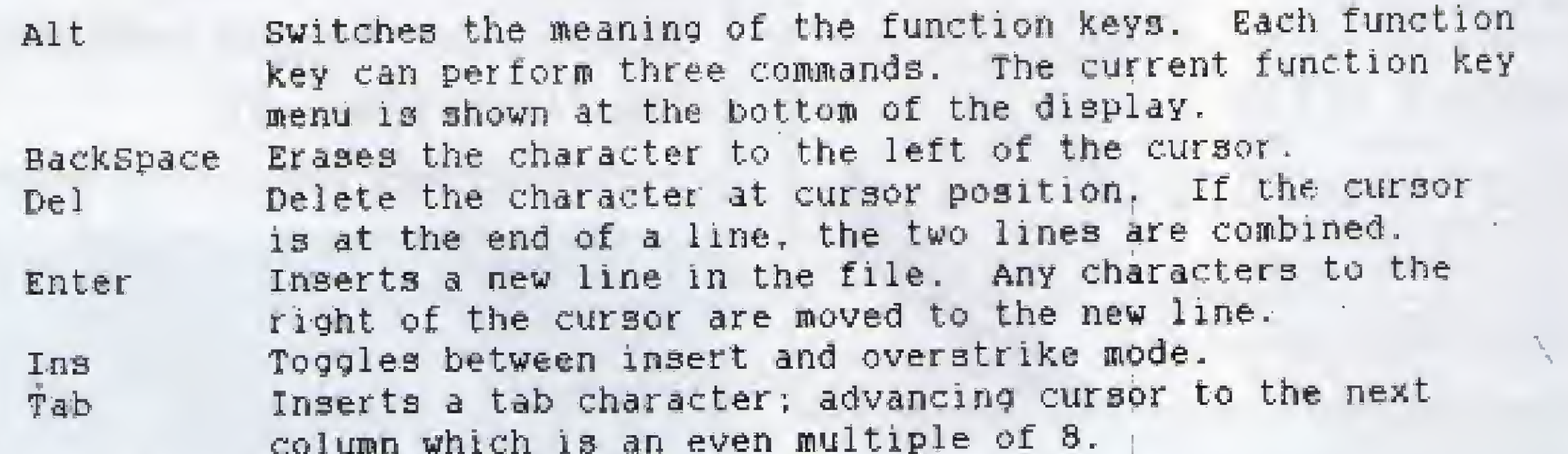

Press Petip or PeDn for more help. Press any other key to resume editing. The Easiest EDITor, version 2.4 (C) 1989 Tom Kihlken. All rights reserved.

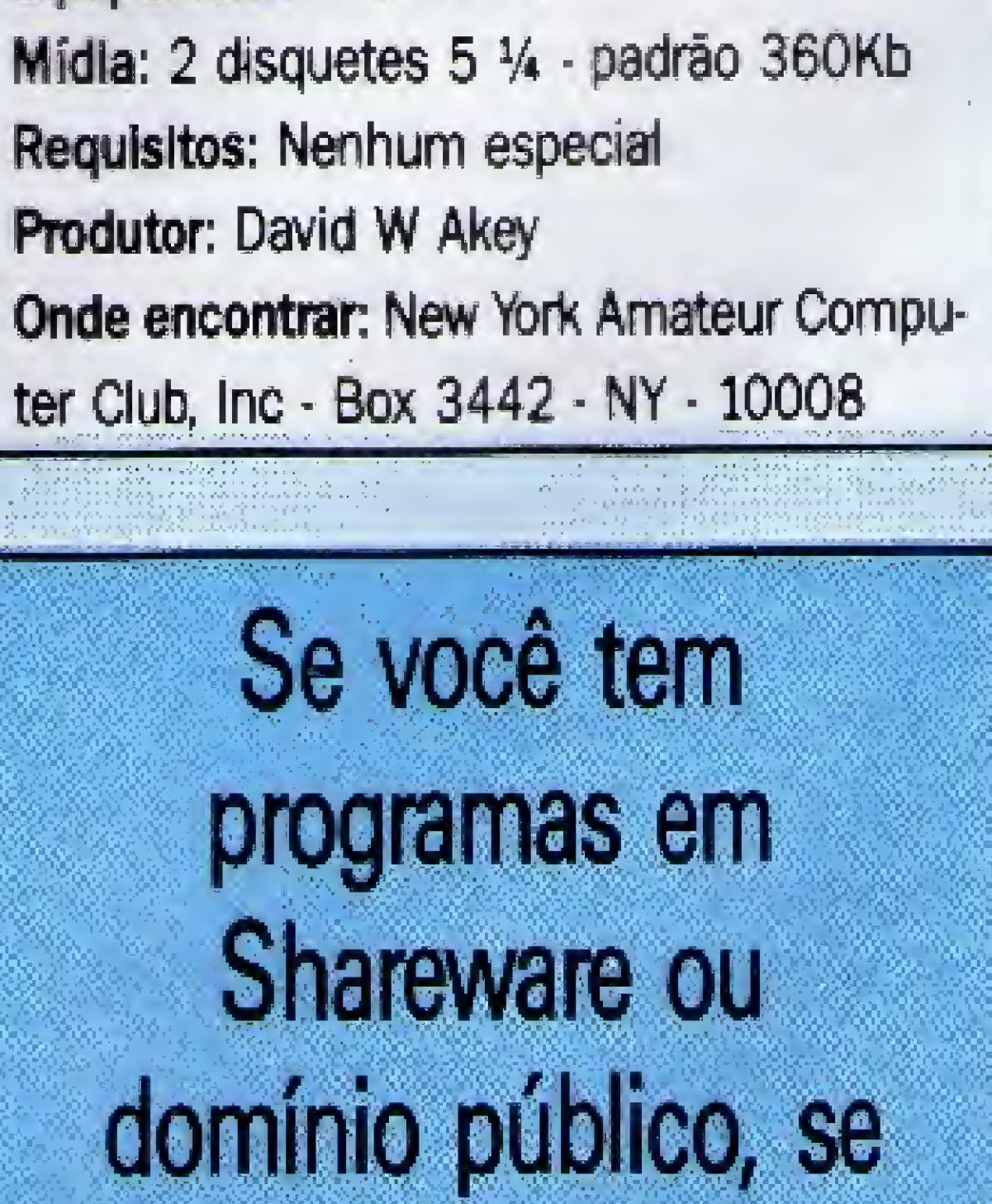

lique nesse espaço...

# MDIA MAGNETICA

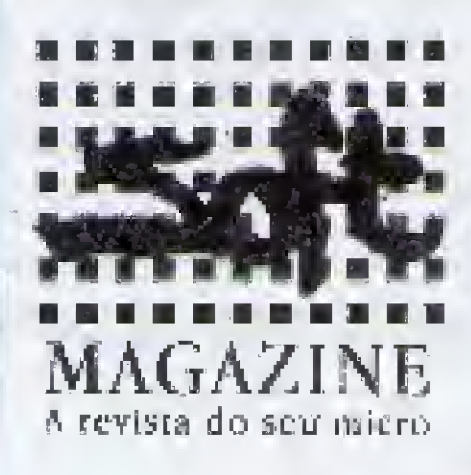

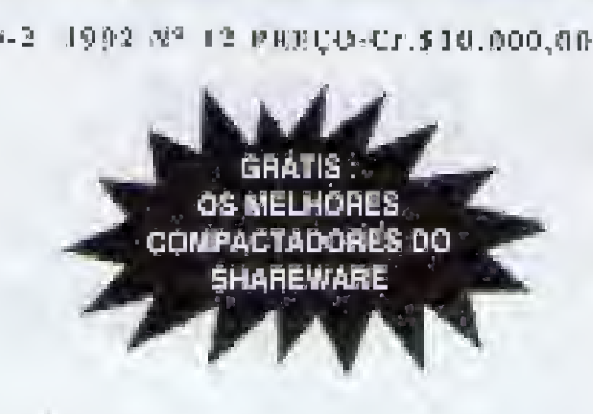

**VOCÊ SABE O QUE È HIPERTEXTO ? CONHEÇA OS PRINCIPAIS COMPACTADORES E SUAS TÉCNICAS** 

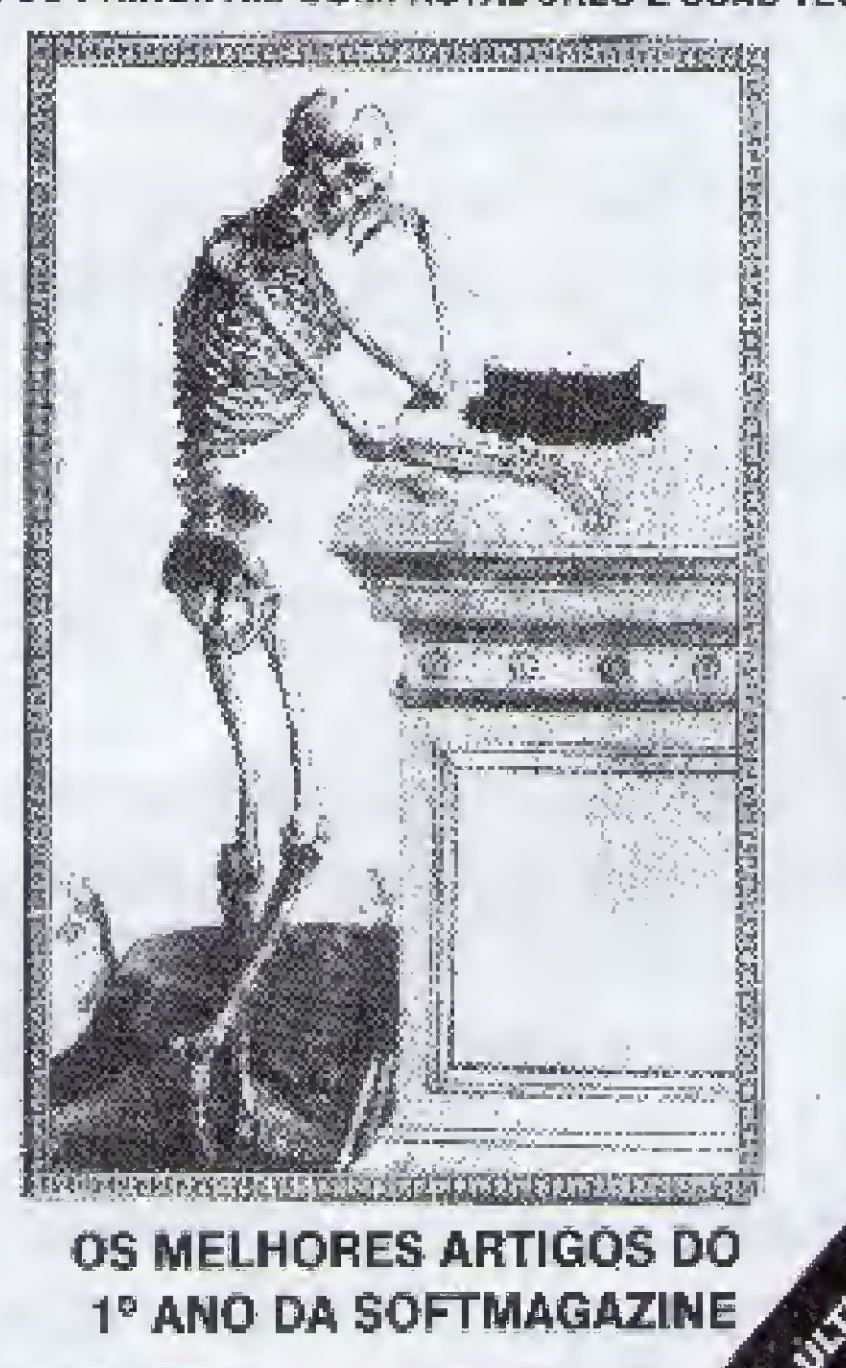

# **PD WORLD**

A edição 2 já está há algum tempo nas bancas, mas merece destaque desta seção. Como curiosidade, esta edição trás um hipertexto sobre a recente guerra no Golfo Pérsico. Fartamente ilustrado, esse pacote temalém dos mapas das regiões do conflito, as cacarterísticas técnicas das armas usadas nos combates, dos aviões, dos misseis, etc.

Outros destaques são: um editor de texto super eficiente, um tutor de Pascal, um programa de astrologia, além de textos da agência espacial americana: a NASA.

Faltou porém um programinha de acentuação, já que o editor de textos não permite esse recurso. Você poder conhecer um pouco mais sobre o EASIEST EDITOR na seção FREE **SHOP** 

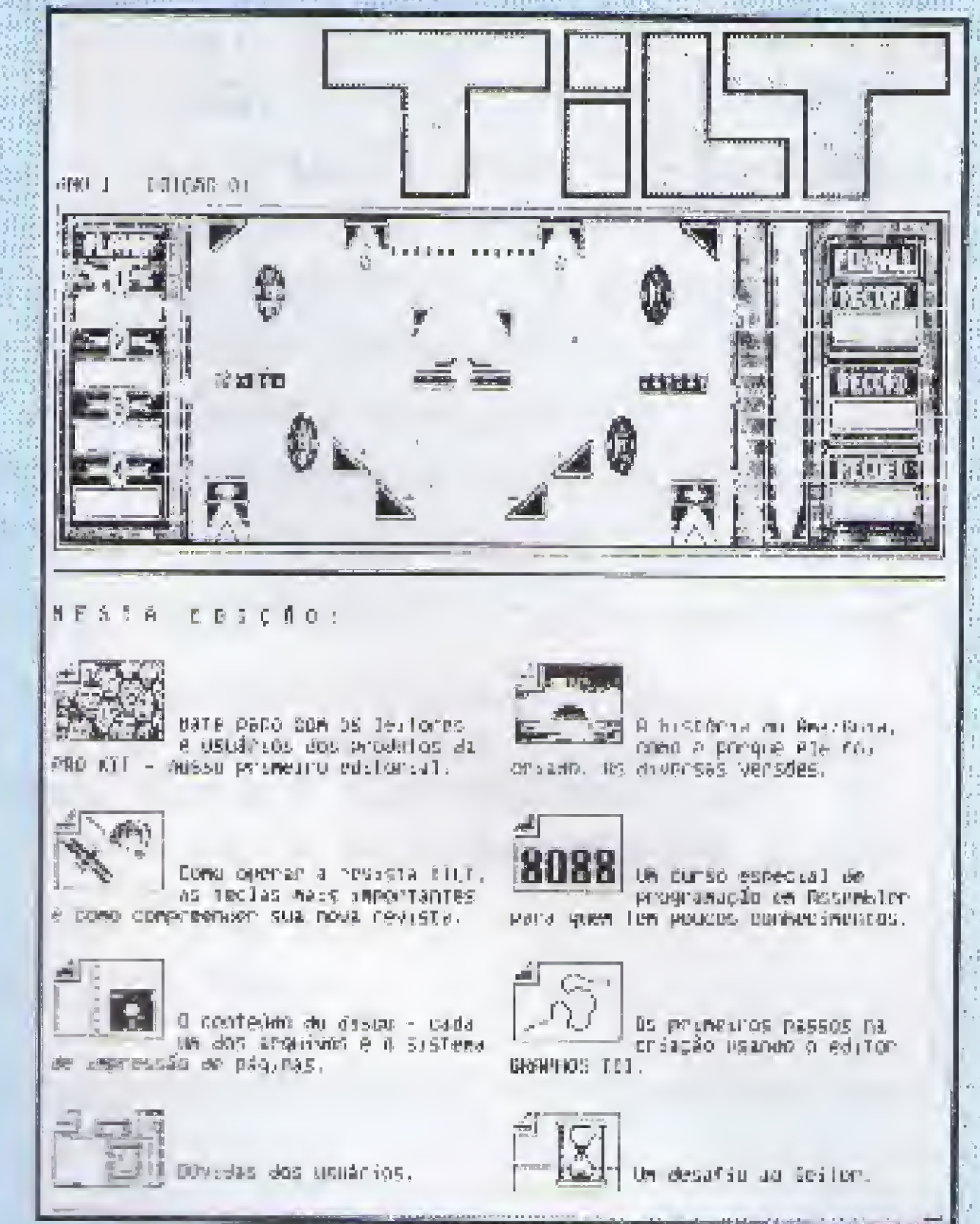

# SOFT MAGAZINE

Chega ao seu final uma das mais interessantes revistas em disquete que o mercado brasileiro conheceu. A edição 12 é na verdade uma espécie de despedida de seus autores e produtores, vitimados pela instabilidade financeira. crônica, do mercado nacional.

Mas isso não embaça de forma alguma a performence desta edição, que contém um apanhado do que de melhor foi publicado em sua breve existência.

Além da matéria principal, versando sobre os compactadores disponíveis em Shareware. (PKZIP, LHA, ARJ e LZEXE), a Soft Magazine deste mês tem também um interessante depoimento de diversos autores de livros e novelas, sobre o uso do micro em seu trabalho. Desfilam pela matéria figuras como Aguinaldo Silva, Manoel Carlos e João Ubaldo. Todos bastante conhecidos.

#### **FICHA TÉCNICA**  $\Box$

Equipamento: PC XT / AT Mídia: 2 disquetes 5 1/4 - padrão 360Kb Requisitos: Nenhum especial Produtores: Eduardo "Hawk" Aguiar, Alexandre Ramires, Adriano D. Mello e Fernando "Scanner"

Onde encontrar: Nas bancas do Rio

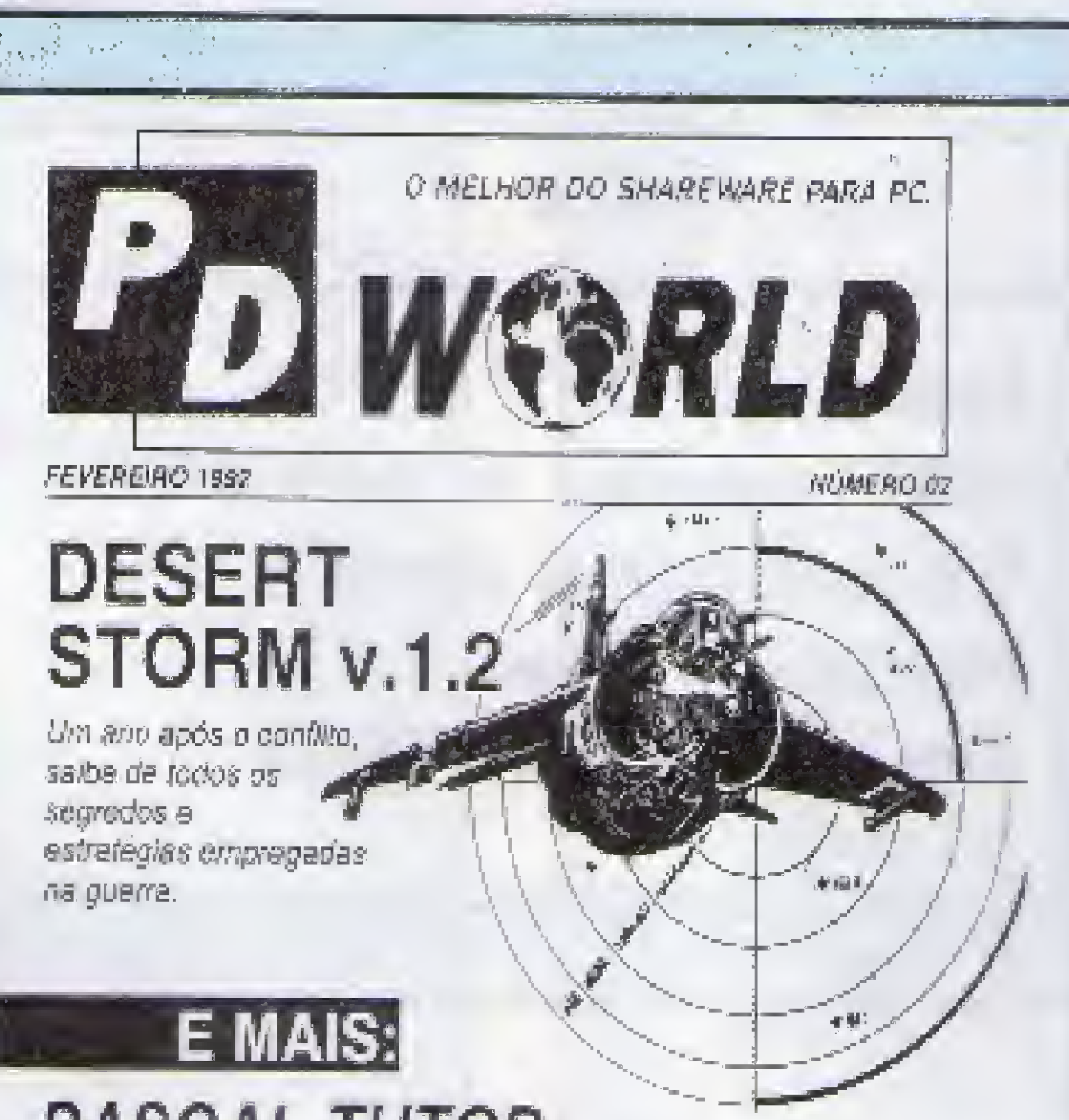

rios dos seus produtos, esta é a primeira iniciativa neste sentido que temos notícia. Na primeira edição, o leitor irá encontrar matérias sobre como "aprender" a desenhar no GRAPHOS III, o que são e como surgiram os jogos Adventures, a história da criação do Amazônia, além de um curso de programação Assembler para quem ainda não tem muitos conhecimentos e mais uma função do Micro Bug - um editor/monitor para o PC.

Além das interessantes animações produzidas entre as matérias, outra novidade dessa revista é que a leitura dos textos nem sempre ocorre na tela do micro. É o caso da função MEMÓRIA, do Micro Bug, cujo texto deve ser impresso pelo próprio leitor.

O destaque fica por conta da matéria sobre Clip Art, que é uma forma muito curiosa de criação artística. A transformação do leão em um pássaro idiotizado é muito engraçada. Para o pessoal do GRAPHOS III, vale a pena conferir.

**E FICHA TÉCNICA** 

Equipamento: PC XT / AT

**RODUTOR** 

Presente também os últimos lançamentos de livros do mercado, as novidades da biblioteca Clipper CLBC, uma matéria sobre o uso do Joiner e uma interessante crônica de Fernando Ximenes. Como brinde, a Soft Magazine distribul no disco os compactadores de que trata a sua matéria principal.

**E FICHA TÉCNICA** 

14 MICRO SISTEMAS

Equipamento: PC XT / AT Mídia: 1 disquete 5 ¼ - padrão 360Kb Requisitos: Nenhum especial Produtor: Informdisk Editora Ltda Onde encontrar: Nas bancas e principais livrarias

**PASCAL TUTOR** 

**EASIEST EDITOR v.2.4** Conhects este sequeno, mas pederoso echor de textos

**ASTROL 95** OR persista ao alcance do seu PC

**NASA'S TEXTS** 

**EASY PROJECT v.1.2** Auxilia na elaboração de organogramas

Oba.: Todos os programas aqui aferecidos são enquadrados no categoria de software Shareware do Freeware, fião podendo ser comarcializados, deventio, sinda, ser mantidos em seus pacotes originais.

A maior novidade do mês fica por conta da PRO KIT, que está lançando a sua revista em disquete. Voltada especificamente para os usuá-

Mídia: 1 disquete 5 ¼ - padrão 360Kb Requisitos: Nenhum especial Produtor: PRO-KIT Informática Onde encontrar: Pela caixa postal 108.046 - cep 24120 - Niterói - RJ

MAO FIONIS SON

DESSENS MAD

MOSTER SERVE

**MARIO ANDIANA** 

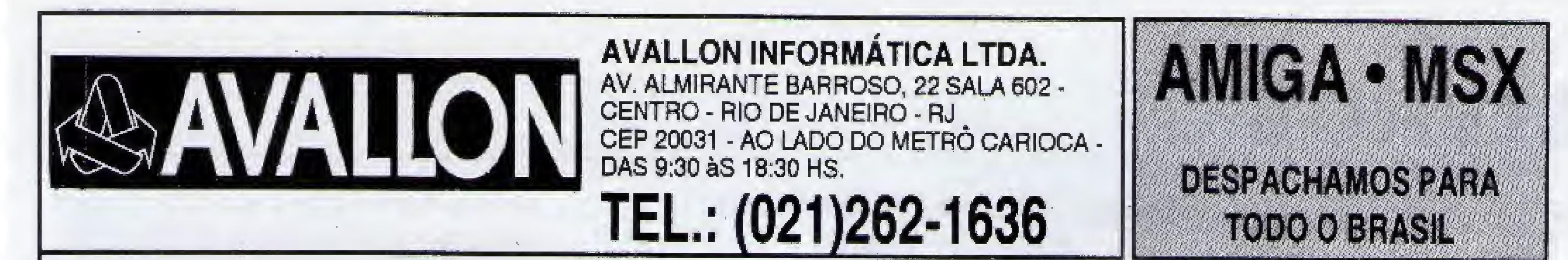

# **HARDWARES E SERVIÇOS PARA AMIGA**

- A-501 (Expansão de memória externa p/1 Mb com Clock)
- A-520 TV MODULATOR (NTSC)(PAL-M)
- Chip SUPER AGNUS (Instalação gratuita)<br>• Computador AMIGA 500 (512 Kb)
- 
- Computador AMIGA 500 (1 Mb)
- DIGIVIEW (Digitalizador de imagens Acompanha manual e software)
- EXTERNAL DRIVE 3 1/2 A-1011 (Original da Commodore)
- EXTERNAL DRIVE 5 1/4 (880 Kb, completo com gabinete, fonte e cabo)
- PERFECT SOUND SAMPLER (Digitalizador de sons)
- IMPRESSORA CITIZEN 200-GX COLOR (9 pin., 80 colunas, com Kit-Color)
- 
- TRANSCODIFICAÇÃO DE A-520 (NTSC para PAL-M)<br>• IMPRESSORA CITIZEN GSX-140 COLOR (24 pin. 80 colunas, com Kit-Color)
- INTERFACE MUSICAL MIDI
- MODEM 1200-RS
- \* RGB PARA AMIGA EM QUALQUER TV
- \* MANUTENÇÃO E ASSISTENCIA TÉCNICA PARA TODA A LINHA **COMMODORE AMIGA**

### **SOFTWARE PARA AMIGA**

- · Mais de 800 títulos disponíveis de softwa-
- · Aplicativos e utilitários para todas as áreas: Gráfica & Video, Texto & Desktop Publishing, Musical, 3D-CAD...
- SOTWARES ORIGINAIS

# **NOVIDADES EM GAMES**

#### (Marco 1992)

APIDYA, WOLF CHILD, MASTER BLAZER, KID GLOVES II, SUPER SPACE INVADERS, VIDEO KID, TV SPORTS BOXING, NINJA GAIDEN II, VROOM, RUBICON...

AMIGA VISION - Editor gráfico para vídeo c/ editores de texto e sons. Em 4 disquetes com fichários e manual ilustrado. AMIGA APPETIZER - Editor gráfico-texto-musical para iniciantes. Em livreto. AMIGA STARTER - Editor gráfico, editor de textos + jogos (F/A 18, F40 Pursuit, Indiana Jones III) em 7 disquetes com manuais.

- Dezenas de Demos: Gráficos, Músicas, Animações, Eróticos, Exclusivamente importados.
- · Gravações em disquetes 3 1/2 e 5 1/4.
- Manuais originais de diversos utilitários.

S.E.U.C.K **A GRANDE** (SHOOT'EM'UP CONSTRUCTION KIT) O grande lançamento do ano para os usuários de Amiga **SENSACÃO** Um incrivel a prático editor de games 2D totalmente estruturado com **DO ANO PARA** editores de sprites animados com até 6 côres cada criadas por vocé; cenários de fundo, portuação; área de ataque e movimentação dos sprites **AMIGA** e sonora. Simples de operar, não requer manual, possul menus com as<br>funções dos editores, Vai com um jogo espacial no disco construído nele<br>onde você pode modificá-lo, se quiser. Tudo o que você precisa para<br>transformar su LANÇAMENTO **EXCLUSIVO BY AVALLON** totalmente em "scroll" vertical Com o SEUCK você não programa, você cria!

### **SOFTWARE PARA MSX**

### **JOGOS**

Os melhores jogos para MSX1 (EXPERT, HOTBIT, PLUS E DDPLUS), MSX 2.0, MEGARAM, 1 e 2 e **2DD.** 

São mais de 1000 jogos selecionados para o seu lazer. Gravação em disquetes 5 1/4 e 3 1/2. Coleções em disquetes com 20 excelentes jogos

auto-executáveis por disco do nº1 ao nº 5. Ideal para quem inicia no MSX.

Todos os lançamentos nacionais e importados.

### **LINGUAGENSE COMPILADORES**

Aztec C\*, Biblioteca C, C (ASCII/Z80), Turbo Pascal\*, Cobol 80\*, Devpac 80 (MON 80, GEN 80, ED80)\*, Forthran, Mumps, MBasic, Forth, Mega-Assembler (disco ou cartucho)\*, Micro Prolog\*, Macro-ASM 80\*, Turbo Modula 2\*, Lisp\*, PLM, Hot-Logo (em cartucho)...

\* Acompanha manual opcional

### **APLICATIVOS PROFISSIONAIS**

Banco de Dados, Planilha de Cálculos, Editor de Textos, Contabilidade Certa, Mala Direta (cadastro de clientes), Controle de Estoque, Agenda, Fichários, Cálculos Estruturais, Fluxo de Caixa, Controle Bancário, Cadastro de Produtos...

\* Acompanha manual opcional

### **PERIFERICOS E SUPRIMENTOS**

PREÇO! Todos com 1 ano de garantia • Pagamento em até 2 vezes

> PRONTA ENTREGA: Drives DDX: 5 1/4 360 Kb, 5 1/4 360/720 Kb (completos com interface, gabinete, fonte, disquete com DOS e jogos - brindes e descontos nas compras à vista) • Kit e adptação para MSX 2.0 e 2.0+ (somente em micros Expert 1.0 e 1.1) • Interface para drive • Gabinete of fonte para drive • MEGARAM 256 Kb • MEGARAMDISK (256, 512, 768 kB) • DISQUETES 5 1/4 E 3 1/2.

**DIVERSOS** 

Sistema Gráfico para Desenho\*, Sistema Desktop Publishing\*, DOS\*, Copiadores Diversos\*, Editor de Video\*, Editor Musical\*, Gráficos Estatísticos\*, Curso de Datilografia, Curso de Vestibular, Curso de Basic, Complementos Gráficos (Shapes, Alfabetos, Telas, Bordas) Softs Educativos, SENA-Soft, LOTO-Soft, Sistema CAD\*, e muito mais!

\* Acompanha manual opcional

### **CATALOGO MSX E AMIGA**

Leia com atenção. - Pedido somente por carta.

Se você ainda não tem o nosso catálogo completo com informações e preços de todos esses produtos anunciados e muitos outros, não perca tempo.

Envie-nos uma carta com letra legível, endereço completo e telefone (se tiver) solicitando o seu. Para adquirir cada catálogo mande juntamente com o seu pedido o valor de Cr\$ 1.000,00 (mil cruzeiros) em dinheiro ou cheque nominal à Avallon (obs: essa quantia será devolvida em forma de desconto na sua primeira encomenda). Dessa forma você

será cadastrado e o catálogo será enviado no máximo 48 horas apos o recebimento do seu pedido, pelo sistema ACES (Avallon Catalog Express System)

E se você não aguenta esperar e deseja comprar logo nossos produtos sem precisar de catálogo, basta ligar (021)262-1636, informe-se sobre o valor dos produtos desejados e como efetuar o depósito em nossa conta bancária, ou enviar o cheque nominal.

# **THE METALES**

**MANUAL OFICIAL DO AMIGADOS** Commodore-Amiga, Inc. **EBRAS Editora Brasileira** 

Commodore-Amiga, Inc.

Para aproveitar todo o potencial da microinformática, algumas coisas são necessárias: bons computadores, bons periféricos, bons programas e bons livros. O Manual Oficial do Amiga-DOS é um daqueles livros que o usuário não pode deixar de possuir, sob pena de não ter à mão um conjunto bastante volumoso e completo de informações técnicas sobre o seu equipamento.

Como manda a tradição nessa área, o manual original do micro Amiga mais confunde do que explica. Dessa forma, qualquer usuário que está se iniciando por ele, na informática, perde bastante em entendimento e compreensão da sua máquina. Já com esse manual, dito "oficial", a coisa toma um outro rumo.

Basicamente o livro é dividido em três par-

cursos suficientes para qualquer aventura em programação, da mais simples as mais sofisticadas. A terceira parte nada mais é do que um manual de referêmcias técnicas.

Apesar de ser o único instrumento de informação disponível na língua mãe, até o presente momento, o livro tem pontos altos e baixos que merecem ser destacados. Como ponto alto está a excelente tradução, realizada por Claudio Costa. De fato, não existe nada mais arriscado do que traduzir manuais, pois eles são escritos por diversas pessoas e cada uma usando um estilo diferente. Além disso, os tradutores geralmente "escorregam" em explicações truncadas, ou sem sentido. Felizmente esse não é o caso, e o leitor pode ter absoluta confiança no texto traduzido. Já a diagramação deixa muito a desejar. Por se tratar de um livro de consultas, abordar inúmeros assuntos e ter uma vida útil bastante longa, esse é um daqueles casos em que a dia-

gramação e a clareza na apresentação dos tópicos se torna essencial. É pena mas capitulos

**MIGA** 

tes distintas: a primeira delas trata do Amiga-DOS propriamente dito, ou seja, os comandos e funções disponíveis através das linhas de comando, ou CLI - Command Line Interpreter. Nesse modo operacional o Amiga se assemelha a qualquer micro existente sobre a face da Terra.

Na segunda parte o livro ensina programar, usando as funções do próprio AmigaDOS. As funções são bem documentadas e fornecem re-

como o 6, onde são apresentadas as funções do AmigaDOS, são verdadeiros martírios visuais ao se tentar uma leitura completa do mesmo. Perdeu-se uma excelente oportunidade de apresentar um trabalho definitivo sobre esse tema. Enfim, o livro é antes de tudo um manual de

consultas e livro de cabeceira do usuário. Substitui com vantagens os manuais que acompanham as máquinas.

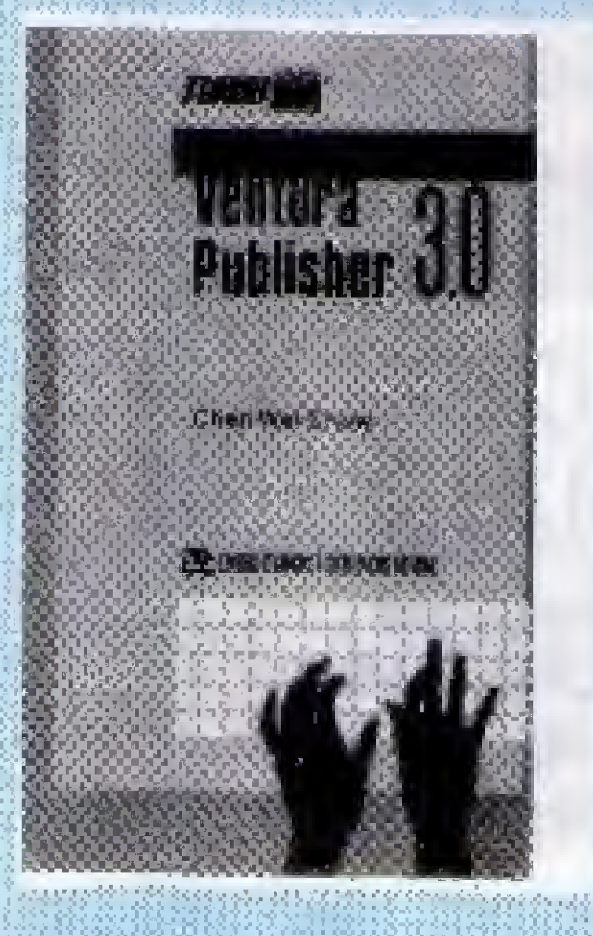

**READY** 

**VENTURA PUBLISHER** 3.0(Turbo Dicas) Chen Wei Chow Livros Técnicos e

Científicos Editora 212 páginas

Com esmerada programação visual o livro, impresso em duas cores, foi escrito de ma-

neira clara e objetiva, visando a atingir tanto os usuários, iniciantes como os experientes.

Nos primeiros capítulos são apresentados os fundamentos básicos do Ventura Publisher 3.0. O usuário iniciante aprende a utilizar o programa rapidamente, através de lições passo-a-passo.

Orienta, passo-a-passo, como: proteger e recuperar arquivos; analisar os recursos de organização, básicos e avançados, do Norton Commander 3.0; usar o Norton Backup, protegendo e restaurando as informações do disco rígido; comparar os comandos do DOS com os do Norton Utilities; determinar os procedimentos de instalação e estabelecer ligação com o sistema MCI Mail, para envio de correspondência eletrônica e física.

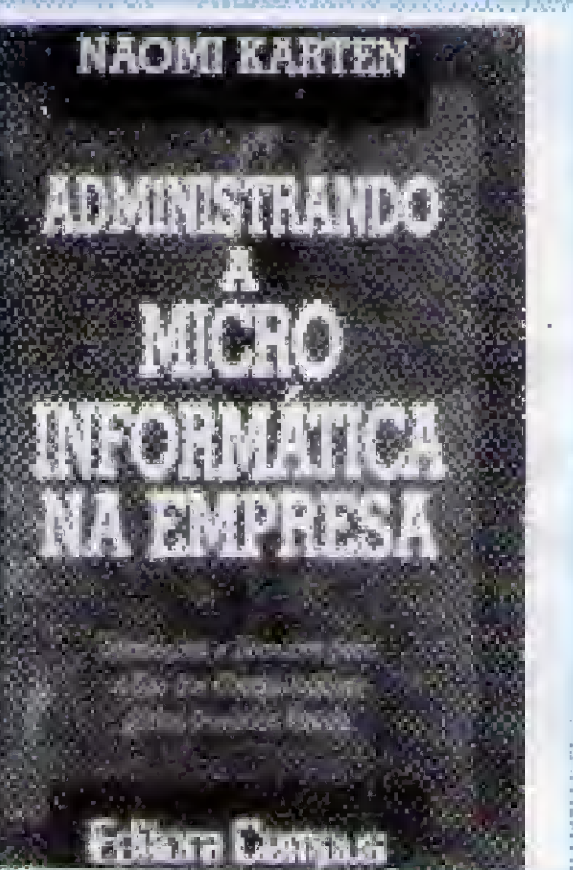

diretos.

**ADMINISTRANDO A MICROINFORMATICA NA EMPRESA** Naomi Karten **Editora Campus** 344 páginas

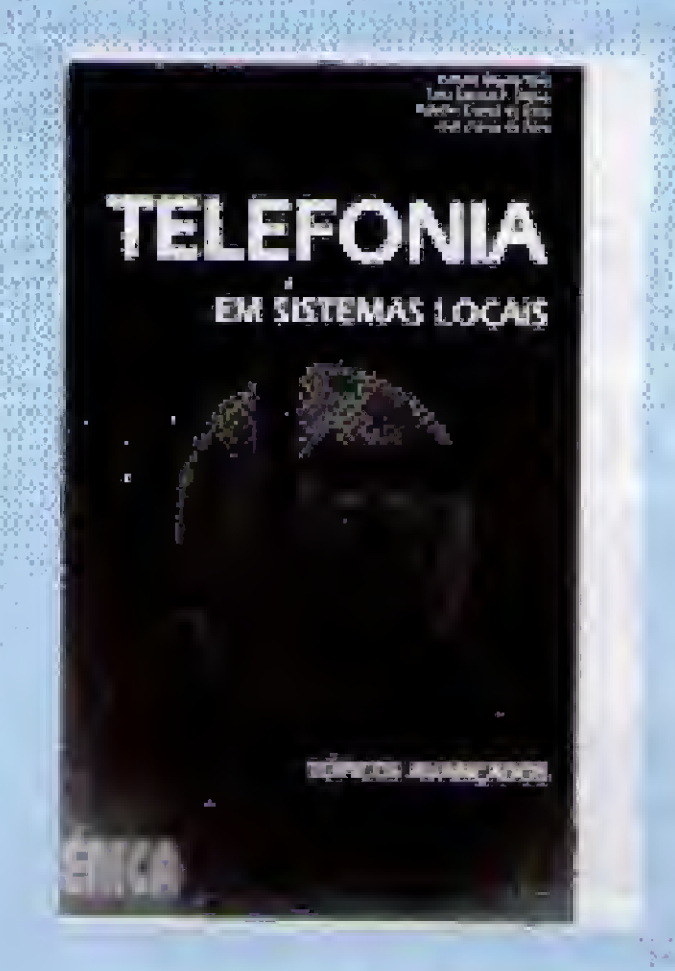

**TELEFONIA EM SISTEMAS LOCAIS** Vicente Soares Neto Tulio Manoel Rates, José Corrêa e Roberto Corrêa Editora Érica 336 páginas

Proporcionando ao leitor conceitos bási-

cos ao entendimento das tecnologias utilizadas no planejamento e projetos de telecomunicações, a obra aborda o tema em linguagem acessível tanto aos profissionais da

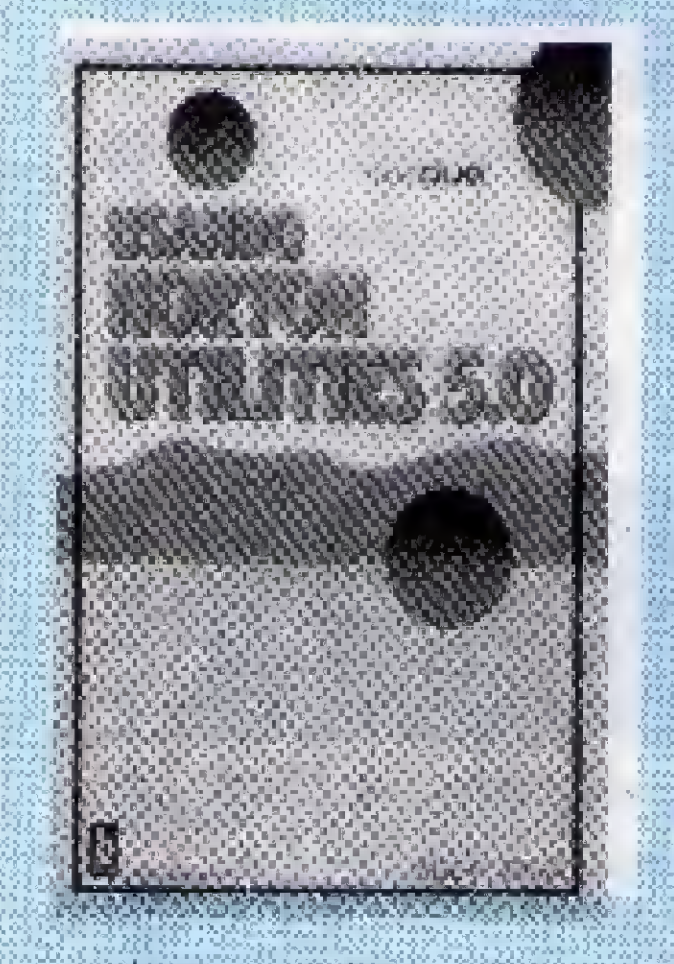

**USANDO NORTON UTILITIES 50** Alan C. Elliot Ebras Editora 380 páginas

A obra indica aos usuario de computadores IBM PC e compativeis como obter maior controle sobre a má-

quina, conhecendo melhor os comandos para gerenciamento de arquivos e manipulando o fluxo de dados com maior segurança.

16 MICRO SISTEMAS

O livro visa a auxiliar os usuários que têm dificuldades no trabalho com seus computadores, procurando levá-los a métodos eficientes e

As ideias básicas discutidas na obra são como equilibrar os serviços de suporte baseados na demanda e como fazê-los atingir as metas da empresa.

O livro se destina principalmente a Analistas de Sistemas, Gerentes de Informática, Gerentes Usuários e Profissionais de Cls.

área, como ao público estudantil.

Analisa, tecnicamente, a rede de assinantes, redes locais, entroncamento entre centrais, conceitos de comutação e transmissão. analógica e digital.

Aborda, ainda, a evolução tecnológica do setor, através do Museu das Telecomunicações da Teleming, além de determinar linhas. mestras para infra estrutura e gerência de sistemas.

Solicitamos às editoras que nos enviem uma capa extra, dos livros remetidos para publicação nesta seção.

# você está convídado a adquirir o programa mais desesado do ano.

**CONVERSOR DE IDIOMAS** 

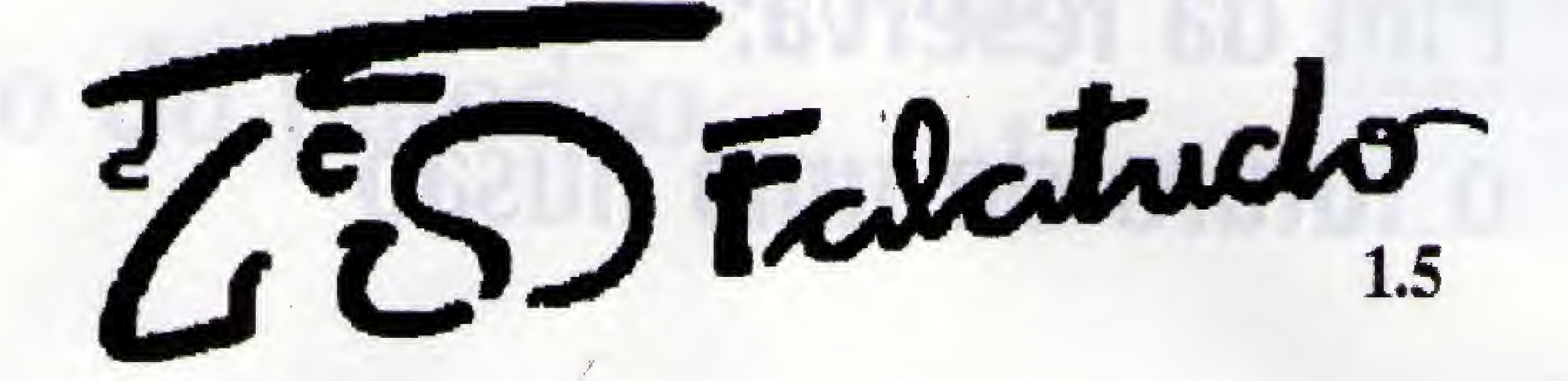

150.000 palavras em português « inglês 20.000 palavras para espanhol · francês · italiano · alemão

# Com ele, a tarefa de traduzir ficou infinitamente fácil.

### Preço de lançamento: Cr\$ 185.000,00

Os 1500 clientes da versão anterior já podem pedir atualização, pagando somente 30%.

#### Não se esqueça:

A PAC também tem programas espécíficos para Advogados, Médicos, Juízes, Imobiliárias, Postos de Gasolina, Casas de Materiais de Contrução e Ferragens, Controle de Estoque com Fluxo de Caixa, Mala Direta e muito mais, fornecidos, opcionalmente, com seus códigos-fonte, por preços tão baixos, que até desanimam desenvolver!

#### Contate nossos representantes

Brasília • DF LaptopInformática Tel. (061) 226,0877

Campinas- SP Exciton Ind. Elet. Ltda. Tel. (0192) 419.766

Criciáma - SC Miranda Assessoria Tel. (0484) 333.711

Recife - PE DatageoInformática (081) 228.2211

Fortaleza • CE Telemicro Informática Tel. (085) 252.1514

Macapá - AT Macapá Informática (096) 231.5416

Marília - SP Macvetti Com. Ltda. Tel. (0144) 33.1116

Salvador - BA Soft Shop Com. e Serv. Tel, (071) 359.4984

 $(021)$  717-3021

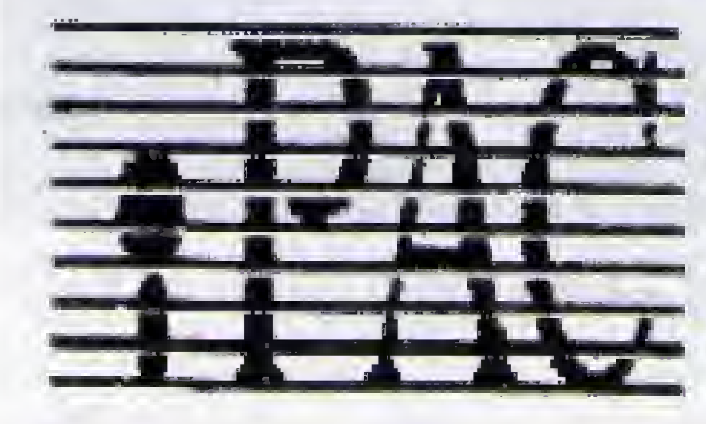

### Programas Alternativos para Computador

Rua Dr. Bormann, 51 gr. 804 - Niterói - RJ - CEP 24020

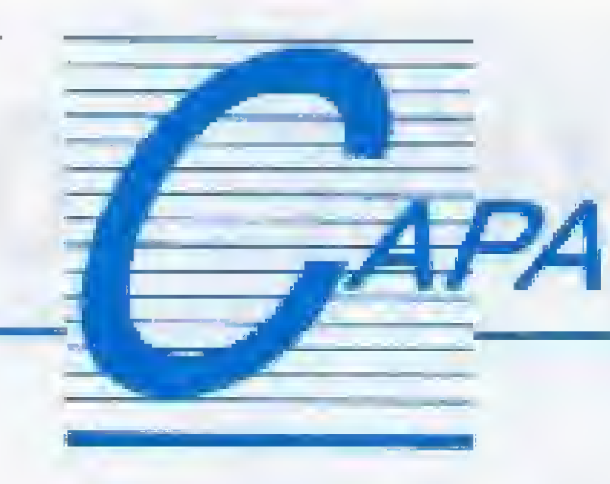

# Fim da reserva: i o futuro de uma ilusão

A tão sonhada exposição da industria nacional de informática à concorrência externa está cada vez mais próxima. Marcada para outubro, a decantada queda da reserva de mercado, anunciada pelo presidente Collor desde o início de 90. coloca em compasso

### de espera toda a comunidade informata.

Diversas questões têm surgido durante este processo, principalmente no que diz respeito à microinformática. Enquanto alguns sonham adquirir seu 486, com super VGA, scanner, placa modem, etc. - tudo a preços comparados aos do mercado americano - outros se inquietam com a má formação da cultura de Informática no País e suas consequências neste novo mercado.

Bruno de Carvalho - atualmente assinando a Coluna UNIVERSIDA-DE; Carlos Luis Marques Castanheira - nosso colaborador especialista em Amiga; Alexandre Lobo; Paulo Moreira Franco; Marcelo Flores Vieira; Paulo Henrique Borba e Luiz Eduardo Coelho, todos já bastante conhecidos dos nossos leitores.

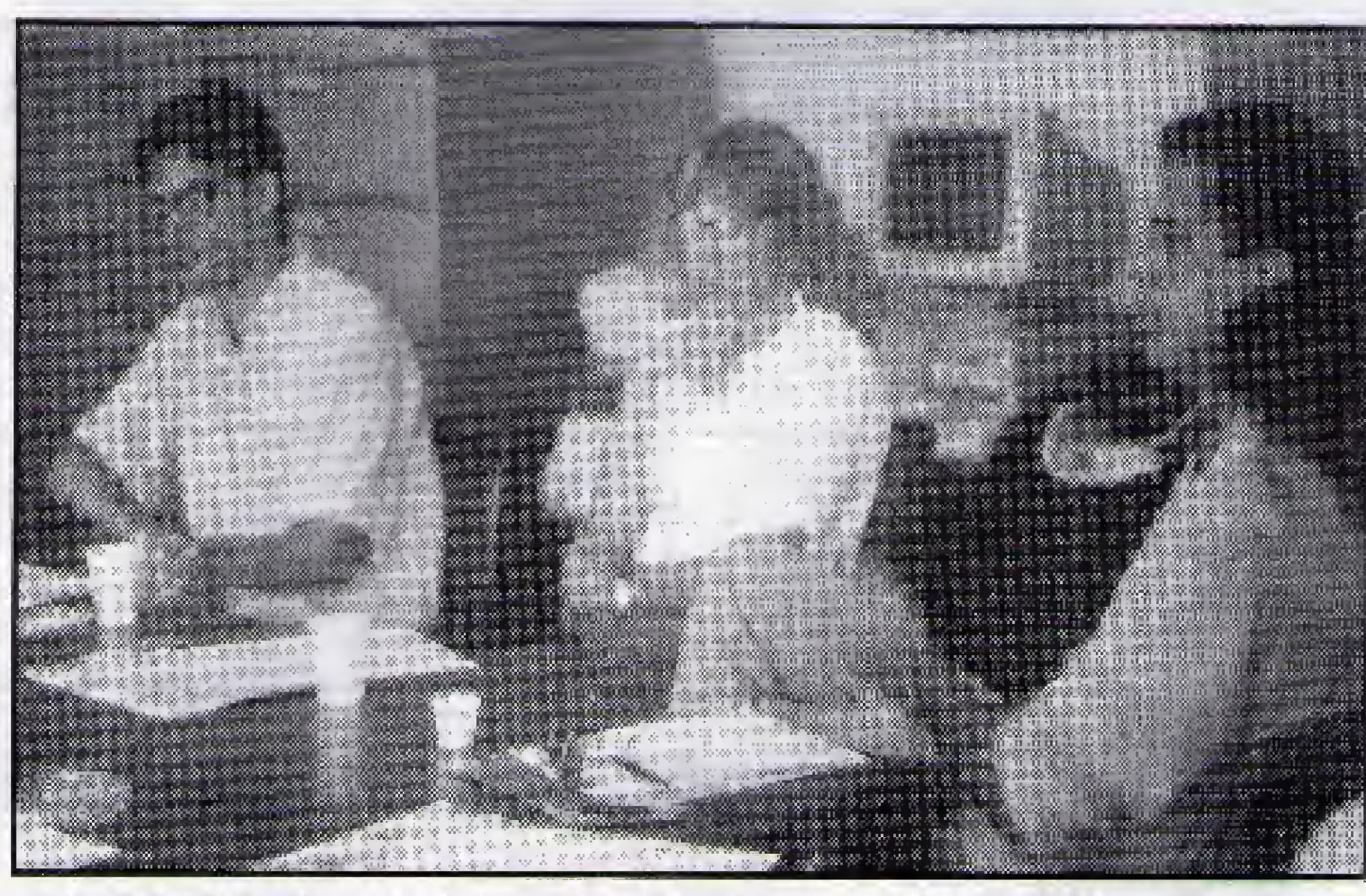

PAULO MOREIRA, MARINILZA, MARCELO e ALEXANDRE

18 MICRO SISTEMAS

Na pista das soluções ideais para cada questão, MICRO SISTEMAS abre espaço para uma série de debates e encontros, onde o principal objetivo é discutir a adequação dos usuários à nova realidade da Informática brasileira.

O primeiro Encontro MICRO SISTEMAS de Usuários, realizado em 13 de fevereiro, em nossa sede, contou com a participação de oito convidados, todos eles com artigos ou programas publicados na revista. São eles: Marinilza

#### A\$ TRANSFORMAÇÕES DO MERCADO

0 tema básico desse primeiro debate - as ' Transformações do mercado no ano de 92" - buscou traçar um perfil do que o segmento usuário pessoal está esperando para esse novo mercado que se anuncia.

As discussões trouxeram à tona uma preocupação geral quanto ao nível e a qualidade dos conhecimentos aos quais os usuários tem acesso. A Profa. Marinilza diagnostica: "0 usuário precisa aprender como usar <sup>a</sup> Informática. 0 comerciante precisa aprender o que está vendendo, e para quem. 0 empresário precisa conhecer melhor o cliente e suas necessidades. Em todos os casos falta a educação da informática".

Outro ponto bastante discutido esteve ralacionado com a ética de mercado, sintetizada por Paulo Moreira Franco:

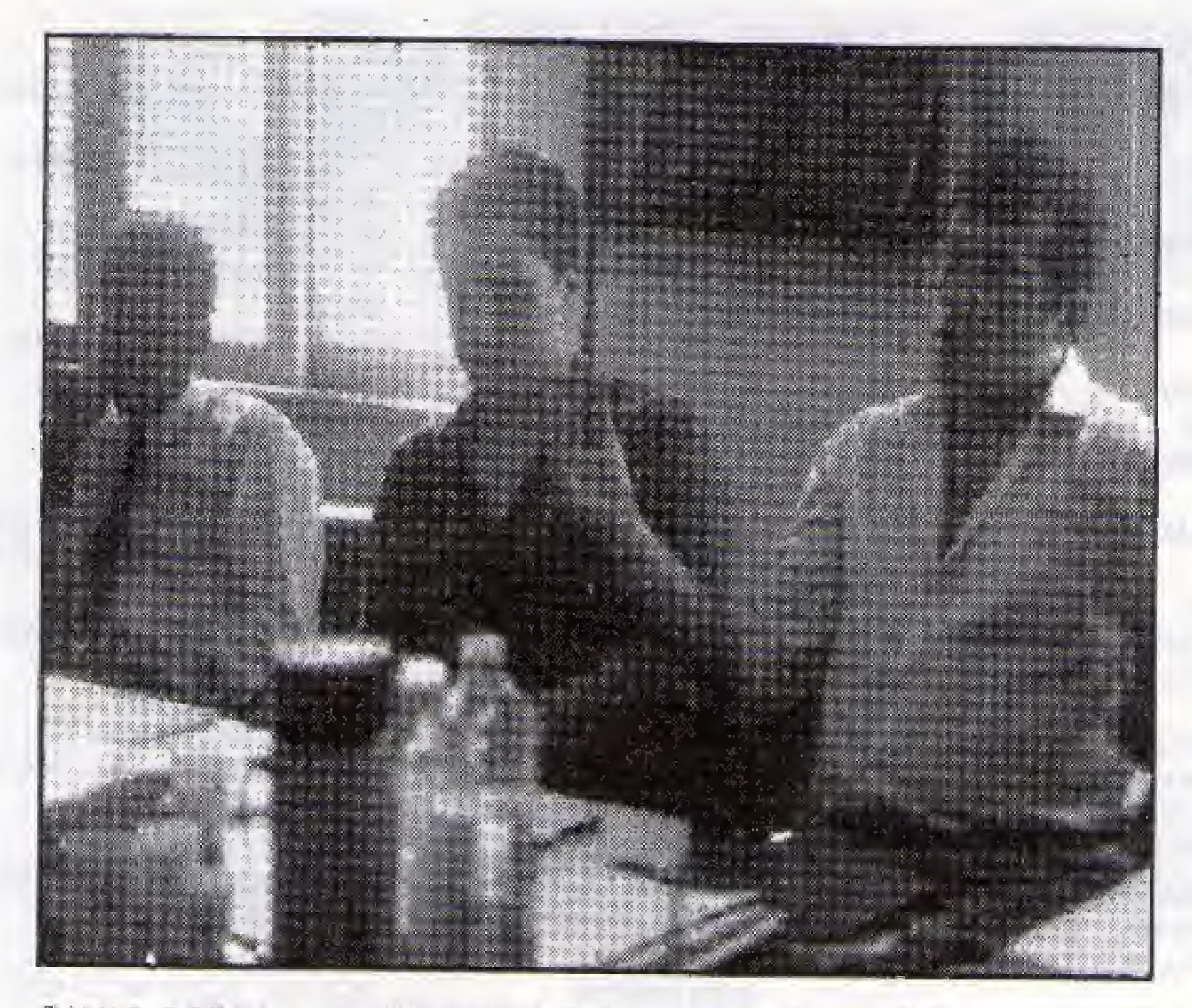

#### $\overline{D}$ a reserva não tem passado de uma ficção.

"Enquanto o setor de informática for tocado por pessoas com preocupação com ganhos de curto prazo, sem paixão pelo micro e sem garra para acompanhar a evolução do software e das máquinas, então não há muito o que esperar de bom". A existência de um mercado informal, com acesso a qualquer novidade lançada fora do País, paralelo à nossa soberana produção de "carroças", não escapou de uma série de observações e afirmações do tipo; "Não creio que o fim da reserva vá trazer grandes benefícios aos pequenos usuários de micros. Para as pessoas físicas, a reserva não tem passado de uma ficção, já que é possível obter 386s e Epsons a um preço pouco maior que nos EUA", também de Paulo Moreira.

nha com isso, pois seu software já começa a ser concorrente.

0 software deve assumir <sup>o</sup> comando do mercado e o Brasil ganha com isso, pois seu software é concorrente.

PAULO BORBA, LUIZ EDUARDO E CARLOS CASTANHEIRA

/

Longe de apresentar um futuro sombrio, principalmente para quem cria e produz software, o debate deixou transparecer que o núcleo das mudanças, esperadas ainda para esse ano, parece sobrevir realmente do software - o nicho esquecido pelos elaboradores da reserva. A tendência dos anos 90 aponta que o software deve assumir o comando do mercado, com aproximados dois terços do bolo, e o Brasil ga-

#### AS PREVISÕES PARA O FUTURO

Num aprofundamento da discussão, nin guém resistiu a tentar uma profecia: "As aplicações por encomenda vão ganhar novas possibilidades com a queda da reserva, mas determinados aplicativos nacionais, já no mercado, estes devem morrer, pois são muito ruins." (Paulo Mo-

reira); "A compatibilidade do software na cional tem de ser resolvida, ou o Brasil não dará uma arran-

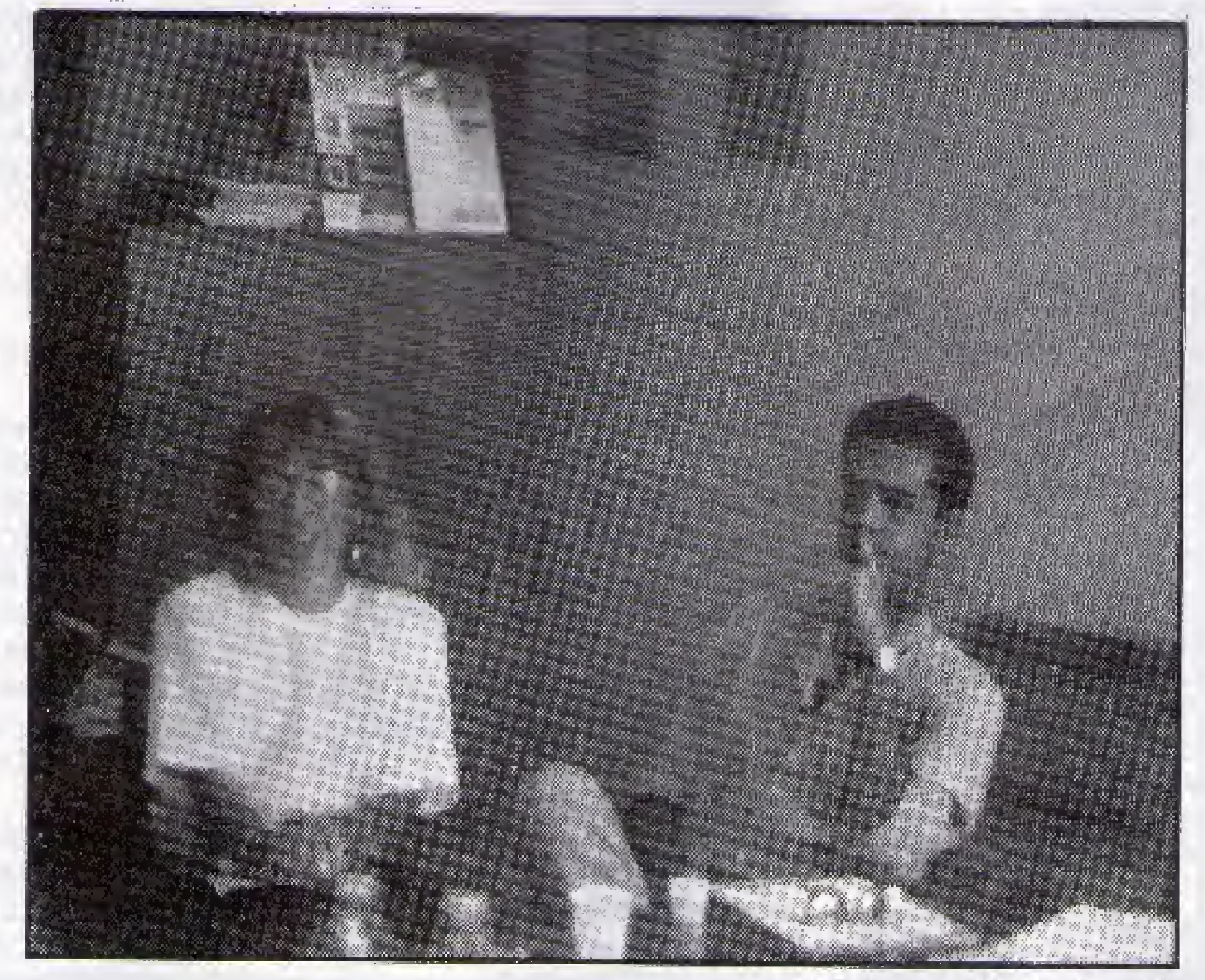

cada no mercado internacional" (Marinilza Carvalho); "Há, realmente, vontade de se construir um futuro para o software nacioral?" (Carlos Luis Castanheira); "Abrindo o mercado virão exemplos novos, idéias novas, e vai ser muito bom para a nossa produção. Será a 1a, 2a, 3a e 4a evoluções no País. E tudo ao mesmo tempo!" (Paulo Henrique Borba); "Quem consegue vender editores de texto, considerados muito bons, usando as ferramentas atualmente disponíveis, o que não será capaz de fazer com máquinas tão modernas quanto as do primeiro mundo? Creio que o software nacional poderá conquistar seu. lugar ao sol sem fazer muito esforço, uma vez que, para viver num país como o nosso, criatividade e imaginação é o que não falta." (Marcelo F. Vieira). MICRO SISTEMAS aposta em todas as suposições de seus convidados, e vai além. Confia que, dentro de cinco ou seis meses, a história da informática nacional estará registrando o início de uma nova era que, se não resgatar a qualidade de muitos dos nossos produtos - hoje tecnologicamente inferiores e injustamente caros - ao menos irá retomar ao usuário a dignidade de, como consumidor, especificar o objetivo e ter honrada a sua escolha.

'Há, realmente, vontade de se \* construir um futuro para o software nacional?"

"Para o Brasil foi ótimo não ter havido reserva de mercado para software. O software nacional compete lá fora", afirma Marcelo Vieira, com complemento de Carlos Luis Castanheira: "Com a entrada de novos softwares e maior facilidade de acesso às informações, começa uma corrida pela qualidade". Luiz Eduardo Coelho lembra, ainda, que "o preço do software não deve baixar, pois já está a nível do mercado internacional", e "quem ficar no páreo vai ter que vender pensando mais no consumidor direto do que nas famosas concorrências", arremata Marinilza.

#### A PROMESSA DO SOFTWARE

MARINILZA E MARCELO

#### $PC/XT - REDI$ **UNIVERSOFT**

#### **NOME** J.

AÇÃO **(.0002 AFTER BURNER)**  $(02)$ (.0052 BUSHIDO/ZAXXON/ ENDER(01) 10306 DRAWNRIDER  $(E)$  (03) 10106 HEROES OF LANCES(03) **LO173 HOSTAGE**  $(01)$ **LO115 KINGOF CHICAGO**  $(02)$ [.0178 MACADAM BUMPER (01) 1.0025 MACH3  $(01)$ L0266 MENACE  $(V)$  (02) L0127 NIGHTMISS, PINBALL(01) .0035 PINBALL WIZARD  $(01)$ 10190 ROCKFORD  $(01)$ 10253 SEA DRAGON  $(01)$ :0049 THEXDER1  $(01)$ **ADVENTURE** 10379 BARDS TALES  $(03)$ 10070 BLACKCAULDRON  $(02)$ .0187 CODENAME: ICEMAN(W)

0382 COLONEL B'QUEST (V/W)

0372 EYE OF THE BEHOLDER

 $(E/W)$ 

 $(08)$ 

 $2HD$ 

0327 ELVIRA

.0375 EXCALIBUR (V)

PCX.0120 LEISURESUIT LARRY 3(08) PCX.0040 LODE RUNNER  $(01)$ PCX.0122 LOOM  $(06)$ PCX.0250 MANIACMANSION  $(02)$ PCX.0268 MARIO BROS(V)  $(01)$ **OTDE** PCX.0228 MICKEYMOUSE  $(02)$ PCX.0339 MICKEY MOUSE 123 (03) PCX.0277 MIGHTMAGIC  $(02)$ PCX.0383 MISTERY MASTER  $(01)$ PCX.0294 NARCOPOLICE  $(02)$ PCX.0179 OBLITERATOR  $(02)$ PCX.0272 OPERAT. CLEAN STREET  $(02)$ PCX.0270 PACKETROCKET  $(01)$ PCX.0131 PAPER BOY  $(01)$ PCX.0219 PHARAO'STUMB  $(01)$ PCX.0136 PRINCE OF PERSIA (02) PCX.0142 HADWARRIOS  $(01)$ PCX.0037 RAMPAGE  $(01)$ PCX.0257 ROAD RUNNER  $(01)$ PCX.0148 SAILINGSIMULATION(01) PCX.0232 SECRET AGENT  $(05)$ PCX.0291 SKATEROCK  $(01)$ PCX.0284 SPACE ACE  $(10)$ PCX.0162 SPYvs SPY  $(01)$ PCX.0205 STAR DEFENSER (V)(01) PCX.0043 STARGOOSE  $(01)$ PCX.0269 THE GAME OF ARMONY  $(01)$ PCX.0336 THE SIMPSONS (V/W)(04) 0079 CONQUEST OF CAMELOT PCX.0239 THEXDER 2-FIRE HAWK(E) W)(03) PCX.0118 TICO e TECO  $(01)$ PCX.0381 TIME QUEST (V/W) (10) PCX.0114 TOM& JERRY  $(01)$ PCX.0222 WINGS OF FURY  $(02)$ 

PCX.0067 BASKET(JONHOSON)  $(01)$ PCX.0006 BATTLE CHESS 1 -Xadrez(02) PCX.0141 BILHAR3D  $(01)$ PCX.0075 BOXXING  $(01)$ PCX.0010 CALIFORNIA GAMES 1  $(02)$ PCX.0220 CALIFORNIAGAMES 2  $(03)$ PCX.0074 CAVERMAN HUGHOLIMPCS (04) PCX.0077 CHESSMASTER 2000  $(01)$ PCX.0352 CHESS MASTER 2100  $(W)(02)$ PCX.0082 CYRUS2  $(01)$ PCX.0128 DECATHLON  $(01)$ PCX.0086 DOWNHILL CHALANGER  $(02)$ PCX.0319 DREAMTEAM  $(W)(05)$ PCX.0018 EARL WEAVER BASEBALL(01) PCX.0094 FACEOFF  $(02)$ PCX.0353 FERNANDO BASKET (01) PCX.0354 FINALASSAULT (01) PCX.0109 FOOTBALL DE SALAO  $(01)$ PCX.0197 GAMESSUMMER EDITION  $(04)$ PCX.0020 GOLFE  $(01)$ PCX.0021 GRAND PRIX  $(01)$ PCX.0105 HARDBALL  $(01)$ PCX.0355 HARLEN GLOBTROTERS  $(01)$ PCX.0356 HOLEIN ONE - GOLF (05)

PCX.0337 TART. NINJA 2 (V/W) (07) PCX.0255 TERMINATOR1 (V/W)  $(05)$ PCX.0275 TERMINATOR 2 (V/W)  $(04)$ PCX.0174 VIAGEMCENTRO DA TERRA(02) **GUERRA** PCX.0061 AIRBONE RANGER  $(01)$ PCX.0064 ARTICFOX  $(01)$ PCX.0069 BATTLE TECH 1 (02) PCX.0078 COMANDO  $(01)$ PCX.0088 ELITE  $(01)$ PCX.0095 FIREPOWER  $(02)$ PCX.0104 GUERRILHA WAR  $(02)$ PCX.0265 IFIT MOVIES SHOOT IT (03) PCX.0107 IKARI WARRIORS  $(01)$ PCX.0242 N.YORK WARRIORS (V) W)(02) PCX.0029 OPERATION WOLF (W)  $(03)$ PCX.0137 PHOHIBITION  $(01)$ PCX.0143 RAMBO3  $(02)$ PCX.0039 ROCKET RANGER  $(02)$ PCX.0146 RUSHN'MATTACK  $(02)$ PCX.0184 SUPER CONTRA  $(GPIZOR)(01)$ **INTELIGENCIA** PCX.0063 ARKANOID2  $(01)$ PCX.0003 ART OF WAR  $(01)$ PCX.0230 BATTLECHESS 2 -Xadrez(03) PCX.0007 BLOCK OUT  $(01)$ PCX.0323 BUBBLEBOBBLE (02) PCX.0320 CARDINAL OF KREMLIN  $(W)(03)$ 

 $(W)(06)$ **SIMULADORES** PCX.0056 688 ATTACK SUBMARINO  $1(01)$ PCX 0214 688ATTACK SUBMARINO  $2(02)$ PCX.0057 A 10 TANK KILLER 1 (04) PCX 0315 A10 TANK KILLER 2 (V) W)(08) PCX.0344 ADVANCED F SIMULA-TOR(01) PCX.0060 AIRCOMBAT  $(01)$ PCX.0345 AIR TRANSP SIMULATOR(V/W) (04) PCX.0346 APACHESTRIKE (02) PCX.0201 BATTLE HAWKS 1942  $(02)$ PCX 0068 BATTLEOF BRITAIN (04)  $(02)$ PCX.0347 BLUE ANGEL PCX.0304 BLUEMAX  $(05)$ PCX.0218 CHUCK YEARS AFT (D1) PCX.0244 CONFLICTIN EUROPE  $(02)$ PCX.0307 DAS BOOT  $(03)$ PCX.0300 F-117-A (V/W)(06) PCX.0299 F-14 TOM CAT (E/ W)(04) PCX.0091 F-15STRIKE EAGLE 2  $(02)$ PCX.0213 F-16 PILOT COMBAT (03) PCX.0092 F-16SIMULATION(02) PCX.0192 F-16/18 SIMULATION (01) PCX.0093 F-19SIMULATION(03) PCX.0313 F-29 RETALIATOR (V) W<sub>3</sub>(02) PCX 0348 FALCONAT  $(03)$ 

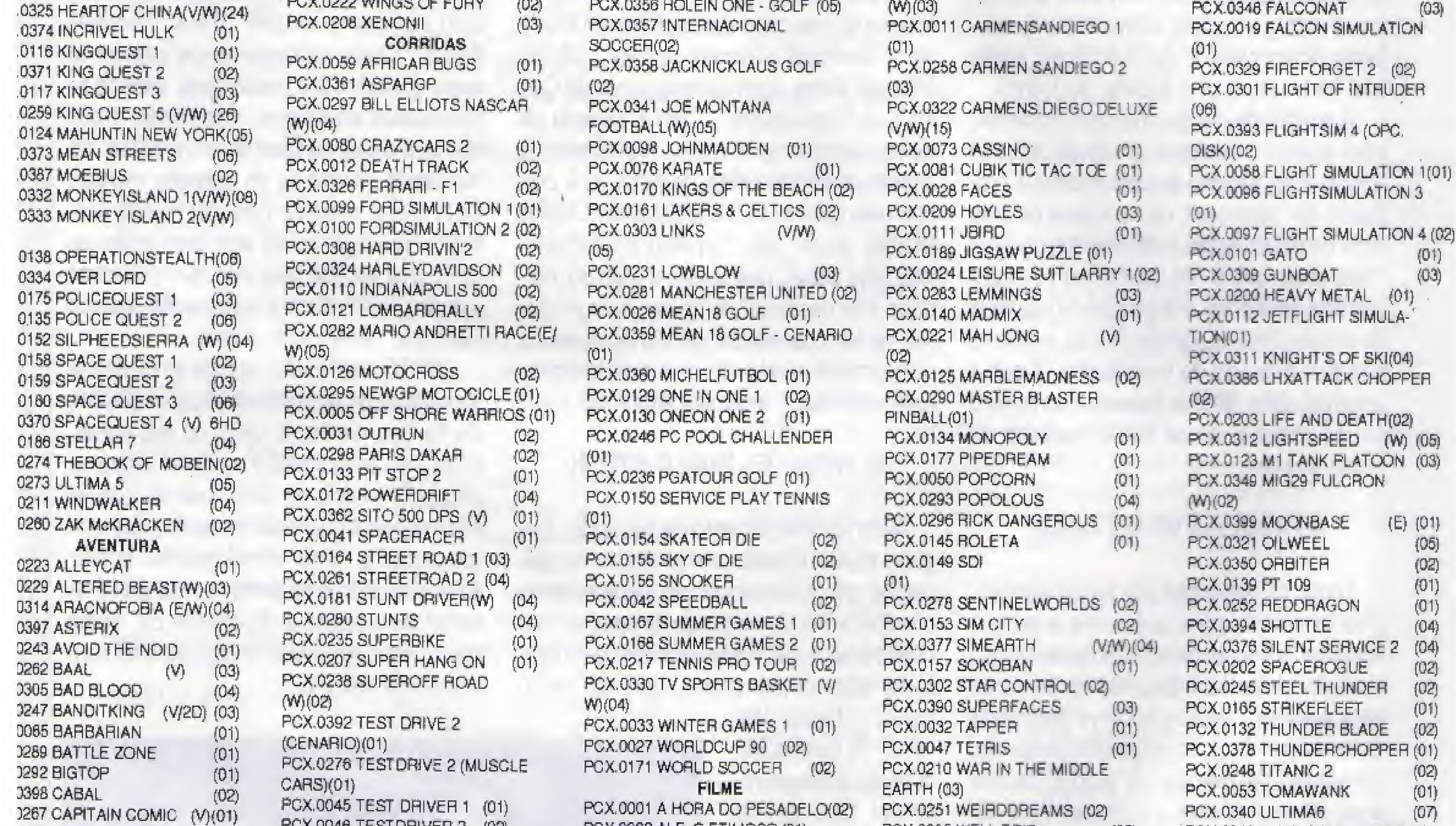

1090 EVOLUTION **1102 GAUNTLET**  $(01)$ 051 GOODY  $(01)$ **263 GRAVEYARDEGE**  $(03)$ **I385 HILLSFAR**  $(02)$ **391 HOME ALONE**  $(02)$ **1108 ILHADISNEY**  $(01)$ 316 INDIANA JONES 256(V/W)

1285 CONAN, O BARBARO (V/W) 1085 COUNT DOWN (V/W) (08) 1225 CRIMEWAVE  $(00)$ 1249 DARK CASTLE (2D)(02) 0084 DEFENDEROF CROWN(01) **1241 DINO WARS**  $(07)$  + 1034 DONKEYKONG  $(01)$ 1317 DRAGON'S LAIR 1(V/W)(13) 1388 DRAGON'SLAIR 2 (V/W)(12) 1389 DRAGON'S LAIR 3 (VW)(12) 1087 DUCKTALES  $(02)$ **204 ECHELON**  $(02)$  $(01)$ 1310 FRIENDISH'S FREDDY(W)

**J072 CAPITAOAMERICA** 

**286 CAPITAO TRUENO** 

0182 CASTELVANIA1

**X342 COLORADO** 

 $(02)$ 

 $(01)$ 

 $(02)$ 

 $(02)$ 

PCX.0046 TESTDRIVER 2 (02) PCX.0169 TEST DRIVER 3 (V) (03) PCX.0009 THECYCLES  $(02)$ PCX.0384 TURBO OUT RUN  $(03)$ PCX.0226 VETTE  $(01)$ **ERÓTICO** PCX.0363 ASTROTIT  $(01)$ PCX.0176 CINEPORNO 1  $(01)$ PCX.0198 CINE PORNO 2 (01) PCX.0199 CINEPORNO 3  $(01)$ PCX.0364 EAST x WEST (V)  $(01)$ PCX.0089 EROTICSHOW  $(02)$ PCX.0318 LEISURE SUIT LARRY 5 (V)  $W(13)$ PCX.0365 PORNOGRASP (V) 2HD PCX.0367 PORNO MANDY BEACH  $(V)$ 1HD PCX.0366 PORNOMORE MANDY  $(V)1HD$ PCX.0368 PORNO TRICK (01) PCX.0288 SAPODEMO  $(01)$ PCX.0369 SEXCAP  $(V)$  1HD PCX.0166 STRIPPOKER  $(01)$ PCX.0013 TELAS PORNO 1 (01) PCX.0014 TELASPORNO 2 (01) **ESPORTES** PCX.0351 10 TH BOOLING (01) PCX.0055 4x4ROAD RACING (01) PCX.0287 ABC MONDAY FOOT-

PCX.0062 ALF, O ETIMOSO (01) PCX.0215 BACK TO THE FUTURE  $2(02)$ PCX 0328 BACKTO THE FUTURE  $3(W)(05)$ PCX.0234 BATMAN THE MOVIE  $(W)(04)$ PCX.0343 BUCKROGERS (08) PCX.0237 DAYS OF THUNDER (02) PCX.0017 DURODE MATAR (02) PCX.0254 ESQUECERAM DE MIM(02) PCX.0103 GHOSTBUSTER2(04) PCX.0180 INDIANA JONES 1  $(01)$ PCX.0022 INDIANAJONES 2  $(02)$ PCX,0023 INDIANA JONES 3  $(06)$ PCX.0195 MIAMIVICE  $(04)$ PCX.0206 MISSAO IMPOSSIVEL PCX.0030 OSTRES PATETAS  $(02)$ PCX.0036 PLATOON  $(01)$ PCX.0196 RED OCTOBER (01) PCX.0004 ROBOCOP1  $(01)$ PCX.0191 ROBOCOP 2  $(02)$ PCX.0038 ROBOCOP2  $(W)$ PCX.0144 ROGGER RABBIT  $(02)$ PCX.0151 SHOGUN  $(01)$ PCX.0044 STARTREK 1  $(01)$ PCX.0188 STARTHEK 5 (W/V) (05)

 $(03)$ 

 $(04)$ 

PCX.0395 WELL TRIS  $(02)$ PCX.0212 WHELLOF FORTUNE (01) **PCX.0396 X-MEN**  $(03)$ LUTAS PCX.0380 AXE OF FIANGE (02) PCX.0279 BATTLETECH 2  $(W)$  $(04)$ PCX.0071 BUDOKAN  $(02)$ PCX.0193 CENTURION  $(V)$  $(03)$ PCX.0083 DEATHSWORD (01) PCX.0015 DOUBLE DRAGON 1 (02) PCX.0016 DOUBLEDRAGON 2 (01) PCX.0008 DRAGON NINJA (02) PCX.0256 FREDDYHARDEST (01) PCX.0194 GOLDEN AXE  $(02)$ PCX.0113 KARATECA  $(01)$ PCX.0331 PANZAKICK BOXER(V) W)(04) PCX.0216 RASTAN SAGA (02) PCX.0227 RENEGADEII .  $(02)$ PCX.0147 SABOTEUR  $(01)$ PCX.0185 SHINOBI  $(01)$ PCX,0163 STREET FIGHTER  $(02)$ PCX.0284 SWORDOF SAMURAI(03) PCX.0183 TAKE DOW  $(02)$ PCX.0048 THELAST NINJA 1 (W)(02) PCX.0233 THE LAST NINJA 2 (03) PCX.0224 TONGSOF FATMAN

PCX.0240 WING COMMANDER 1(V)  $W(11)$ PCX.0400 WINGCOMMANDER 2 (V)8HD PCX.0335 WING COMMANDER 2(V)  $W(40)$ PCX.0338 WINGSECRET MISSION 1  $(V/W)(04)$ **LANÇAMENTOS** PCX.0406 AMARILLO SLIN (02) PCX.0412 CDMAN  $(02)$ PCX.0410 G PRIX - (EGA)  $(01)$ . PCX.0402 MEGAMAN  $(0!)$ PCX.0401 PATODONALD  $(01)$ PCX.0409 ROBIN WOOD  $(N)$ <sub>7HD</sub> PCX.0413 SIMCITY ANCIENT  $(04)$ PCX.0414 SIM CITY FUTURE  $(04)$ PCX.0404 STRIPPOKER 3  $\mathbf{w}$ W)(04) PCX.0403 TEST DRIVER 3  $(CENARIO)(01)$ PCX.0405 TESTORIVER 3 (ROAD · CARS)(01) PCX.0415 THE SIMPSONS II  $W$  $W(05)$ PCX.0411 TRUMPCASTLE 2  $(05)$ PCX.0407 XMAN 1  $(03)$ PCX.040B XMAN 2  $(02)$ 

 {01} 30OKTO 800K (01) 30 iMAGERY [01) 600 II OIS BIOS (01] ABC FUN KEYS [01) ACTAEDN (W) 7Ü73(Ü2) ACTIVE LIFE (02) AGRICULTURAL [01) AMRLE NOTICE (02) ANT1 VIRUS PLUS 7146(01) ARJ 221 (02) ASEA3YS (01) ASTROLOGY 94 (01) AT SLOW 7016(01) AUDIO II 7140(01) AUTO MENU (01) 8ANNER (01) BARCQDE (01) BASIC LIME (02) 8IL POWER PLUS 6704 (01) BIORRITIMO 6708 (03) BIORRITIMO PLUS 7052 (01) BQX (01) BRADFORD 5015 (01) CALCULUS (01) CALENDAR KEEPER Vinch). (02) CASH TRACK (01) CAT DISK (01) CHARTS UNLIMfT (02) CHASM (01) CHECK-IT-TESTE (01) CHEMlNlCAL MQL (01) CHEQUE ITOUT 7004 (01) CHEX (02) CHI WRITER [01) C060 & PLOT [01) GQMPASS (01) CRQSSREF (01) CRYSTAL 7138(01) DAPVR9 (01) DATA + PLUS [02) DATA BOSS (01) DATA PLOT (01) DATABASE PUBLIS (02) DATAMAGE 7160(01) DAVKA (01) DB SCAN (W) (01) DB SEARCH (04) DBASE CQLlECT (01) DCOPY MEMU MAT 7048 (01) DESK AND MATH (01) DIET DISK 7066 (01) DISAM (01) DISK CATALOT (01) DISK COMANDO (01) DISK DUPE (01) DOSCONTROLLEP HELL 7083 (01) DOS LOCK (01) DOSEZ (03) DREAM 7114 (01) EASY FORMAT (01) EASY INVENTQRY 7057(01) EDDY (01) EDRAW (01) EDUCAT TEST [01) ELECTRON (01) ELETRO (OI)EMUL 87 (01) EQUATOR 7017(01) EXPRESS CHECK (01) BZ COPYLITE (02) FAMILY HlSTORY (01) FANCY LABEU (01] FAST (01) FILE PATCH (04) FLASH CAROS (01) FLOW DRAW (02) FONTASTIC 7088 (01) FOR PHOTOGRAF (01) FOREIGN LANGUAG 7077 (01) FORGE VERSION (01) FORMASTER (01) FORMAT-COPYMAST (01) FORMGEN'S DISK 5007 (01) FUNNELS (02} GALAXY 5005 (01) GERMAN TUTOR (01) GRAPHfC [01] HARD DISK UTIL (01) HEXTODEC & DECT 7036(01) HOME MANAGEMENT 7050(01) IDEAL TERMINAL (01) IMAGE 30 [CGA) (01) IMAGE PRlNT (02) INCONTROL 7110 (01) INFORMAT PLEASE 3303 (01) INSTACALC 5006 (01) ITALIAN TUTOR

#### **PUBLICO**

#### OD4GO DISK NOME

A.7181 (01) ALLINOME Planilhs, Boo de dados, editor de texto, comunic. A.7186 (01) AHY FIRST PRIM Jogo para criãncáã destinado ao ensino do alfabeto.

A.7188 (01) ANIMATED SHAPES A orianca deve formar dasanhos c/figuras. (EGA)

A-7170 (01) APOLLO MISSION Simulador da missão Apolo, não e um

Mapas, a posicao zoodiacas dos planetas. A.7171 (01) ASTRGNOMY Fornece

A.6003 (01) LETTER WRITE A. 7063 (01) LIST A.7155 (01) LOGO A.6706 (01) LOTTOFEVEH A.5012 (01) LQ PRíNTER A. 7151 (01) LZ EXE A.6702 (01) MAGIC FlNGÊRS A.7014 (01) MAILMONSTER A.6501 (01) MÂKEMYDAY A. 7045 (01) MARKET A. 7011 (01) MASTER FILE OIS A. 7026 (01) MATH GAMES A.7086 (01) MATHIX CALCULAT A. 7115 (01) MAXCAT A.7102 (01) MAXI FORM 1.54 A.7053 (02) MENU CONSTRUC A. 7035 (03) MICAL A.6701 (01] MICRO GENE A,7126 (01) MICRO MAGRGBAT A,6856 (01) MICRO REGISTER A,5008 (01) MQGNBEAM A.7069 [01) MR LABEL A.7076 (01) MULTI BASE A7072 [02) MUSE A. 7117 (01) MUSICAL BLOCKS A,7150 (01) NEW YOFIK WORD A.7028 (01) ON SIDE A. 7037 (01) ORACLE A.7127 (01) QRG COMPACK A.7105 (01) PAINT SHOP A.7107 (01) PARTICLÉ SJMUL A.5014 (01) PASCAL TUTOR A. 6301 (03) PC CALC A. 5002 (01) PC COLLAGE A.6054 [07} PC CQNT AXS A.7020 (05) PC DBS A.7136 (01) PG DEAL A.7023 (05) PC DENTAL MS A.7157 (01) PC DOCTOR A.5013 (01) PC DOS HELP A.7110 (01) PCECAP A.7113 (01) PC GENERAL USE A. 7090 (05) PC GLOBE A. 7049 (01) PC INVENTORY A.6601 [05] PC KEYDRAW A.7008 (01) PGMUSICIAN A. 7093 (01) PCORIGAMI A.7021 (03) PC OVERLOARD A. 7006 (02) PC PAYROLL A.5010 (01) PC PROFESSOR A. 7012 (02) PC PROJECT A.6705 (01) PC SORTE A.7034 (01) PC STOCK A,5016 (01) PCTOUCH A.7055 (01) PC UTIL A.6002 (03) PC WRITE A. 7022 (01) PC WRITE UNE A,7152 (01) PERS SECRETARY A.7046 (01) PIANOMAN A.6655 (01) PICTURE LABEL A.7137 (01) PKZIP A.63Q4 (02) POWER SHEETS A.7002 (01) PRIVATE BOOKEEP A.6707 (01) PROCON FORTUNE A.7143 (01) PRQFESS CAM CAD A.7031 (02) PROFILE A.7142 (01) PROPHET A.7123 (OI)QUICKMENU A.7013 (01) SCREEN DESIGNER A.7007 (01) SIDE WRITER A.7146 (01) SlDEKIGK TRAVEL A.7054 (01) SIMPLY LABEL A.7097 (02) SIMPLY LABEL 3 A.7158 (01) SKY GLOB A. 6657 (01) SKYCLOCK A,7036 (01) SLIDE GENERAT A,5004 (01) SPANISH VERB A.7108 (01) SPC INVENTORY+ A.7154 (01) SPPECH A.7033 (01) STOCK INVENTORY A,7040 (01) SURVEYOR A.7074 (01) T-REF A.7145 (01) TAB HEURISTICA A.7141 (01) TELIX A.7027 (01) TEST AND TRAIN A.7125 (01) PERFECT EDITOR A.7001 [01) TRADUTOR À.7156 (Ql) TTD A.7056 [01) TURBO FLOW A.5011 (01) TUTOR COM A-5016 (02) TUTOR TURBOC A.7016 (02) TUTOR WORD 5,0 A,7153 (02) TYPESETER A.7159 (01) UNIKEY GOLD A. 7042 (01) UNITS A.7099 (01) VIDEO TAPE CQNT A.7030 (01) VIDEOCHEM A.7015 (01) VIRUS CHECKER A.7101 (01) VMS 40 A. 7144 (01) VTX PC A. 7092 (01) VU IMAGE A 7095 (02) WAMPUM A.7109 (01) WINDFIELDS A.7029 (01) WORDGAMES

perguntas/respostas. A.719S(01) BOOKMINDER Catalogador de livros, revistas, jornais, A.7175 (01) BY THE NUMBEHS Descreve sua person. através do nome e datá de nasc. A.7185 (01) CANTONESE TUTOR Ensina o Cantones. A 7194 (01) CHURC ACCOUNT Sistema de gerenciamento contabil para igreja. A. 7182 (01) COMPOSER Permite compor musicas, requer conhecimentos. A 7183 (01) COMPOSER OAK Editor musical grafico, permite compor, aditar A.7166 (01) CONSTITUICAO Constituicao em vigor. A.7162 (01) COOPER GR # <sup>1</sup> Coletanea de fjguras e molduras para os PM/PS/NM, A,7163 (01) COOPER GR #5 Coletanea de Graficos com destaque para faoes. A.7172 (01) COST BIZ Calculo de custos, que indica o % de cada item. A.7176 (01) CRISTAL BALL Predições randonomicas sobre acontecimento futuros. A. 7173 (30) DÂY0 O pacote comercial mais completo. DOS 3,3 ou acima. A 7177 (01) FINGER MAPS Programa para desenhar mapas geográficos, (EGA). A.7199 (01) HYDROFOLIO Calculo para engenharia hidraulica. (EGA). A.7190 (01) KATIE'S CLOCK Ensina àS CriânCas a ler as horas. (EGA), A.7192 (02) NEURGB Ensina crianca 3-10 anos a aproximacao c/ MICRO, A.7178 (01) PC DEMO Pacote de software para demonstracao graficas. A.7167 (01) PERSGNAS TAROT Manipule dados e significados. A.7168 (01) PRINT PARTNER Imprime faixas e cartazes, Sao <sup>11</sup> fontes/600 fig. A.7180 (01) SUPER LOTTO MAS Calcula as probabilidades a partir dos numeros A.7195 (19) THE BIBLE Versão de King James, A,7165 (01) TUTOR LOTUS Ensina a usar o Lotus 123 (Portugues). A,7164 (07) UTILITY 123 Vários utilitários para LOTUS 123. A.7161 (01) VIDEO RENTAL Soft para Video Locadora, ate 0999 clientes A. 7200 (01) WHIZZARD velocidade de apresantacao na tela. A,7191 (01) WORDGALLERY Programa para as crianeas que associa palavras.

C.eOOl \* MALA DIRETA. Este Soft contem: Cadastro de Clientes com emissão de relatorios, emissão do etiquetas do tipo 2 carreiras no tamanho 70x23. ...........Cr\$ 40,000,00

C.9002 - CONTROLE BANCÁRIO: Dostinado ao üontrolé do cheques, tanto para Empresas como para pessoa fisica. Controle cheques normais ou pre-datados, ordena em ordem de data da armssao rio cheque ou por ordom do baixas, emite extrato nestas duas ordens. ....... Cr\$ 55.000,00

RESTAURANTES: Este Soft sera de grande ajuda para dono de Restaurantes, bares, lanchonetes e etc. Com ele sera facil fazer o fechamento de mesas, calcular comissoes de garcons, manter organizado o Conta Corrente dos garcons,cadastro com os dados e salários dos garçons. Controla tambern estoque de bebidas

C.aCOS - CONTROLE DE ESTOQUL Controla entradas e saidas com relatorios por estoque atual, produtos que atingiram a quantidade minima ou maxima, pesquisa de vendas e entradas de murcadona, remarcação dc procos gorai ou por tipo d» mercadoria, e por fim imprime Nnta Fiscal SIMULADA. .......Cr\$ 120.000.00

C.SCC8 - CONTAS A PG/RECEBER: Com varias opcoas de relatorios o transações. Resumo de títulos em aberto, a vencer. E domais retines . .Crí 75.JQQCUX1

C.9007 - SIST CONTEMP INTEGHADO: Este e um programa Integrado, ou seja, 3 softs em 1. Sao eles; Cadastro de Clientes com emissão de relatórios e etiquetas. Contas a Pagar; com relatorios de entrada baixas de duplicatas, eo Controle Bancario que controla ale 999 bancos individualmente, ordena os lançamentos automaticamente por ordem de data, exibe extratos no video informando também <sup>a</sup> quantidade <sup>e</sup> imprime.Cr\$ 140.000,00

A.7149 (03) XTREE GOLD

A REDI UNIVERSOFT, lanca a nivel nacional, o CSC - PC, um club voltado agora para os usuários do PC/XT-AT, veja abaixo como funciona e quanto o associado ira GANHAR se associando ao CSC.

#### LANÇAMENTOS

Os associados terão 50% de descontos nos softs de dominio publico, veja tabela abaixo. Terão também 20% de desconto sobre os Softs de nossa criacao. Terão também 10% na compra de periféricos e equipamentos. Para usufruir de todos estes descontos o associado pagara apenas a taxa de Cr\$ 29.900,00 valida por um ano. Faca suas contas e veja o que voce ganhara.

A.7187 (01) ANIMATED MATH Adicae e subtracao, através pinturas animadas. (EGA)

#### PRECO REDI UNIVERSOFT/PRECO CENTER SOFT CL Cheque Reemboiso Cheque Reembolso

jogo,

A.7164 (03) ASTRO Programa de Astrologia. A.7174 (01) ASTROLOGY 95 Calcula

rnfòrmacâú sobre a posicao da lua/sol, A,7196 (02) AUTOMOBILL (W) Programa para manutencao e controle

decombustivel. A.7189 (01) BALLOONS Este jogo ira familiarizar erianeas de 2-5 c/ MICRO,

A,7197 (01) BECK NERVISION Catâlogador para fitas de video, A.7193 (02) BIBLE GUIZ PLUS Aprenda a Biblia com jogos de

#### SOFTWARES NACIONAIS

#### C.9004 ^ CONTROLE DE

comanda, .......Crí 130,000,£X-

#### MAIS UMA INOVAÇÃO DA REDI UNIVERSOFT - CENTER SOFT CLUB PC

Para que possamos proporcionar um atendimento Especial aos associados, limitaremos ao numero maximo de 500 socios, assim sendo nao perca tempo, assode-se ja e comece a desfrutar de tudo que o CSC que oferece.

#### TIPO DE SOFTWARES

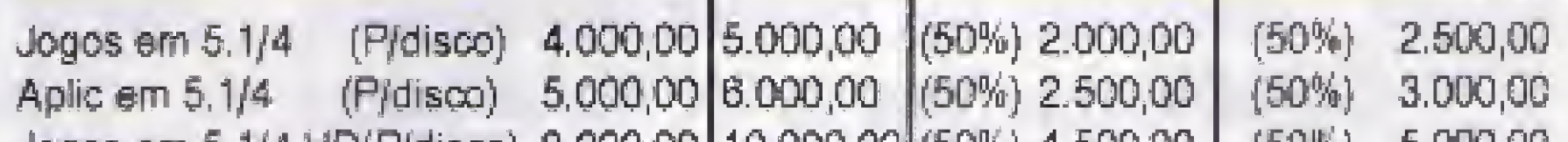

Jogos em 5.1/4 HD{ P/disco) 9.000,00 10.000,00 (50%) 4 500,00 (50%) 5.000,G0

OBS; os preços acima sera por disco gravado, ja incluso o custo do disco e das despesas postais no caso de pagto p/Cheque,

# REDI UNIVERSOFT INFORMÁTICA E COMÉRCIO LTDA

Rua Conselheiro Brotero, 589 - conj. 42 - CEP 01154 - SAO PAULO - SP

Aumenta FONE (011) 825-5240

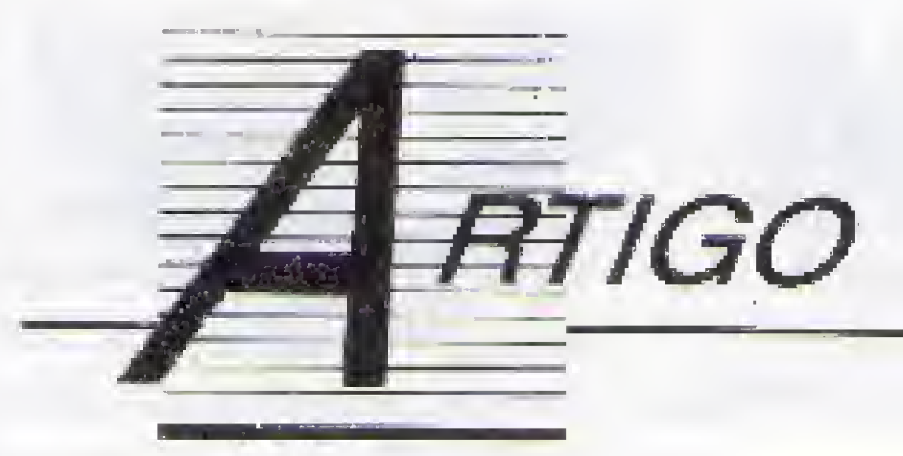

# WSMR - SIMTEL20.ARMY.MIL

Você sabe o que é isso? Não? Então acompanhe esse artigo e descubra um novo mundo que poderá estar ao seu aicance

Luiz Eduardo Coelho

se perguntando qual o significado deste título. Não estranhe mas este é o nome de um computador DECsystem da nede militar norte- -americana que concentra a maior quantidade de informação sobre PC's do mundo.

Proveniente de diversos países, mensalmente mais 300 novos arquivos são adicionados ao acervo. Os fornecedores variam desde instituições renomadas como FSF (Free Software Fundation), passando por universidades até o caso de um hospital austra^ liano que desenvolveu um sistema de troca de mensagens entre usuários de uma rede local.

Acessível a todas as redes internacionais esse DECsystem localizado no estado do Novo México possui, em seu acervo, milhares de programas, num total aproximado de 2.5 Gb, entre domínio público, Shareware e freeware. Na verdade esses arquivos estão compactados, ocupando pouco mais de 1Gb em disco e como provisão para os próximos 3 anos já estão instalados mais 4Gb,

a transferência confiável de arquivos entre quase todos os computadores existentes.

A idéía central do Kermit consiste em um protocolo que seja independente da máquina e do sistema operacional, assim como da linguagem em que será implementado. Tomando estes aspectos como satisfeitos, temos o "Protocolo Universal" que permite, por exemplo, ligar um IBM-370 a um CRAY-XMP e estes a um IBM- PC ou mesmo um APPLE, usando VM/CMS, CTSS, DOS e TRS-DOS, nas linguagens PASCAL/VS, FORTRAN 77, C e Assembler.

Provavelmente neste momento você está a esta diversidade de plataformas ele executa

Atendendo aos pedidos dos usuários, Simtel20 envia cerca de 300 Mb de programas por dia e, somente no período de janeiro de 1989 a abril de 1990, foram atendidos 500,000 pedidos de usuários, numa média de 1.000 por dia. Durante o último ano, o acesso ao Simtel20 tem se mostrado de extremo valor, pois encontramos programas de altíssimo nível e alguns de extrema criatividade; neste caso podemos citar pequeno utilitário que usando caractere superscript (tipo expoente), imprime até quatro páginas de texto em uma de formulário. Entre milhares de arquivos disponíveis, en contramos o Kermít um dos mais famosos transferidores de arquivos já criados, com versões para cerca de 200 computadores (entre mainframes, minis e micros). Graças

O Kermit é um programa de domínio público fornecido com o fonte, uma excelente fonte de consulta para programadores. Pode ser utilizado em programas comerciais, só que, neste caso, tal implementação não deve causar um custo extra no produto. Os arquivos estão divididos em 161 diretórios, destes destacando-se o diretório TRO-JAN (de 'Trojan Horse" ou Cavalo de Tróia) contendo programas úteis em manter os vírus longe de seus discos (neste caso os guerreiros gregos dentro do cavalo seriam os vírus que, camuflados, esperam a hora de atacar).

22 MICRO SISTEMAS

. Vacina: tendo identificado o vírus, utilizamos a vacina para eliminar o mesmo e tornar os discos "saudáveis" novamente;

. Escudo: diferentemente dos dois primeiros, o escudo tem um efeito preventivo, pois sendo um programa do tipo TSR (Terminate and Stay Resident), após exe cutado, permanece na memória do computador evitando a ação de determinados vírus;

A demanda pelo Kermit vem diminuindo, há o crescimento das redes locais e a integração de computadores de diversos fabricantes (que permitem a um micro fazer uso de servidores de arquivos e impressoras) assim como possibilita a conexão aos mainframes. Mas, para equipamentos novos, em uma primeira ligação com os já existentes, o Kermit garante uma conexão fácil, barata e fivre de erros.

Levando em consideração a maneira como \*atuam, podemos classificar os mais de 100 programas encontrados no diretório TROJAN em 4 tipos diferentes, a saber:

. Detetor: são programas que identificam se o seu disco (seja flexível ou rígido) está in fectado com algum vírus conhecido {existem alguns detectores que identificam mais de 200 vírus);

, Validador: não chega a ser propriamente dito um antivírus; sua função é assegurar que qualquer alteração em um arquivo (normalmente um executável) seja identificada.

Para isto, ele utiliza um método de soma aplicado aos bytes do arquivo, gerando um número como resultado. Caso, numa futura validação, o arquivo apresente um número diferente isto indica que ele foi alterado. Sabendo que, a cada semana, um novo vírus aparece, este processo tem a vantagem de ser independente, mas requer muita atenção do usuário e não serve para vírus que infectam as áreas de controle do disco {como o setor de boot, e a tabela de alocação dos arquivos). Existem, ainda, nós de outras redes com os mesmos arquivos de Simtel2Q, chamados "espelhos", encontrados nos EUA, Alemanha, Áustria, Bélgica, Dinamarca, Espanha, França, Holanda, Israel, Itália e Turquia. Esses espelhos são responsáveis por desafogar o tráfego, permitindo um rápido acesso onde quer que o usuário esteja. No Brasil, o melhor é utilizar os nós americanos RPIECS e NDSUVM1 da rede Bitnet

Nos Estados Unidos existe a opção de acessar o DDC (Detroit Download Center) que permite a qualquer pessoa pegar os arquivos de casa por meio de uma linha tele fônica a um custo muito baixo {17 centavos de dólar a hora de conexão). O usuário necessita, além do micro com interface serial, um modem (aparelho que executa a ligação micro-linha telefônica) e uma inscrição prévia no DDC. \*

Agregado ao acervo de arquivos, existe uma revista chamada Info-IBMPC Digest, com enfoque em PC's. Ela consiste numa coleção de trocas de mensagens entre os leitores. Caso você tenha algum problema ou dúvida, envia uma mensagem para a revista: seu problema, publicado, é submetido à apreciação de todos e, quem tiver a solução ou ao menos uma dica, envia uma mensagem de volta para a revista. Acrescido a este fó rum de debates, existe a divulgação dos novos programas disponíveis e a ajuda para en contrar o programa procurado nos milhares existentes. Lida por aproximadamente 30.000 pessoas, info IBMPC-Digest é redistribuída por 150 nós de diversas redes no mundo inteiro e obtida em centenas de BBS's na Alemanha, Austrália, Coréia do Sul, Egito, Escócia, Filipinas, França, Israel, Japão, Nova Zelândia e Singapura, para citar alguns países.

#### 'encenco ac pedidos dos '■■.■■■<sup>A</sup> | " V.-.  $\sim\!$ is and the set aWí • ! ' <sup>I</sup> . Étftíí -well the complete state of the complete<br>- for the complete state of the complete<br>- for the complete state of the complete iiAjp • .V. . . v.í.v.1.: ísocm?: rw r: v . cerca de 300 Mb de programas Vítica<br>Vítica<br>Court .....

No Brasil o acesso à Simtel20 é um privilégio de uns poucos pesquisadores, perte-

DEC é marca registrada da Digital Equipament Corporation.

O editor responsável pela revista, Gregory Hicks, recebe todas as mensagens, filtra as que não são de interresse da lista, adiciona comentários se for o caso, agrupa as mensagor assunto e adiciona um cabeçalho que indica ostemas abordados no número. O fato

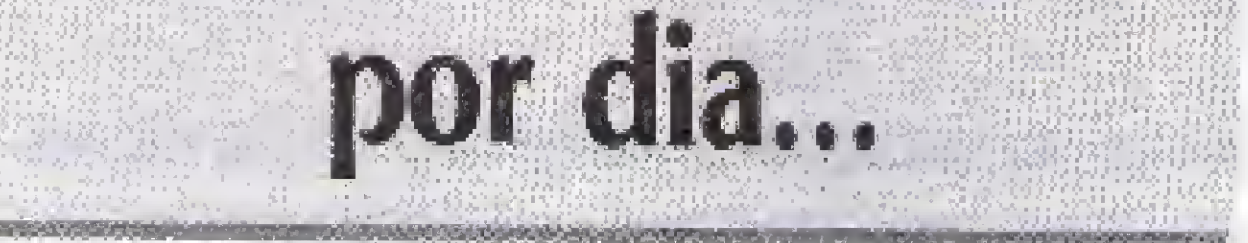

curioso é que Gregory faz isto tudo direto da Espanha, onde serve à Marinha Americana, realizando o controle naval do porto de Rota (Cádiz).

centes a alguma das 40 instituições de en sino e pesquisa de todo país, que possuem ligação, direta ou indireta, com redes internacionais. Na tentativa de inverter este quadro, estamos pleiteando a doação de um equipamento, junto a empresas de Informática, para a criação de um espelho de Simtel20 nõ Brasil. Ligado a uma rede internacional, esse nó deve permitir, também, o acesso via linha telefônica para qualquer pessoa, sendo necessária uma estação com 4Gb de disco, alguns modems e linhas telefônicas. Sem dúvida um custo não muito alto para a melhoria da péssima distribuição de informação existente no Brasil.

Agradecimentos a os a Gregory Paul Hicks (Editor de IBMPC Digest); Frank Wancho (Administrador de Simtel20); Marcello Frutig, Alexandre Grojsgold e Viison Sarto (Gerente de Correio Eletrônico da PUC, do LNCC e da FAPESP).

LUIZ EDUARDO COELHO é Analista de Sistemas e Tecnólogo em Processamento de Dados. Atualmente trabalha como Analista de Suporte a Sistemas de Pequeno Porte.

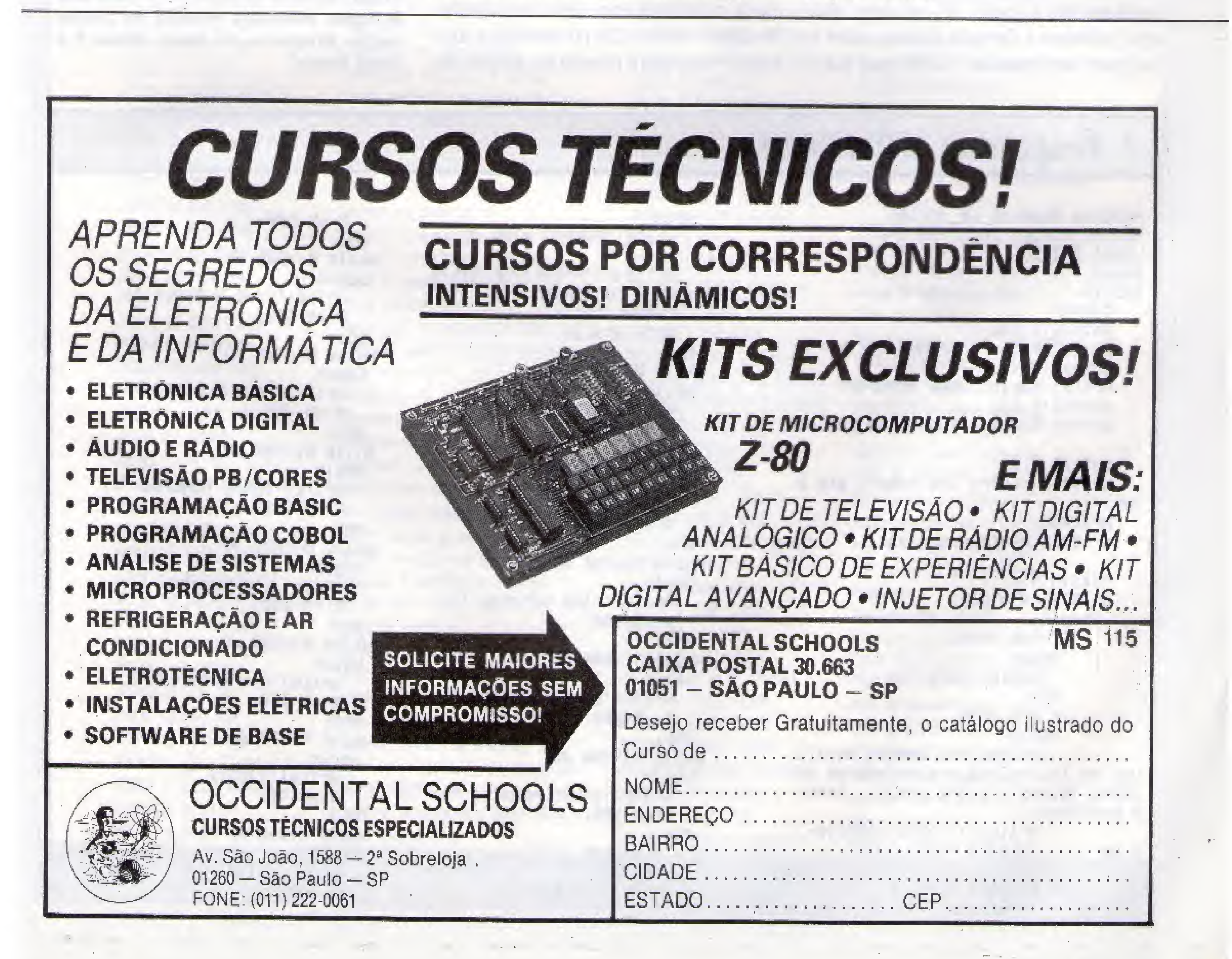

23

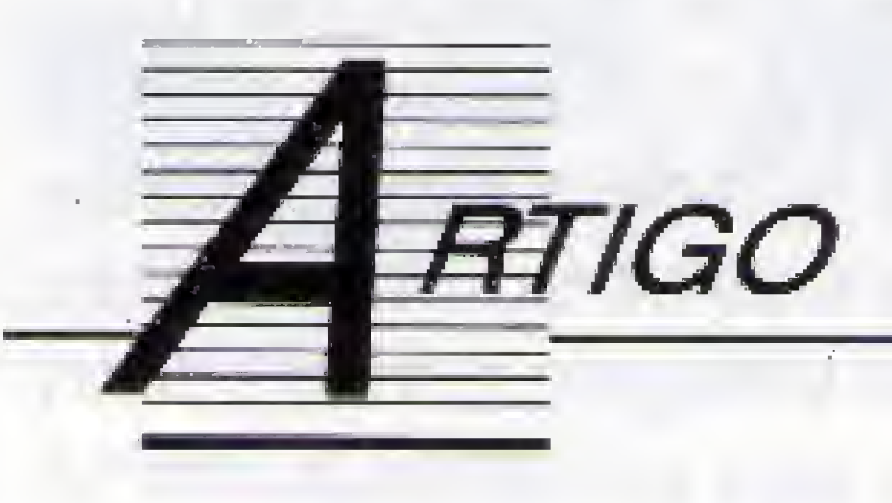

# Quem tem medo de inglês?

Facilite o aprendizado de números em inglês, treinando com este pequeno programa

Nubio Nunes Revorêdo

inglês, zerando os valores relativos, da seguinte forma:

Este é um programa escrito em Turbo Pascal destinado a ser utilizado por pais ou por profissionais do ensino básico de inglês, para ensinarem às crianças a escrever números naquele idioma.

Após a carga do Turbo Pascal e a digitação correta do programa, faça uma cópia backup normal para eventuais modificações e em seguida escolha a opção "O" no menu principal, referente a Compiler Options, salve o programa com extensão ".COM", para que o

aluno ou qualquer usuário não tenha dificuldade em colocar em funcionamento o programa direto do Sistema Operacional.

#### **COMO FUNCIONA O PROGRAMA**

O programa é bastante simples. Ao digitar TRADUÇÃO, ao nível do Sistema Operacional, o usuário já entra direto no programa. Ao digitar o número 238, por exemplo, o computador escreverá o número por extenso em

200 (Two hundred), 30 (thirty) e 8 (eight).

Usando um pouco a imaginação, pode--se adaptar este programa para outros idiomas, como por exemplo: espanhol, italiano, etc.

NUBIO NUNES REVORÊDO é professor de inglês, tradutor e iniciante em programação. Programa em Basic, dBase II e **Turbo Pascal.** 

Write('five hundred');

Hrite('four hundred ');

 $N: = N - 600;$ 

While N)=500 do

 $N: = N - 500;$ 

Hhile N)=400 do

 $N: M-400;$ 

end;

begin

end;

begin

end;

### **• Programa: NUMEROS**

```
Program Numeros em ingles;
                                              begin
Var N: integer; teola, sn: char;
                                                Write ('Numero alem do li
Label INICIO;
                                      mite. '};
Begin
                                                Writeln ('Pressione qualq
INICIO:
                                      uer tecla para continuar.');
   Cirsor;
                                                readIn(tecla);
   Qotoxy(5,2);goto inicio;
   Write('Numbers in English by');
                                              end;
  90t0xy(5,4);While N)=2000 do
   Write('Nubio Numes Revoredo');
                                              begin
   gotoxY(5,6);Write('two thousand');
   Write('Escrevo numero em Ingles
                                                N: = N - 2000;
*);
                                              end;
```
gotoXY(5,8); Writeln('Entre com numero ate 2  $999:$ '); Writeln:  $W$  iteln;  $W$  iteln;  $W$  iteln; readin(N); Writeln;Writeln; begin If  $N=8$  then begin  $Mrite('zero '');$  $end_i$ If N(0 then begin Write('Os numeros negati vos em Ingles sao precedidos da pa lavra "minus". Entre com o numer o positivo'); Writelm(' para escreve-1 **Q** e抽  $\text{Ingles.}$  $end;$ If  $N$ )=3000 then

While N)=1000 do begin Write('one thousand');  $N: = N - 1000;$  $end;$  $Hhile N)=900 dG$ begin Hrite('nine hundred');  $N: = N - 900$ ; end; While N)=800 do begin Hrite('eight hundred'); N: = N-800; end; While N)=700 do begin Write('seven hundred ');  $N: = N - 700;$ end; ending the control of the control of the control of the control of the control of the control of the control of the control of the control of the control of the control of the control of the control of the control of  $Mhile N)=600$  do begin  $H \text{ is the } '$ six hundred  $'$ ;

 $Hhile N)=300 do$ begin  $w$  ite('three hundred');  $N: = N - 300;$ end; Hhile N)=200 do begin Hrite ('two hundred ');  $N: = N - 200;$ end;  $Hhille N)=100$  do begin  $Mrite('one hundred')$ ;  $N: = N-100;$  $end;$  $Hhile N)=90 d0$ begin write('ninety');  $N: = N - 98$ ; end;  $Hhile N)=80 d0$ begin  $Mrite('eighthy '$ };  $N: = 7 - 80;$ 

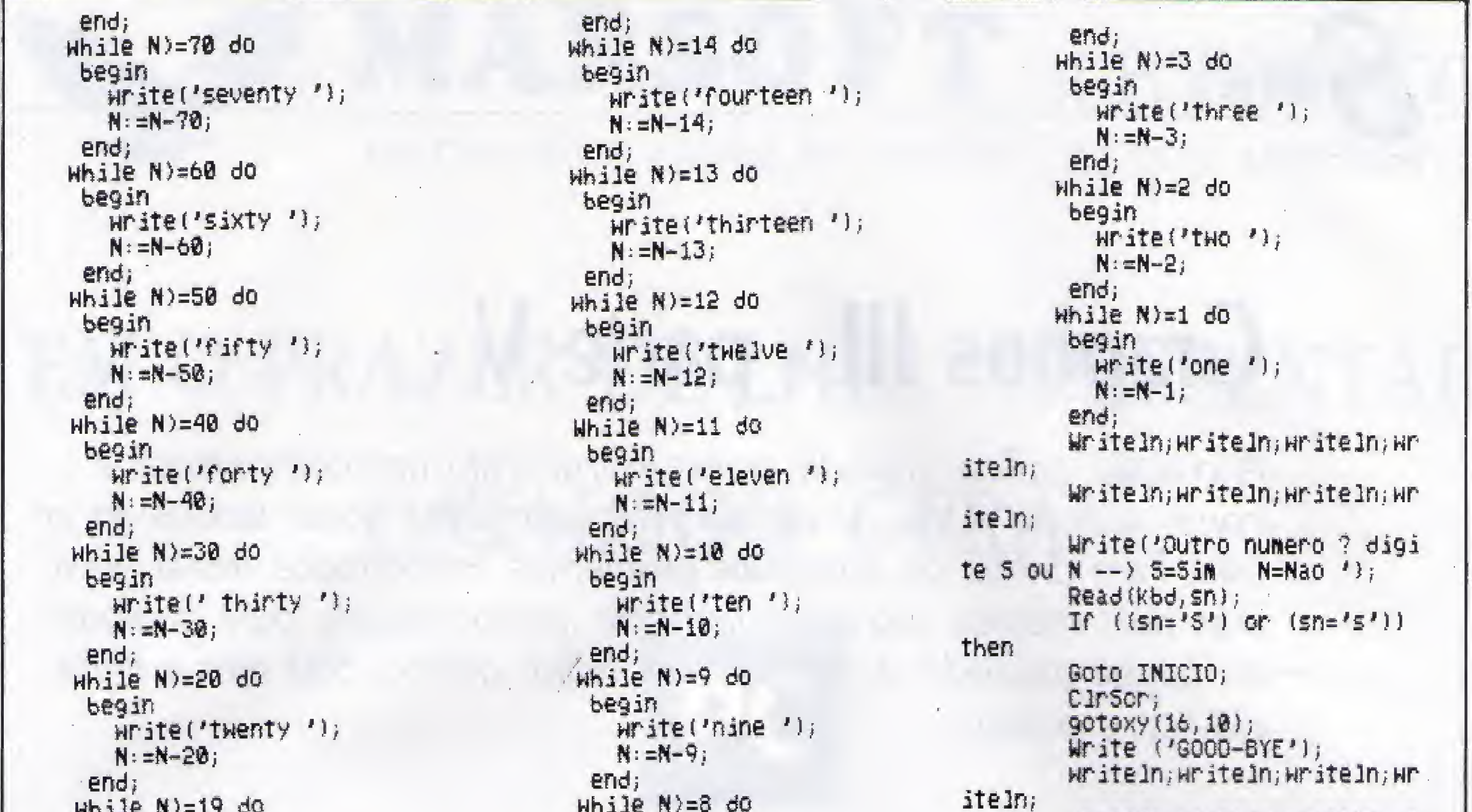

网络盐盐属 化非二氯化 begin Hrite('nineteen');  $N: = N - 19;$ end; While N)=18 do begin Write('eighteen');  $N: = N - 18$ ;  $end<sub>i</sub>$  $Hhille N)=17$  do begin Write('seventeen');  $N: = N - 17$ ;  $erid;$  $Hhile N)=16 do$ begin  $W$ ite('sixteen');  $N: = N - 16$ ; end;  $While N)=15 do$ begin  $Hrite('fifteen ');$  $N: = N-15$ ;

begin  $Mrite('eight '');$  $N: = N-8$ ; end;  $Hhile N=7$  do begin Hrite('seven');  $N:=N-7;$  $end<sub>j</sub>$  $While$   $N)=6$  do begin Write('six '};  $N: = N - 6$ ; end;  $Hhille N)=5$  do begin  $H^{\prime}$ ite('five');  $N: = N - 5;$ end; While N)=4 do begin  $Write('four '});$  $N: = N - 4$ ;

Hriteln; writeln; writeln; wr iteln;  $end_i$ end.

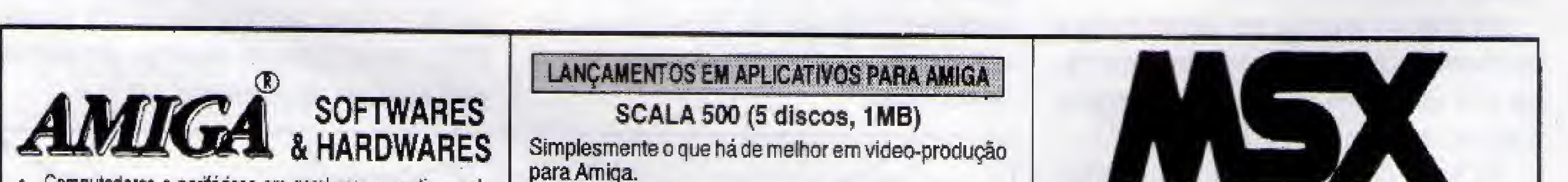

- Computadores e periféricos em geral com garantia e pelo menor preço.
- Jogos e aplicativos e demos. Sempre novidades.
- Catálogo em disco ou folha com mais de 1000 softs disponivels
- Assistência técnica e manutenção especializadas.
- Transcodicação de TV para RGB.
- Disquetes 3 1/2 e 5 1/4.
- Manuais diversos.
- Gravações na hora.

#### LANÇAMENTOS EM JOGOS PARA AMIGA

RUBICON, NINJA GAIDEN II, VROOM, RISKY, GALAGA 92, THE JETSONS II, BIG RUN, L. S. LARRY V, ADRENALYNN, HARLEKIN, 4D SPORTS DRIVING, POPULOUS EDITOR, APIDYA II, SUPER SPACE INVADERS, F1 GRAND PRIX, WOLF CHILD e muito mais.

### para Amiga.<br>Características:

- editor de video
- titulador
- montador de sequências p/ apresentação e desfecho em video
- simples de operar
- ideal p/ uso com Genlock
- diversas fontes de figuras e alfabetos em vários tamanhos
- dezenas de opções de "displays"
- o soft mais comentado no momento em "magazines"

#### **MULTIMIDIA SHOW (4 discos, 1MB)**

Um show de montagem e apresentação de vinhetas animadas para video-produção. Compatível com diversos softs gráficos. O melhor soft para midia no Amiga.

- · Jogos para 1.1, Plus, DDPlus, 2.0 e Megaram.
- Os melhores jogos selecionados em pacotes especiais.
- Aplicativos diversos.
- Liguagens de programação.  $\mathbf{u}$
- Aplicativos profissionais com manuais.
- Gravações em disquetes 3 1/2 e 5 1/4.

#### PERIFERICOS PARA MSX

(GRANDE PROMOCAO!)

O menor preço do Rio (10% abaixo do mercadol Comprovel E ainda)

facilitamos!)

Toda a linha DDX c/ garantia de fábrica: Drives, Megaram, Kit 2.0 e 2.0+, Interface para Drive, Modem, Expander. E linha de Impressoras importadas.

PARA MAIORES INFORMAÇÕES, SOLICITE NOSSO CATÁLOGO DE PREÇOS E PRODUTOS POR CARTA, OU VISITE-NOS EM NOSSO SHOW-ROOM.

AGNUS INFORMATIOA RUA7/DESE IEMBRO 92 SALA 604 - CENTRO - RIO DE JANEIRO - RU- CEP 20050

rant tra brezh "Standard", Saan Andre Romando e nada energet eo al da Saldan e e e e gant e e e de d

# <u> 1851 (021) 232-7136</u>

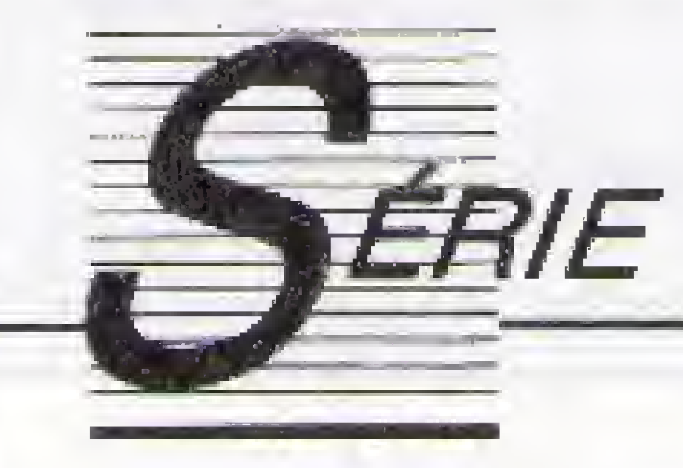

# Graphos líl - parte V

A criação gráfica, usando como instrumento um computador e como suporte a tela de um monitor, apresenta novas facetas ao artista. Para driblar os principais problemas encontrados nessa nova arte, dois recuros são absolutamente indispensáveis, para qualquer programa ascender à categoria de editor gráfico. São eles a linha elástica e o zoom.

Se você ainda não sabe o que é uma linha elástica, então aqui vai uma pequena explicação. O uso do computador, como instrumento de criação, permite implementar uma série de recursos até então desconhecidos. Ao se desenhar uma linha sobre uma folha de papel, o artista se vê obrigado a apagá-la ou a reiniciar o trabalho, sempre que ocorre um erro.

#### Renato Degiovani

Para um programa de editoração gráfica, apagar e recomeçar se transforma numa operação corriqueira, visto que o artista não necessita reiniciar seu trabalho desde o início. Basta apenas voltar ao estágio imediatamente anterior à ocorrência do erro.

Ao invés de traçar uma linha, determinando seus dois pontos extremos, a linha elástica tem um dos seus extremos fixo e, na medida em que o cursor se desloca pela tela, a linha vai sendo "mostrada" - apagada e im pressa. Dessa forma, o artista fixa um ponto e "estica" a linha até onde julgar adequado (com uma vantagem sobre o elástico comum: a linha não arrebenta). Em nosso sistema, o uso da linha elástica é feito da seguinte forma: após selecionar esse item no menu da tecla F1, um cursor em forma de seta é apresentado, Nessa etapa o usuário irá fixar o primeiro ponto da ligha, pressionando a barra de espaço. Ao deslocar o cursor, a linha será apresentada para que se defina o segundo ponto.

No entanto, levando em consideração o potencial do computador, apagar e recomeçar é na verdade muito pouco. <sup>É</sup> justamente aqui que aparece a linha elástica.

Para definir o segundo ponto, são possíveis duas operações distintas: a tecla ENTER irá traçar a linha e retornará à fase em que o usuário está definindo o primeiro ponto, A BARRA DE ESPAÇO irá traçar também a linha, porém esse segundo ponto será imediatamente tomado como primeiro ponto fixo de uma nova linha elástica. Esta operação se assemelha a uma série de linhas "grudadas" umas nas outras.

Aproveitando a programação da linha elástica, implementamos também nessa edição o RAIO elástico, cuja única diferença em relação à LINHA é que o primeiro ponto fixo permanece sempre na mesma posição, criando assim uma origem comum para diversas linhas.

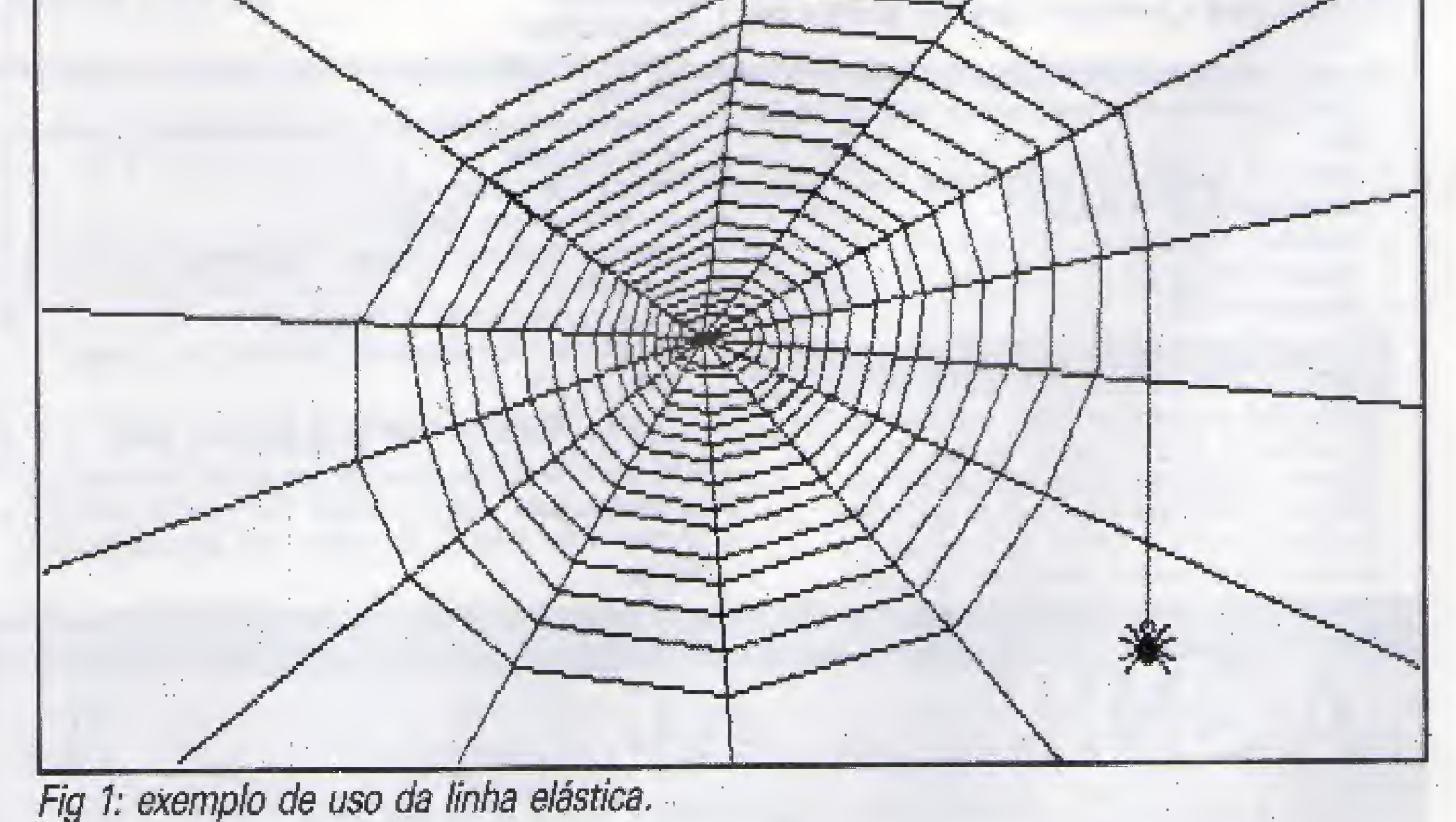

Veja na figura <sup>1</sup> como foi possível criar, em poucos segundos, uma teia de aranha.

Para quem está acompanhando de perto a programação, um alerta: a fim de poupar tempo de processamento, a tela não é restaurada a cada desenho de linha, Através de um sistema especial, apenas o conteúdo original de cada pixel que formará a linha é salvo. 0 "apagamento" da linha se dará então pela reposição desse conteúdo original

0 algoritmo usado para o traçado da li nha deriva do algoritmo de Bresenham, que está baseado no fato de que uma linha é composta por uma série de pixels conectados. Se o leitor tem interesse em se aprofundar nesse assunto, recomendo a leitura da matéria "Entre na linha com o Assembler" de Claudio Costa, publicada em MS edição 79. Apesar da metéria ser direcionada aos micros M5X, os conceitos alí expostos são válidos para qualquer equipamento.

i

HP

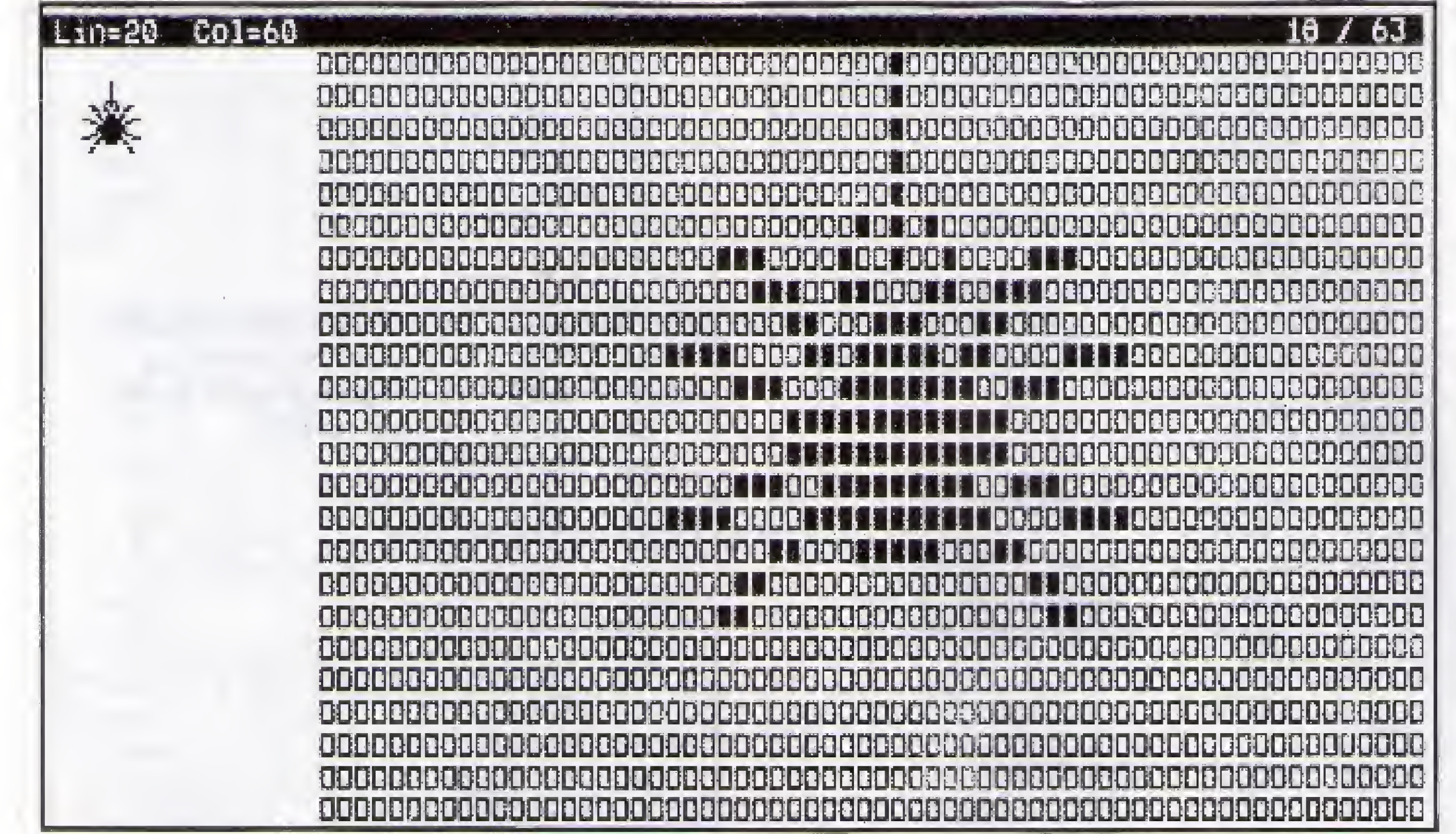

Fig 2: quadro de ampliação ZOOM.

#### **AMPLIANDO PARA VER MELHOR**

Em que pese o potencial criativo da linha elástica, ainda existirão inúmeras ocasiões onde pequenas correções no desenho precisarão ser executadas. A olho nú, sua elevada incidência pode prejudicar a acuidade visual do artista em pouco tempo. Nasce aqui a necessidade de uma "lente de aumento" para trabalhos mais apurados. O GRAPHOS III possui esse dispositivo no menu da tecla F4: o ZOOM. Ao ser selecionado, um quadro correspondendo a 3 x 8 caracteres é amplidado oito vezes de forma a

apresentar todos os seus pixels na tela toda. A figura 2 ilustra a ampliação em ZOOM da aranha. Note que são apresentadas três informações distintas: uma linha de status que contém, à esquerda, as coordenadas de linha x coluna atuais do quadro ampliado e à direita as coordenadas linha x coluna originais desse mesmo quadro; o quadro em tamanho natural à esquerda e o quadro ampliado.

Nesse instante, um cusor aparecerá no quadro ampliado, podendo ser deslocado em qualquer direção. A BARRA DE ESPAÇO permite alternar o estado do pixel sob o cursor; a tecla " permite ressetar o pixel sob o cursor e a tecla "+" permite setá-lo.

Do ponto de vista de programação, não foi utilizado nenhum processamento inédito ou diferente. Uma leitura atenta dos fontes irá permitir a compreensão do mesmo.

#### POUPANDO ESPAÇO EM DISCO

Nesta edição implementamos também as rotinas de gravação e recuperação de telas compactadas. Com isso obtém-se uma considerável redução no espaço em disco ocupado por cada tela.

O princípio da compactação é bastante simples: os desenhos geralmente possuem grandes áreas brancas (0) ou escuras (1) adjacentes.

Em termos de bytes, podemos dizer que

As setas podem ser usadas para deslocar o quadro selecionado para ZOOM pela tela em criação. A edição em ZOOM só ocorrerá ao ser pressionada a tecla ENTER.

uma área branca é um conjunto de valores 0 ou 255. Nossa rotina nada mais faz do que contar os 0 ou 255 adjacentes. Dessa forma, uma área dessas pode ser "guardada" por apenas dois bytes: um para indicar se o conjunto de pixels é 0 ou 255 e o outro para indicar quantos 0 ou 255 serão reproduzidos a seguir.

Simples, não é mesmo? Até a próxima edição.

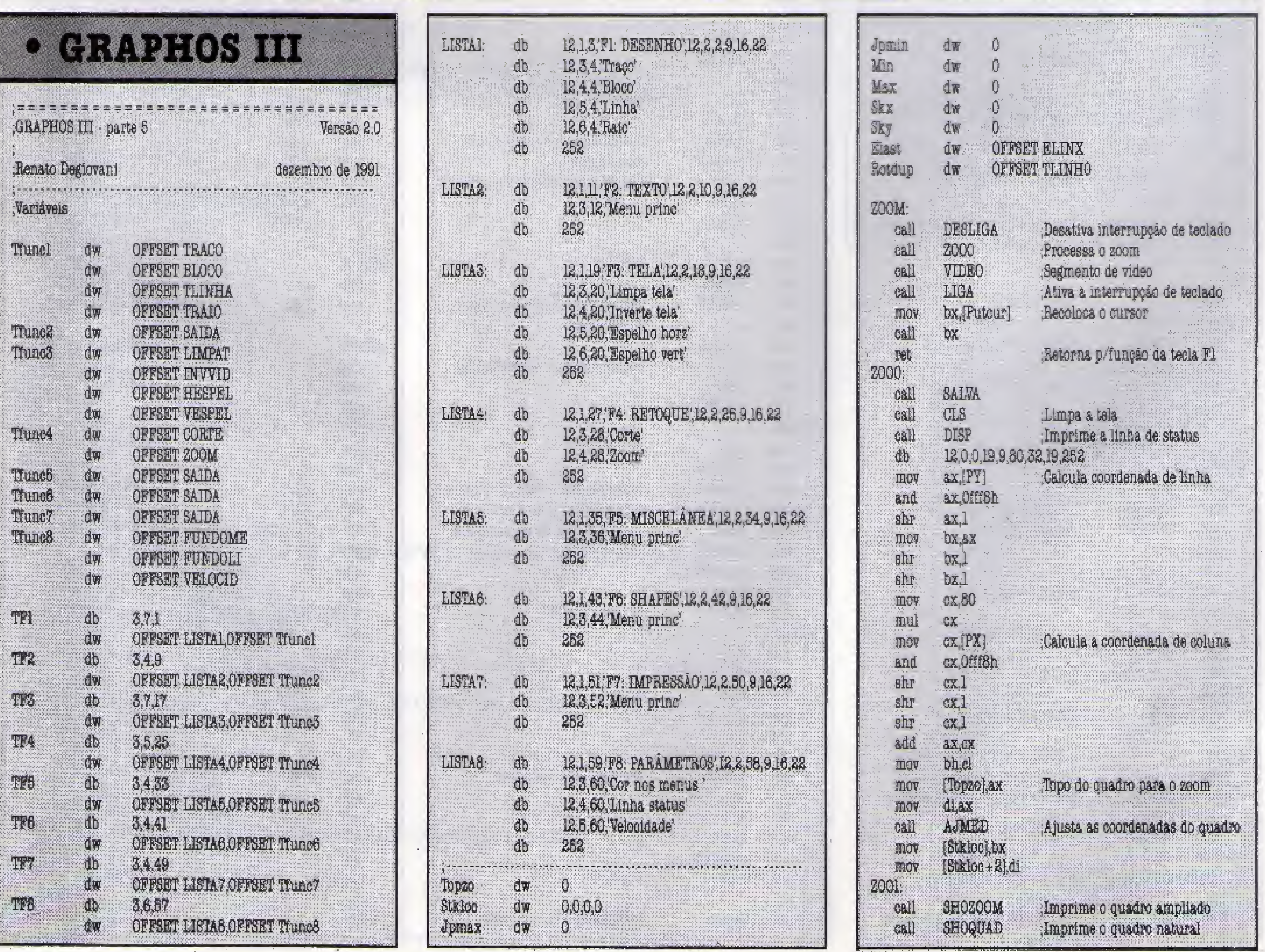

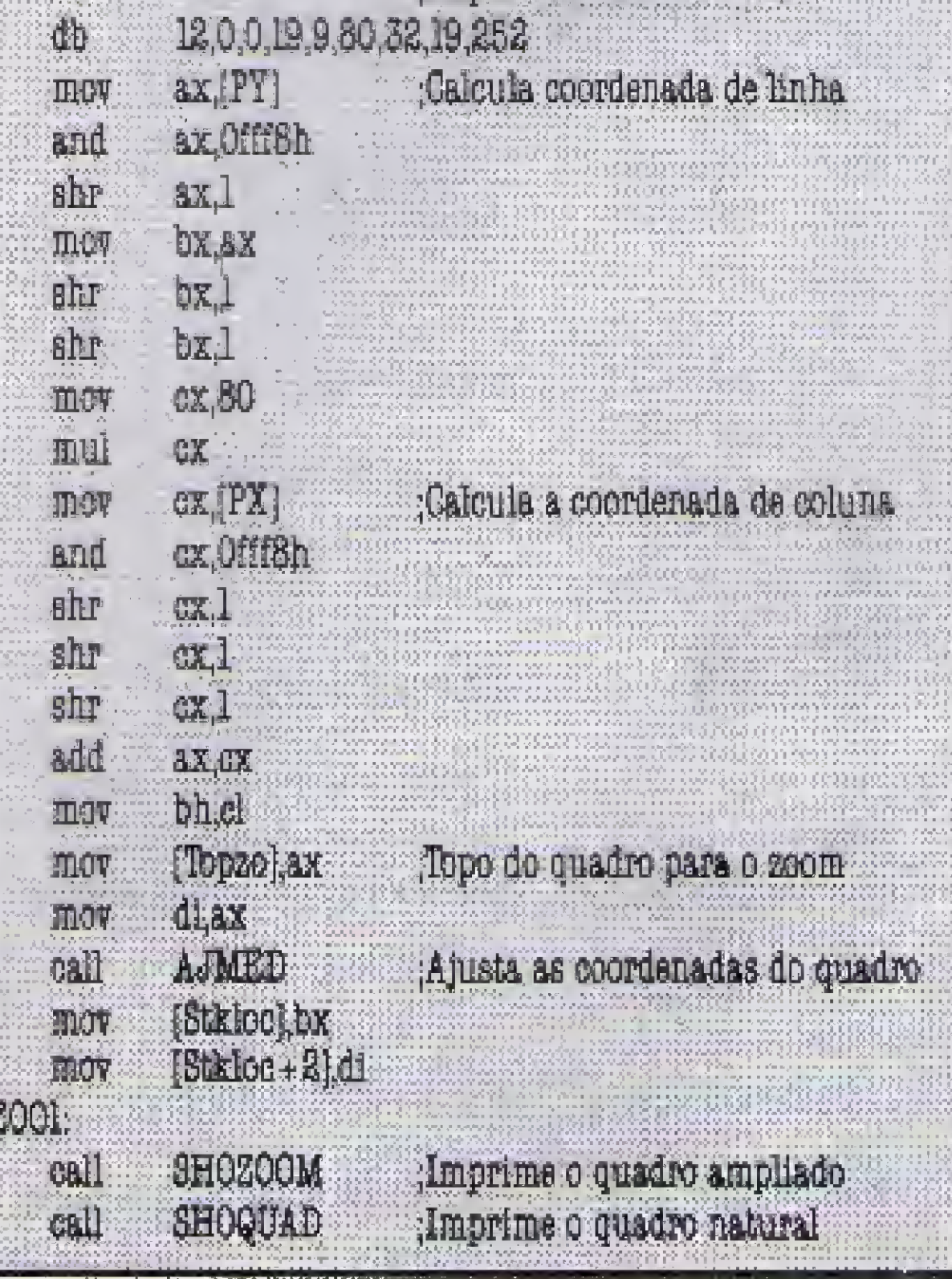

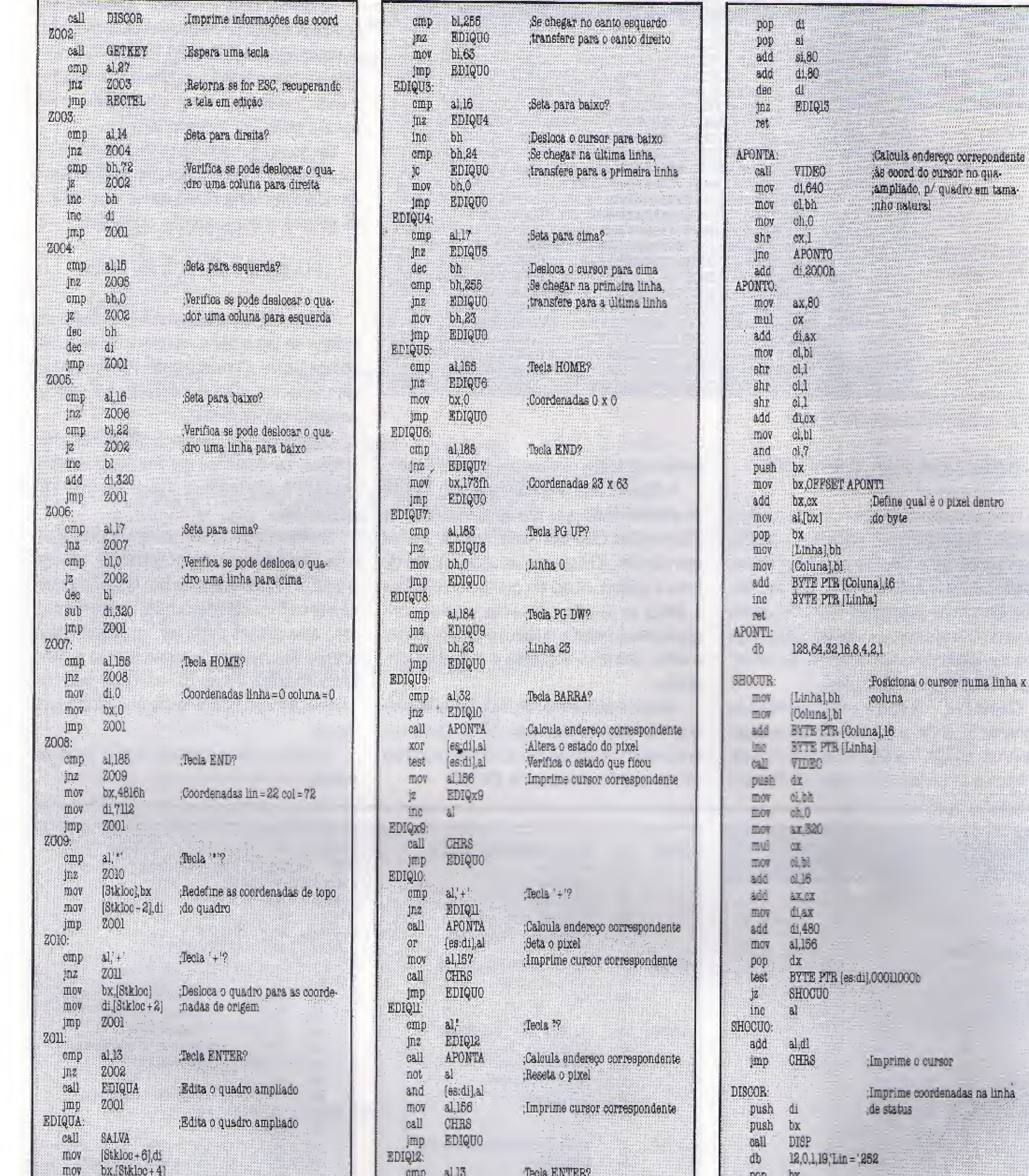

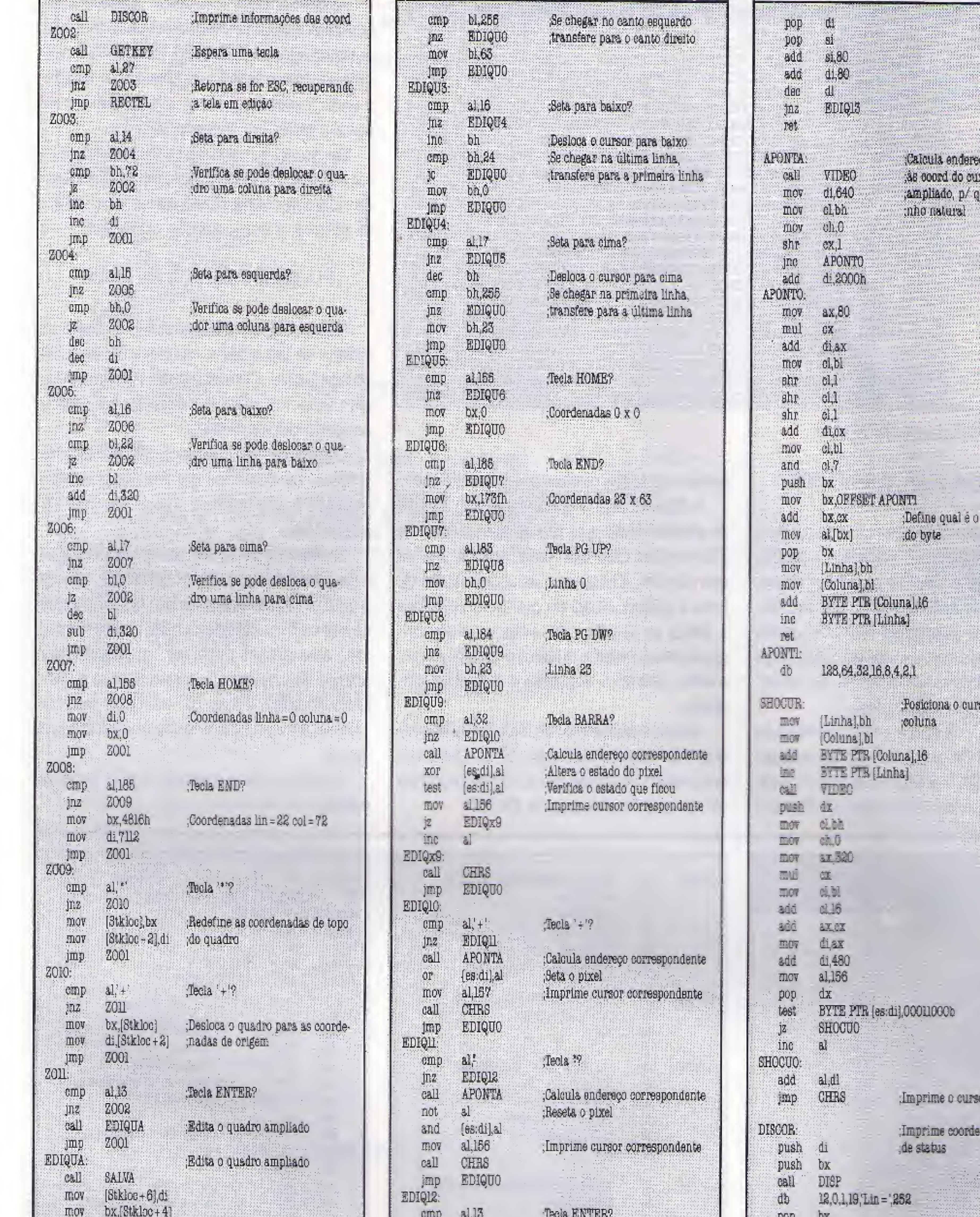

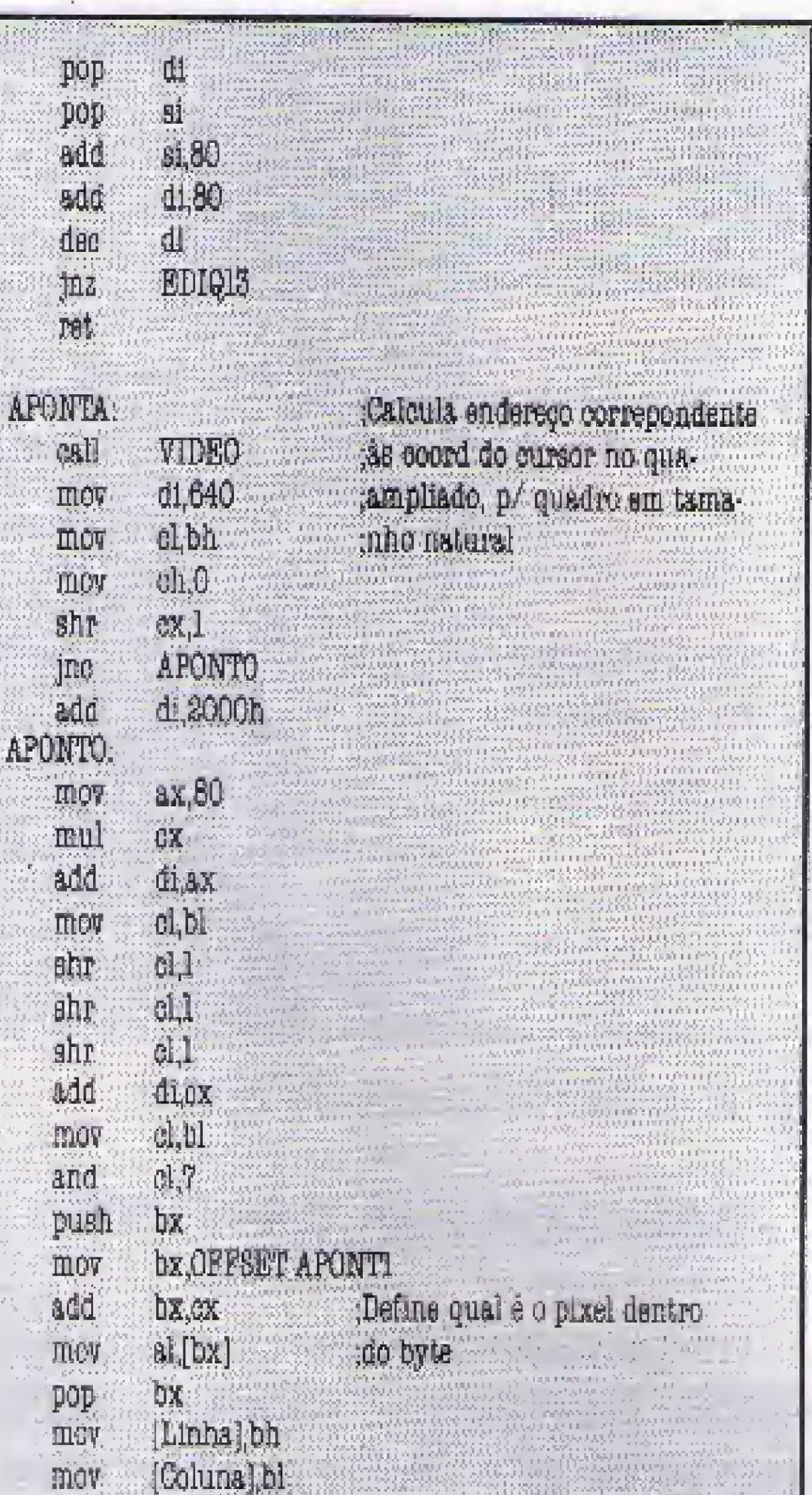

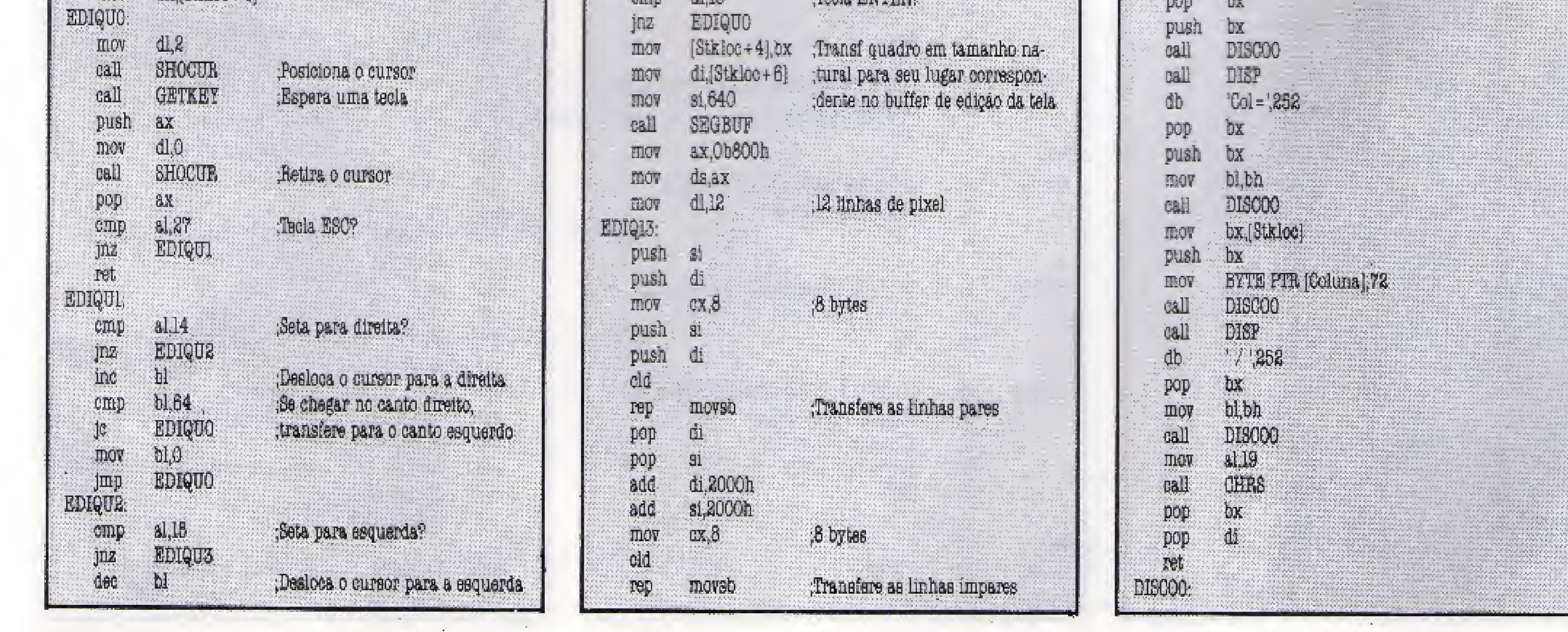

# CLASSIC SOFT TEL.(011) 875-4644

RUA JOÃO CORDEIRO, 489 - FREGUESIA DO Ó - SÃO PAULO - CAPITAL - CEP 02960

# MSX AMIGA PC/XT/AT

ADQUIRA SEUS PROGRAMAS PELO REEMBOLSO POSTAL (SEDEX A COBRAR)

Você faz o pedido por telefone ou carta e só pagará ao recerbê-lo no correio

#### JOGOS E APLICATIVOS P/ MSX

PC JOGOS E APL. GRAVAÇÃO COM DISCO INCLUSG^CrÊ 3,500,00 (por dlSCQ)

CADA 10 jogos ou apl. ganhe 1 grátis d disco

CADA 50 jogos ou apl. ganhe 10 grátis com disco PARA COMPRAS ACIMA DE Cr\$ <sup>80</sup> 000,00 - Pagamento em 2 vezes: metade no ato outra metade para 30 dias.

# MIGA e PC

- \* 1, 2, MEGARAM, E MEMORY MAPPER
- \* SEMPRE OS ÚLTIMOS LANÇAMENTOS
- \* TEMOS MAIS DE 2.000 TÍTULOS
- PROMOÇÃO 10 jogos 2 grátis
- SOLICITE CATÁLOGO GRÁTIS Especifique o seu micro

#### PR0M0Ç0ES = PC

#### JOGOS E APLICATIVOS

- TEMOS MAIS DE 1.500 TÍTULOS
- A cada 10 jogos ou aplicativos <sup>1</sup> GRÁTIS
- ATENDEMOS TODO O BRASIL
- SOLICITE CATÁLOGO GRÁTIS Especifique o seu micro

#### CATÁLOGO DE JOGOS PARA PC XT/AT ENTREGA EM 3 D T COM AS ULTIMAS NOVIDADES DIAS ÚTEIS

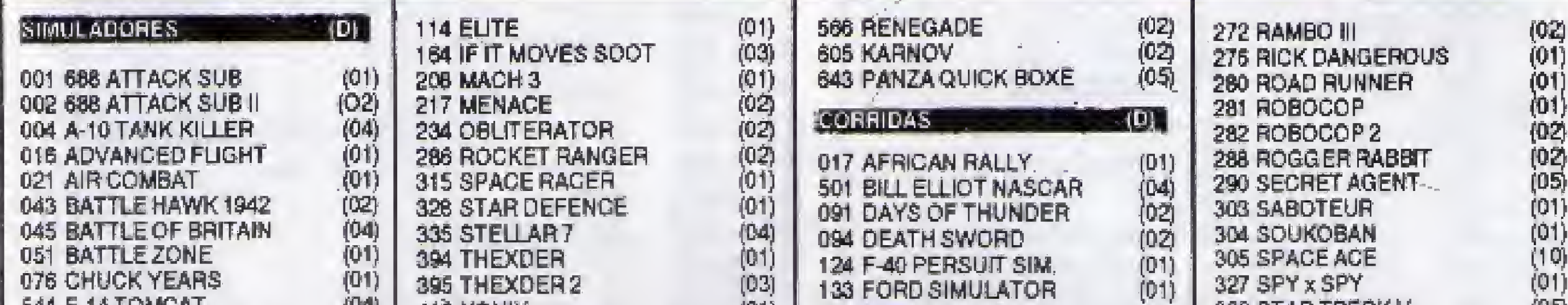

#### APLICATIVOS DE DOMÍNIO PÚBLICO

AOO1 01 1001 - editor grâfico A002 02 ADVENTURÉ TOOLS KIT-editor de adv. sem gráficos<br>A004 01 AGENDA - agenda completa A004 01 AGENDA - agenda completa A005 = 01 = AQUARELA - editor gráfico (mouse) AD06 01 ARTIST - super edilor gráfico A007 01 ASC EXPRESS - vários utilitários-zapper-modern... A007 - 01 - ASC EXPRESS - vários utilitários-zapper-mo.<br>A008 - 01 - ASTRAL - faz mapas e cálculos astrológicos<br>A010 - 01 - AUTOMENU - cria menus de barra em seus i AUTOMENU - cria menus de barra em seus discos A011 01 AVMAC Z-80 - linguagem Assembler BANNER MANIA - elaboração de faixas AÜ13 A014 01 01 BASICA - linguagem Basic<br>02 BENCH MARK - faz testes de hardware no micro BASICA - linguagem Basic AOi6 O2 CPAV-anti-virus

A) Sedex à cobrar, voce só pagará quando retirar o pedido no correio da sua cidade, B) CHEQUE NOMINAL: A CLASSIC SOFT LTDA., para sua comodidade e economia recomendamos fazer o pedido por cheque nominal, pois voce recebe seu pedido em casa.

DESPESAS POSTAIS (Encomenda registrada) pedido até 10 discos Cr\$ 4.500,00 (este preço é para pagamento em cheque)

<sup>1</sup> REMETEMOS PARA TODO BRASIL = CATALOGO GRÁTIS ESPECIFIQUE SEU MICRO

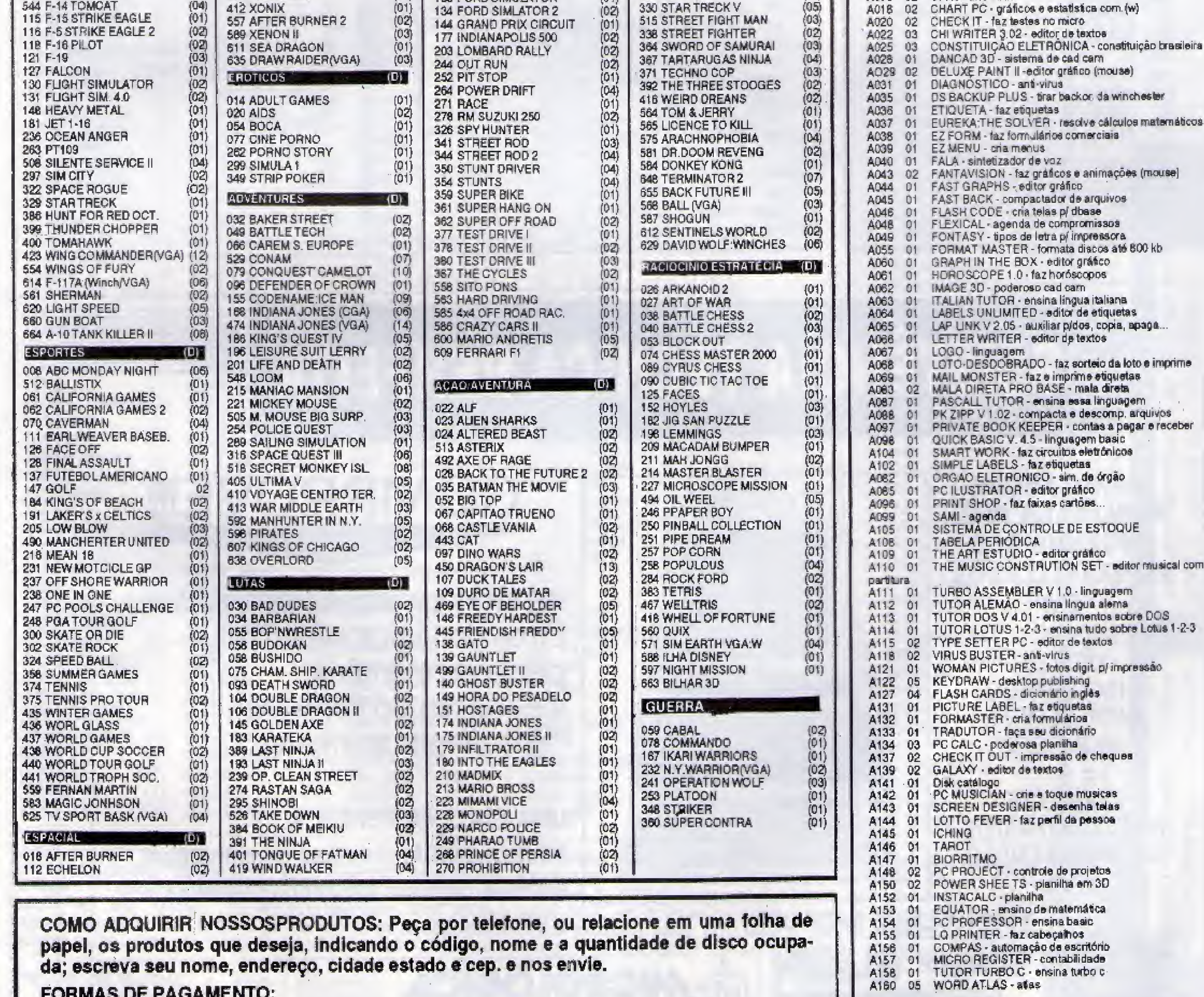

FORMAS DE PAGAMENTO:

PREÇO DE CADA GRAVAÇÃO JOGOS OU APLICATIVOS JÁ COM DISCO S 1/4 INCLUSO: Cr\$ 3.500,00 PROMOÇÃO: PARA CADA 10 GRAVAÇÕES, <sup>1</sup> GRÁTIS JA COM DISCO

 $bh, 0$ mov  $0<sup>2</sup>$ **MOT** DIGHTOS jmp AJMED: Verifica se quadro de zoom está  $bh/8$ corretamente dentro da tela (sem- $\dim \mathbf{p}$ AJMEO jultrapassar as laterais)  $|{\bf c}|$ dec bh. 進 dec **AJMED** jmp AJMEO. b1.25 cmp **AJMEI** 絶 dec  $\mathbf{b}$ sub  $d.320$ **AJMEQ**  $|{\rm mp}|$ **AJMEL** m SHOQUAD: ;Imprime quadro em tamacell **BALW** pho natural call **VIDEO**  $91d1$ **HIOV** ax [Acode] ЩГФ ax 1000h add  $d_{s,ax}$ mov: di, 640 **MOV** Ender do video (canto sup esq) dl 12 mov 12 linhas pixels 5 linhas chrs **SHOQUAO** push Transfere a linha par de bytes  $\mathbf{S}$ 值 push  $0x.8$ **MOV** 

push

 $61$ 

![](_page_29_Picture_273.jpeg)

![](_page_29_Picture_274.jpeg)

![](_page_29_Picture_3.jpeg)

![](_page_29_Picture_4.jpeg)

**MANUTENÇÃO ENGENHEIROS** EM MICROS PC XT/AT **DRIVES** 

![](_page_29_Picture_6.jpeg)

**COMPROVE!!!** 

**DEFEITOS EM MICROCOMPUTADORES:** Erros de lógica aleatórios, perda de memória. destruição do software, falha de componentes...

UMA SOLUÇÃO PERFEITA: MICROLÓGICA, o melhor caminho para eliminar defeitos em microcomputadores e periféricos.

RUA CAMERINO, 128 - 11° ANDAR - CENTRO - RIO (PRÓXIMO A EST. DO METRÔ PRES. VARGAS)

### TEL.:(021)263-9925•263-9408

### RECURSOS DIGITAIS INFORMÁTICA E COMÉRCIO LTDA. Rua Conselheiro Brotero, 589-Cj. 42-CEP 01154-Sao Paulo-SP-Tel. (011) 825-9252

\* MSX 1 - NORMAL \* **SUPER JOGOS** RECO Cr\$-1.600,00 **JISQUETE NAO INCLUSO** 51 VIAGEM AO CENTRO DA TERRA 52 ABADIA DEL CRIME **53 KING'S VALLEY PLUS** 54 RAMBO 3 55 WORD GAMES 56 GEMINI WING **57 AFTER BURNER** 58 DESESPERADO 59 DOUBLE DRAGON 60 DRAGON NINJA 61 ELITE **62 FIRE TRANT 63 GAUNTLET** 64 LA HERANCIA 65 MASK II **66 OPERATION WOLF 67 OS FLINSTONES 68 PACMANIA** 69 RESGATE DE ATLANTIDA 70 RENEGADE III 71 PARIS DAKAR - RALLY 72 4X4 ROAD RACING 73 ROBOCOP 74 SILENT SHADOW **75 STRIKE HARRIER FORCE** 76 TOI ACID GAME 1 77 TOI ACID GAME 2 78 TELAS PORNO ANIMADAS 1 79 THUNDER BLADE **80 TOI ACID GAME 3 31 TELAS PORNO ANIMADAS 2 32 TOI ACID GAME 4 33 THE WAY OF TIGER 34 PERICO DELGADO 35 LORNA** 36 EMILIO SANCHEZ TENNIS

102 GATNER 103 SUMS GAME 104 PERRY MANSSON 1 105 STRIKE 106 CHESS (Xadrez) 107 GOODY 108 THUNDER BALL 109 DEMON'S KILLER 110 RAD-X8 **ITU CHOPPER H2 MSX FAN LIBRARY 113 HOW MANY ROBOT H4 MONACO H5 EL DIABLO H6 FLASH GORDON H7 BANK BUSTER** 118 T.N.T. 119 L'AFFAIERE 120 WORLD GOLF 121 MARBLE WORLD 122 POOYAN 123 PIRF 3D 124 PASSAGEIROS DO VENTO 125 TEST DRIVER 126 CHICAGO 127 AGATH 128 DUNGEON MISTERY 129 COSMIC SOLDIER 130 ZAXAGA 131 LIVINGSTONE 132 PERRY MASSON 2 133 LAST MISSION **134 CHUKA TAISEN** 135 EVIL TOWER 136 LIFE THE FAST NAME 137 SUPER LAYDOCK 138 EVIL DEATH 139 HYDLE 140 FINAL COUNTDOWN **141 LEATHER SKIRTS** 142 BREAKER **143 KINECT** 144 CHAMPION MASTER 145 JP WINKLE 146 DACOR 147 USA JONG 148 STRATEGIC GAME **149 LINE BUSTERS** 150 MISSION HUMAN **151 DIGGER** 152 A ILHA DO TESOURO 153 CRAFTON & XUTB 154 IFR FLYGHT **155 EIDELOSS** 

#### **MSX-GAMES-PC**

340 FAMILY PARODIC 341 STAR VIRGIN 342 MR GHOST 343 R-TYPE 344 DINAMITE BOWL 345 SPACE MANBOW 346 QUARTH 347 BASEBALL I 348 STRATEGIC MARS 349 METAL GEAR 1 350 BASEBALL 2 351 DRUID

#### \* NOVIDADES MSX 1 \*

DISCO INTEIRO PRECO Cr5-2,000,00 DISQUETE NAO INCLUSO OS INTOCAVEIS **SUPER MARIO BROS** TARTARUGAS NEVIA **GREMILINS 2 GHOSTBUSTERS 2 DOUBLE DRAGON 2 INDIANA JONES 2** 

\*NOVIDADES PARA MSX 2\*

COLEÇÃO 1 - MSX Preço: CrS 6.000,00 Disquete não incluso 4001 Agenda Doméstica 1 4002 Banco de Dados I 4003 Mala Direta 1 4004 Controle Estoque 1 4005 Ed. Texto 4006 Coutas a Pag/Rec. 4007 Comabilidade 4008 Agenda Manual 1 4009 Controle Banco 1 4010 Planilha MSM

#### COLECÃO 2 - MSX 1

Preger Cr\$ 6.000,00 Disquete não Incluso 4011 Editor de Música 4012 Eddy II Gráfico 4013 Studio G7 4014 Biorritmo 4015 Orgão Eletrônico 4016 Graphic Artistic 4017 Uni . Arte 4018 Super Synth 4019 Simple ASM 4020 Master Voice

#### COLECÃO 3 - MSX 1

#### COLEÇÃO 8 - MSX 1

Preço: Cr\$ 6.000,00 Disquete não incluso 4071 Mapa Game 4072 Estudo Celulas 2 4073 Otica 4074 Gases 4073 O Pirmamento 4076 O Soi 4077 Operadores Matemat. 4078 Selva de Pafavras 4079 Noria de Números 4080 Multipuzzle

#### **JOGOS PORNOS E TELAS**

Preço: Cr\$ 1.500,00 Disquete não incluso 201 Cicciolina 1 202 Cicciolina 2 203 Playboy Sexy 204 Strip Poker 205 Telas Digitalizadas 1 206 Telas Digitalizadas 2 207 Telas Digitalizadas 3 208 Telas Digitalizadas 4 209 Telas Digitalizadas 5 210 Telas Digitalizadas 6 211 Telas Digitalizadas 7 212 Telas Digitalizadas 8

Preço: Cr\$ 1,800,00

#### \* MSX 1 - MEGARAM 256 \* RECO CrS 1,600,00

ISQUETE NAO INCLUSO **H NEMESIS 1 J2 NEMESIS 2 ESALAMANDER** M EPSODE 2 15 PARODIUS 16 FI SPIRIT **J7 KNIGHT MARE 2 98 KNIGHT MARE 3 99 FINAL ZONE** 10 FANTASY ZONE **11 DRAGON QUEST** 12 DIGITAL D HISTORY 13 1942 14 KING'S VALLEY 2 15 GALL FORCE 16 PINGUIN ADVENTURE 17 SHERLOCK HOLMES 18 MIRAI 19 SUPER LAYDOCK **30 FANTASM SOLIDER HCRAZE 12 VAXOL** 13 GOLVELLIUS 14 JAGUR **15 KING KNIGHT** 16 DAIVA !7 CROSS BLAIN

#### \* MSX 2 - MEGARAM \*

#### PRECO Cr\$-2.000,00 DISQUETE NAO INCLUSO

**301 IKARI WARRIORS** 302 OUT RUN 303 ARKANOID 2 304 FAMILY BILLIARDS 305 DIRES 306 ASHHIGUINE 307 ROMANCIA 308 FAMILY BOXING 309 TOPPLE ZIP 2 **310 DEEP FOREST** 311 ANDROGYNUS 312 RASTAN SAGA 313 EAGLE WAR 314 HIGEMARO 315 U.S.A.S. 316 ZANAC EXCELENT 317 KING KONG 318 LUPIN 3D 319 XEVIOUS 320 SUPER RAMBO EXP 321 VAMPIRE KILLER 322 HINOTORI 323 LABIRINTH 324 ZOMBIE HUNTER 325 DRAGON BUSTER 326 1942 327 ALESTE 328 WAR OF THE DEAD 329 KING'S VALLEY 2 330 TOKYO 331 CONTRA 332 MON MON MONSTER 333 SUPER TRITON 334 STAR MAS 335 RACING CARS 336 DRAGON SLAYER 4 337 HARD BALL 338 GOEMON 339 LOLA

**MEGARAM** PRECO Cr\$-2.000,00 DISQUETE NAO INCLUSO **MALAYA** NINJA KUN<sup>+</sup> PUNKS<sub>2</sub> **PREDATOR** AMERICAN SOCCER ANIMAL WARKS? RETURN OF JELDA RETURN OF ISHTAR **SUPER RUNNER** THE COCKPIT **GIRLY BLOCK** 

#### \* SUPER APLICATIVOS E UTILITARIOS MSX 1 \*

PRECO CrS-5.000,00 DISQUETE NAO INCLUSO

WORDSTAR 40 COLUNAS WORDSTAR 64 COLUNAS WORDSTAR 80 COLUNAS **CONTABILIDADE** FOLHA DE PAGAMENTO AGENDA DE COMPROMISSO **CONTROLE DE ESTOQUE** MALA DIRETA **CONTROLE BANCARIO** CONTROLE DE CAIXA CONTAS A PAGAR CONTAS A RECEBER COBOL **MUMPHS** TURBO PASCAL

Preço: Cr\$ 6.000,00 Disquete não incluso 4021 Aprendendo Contar 4022 O Crico Chegou 4023 Encanto 4024 Maior on Menor 4025 Mentalização 4026 Motorista Sideral 4027 Missão Resgate I 4028 Mago Voador I 4029 Abelha Sabia I 4030 Macaco Acadêmico

#### Preço : Cr\$ 6.000.00 Disquete não incluso 4031 Matrizes Complexos 4032 Eletricidade 4033 Física 4034 Exercício Física

4035 Geometria

4037 Matemática

4036 Bandeira da Europa

4038 Estudo das Células

4040 Figuras Geométricas

COLEÇÃO 5 - MSX 1

4039 Curso de Inglés

Preço : Cr\$ 5.000,00

Disquete não incluso

4043 Mala Direta 2

4042 Banco de Dados 2

4045 Planiha Científica

4046 Manutenção Veiculo

4044 MSX Write (Ed. Texto)

4041 Agenda 2

COLEÇÃO 4 - MSX 1

#### **APLICATIVOS E UTILITÁRIOS**

Disquete não incluso 231 Video Graphic 232 Topografia do Munde 233 Soft Function 234 Sha-Ga-Raku (Ed. Graf.) 235 Pixel II (Ed. Graf.) 236 Phillips Designer 237 Michelangelo 238 Editor de Música 239 Super Printer 240 Tassword 2 241 Pixel III 242 Freehand MOÇÕES Na Compra das OITO COLEÇÕES MSX 1 : **GRATIS OS DISQUETES 5 1/4** OMOÇÕES Na Compra acima de 10 **SUPERAPLICATIVOS E UTILITÁRIOS MSX 1 GRATIS OS DISQUETES 5 1/4** W) PROMOÇÕE Na Compra acima de 10 **DISCOS DE JOGOS** GRÁTIS 1 JOGO

#### MSX 1 - JOGOS **ADAPTADOS**

RECO Cr\$-1.900,00 ISQUETE NAO INCLUSO s jogos abaixo usavam o rtucito megaram, agora ram adaptados para a dagem sem Megaram.

**T NEMESIS 1** 2 FINAL ZONE *G SUPER LAYDOCK* 4 VAXOL **SMIRAF** 6 FANTASY ZONE

\* MSX 2 - NORMAL \*

UCO CrS-1.600,00 **SQUETE NAO INCLUSO** 

**I BUTA PORC** 

PROLOG **FORTRAM** QBASIC **MBASIC BASIC 80** LINGUAGEM C (2 DISCOS) **COMPILADOR C KNICOMAND** ZAPPPER I **ZAPPER 2** MSX DOS TOOLS 1 MSX DOS TOOLS 2 **MSX DOS TOOLS 3** ED MUSIC + 56 MUSICAS UNI-TELAS + 39 TELAS **GRAFIC MASTER 1 GRAFIC MASTER 2 TRADUTOR DE PALAVRAS** VIDEO TEXTO SYSTEM **DRAW & PAINT CURSO DE 10. E 20. GRAU MEGA PRINTER** SPEED SAVE 4.000 COPY ALL **B**COPY 3.0 VERY COPY 5.0 VIDEO HITS (2 DISCOS) DISK IT LINGUAGEM LOGO

4050 Mala Direta 3

4049 Mini Planillar

4048 Cadastro de Soft

4047 Biblioteca

COLEÇÃO 6 - MSX 1 Preço : Cr\$ 5.000,00 Disquete não incluso 4051 Editor Sprite 1 4052 Pencil Designers 4053 Caixinha de Música 4054 Editor Caracteres

4055 Hot Music 4056 Loto 1 4057 Chess (uso c/mouse). 4058 Printer Tela 4059 Uni Sprite 4060 Ultra Format

#### COLEÇÃO 7 - MSX 1

Preço: Cr\$ 5.000,00 Disquete não incluso. 4061 Abellia Sabia 2 4062 Abellia Sabia 3 4063 Motorista Sideral 2 4064 Missao Resgate 2 4065 Mago Voador 2 4066 Palhaço Explorad 1 4067 Palinaço Explorad 2 4068 Pescador Espac. 1 4069 Anagrama I 4070 Anagrama 2

![](_page_30_Picture_42.jpeg)

![](_page_30_Picture_43.jpeg)

![](_page_31_Picture_91.jpeg)

**Contractor** 

**Contract** 

![](_page_31_Picture_2.jpeg)

![](_page_31_Picture_3.jpeg)

![](_page_32_Picture_145.jpeg)

![](_page_32_Picture_146.jpeg)

![](_page_32_Picture_2.jpeg)

O disco contendo a parte 5 do GRA-PHOS III já pode ser pedido à PRO KIT.

Com essa parte você recebe também um sistema de conversão de telas, padrão GRAPHOS III - MSX, para o PC.

![](_page_32_Figure_5.jpeg)

# ASSOCIE-SE À SUCESU-SP

Quem convive com informática sabe a importância de manter-se atualizado, informado e bem assessorado.

dos usuários de representativa entidade Como informática e telecomunicações, a SUCESU-SP está atenta a tudo isso. Com a realização de Feiras e Congressos, mantém você e sua empresa em dia com os principais lançamentos e com novas tecnologias. Através dos Grupos de Usuários, promove a troca de experiências : e a discussão de soluções para problemas comuns na utilização de Hardware/Software de um mesmo fornecedor.

### PROPOSTA DE FILIAÇÃO

Para solicitar sua filiação, preencha a proposta abaixo e encaminhe à SUCESU-SP At. Conselho Diretor (R. Tabapuā, 627 - 1º and. Itaim Bibi São Paulo-SP CEP 04533 ou pelo fax 853.8376). Após a aprovação, o Associado receberá todas as informações operacionais sobre a Entidade.

#### **I - CLASSIFICAÇÃO DE ASSOCIADOS POR CATEGORIA**

![](_page_32_Picture_147.jpeg)

A fim de solucionar dúvidas de natureza jurídica ligadas à Informática e ao Código de Defesa do Consumidor, a SUCESU-SP oferece o serviço de orientação jurídica aos seus associados.

Se você ainda não é filiado à SUCESU-SP, veja ao lado como é fácil se associar.

![](_page_32_Picture_148.jpeg)

#### PROGRAMA

### Controle com eficiência as suas despesas

# Contas a pagar

![](_page_33_Picture_3.jpeg)

Micro: IBM PC / XT Memória: 512 Kbytes Vídeo: CGA Linguagem: Clipper Requisitos: Nenhum

■ Ricardo Souza Januzzi 0 programa conta com uma barra de menu onde se encontram

as seguintes opções:

Este é um programa que pode resolver seus problemas nas des^ pesas domésticas ou nas de sua empresa.

0 programa conta com sete arquivos-fonte que são: CONTAS. PRG, MENUI.PRG, MENU2.PRG, MENU3.PRG, MENU4.PRG, PROCED.PRG <sup>E</sup> FUNÇÕES.PRG que depois de di gitados devem ser compilados da seguinte maneira:

1) Clipper funções/ofunções. lib

0 arquivo FUNÇÜES.PRG é biblioteca

2) Clipper contas

3) Rtlink file contas out contas iib funções

Além destes há também dois programas independentes que são INÍCÍO.PRG e CÓDIGOS, PRG. 0 primeiro serve para criar o arquivo ,dbf necessário ao programa CONTAS A PAGAR (se você preferir pode criar o arquivo .dbf no dBase). 0 segundo serve para criar os arquivos de códigos (.dbf e .mem). Os dois programas devem ser executados antes de se executar o programa CONTAS A PAGAR; depois eles podem ser apagados,

- Lançar - Entrada do documento (Nota Fiscal, Duplicata, etc,);

- Dar Baixa - Data de Pagamento;

- Projetar Valor - Faz uma projeção do valor a pagar durante certo período;

- Ferramentas - Gerencia os códigos do programa, permite a execucão de comandos do DOS e edita os registros do arquivo CONTAS.DBF;

- Sair do Programa.

 $\sim$ 

Depois do programa compilado você deve selecionar a opção "FERRAMENTAS" na barra de menu e dentro desta a opção-código para cadastrar as empresas. Por exemplo, a empresa ACME S/A poderia ter o código "AC" ou mesmo um código numérico.

RICARDO SOUZA JANUZZI é programador em Basic e autodidata em Clipper e C, Trabalha com Supercalc IV, dBase III Plus, Microsoft Word, etc.

# **• Arquivo: CODIGOS.PRG**

//Programa ; CodiQos prg //flutor \* Ricardo souza Januzzi  $/10$ ata //Observacao: Cria arquivo '.dbf' e ' mem' para Con tas a Pagar ciear create arqcod append bJank replace field\_name with "COD", field\_type with "c" replace field\_len With 4, field\_dec With 0 append blank replace field name With "FIRMA", field\_type With "c 11 replace field\_len with 45, field\_dec with 0 create codigos frora arqcod feauê to oodigos run dei arqcod return

#### •. . •jy-TTT m • Arquivo: '.VV 'V.V , . AJ.

//Programa : Inicio pro<br>//Autor : Ricardo Som : Ricardo Souza Januzzi //Data //Gbseruacao: Cria arquivo #dbff para Contas <sup>a</sup> Pag arcreate arqdbf append blank replace field\_name with "COD", field\_type With "c" replace field\_len with 4, field\_dec with 0 append biank replace field\_name Hith "FIRMA", field\_type With "c IT replace field\_len with 45, field\_dec With 0 append biank replace field\_name with "VR1", field\_type with "n" replace field\_len With 12, field\_dec With 2 append bJank replace field\_name With "VR2", field\_type With "n"

![](_page_34_Picture_126.jpeg)

```
LEMINGE LIETO HOME MITH AFMORA 'LIETO TANE MITH O
replace field_len with 8, field_dec with 0
append blank
replace field_name with "PRGT1", field_type with "d
replace field_len with 8, field_dec with 0
append blank
replace field_name with "PRGT2", field_type with "d
replace field_len with 8, field_dec with 0
append blank
replace field_name with "PAGT3", field_type with "d
replace field_len with 8, field_dec with 0
append blank
replace field name with "PRGT4", field type with "d
replace field_len with 8, field_dec with 0
append blank
replace field hame with "085", field type with "c"
replace field_len with 50, field_dec with 0
create contas from argobf
! del argdof dbf
return
  • Arquivo: CONTAS.PRG
 //Programa: Contas a Pagar
 //Arquivo : Contas.prg
 //Autor : Ricardo Souza Januzzi
  7.15 - + -
```
**Contractor** 

the contract of the contract of the contract of the contract of

```
APE COILES
do lanca
store i to resp
do While resp ( 2
store i to reso
 @ 22,27 say space(44)
 @ 22,27 say "Continua (1-5im/2-Mao) ?" get resp o
icture "9"
 nead
  do case
    case resp = 1
    do lanoa
    store 1 to resp
    case resp = 2
    return
  endoase
enddo
return(.t.)
```
### · Arquivo:MENU2.PRG

//Programa: Contas a Pagar //Arquivo : Menu2.prg //Autor : Ricardo Souza Januzzi //Data

use contas " to codi store " " to dup store " store " " to nfs e 84,3 CLEAR TO 20,45<br>P A5.3 say "Codigo " " get codi picture "!!!!"

![](_page_34_Picture_127.jpeg)

![](_page_35_Picture_1614.jpeg)

![](_page_35_Picture_1615.jpeg)

### y la constantino

```
//Progranai Contas a Pagar
//Arquivo : Menu4.prg<br>//Autor : Ricardo So
           //Putor- : Ricardo Souza Januizi
//Data :
-janela (3,15 j 7,555
borda(3,15,7,55)
store 1 to õp
set intensity on
e 4,46 prompt " CODIGOS "
 5,46 prompt " EXTERNO "
 6, 46 prompt " EDITR
save screen to telas
save to tela21 all like tela2
fsenu to qp
if \mathsf{op} = \emptyset .or. \mathsf{op} = 4return
endif
do case
  oase op = 1
     do codig
  case op = 2
     C jEsir
     e 1,1 5âv "EXIT o/ Voltar-ao Programa"
```
//Programa: Contas a //Arquivo : Proced.Prg //flutor : Ricardo Souza Januzzi //Data :

.1 '

...

run coiwsnd restors screen frcm relsc C 4,40 clear to 11,58  $case$   $op = 3$  $9$  22, 27 say "Use" + chr(24) + " " + chr(25) +  $" " + chr(26) + " " + chr (27)$ e 23,27 say "Use (E5C) para Salvar e Sair." use contas índex on firma to indi bonda (07,15,17,64) broHseí07.15,17.64) olear restore fron uari restore screen frcrn tel&i endcase return

### · Arquivo:PROCED.PRG

!!9.

procedure lanoa restore froit codigos <sup>G</sup> 1,0 clear to 20,79 store l to resp2  $22.27$  say space(44) <sup>G</sup> 22,27 sav "Em 1.2,3 ou 1 veies ?" get r-esP2 Pictu

```
sair variat is to a may form of the state \sim day
nd. month (venc2) )=;
pftontK(ctodíini)) -and- year (vencí) )= ^ear(ctod(ini
iJ -and. deyfvenc2):
(= day(ctod(fim)) .and. month(venc2) (= month(ctod))fim)) and, year(venc2);
(= year (ctod(fim)) .and. Pagt2 = ctod(" / / ")
sum vr3 to tot3 for day(venc3) )= day(ctod(ini)) .a
nd- nonth(venc3) )= ;
month(ctod(ini)) and year(venc3) >= year(ctod(ini
n and- dayfvencS);
day (ctod írini) and. iiontbíuenc3) <= raonthietodí
fim)) and, year(venc3);
(= year (ctod(fin)) .and, pagt3 = ctod(" / / ")
sum vm4 to tot4 for day(venc4) )= day(ctod(ini)) .a
|nd. month(venc4) \rangle =;
month(ctod(ini)) .and. year(venc4) )= year(ctod(ini
 monin (clop (ana)) and.<br>(and. day (venc4);
(= day(ctod(fim)) .and. month(venc4) (= month(ctod(
fiml)) and. year (venc4);
(s = year(cted(fim)). and. pagt4 = ctod(" / / ")
store toti+tot2+tot3+tot4 to total
P 07,03 say "Total:" + str(total)
return
                                                           re "9"<br>read
                                                            do case
                                                             case resP2 = 1
                                                              G 09,03 olear to 12,60
                                                              store " " to codi
                                                              E 05,3 say "Codigo
                                                                                       :" get codi picture "!!!!
                                                           iii ii
                                                                                         '* get vrí
                                                               e 10,3 say "Nota Fiscal :" get nf picture "!!!!
                                                                                                        picture "
                                                               appeffd blarfk
                                                              store recno() to reg2 09,3 say "Valor
                                                            111111"e 11,3 say "Data Emis. NF:" get emiss
                                                               @ 12,3 say "Duplicata :" get dp
                                                            1! j ! j ! ! ! ! ! ! ! "
                                                               e 13,3 say "Vencimento :" get venci
                                                               e 14,3 say "Observacao :" get obs
                                                              read
                                                              replace all cod with codi for recno() = reg
                                                              replace all firraa Hith &codi for cod = codi
                                                             case resp2 = 2
                                                              e 09,03 clear to 14,60<br>store " " to codi
                                                                          " to codi
```
![](_page_36_Picture_80.jpeg)

![](_page_36_Figure_1.jpeg)

![](_page_37_Picture_7.jpeg)

**Contract** 

![](_page_38_Picture_0.jpeg)

![](_page_38_Picture_125.jpeg)

**Service State** 

PROGRAMA

Aprenda a manipular blocos de memória

# Super cópia de arquivos

![](_page_39_Picture_3.jpeg)

Micro: IBM PC/XT Memória: 512 Kbytes Vídeo: CGA Linguagem: Turbo Pascal Requisitos: Nenhum

César Valmor Schneider

A finalidade do programa é mover todos os arquivos de um subdiretório para um novo (que pode ser um outro disco), No formato padrão, o diretório origem será eliminado.

Este programa demonstra como usar o comando BlockWrite / BlockRead para copiar arquivos de maneira bastante rápida. Cria-se um conjunto de registros (record) contendo: um inteiro com ÁREA lida, um inteiro com MEM (memória) Heap utilizada e um ponteiro para conter as informações. 0 número de <sup>10</sup> registros tem sua razão: cada operação BlockRead/ BlockWrite pode ler/gravar até 64 K e o limite de Heap que se pode acessar pelo Turbo é de 640 <sup>K</sup> (64K X10). Isto não quer dizer que arquivos maiores que isto não sejam processados, mas sim que arquivos menores que 640K (se houver esta memória livre) podem ser processados diretamente, sem repetir a operação, ler blocos e gravar blocos. Durante a operação, para cada bloco de 64K lido aparecerá um ponto à direita do nome do arquivo copiado.

Neste caso serão copiados todos os arquivos do diretório C:/ UTIL para o diretório; A:/ UTIL (que será criado se não existir). O parâmetro /D solicita que os arquivos sejam eliminados em definitivo (não podem ser recuperados com utilitários de disco). O parâmetro /C pede confirmação quando já existir o arquivo no diretório-destino, O parâmetro /R não remove o diretório C:/UTIL após a operação,

Thmitii in the compact of the compact of the compact of the compact of the compact of the compact of the compa<br>The compact of the compact of the compact of the compact of the compact of the compact of the compact of the c CESAR VALMOR SCHNEIDER é sócio da CVsoft Informática Ltda e programa em Turbo Pascal, Assembler, Basic, Clipper, C e Open Access.

![](_page_39_Picture_768.jpeg)

![](_page_39_Picture_769.jpeg)

 $(5:String):Char_i$  $th(5)$   $j_i$  $sculo$  (  $5 : string$  )  $: string$ ;  $SI, S$ DI, GResult **LOD5B** AH, AH  $AX, CX$ 63 **LOD58 AL, 'a'** ê2  $AL, 'Z'$ 

#### Exemplo: MOVER C:/ UTIL A: / UTIL / <sup>D</sup> / <sup>C</sup> / <sup>R</sup>

```
Q2:STOSB
       LOOP
             e<sub>1</sub>Q3:end;end;{ XXXX Versao para quem nao tem Turbo Pascal 6.0 XXX
  Function Maiusculo ( S : String ) : String;
  Var B : Byte;
  begin
    If 5()'' then
    For B:=1 to Length (5) do SEB]: = UpCase (5EB]);
    Maiusculo:=5;
  end;XXX }
Procedure Erro ( 5 : String);
begin
  Libera;
  MriteLn(#7,' XXX ERRO ', 5);
  HaIt<sub>i</sub>;
end<sub>i</sub>
Procedure Copia ( De, Para : PathStr );
Var Feito
                              : Boolean;
    Area, Atr, Lido, Gravado
                              : Word;
    Vez
                              : Byte;
                              : Char,
begin
  De: = Maivsculo(De);Para: = Maiusculo (Para);
  If De=Para then Exit;
  Write(De, f, r);
 \texttt{RSSign(Origen, De)};
  (5i - )GetFAttr(Origem, Atr);
 SetFAttr(Origem, Archive);
  Reset (Origem, 1);
  (51+)If IOResult)0 then Erro('ao abrir '+De);
 Rssign{Destino, Paral;
 (51 - )SetFAttr(Destino, Archive);
 Reset (Destino, 1);
 (51+)If (IOResult=0)And(Confirmar=True) then
 begin
   Write(' j existe '+Para+' Apagar? (S/N) '};
   Repeat C:=UpCase(ReadKey) Until (C in E#13,#27,'5','N']);
   If (C \in \{12\}, N^2) then
   begin
     Write(M');
      \langle 5j-\rangleSetFAttr(Origem, Atr);
     Close(Origen);(51+)WriteLn;
     Exit;end else Write('5');
 end
 (51-)ReWrite(Destino, 1);
 \langle$i+}
 If IOResult)@ then Erro('ao criar '+Para);
 Feito:=False;
 Repeat
   Conta: =1;Repeat
     W ite('.');
     If Memavail) SFFFD then Area: = SFFFD else Area: = MemAvail;
     BCContal Mem: = Prea;
     BCContal Area: = Area;
     GetMem (BEContal Buf, Area);
     (5i-)BlockRead(Origem, BEContal Buf^, Area, Lido);
     (511)If IOResult)@ then Erro('de leitura em '+De);
     If Lido(Area then
     begin
       BEContal Area: = Lido;
       Feito:=True;
     end else Inc(Conta);
   Until (Conta=10)Or(Feito=True)Or(MemAvail(1000);
  \text{Vez}:\#1;While Vez(=Conta do
   begin
     (5i-)
```
# O MEHORDA INEORMATICA ESTA AQUI

· Programas para uso pessoal; · Não exigem conhecimentos sofisticados de computação; • Rodam eficientemente a partir  $de: PCXT - 512$  Kbytes -1 drive 360K - video CGA monocromático.

![](_page_40_Picture_243.jpeg)

![](_page_40_Picture_4.jpeg)

BlockWrite(Destino, BEVez] Buf^, BEVez] Area, Gravado);  $(51+)$ If IOResult)0 then Erro('ao gravar em '+Para);  $Inc( $\forall e_2$ )$ ;  $end_i$ Libera; Until Feito; Close(Destino); SetFAttr{Destino, Atr); Close (Origem); If Eliminar=True then begin ReWrite (Origem);  $\texttt{Close}(0 \texttt{r} \texttt{igem})$ ; end; Erase (Origen); WriteLn;  $end;$ begin WriteLn; WriteLn('MOVER 1.0 - CVSoft Informatica Ltda 1991.'); WriteLn; If ParamCount=0 then begin WriteLn('Formato: MOVER (origem) [(destino)] [/D] [/C] [/R]'); UriteLn: WriteLn('(destino) opcional; assume diretorio corrente.'); WriteLn('/B elimina arquivo origem em definitivo.'); WriteLn('/C pede confirmacao se arquivo existir no destino.'); WhiteLn('/R had remove diretorio origem apos operacad.');  $Half(1);$ 

### **BEAULACEACAMERSE ELECTRONICATION**

Venda de cartuchos, console e acessórios em geral para megadrive, nintendo. super nês e C.D. para mega. PRECOS IMBATÍVEIS Venda de micros, periféricos e eletrônica em geral. AT/XT/FAX/ IMPRESSORAS, ETC... Assessoria para montagem de locadora de games.<br>Transcodificação para MSX em 2.0  $e 2.0 + (plus)$ Ultimos lançamentos em games. Entregamos a domicilio na capital e via Sedex em outras praças. Venda no Atacado e Varejo. PREÇOS IMBATÍVEIS. Consulte-nos : Tel: (011) 947-6971

```
end;
  GetDir(0,DPath);
  Eliminar:=False;
  Confirmar: =False;
  Remover: = True;
  0Path: = Patamamastr(1);
  If (Pos('?', OPath)=0) and (Pos('x', OPath)=0) then
  begin
    If not (Fim(OPath) in E^1, P_1(1) then OPath:=OPath+'\';
    0Path: =0Path+'X.X';
  erid<sub>i</sub>Conta := 2;While Conta(=ParamCount do
  begin
    Temp: = ParamStr(Conta);
    If (TenpC1J='/') And (Length (Tenp)/1) then
    begin
      Case Upcase(TempE23) of
       \cdot 'D' : Eliminar:=True;
         "C': Confirmar: =True;
         'R': Remover: = False;
         else Erro(' parametro '+Temp+' inv lido.');
      end;end else DPath: = Temp;
    Inc{fConta};erid;If DPath()'' then
  begin
    If not (Fim(DPath) in \mathbb{C}^n \setminus \{1, 1, 2\} then QPath:=DPath+'\';
    (5i-)If F_i im (DPath) () ' ' then
    MkDir(Copy(DPath,1,Length(DPath)-1));
    (51+)If DosError)0 then \{1\}If IGResult)0 then \langle \rangle;
  end;
  F5plit (OPath, Dir, Nome, Ext);
  If Dir()'' then
  If not (Fim(Dir) in [1,1,1,1] then Dir:=Dir+'\';
  FindFirst(OPath, SysFile+Hidden+ReadOnly+Archive, SR);
  Numero:= 0;
  While DosError=0 do
  begin
    Copia (Dir+SR.Name, DPath+SR.Name);
    Inc (Numero);
    FindNext(SR);
  end_iIf (\text{Dir}()''') And (Remover=True) then
  begin
   If Fim(Dir)=N' then Dec(Dir[0]);
    (5i-)If \text{Fin}(\text{Dir})(Y):' then \text{RMDir}(\text{Dir});(51+)If IORESU1100 then \{1\}end;
  WriteLn(Numero: 3<sub>x</sub> ' arguivo(s) movido(s).'};
end.
```
![](_page_41_Figure_4.jpeg)

![](_page_41_Figure_5.jpeg)

**South Market** 

 $\mathcal{L}(\mathbb{R}^{d})$  .

![](_page_42_Picture_0.jpeg)

# **CE MARSOPT INFORMATION**

RUA CARDOSO DE ALMEIDA, 993 - PERDIZES - CEP. 05013 - SAO PAULO - SP

# TEM O PRAZER DE LHES APRESENTAR:

# CATALOGO GERAL

![](_page_42_Picture_5.jpeg)

# E LANÇA O MAIS NOVO DESAFIO PARA VOCÊ

![](_page_42_Picture_7.jpeg)

E MAIS:

# PLANTÃO TELEFÔNICO

# 24 HS. POR DIA !!!

# CONTIRA :

# $(011) 263.1170$

#### s<br>Sfield í Iw/ . . Jfh •' W-.. «V/A- $\mathcal{L} = \mathcal{L} \cdot \mathcal{L} = \mathcal{L} \cdot \mathcal{L} \cdot \mathcal{L} \cdot \mathcal{L}$ mistra Stis  $2.73\%$ SâSíSg lí ívan en beneficial a branche a branche a branche a branche a branche a branche a branche a branche a branche a<br>Descripción en branche a branche a branche a branche a branche a branche a branche a branche a branche a branc

Si HEP

-J.T777

v.vr

istoria<br>1930: Carlo Carlo<br>1930: Carlo Carlo<br>1930: Carlo Carlo<br>1930: Carlo Carlo s

A. M. mã Martin Contae (f. 1915)<br>1915 - Andre A. Martin Contae (f. 1915)<br>1916 - Alfred A. Martin Contae (f. 1915) ww.v ■■■■

VVAWVA. . .y.% va

inu

 $\sim$  .  $\sim$ 

ÍK-

& ;

ista SW7 í í skrivaður SW7 í skrivaður SW7 í skrivaður SW7 í skrivaður SW7 í skrivaður SW7 í SW7 í SW7 í SW7 í<br>Skrivaður SW7 í SW7 í SW7 í SW7 í SW7 í SW7 í SW7 í SW7 í SW7 í SW7 í SW7 í SW7 í SW7 í SW7 í SW7 í SW7 í SW7

llÉI

iVr'

■■■■■ ■■ - ' Vi ...v.

Além de dispormos de um plantão telefônico 24 hs. por dia, o que nós lhe oferecemos é um atendimento postal tamw/Wíf

bém em 24 hs !!! ou seja, você nos faz seu pedido e ele lhe será postado em 24 hs, seja ele por carta ou telefone.

A MARSOFT 24 hs. é um serviço que consiste num atendimento ultrarápido para você que mora em outros estados ou até mesmo em São Paulo, e que está cansado de fazer seu pedido e levar até mais de um mês para recebê-lo, e muitas vezes você paga e não recebe a encomenda.

Para confirmar, basta verificar a data do carimbo dos correios, ou solicitar-nos uma xerox do comprovante de postagem, o qual lhe confirmará a data. Caso seja comprovado que seu pedido não foi postado no prazo, nós devolvemos seu dinheiro, e você fica c/ seu pedido de graça !!! ACREDITE SE QUISER.

# **CCAME A RAMAN CLAU THE RU**

1 - PAGAMENTO À VISTA (20 % DE DESCON-TO }

Você efetua um depósito em nossa conta ban cária e nos passa a relação dos programas por telefone. Fazendo assim você ganha 20% de desconto e seu pedido lhe será postado em 24 hs.  $\prod$ 

2 - REEMBOLSO POSTAL (SEDEX À COBRAR) Através deste sistema você pode nos passar seu pedido por telefone ou por carta, sendo que você só paga quando receber a sua encomenda e retira-a nos correios. O limite mínimo para pedidos para sedex a cobrar é de Cr\$ 50.000,00.

Para você que mora em São Paulo dispomos ainda de um serviço de entrega domiciliar. Não cobramos taxa de entrega. PEDIDO MÍNIMO Cr\$ 50.000,00. PRAZO DE ENTREGA: 24 HS.

> . ........ • 5írti XXIII (1955-1968)<br>Sírti XXII (1955-1968)<br>Íslenská francúzská francúzská francúzská francúzská francúzská francúzská francúzská francúzská francúzská

CONTA No.: 71430-5 \* AG.: 0501-0 \* BCO. BBRADESCO S/A

m  $\frac{1}{\sqrt{2}}$  $\frac{1}{2}$ -! : :■■■ va- . ,-,v ' v.'!  $LIGUE$  PAR

lla som andre started the started of the started of the started of the started of the started of the started o  $\sigma \wedge \mathbf{M}$ ... ...-- .... .......... iiüS —:íiiS ' mm. :::...•.•<sup>m</sup> ■■  $\frac{1}{\sqrt{2}}$ 

I gwer<br>Gwelet I<br>Gwelet I EONE: (011) 263-117

ss Silão (1999)<br>Silão (1999) - Silão (1999) - Silão (1999)<br>Silão (1999) - Silão (1999) - Silão (1999) - Silão (1999)<br>Silão (1999) - Silão (1999) - Silão (1999) - Silão (1999)<br>Silão (1999) - Silão (1999) - Silão (1999) - Si ííííiifilíííoíüiiíHjííííí

3- PESSOALMENTE:

When the control

WAMA NA MARAASANA<br>WAMA NA MARAASANA MARAASANA MARAASANA MARAASANA MARAASANA MARAASANA MARAASANA MARAASANA MARA<br>WAMA NA MARAASANA MARAASANA MARAASANA MARAASANA MARAASANA MARAASANA MARAASANA MARAASANA MARAASANA MARAASANA MA

### 4 - A DOMICILIO ( ENTREGA GRÁTIS EM 24

mana<br>Maray<br>Maray

HS.)

5 - POR CARTA :

Caso você prefira, relacione o código dos programas que desejar em uma folha qualquer, e coloque seus daaos completos, como: NOME / EN DERECO / BAIRRO / CIDADE / ES¬ TADO / CEP / TELÉFONE junte um cheque nominal a MARSOFT INFOR-MÁTICA e envie-nos através de carta registrada a fim de evitar extravios. Assim sendo você também ganha 20% de desconto e seu pedido será enviado também em 24 o recebimento da sua <mark>carta !!!</mark>

> JOGO / APLICATIVO PC ( POR CÓPIA) Cr\$ 2.000,00

#### 2.500,00 5.000,00 DISQUETE: 5 1/4 DD-Cr 3 1/2 DD - Cr

. ■■■■ ■■■■■ ■■::

mtmm

::L

í: èjéê elete elete elete<br>Ejé elete elete elete elete elete elete elete<br>elete elete elete elete elete elete elete elete

Tbp .. ■■■■ • <sup>&</sup>gt; .. ■■ <sup>v</sup> Éf : " - : :.:.í : : V: :: : ::: v T. : atem : ivvíffa: ivvíffa: istorik v ffa: istorik v ffa: istorik v ffa: in istorik v ffa: in istorik v ffa: in istori<br>V. Íslandský francouzský francouzský francouzský francouzský francouzský francouzský francouzský francouzský<br>V. •. . . v • eri (1988)<br>Besteht von 1980<br>Besteht von 1980 mSM aai . . . . . .' V wm <sup>3</sup>

... . .-.

a^sammm

... • mm

www.com/www.com<br>www.com/www.com/www.com<br>www.com/www.com/www.com

mman<br>mmman<br>mmman

Síí:::: í/wjHi <sup>=</sup> <sup>=</sup> fV. :V:f <sup>j</sup>

És festival de la construction de la construction de la construction de la construction de la construction de<br>La construction de la construction de la construction de la construction de la construction de la construction

ilfischen

Jatí:

Você nos passa a relação de programas por telefone e sendo assim, você vem retirá-los pessoalmente em nossas lojas, venha nos visitar !!!

í

..::ív:í4:

nH

1

<sup>I</sup> il^ÜP

: : <sup>í</sup> ,- ;:

f

**THE MARSOD'T ENTIRE IN THE TIME OF A STATE OF A PROPERTY** JOGOS **PARA PC** CODIGO ND NOME DO PROGRAMA

JP0001 01 007 LICENCE TO KILL JPC002 G6 007 STEALTH AFF AIR  $390003$  01 -2 ON 2 JP0004 01 4X4 OFF ROAD JP0005 02 688 ATTACK SUB 1 JPCCO6 01 688 ATTACK SUB-2 JP0007 04 A-10 TANK KILLER 1 JP0008 03 A-10 TANK KILLER 2 JP0009 08 ABC MONSAY FUTEBOL JP0010 02 ABRANS BATTLE TANK JP0011 01 ACE OF ACES JP0012 01 ACTION FIGHTER JP0013 02 AOULT GAMES JP0014 01 ADV.FLIGHT SIMULATOR JP0015 01 AFRICAN RIDERS JP0016 02 AFTER BURNER JPOO17 01 AIR COMBAT SIMULATOR JP0018 01 AIRBONE RANGER JP0019 01 ALF O ETEINOSO JP0020 01 ALIVE SHARKS JP0021 01 ALLEY CAT JP0022 02 ALTERED BEAST JP0023 02 ALYEN SYNDROME JP0024 02 APACHE JP0025 04 ARACHNOPHOBIA JP0026 01 ARCADE VOLLEYBALL JP0027 02 AARGH !!! JP0028 02 ARKANOID II JP0029 01 ART OF WAR JP0033 31 ARTIC FOX JP0031 01 ARTIC MAP JP0032 02 ASTERIX JPC033 01 AVOID THE NOID JP0004 02 AXXE OF RANGE JP0035 01 BACK GAMON ROYALLE JP0036 02 BACK TO FUTURE II JP0037 05 BACK TO FUTURE III JP0038 04 3AD BLOOD JP0039 02 BAD DUDES JP0040 02 BAKER STREET JP0041 G1 BALISTIX JP0042 03 BALL JP0043 03 BANCIT KING JP0044 01 BARBARIAN JPCC45 03 BARDS TALE JP0048 03 BASEBALL . JP0047 02 BASKET NBA UP0048 02 BATMAN JPC049 03 BATKAN THE MOVIE JP0050 02 BATTLE CHESS 1 JP0051 02 BATTLE CHESS 2 JP0052 02 BATTLE HAWKS 1942 JP0053 04 BATTLE OF BRITAN JP0054 02 BATTLE FECH 1 JP0055 04 BATTLE TECH 2 JP0056 01 BATTLE ZONE JP0057 01 BETTER DEAD ALIEN JP0058 01 BEYOUND JP0059 01 BIG TOP JP0080 02 BIG TREE JP0081 02 BILHAR 3D JPCC62 04 BILL ELLIOT NASCAR JP0063 01 BLACK MONDAY JP0084 01 BLOCKOUT JP0065 02 BLOOD MONEY

#### DESCRICAO

Aventura com o agente secreto Otino simulador de voc Telas porno amnimadas Pilote seu fungao no desrto. Simul.de submarine de guerra Simulador de submarino Simulador de aviac Simulador de tanque digita-l Jogo de futebol americano Simulador de tanque Simulador de aviao de caca Jogo com muita acao Jogo para adultos Simulador de aviao Pilote um bugue no deserto Excelente combate aereo Simulador de combate aereo Entre na batalha com seu aviao Jogo com o astro alf Jogo deaventura Gato tenta conquistar a gata Jogo de aventura c/monstres Sestrua os alienigenas Simulador de helicoptero Liberte a cidade dos insetos Jogo de volley and the state of the state of the state of the state of the state of the state of the state of the state of the state of the state of the state of the state of the state of the state of the state of the stat Luta estranha entre monstros Excelente jogo tipo paredao - Jogo de estrategia militar Jogo simulador de guerra. Parecido com Mario Bross Adventure c/Asterix e amigos Tente entregar as pizzas !! Jogo de aventura Jogo de gamao por contra un contra un contra un contra un contra un contra un contra un contra un contra un co Ande de skate voador no futuro Aventura no velho seste Adventure grafico Jogo do tipo dragon ninja Ajude a solucionar os casos Jogo no mundo dos aliens Jogo de aventura (VGA) Mate seus inimigos (VGA-EGA) Jogo de acao e luta com o viking Jogo adventure and the state of the state of the state of the state of the state of the state of the state of the state of the state of the state of the state of the state of the state of the state of the state of the stat (HARDBALL 2) Jogc da ACCOLADE Campeonato de basquete Acao baseado no filme (VGA-EGA) Aventura com o heroi Sensacional xadrez com animacao Continuacao deste incrivel xadrez Guerrilha de aviac Otimo simulador de tanque é Destrua o quartel do inimigo Briga entre robos (VGA) Jogo de aventura Jogo com alienigenas Jogo de aventura Jogo de labirinto Jogo de acao Jogo de bilhar da ACOLLADE Corrida de carro. Varios circuitos Banco imobiliario Jogo de inteligencia.Igual TETRIS Jogo de aventura

JP0066 02 BLUE ANGELS JP0087 05 BLUE MAX JPOOBB 01 BOP'N WRESTLIE JP0069 01 BOUNCE ZONE -JP0070 01 BOWNLING JP0071 01 BOXING JP0072 02 BUBLE SUBLE JP0073 01 BUCK ROGERS JP0074 08 BUCK ROGERS XXV JP0075 02 BUDOKAN JP0076 02 BUIX DEMO JP0077 01 BURN TIME JP0078 01 8USHIDO JP0079 02 CABAL JP0080 01 CALIFORNIA GAMES 1 JP0081 03 CALIFORNIA GAMES 2 JP0082 05 CALIFORNIA GOLD RUSH JPO083 01 CAN OF ARMS JP0084 01 CAPITAN COMIC JP0085 01 CAPITAN TRUENO JP0006 02 CAPITAO AMERICA JP0087 03 CARDINAL OF KREMILIN Jego de acao e aventura JP0088 01 CARLOS SAINZ Jogo de futebol JP0089 01 CARMEN SANDIEGO Jogo de espionagem JP0090 15 CARMEN SANDIEGO LUXO Espienagem no mundo (VGA) JP0092 01 CASSINO JP0093 02 CASTELVANIA JP0094 04 CAVERMAN JP0095 03 CENTURION JP0096 02 CHALLENGER A.EMPIRE JP0097 01 CHAMPION BOXING JP0098 01 CHARLIE CHAPLIN JP0099 03 CHESS II JP0100 01 CHESS MASTER 2100 JP0101 01 CHUCK YIEAGERS JP0102 02 CHUCK YIEAGERS 2.0 JP0104 01 CIVIL WAR BATTLE JP0105 02 CIVILIZATION JP0106 01 CUBIC JP0107 02 COLORADO JP0108 01 COMBAT COURSE JP0109 02 COMANDO H.Q. JP0110 01 COMMANDO JPO111 OT CONAN O BARBARO JP0112 Q2 CONFLIT IN EUROPE JP0113 10 CONQUEST OF CAMELOT JP0114 01 CONTRA (GRYZOR) JP0115 01 COSMIC CRUSADERS JP0116 02 COUTOON JP0117 OT CRAZY CARS 2 JPO118 OB CRIME WAVE JPO119 15 CYBERNETIC RANGER JP0120 01 CYRUS JP0121 01 DARK AGES JP0122 02 DARK CASTLE JP0123 03 DAS BOOT JP0124 06 DAVID WOLF JP0125 03 DAYS OF THUNDER JP0128 01 DAZZLE DEMO JP0127 01 DEATH SWORD JP0128 02 DEATH TRACER JP0129 01 DEFENDER OF CROWN JP0130 02 DESESPERADO 2 JP0131 01 DESTROYER JP0132 01 DIGGER & BRIAN

Jogo de acab Simulador de avias da la guerra Luta livre Jogo emocionante de aventura O methor jogo de boliche Luta de Boxing Jogo de plataforma Excelente jogo espacial Continuacao do jogo espacial Luta de artes marciais Demonstração Tente montar um hamburguer Luta de karate Jogo de guerra. Diversos jogos de verao Outros tipos de esportes Adventure animado Destrua os paises Aventura em plataforma (VGA) Aventura c/guerreiros e duendes Aventura c/o heroi de TV JP009! 03 CARMEN SANCIEGO TIME A aventura da espionagem continua Jogos exceientes de cassino Aventura no castelo do DRACULA Jogos medievais das cavernas Briga de barbaros (EGA-VGA) Jogo estilo Prince of Persia Seja o campeao de boxe Participe do filme c/CHAPLLIN Xadrez tridimensional Outro excelente jogo de xadrez Otimo simulador de voo Continuasao do simulador JP0:03 04 CHUCK YIEAGERS COMBAT Outra versao deste belo simulador Otimo jogo de guerra Jogo de aventura Jogo de raciocinio Aventura nas montanhas Curso de combate aereoe Jogo de guerra Muita guerra e acao. Tipo RAMBO Luta entre barbaros (VGA)(\*) Simulador de guerra Adventure na epoca medieval Guerrilha de soldados Destrua as naves invasoras Jogo de aventura Corrida com uma ferrari Adventure grafico Jogo de ficcao cientifica Xadrez com otimos graficos Aventura Aventura num castelo Simulador de bàtalha (VGA)(\*) Ajude David contra os bandidos Jogo do filme DIAS DE TROVAO Jogo de demonstracao Luta de gladiadores Jogo de carros com muita acao Defenda a terra. Aventura Jogo de acap e aventura Jogo de aventura Pegue o dinheiro no buraco

Ļт.

![](_page_45_Picture_0.jpeg)

JP0133 07 DINQ WARS JP0134 02 DON'T GO ALONE JP0135 01 DONKEY KONG JP0136 02 DOUBLE DRAGON 1 JP0137 01 DOUBLE DRAGON 2 JP0138 02 DOWNHIL CHALLENGER JP0139 01 DRACULA IN LONDON JP0140 02 DRAGON NINJA JP0141 04 DRAGON STRIKE JP0142 03 DRAGON'S LAIR 1 JP0143 12 DRAGON'S LAIR 2 JPG144 05 DRAKKEN JP0145 03 DRAW RIDER JPO146 O1 DRAW POKER JP0147 05 DREAM TEAM JP0148 02 DUCK TALES JPO149 01 DUKE NUKEN UP0150 01 DULES TOWER JP0151 01 EARL BASEBALL JP0152 02 ECHELON JP0153 01 EGL RISE JP0154 01 ELITE JPC155 04 ELVIRA JP0156 01 EROTIC SHOW JP0157 01 EVOLUTION JP0158 02 EXTERMINATOR JP0159 05 EYE OF BEHOLDER JP0160 06 F 117 A JP0161 08 F 117 NIGHT HAWK JP0162 04 F 14 TONCAT JP0163 01 F-15 STRIKE EAGLE 1 JP0164 02 F 15 STRIKE EAGLE 2 Continuação do simulador do F15 JP0165 02 F 16 COMBAT PILOT JPO166 03 F 19 STEALTH FIGHTER Simulador do Fi9 caca aereo JP0167 02 F 29 RETALIATOR JP0168 01 F 40 PURSUIT JP0169 02 FACE OFF JP0170 01 FACES JP0171 01 FALCON 1.0 JP0172 04 FALCON 3.0 JP0173 05 FALCON 8.0 JP0174 02 FERRARI FORMULA 1 JPQ175 04 FIGHT BOMBER JP0176 01 FINAL ASSAULT JP0177 02 FIRE FORGET 2 JP0178 02 FIRE POWER JP0179 02 FIRST OVER GERMANY JP0180 06 FLIGHT OF INTRUDER JP0181 01 FLIGHT SIMULATOR 2:1 JP0183 02 FLIGHT SIMULATOR 4.0 Ultima versao do simulador JP0184 01 FLIPPER JP0185 02 FLY III JP0186 01 FOOTBALL JP0187 01 FORD SIMULATOR 1 JPD188 02 FORD SIMULATOR 2 JP0189 01 FREDDY HARDEST JP0190 05 FRIEDISH FRIEND JP0191 01 FS 4.0 AIR DESIGNER JP0192 02 FS 4.0 FLY OPTIONAL JP0193 03 FUTURE WARS JP0194 01 GATO ... JP0195 01 GAUNTLET 1 JP0196 02 GAUNTLET 2 JP0197 04 GHOSTBUSTERS 2 JP0198 05 GOLD RUSH JP0199 02 GOLDEN AXXE

#### JOGOS Tudo sobre os dinossauros (\*) Jogo de aventura Jogo de Gorilla igual ao Flipper Briga de ruas Continuacao das brigas Competicoes de Ski na neve Adventure com graficos Briga de rua. Salve o presidente Ataque do dragao so castelo Jogo de aventura Aventura  $(VGA)(*)$ Jogo de acao Jogo de acao c/avioes (EGA) Jogo de poker O mais novo jogo de basquete  $(*)$ As aventuras em busca do tesouro Aventura Controle uma torre de aeroporto Jogue baiseball Jogo de nave espacial Jogo de aventura e acao

JP0200 01 GOLF JP0201 01 GOODY JP0202 01 GP CIRCUIT JP0203 01 GP CIRCUIT (EGA-VGA) JP0204 12 GP MONACO JP0205 02 GRAVE YERDAGE JP0206 02 GREEN BERET JP0207 01 GREMILINS 2 JP0208 01 GROVER ANIMAL AOV. JP0209 02 GUERRILHA WAR JP0210 03 GUNSHIP 2000 JP0211 02 HAD DIE JP0212 01 HARD BALL JP0213 02 HARD DRIVING 2 JP0214 02 HARLEY DAVIDSON JP0215 04 HEARD NOVA JP0216 OF HERAT OF CHINA JP0217 01 HEAVY METAL JP0218 10 HEROS QUEST 1 JP0219 05 HEROS QUEST 2 JP0220 03 HEROES OF LANCE JP0221 01 HILL STREET BLUES JP0222 02 HILLSFAIR JP0223 01 HOCKEY NO GELO JP0224 05 HOLE IN ONE JP0225 02 HOME ALONE JP0226 02 HOMEN ARANHA JP0227 01 HOUER FORCE JP0228 03 HOYLES JP0229 02 HYPER SPEED JP0230 09 ICE MAN JP0231 04 IF MOVES SHOOT IT JP0232 O: IKARI WARRIOR JP0233 01 ILHA DISNEY JP0234 02 IMPOSSIBLE MISSION JP0235 01 INDIANA JONES 2 JP0236 OS INDIANA JONES CRUZ. JP0237 02 INDIANA JONES CRUZ. Aventura c/ o memos do filme JP0238 14 INDIAMA JONES CRUZ. Versao do jogo o/ (VGA) JP0239 16 INCIANA JONES JP0240 04 INDIANA JONES 256 JP0241 02 INDIANAPOLIS 500 JP0242.02 INFILTRATOR JP0243 02 IRON MAN OFF ROAD JP0244 01 J-BIRD JP0245 01 JET FLIGHT SIMULATOR Simulador de voo JP0246 02 JIG SAW JP0247 01 JIGSON JPG248 01 JGE MADDEN JP0249 05 JOE MONTANA FUTEBOL Futebol americano JP0250 Of JONES F.LANE JP0251 02 KARATË CHAMPION JP0252 01 KARATEKA JP0253 02 KARNOV JP0254 04 KICKBOXER JPG255 O1 KING QUEST 1 JP0256 02 KIN| QUEST 2 JP0257 03 KING QUEST 3 JP0258 05 KING QUEST 4 JP0259 28 KING QUEST 5 JP0250 04 KING BOXING JP0261 02 KINGS OF CHICAGO JP0262 02 KINGS OF THE BEACH JP0263 04 KNIGHT OF THE SKY JP0264 02 LAKERS & CELTICS JP0265 01 LAS VEGAS JP0266 02 LEISURE SUIT LARRY 1 Inteligencia e aventura

**TAMARSODA HEIRDEILIR** 

**PARA** 

**HC** 

Jogo de golfe Aventura na casa maluca Excelente corrida da ACOLLADE Versao p/ EGA e VGA Grande premio de MONACO Jogo de aventura entre guerreiros Guerra de soldados Jogo baseado no filme Adventure muito bom Jogo de guerra tipo COMMANDO Simulador de barco Jogo do filme DURO DE MATAR Jogo de baiseball Corrida de carros Super corrida de motos Aventura Adventure digitalizado (VGA)(\*) Simulador de tamnque de guerra Resgate excelenteé Continuação da aventura Jogo de muita acao Jogo de aventura has ruas Acap/adventure Esporte excelente no gelo Jogó de golfe excelente Jogo do filme ESQUECERAM DE MIM Aventura com o super-heroi Aventura de la construcción de la construcción de la construcción de la construcción de la construcción de la Varios jogos de baralho Seja rapido, Aventura Adventure policial (\*) Guerra Jogo de guerra tipo RAMBO Labirinto c/personagens DISNEY Cumpra à dissao impossivei Jogo de acao.Resgate os prest Adventure excelente Aventura cigraficos (WGA)(#) Ultima cruzada of256 cores (VGA) Corrida de cartos. Sinulador Espionaget com heintogieros Aventura Muita acao Quebra cabeta Jogo de nabilidade Futebol americano

Combate espacial Melhor role playing-game (EGA) Show erotico para adultos Jogo de aventura Seja o exterminador Adventure grafico  $(*)$ Simulador de voo<sup>t</sup> (VGA) Simulador de aviab(continuação) Simulador digitalizado (EGA) $(*)$ Simulador do aviso F15e Simulador de casa F16 Simulador do F29  $(VGA)(*)$ Corrida de carros Jogo de hockey  $(*)$ Jogo estilo TETRIS monte o rosto Simulador de aviao Continuação. Nova versão Ultima versao do Falcon Simulador de formula 1 o/ferrari Jogo de acao Jogo de aventura Simulador de aviao Guerra de tanques e helicopteros Batalha aerea con avioes Simulador de estrategia aerea Simulador de voo JP0182 01 FLIGHT SIMULATOR 3.0 Simulador de aviao.Continuacao Jogo de fliperama Jogo de aventura Otimo futebol americano Simulador de carros da ford Outros carros. Continuação Briga de rua.Excelente Aventura no circo  $(VGA)(*)$ Aventura no ceu Voe perfeitamente Otimo adventure grafico Simulador de submarino Fuja dos fantasmas e ache a saida Continuacao deste otimo jogo As aventuras do filme Adventure Briga de barbanos igual ao fliper

Jogo de acao Luta de karate Luta de karate Luta es una terra estranha Luta de boxe c/pontapes (VGA) $(*)$ Adventure com animacao Continuaca d excelentO adventure Continuação Adventure c/rei ARTHUR Epoca medieval (VGA)(\*) Jogo de lutas  $(VGA)(x)$ Jogo de gangster 1930 Volley de praia com os campeoes Simulador de avioes da la guerra Jogo de basquete Jogo de cartas

TE MARSODT

**JOGOS** 

JP0267 06 LEISURE SUIT LARRY 2 Aventura.com graficos JP0268 08 LEISURE SUIT LARRY 3 Continuacao JP0269 13 LEISURE SUIT LARRY 5 JP0270 03 LEMINGS Salve os bichos JP0271 02 LHX ATTACK CHOPPER JP0272 02 LIFE & DEATH 1 JP0273 03 LIFE & DEATH 2 JP0274 05 LIGHT SPEED JP0275 02 LINKS JP0276 01 LIVING STONE Aventura JP0277 01 LODE RUNNER JP0278 06 LOOM Aventura JP0279 01 LOST ADVENTURE JP0280 03 LOW BLOW Luta de boxe JP0281 03 M1 TANK PLATOON JP0282 01 MACADAM **JP0283 01 MACH III** JP0284 01 MAD JHONSON FUTEBOL Jago de futebol JP0285 01 MAD MIX JP0286 01 MAGIC JHONSON Jogo de cartas (VGA) JP0287 02 MAH JONG JP0288 05 MAHUNTER IN NEW YORK Um dos meihores adventures JP0289 02 MANCHESTER UNLIMITED Futebol de campo JP0290 01 MANIAC MANSION 1 Aventura na casafhal assombraca JP0291 02 MANIAC MANSION 2 Continuação da aventura JP0292 01 MARBLE MADNESS Teste sua habilidade JP0293 03 MARCARTHURS WARS Aventura JP0294 05 MARIO ANDRETTIS JP0295 01 MARIO BROSS Baseado no video game (VGA) JP0296 01 MASTER BLAST PINBALL Colecao de jogos de Pinball JP0297 02 MEAN 18 JP0298 06 MEANS STREET Adventure grafico  $(\pm)$ JP0299 04 MECH WARRIORS Aventura JP0300 01 MEGA FORTRESS Jogo de acao JP0301 02 MENACE Jogo de naves espaciais JP0302 02 METAL MUTANT Jogo de aventura e acao JP0303 04 MIAMI VICE Baseado na serie de TV JPG304 02 MICHEL JORDAN Jogo de basquete Aventura com o Mickey Mouse JP0305 03 MICKEY MOUSE 1.2.3 JP0308 02 MICKEY MOUSE SPACE Adventure of Mickey JP0307 01 MICRO PLAY SOCCER Copa do mundo.Escolha os times JP0308 01 MICROSCOPE MISSION Seja cuidadoso na missac JP0309 02 MIGHT MAGIC Role playing-game JP0310 01 MIRAMAR F.SIMULATOR Simualdor JP0311 02 MOEBIUS JP0312 08 MONKEY ISLAND \$ Adventure animado excelente JP0313 26 MCNKEY ISLAND 2 JP0314 01 MONOPOLY Jogo tipo banco imobiliario JP0315 01 MONUMENTS OF WARS Aventura JP0316 01 MOONBASE Jogo na lua JP0317 01 MORAFS ENTRAPE JP0318 01 MORAFS SUPER BLAST Continuação JP0319 02 MOTOCROSS JP0320 01 MURDER Aventura e acao JP0321 01 MISTERY MASTER JP0322 02 MARCO POLICE JP0323 01 NEW GP MOTORCICLE Corrida de motos JP0324 02 NEW YORK WARRIOR JP0325 02 NIGHT MARE STREET JP0326 01 NIGHT MISION PINBALL Jogo de fliperama JP0327 04 NIGHT SHIFT Aventura JP0328 01 NOW BUGS Acao e aventuraé JP0329 03 NUCLEAR WAR Guerra nuclear JP0330 02 OBLITERATOR JP0331 02 OCEAN RANGER Aventura JP0332 O1 OFF SHORE WARRIOR Corrida de lanchas no futuro **IP0333 05 OIL WELLS** Muita acao na base de petroleo

Adventure fantastico  $(VGA)(*)$ Simulador de helicoptero Seja voce o medico da operacao Continuacao do primeiros Simulador de base espacial (\*) Jogo de golfe digitaliz.  $(VGA)(*)$ Estrategia, perseguica, labirinto Jogo de estrategia Tanques de guerra.Simulador Crie seu jogo de Flipper Combate aereo. Otimos efeitos Jogo tipo pac man Jogo de basquete com o campeao

JP0334 01 OLIMPIC DEACTHLON JP0335 02 OLIVER AND COMANY JP0336 01 ON TOP JP0337 02 ONE IN ONE JP0338 01 ONE IN ONE 2 JP0339 02 OPERAT.CLEAN STREET JP0340 03 OPERATION WOLF JP0341 02 ORBITER JP0342 02 OS TRES PATETAS JP0343 02 OUT RUN JP0344 05 OVER LORD JP0345 01 PACK GAMES 1 JP0346 01 PACK GAMES 2 JP0347 01 PACK GAMES 3 JP0348 02 PANZA KICKBOXER JP0349 01 PAPER BOY JP0350 02 PARIS DAKAR JP0351 01 PC P00L JP0352 02 PETE ROSE JP0353 01 PGA GOLF JP0354 01 PHARAO'S THUMB JP0355 01 PICTURES JP0356 01 PINBALL WIZZARD JP0357 01 PIPE DREAM JP0358 02 PIRATES JP0359 06 PIT FIGHTER JP0360 01 PIT STOP II JP0361 01 PLATOON JP0362 01 POCKET ROCKET JP0363 01 POKER  $\sim$  JP0364 01 POLE POSITION 2 JP0365 03 POLICE QUEST 1 JP0366 06 POLICE QUEST 2 JP0367 OT POLICE QUEST 3 JP0368 01 POPCORN JP0369 01 POPULOUS JP0370 01 PORNO 1 JP0371 01 PORNO 2 JP0372 01 PORNO 3 JP0373 01 PORMO 4 JP0374 01 PORNO CARTOONS JP0375 01 POWER CHESS 6.0 JP0376 04 POWER DRIFT JP0377 02 PRINCE OF PERSIA JP0378 03 PRINCE OF PERSIA JP0379-01 PRO SOCCER JP0380 03 PRO TENNIS TOUR JP9381 01 PROHIBITION JP0382 01 PSI 5 JP0383 01 PT 109 JP0384 01 RACE JP0385 01 RACK'N BILLIARDS JP0386 01 RAD WARRIOR JP0387 02 RALEY JP0388 02 RAMBO III JP0389 01 RAMPAGE JP0390 02 RASTAN SAGA JP0391 03 READER RABBIT JP0392 03 RED BARON JP0393 01 RED DRAGON JP0394 01 RED OCTOBER JP0395 02 RENEGADE III JP0396 01 RICK DANGEROUS JP0397 07 RISE OF DRAGON JP0398 02 RISK OF WAR JP0399 01 ROAD RUNNER JPD400 24 ROBIN HOOD

Olimpiadas diversas Avemetura Telas porno animadas Jogo de basquete Basquete Jogo de aventura Guerrilha igual ao flipper Aventura e acao Jogo com os personagens de TV Corrida de carro c/ferrari Adventure espacial Diversos jogos em 1 disco Mais jogos variados Varios jogos no pacote Q melhor jogo de luta (VGA)(\*) Entregue jornais c/sua bicicleta Rally no deserto Otimo jogo de bilhar Jego de aventura e ação  $(*)$ . Jogo de golf Acad e aventura no egito Varias telas digitalizadas Flipperama Inteligencia e raciocinio Jogo c/navios piratas (EGA-VGA) Luta digitalizada (VGA)(\*) Corrida de formula 1 Guerra baseada no filme Acac e aventura Jogo de cartas Corrida Adventure c/amimacao Adventure animado Continuacao do adventure Jogo de habilidade Jogo de batalha dos mundos Telas pornografica Mais telas Telas porno animadas Telas porno Desenhos pornos Xadrez poderoso Corrida de bugs Fliperama Salve a princesa no castelo Versao c/escolha de fases Jogo de futebol Jogo de tennis Jogo de tiro Acao e aventura Simulador de lanchae Corrida Jogo de bilhar excelente Jogo de aventura Participe do rally Resgate o coronel no Afeganistao Ajude os monstros contra inimigos Luta de barbaros Jogo de aventura e acao Jogo de aviao  $(*)$ Brinque de helicoptero Jago do filme OUTUBRO VERMELHO Briga de rua Jogo de plataforma Acao e muita aventura Jogo de acao Corrida em 3D Aventura com o heroi

n<br>Ma

**The Hell Reich** 

**PC** 

EARA

Corrida de Kart a F. Indy (EGA) $(*)$ Jogo de golfe da ACOLLADE Vc.e'o feiticeiro.Lute c/demonios Continuação para  $(VGA)(*)$ 

Jogo de acão e aventura Corrida de motos Jogo de misterios Aventura em 3 dimensoes Guerra tipo RAMBO (EGA)(\*) Jogo c/FREDDY KRUEGER terror Jogo de acao e aventura

#### **GEMARSODE ININENIALE JOGOS PC PARA**

JP0401 04 RGBOCOP JP0402 01 ROBOCOP ESPECIAL JP0403 02 ROCKFORD JP0404 02 ROCKET RANGER ~ JPG405 02 ROGER RABBIT JP0406 01 ROLETA JP0407 02 RUSH ATTACK JP0408 01 SABOTEJR UP0409 01 SAILING JP0410 01 SAPO EROTICO DEMO UPDATT 02 SAVAGE EMPIRE JP0412 01 \$.D.I JP0413 01 SEA DRAGON JP0414 05 SEARCH KING JP0415 05 SECRET AGENT JP0416 02 SENTINELS WORLD JP0417 01 SERVICE PLAY TENNIS JP0418 01 SHARKS ALIVE JP0419 01 SHINOBI JF0420 01 SHOGUN JP0421 04 SHOTTLE

whyentura c/muito tiroteio Aventura baseado no filme Encontre o tesouro na selva Luta contra ADOLLLPH HITTLER Aventura e acao igual ao filme Jogo de cassino Jogo de muita acao Ajude o Karateka contra inimigos Salve os naufragos c/seu barco Demo porno c/c sapinho Aventura e muita acao Controle a universa Jogo de nave espacial Descubra os misterios do rei (\*) Seja o agente 007 Espionagem no mundo Jogo de tennis torneio mundial Aventura e acao Excelente briga igual video game Aventura japonesa Acao e aventura Aventura Continuação Jogo espacial em 3D  $(*)$ Cuide da Terra. (\*) Aventura e acac Administre sua cidade Exibicionismo no skate Aventura no skate Combate espacial Outro jogo de skate Otimo jogo de batalha aerea Jogo de sinuca Jogo de desafio Jogo com alienigenas (VGA)(\*)  $Jogo$  espacial  $(*)$ Adventure espacial Continuadad no espaçõe Continuacad do adventure Corrida com moto espacial Simulador espacial Partida de futebol espacial Os famosos detetives da revista Controle estrelar Jogo de naves (VGA) Dirija sua nave no planeta louco Guerra nas estrelas, o filme Guerra nas estrelas  $(VGA)(I)$ Simulador de tanque ACOLLADE Adventure Acao e aventura Jogo de aventura Jogo de lutas marciais Corrida de carros p/apostas Rachas incriveis c/carros Acao e aventura Guerra e muita acao Jogo de poker c/strip tease Strip tease p/adultos Corrida de carros Jogo de aventura Jogo porne Esportes de verao Corrida dO bicicross Corrida de motos Corrida de pick ups Video-pinball

JP0488 02 SUPER SOLVE JP0469 OJ SWORD OF SAMURAI JP0470 03 TAKEDOWN JP0471 O1TTAPPER JP0472 04 TARTARUGAS NINJAS 1 JP0473 07 TARTARUGAS NINJAS 2 JP0474 03 TECHNOCOP SP0475 02 TENNIS PRO FOUR JP0476 01 TESORO DE MONTEZUMAS JP0477 01 TEST DRIVE 1 JP0478 04 TEST DRIVE 2 JP0479 01 TEST DRIVE 2-A JP0480 01 TEST DRIVE 2-8 JP0481 01 TEST DRIVE 2-C JP0482 03. TEST DRIVE 3 JP0483 01 TETRIS JP0484 01 THE ANCIET OF WAR JP0485 01 THE ANCIET WAR SEA JP0486 01 THE BALL GAME JP0487 02 THE BLACK CAULDRON JP0488 01 THE BOOY TRANSPARENT JP0489 02 THE CYCLES JP0490 01 THE GAME OF HARMONY JP0491 04 THE GAMES SUMMER 88 JP0492 01 THE GREATE ESCAPADE JP0493 06 THE KRISTAL JP0494 01 THE LAST DARKNESS JP0495 02 THE LAST NINJA \$ JP0496 02 THE LAST NINJA 2 JP0497 02 THE LOST ADMIRAL JP0498 01 THE RINJA JP0499 02 THE PERFECT GENERAL JP0500 03 THE PUNISHER JP0501 04 THE SIMPSONS JP0502 02 THE TERMINATOR. 1 JP0503 01 THE TERMINATOR 2 JP0504 02 THEME PARK NYSTERY JP0505 01 THEXDER 1 JP0506 03 THEXDER 2 JP0507 01 THRILLER VIDEO JP0508 02 THUNDER BLADE JP0509 01 THUNDER CHOPPER JP0510 01 TICO & TECO JP0511 10 TIME QUEST JP0512 02 TITANIC JP0513 06 TODOS CAES P/O CEU JP0514 01 TOM & JERRY JP0515.01 TOMAHAWK JP0518 01 TOMMY'S SAUCER JP0517 06 TONG OF FATHAN JP0518 03 TRACON 2 JP0519 02 TREASURE MOUNTAIN JP0520 01 TRUCO JP0521 02 TUNELS OF ARMAGEDON JP0522 01 TURBO CHAMPION JP0523 04 T.V:S.BASKETBALL JP0524 05 ULTIMA Y JP0525 01 URIDIUM JP0526 01 USS STINGER JP0527 01 VETTE JP0528 02 VIAJE A C.TERRA JP0529 01 VICTORY ROAD JP0530 01 VIDEO VEGAS JP0531 03 WAR IN MIDDLE EARTH JP0532 01 WAR RUNNER JP0533 02 WEIRLD DREAMS JP0534 01 WELL OF FORTUNE

Acao Aventura com samurais Excelente aventura Sirva cervejas aos fregueses As famosas mutantes ninjas Outro jogo com as ninjas Parecido com James bond Jogo de tennis Aventura

Teste de direcao na auto estrada Teste sua nabilidade no volante Carros antigos p/test driver 2 Carros para o test drive 2 Cenarios da california p/o jogo Outro teste de direcaó (VGA-EGA) Jogo de habilidade Guerrilha medieval Continuação Aventura Super adventurge animado Tudo sobre o corpo humano Corrida de motos Acap e aventura Esportes A grande escapada Jogo de aventuraé Aventura Lutas marciais c/varios inimigos A vinganca do ninja Acac e aventura Aventura com minjas Acao e aventura Jogo baseado no filme.Nuita acao Igual ao flipper.  $(VGA)(*)$ O exterminador do futuro  $(VGA)(x)$ Exterminador do futuro  $2$  ( $\infty$ ) O misterio do parque Guerrilha espacial Guerreiro espacial (EGA) $(F)$ Aventura Acao e autia aventura Aventura Jogo com os personagens de TV Acad e aventura Sinulador de navio Jogo de aventura Caca ao rato.Dos desenhos de TV Simulador de helicopteros Aventura Sensacional jogo de guerra Acao e aventura Aventura nos Andes Baralho Pilote sua nave nos tuneis  $(*)$ Corrida de carros Baskete  $c/32$  times  $(VGA)(x)$ Mate os demonios, guerreiro.  $(*)$ Aventura Simulador de submarino Corrida de carros Descubra os mosterios da terra Aventura Jogos de baralho Aventura baseada no filme Luta entre piratas Aventuras nos sonhos Jogo de palavras

![](_page_47_Picture_516.jpeg)

JP0451 03 STORMOVIK JP0452 03 STREET FIGHT MAN JP0453 02 STREET FIGHTER JP0454 03 STREET ROAD 1 JP0455 04 STREET ROAD 2 JP0456 03 STRIKE ACES JP0457 01 STRIKE FLEET JP0458 01 STRIP POKER JP0459 01 STRIP TEASE JP0460 04 STUNT DRIVE JP0461 04 STUNTS JP0462 01 STX PORNO JP0463 01 SUMMER GAMES JP0464 01 SUPER BIKE JP0465 01 SUPER HANG ON JP0466 02 SUPER OFF ROAD JPQ487 01 SUPER PINBALL

ت د ب

JOGOS

JP0535 02 WELLTRIS JP0536 01 WIND SURF JP0537 04 WIND WALKER JP0538 11 WING COMMANDER 1. JP0539 08 WING COMMANDER 2 :JP0540 04 WING SECRET MISION 1 Missoes  $p/Wing$  comander  $(*)$ JP0541 03 WING SECRET MISION 2 JP0542 02 WINGS OF FURY JP0543 01 WINTER GAMES JP0544 01 WIZZ BALL JP0545 02 WOLF PACK

Estilo tetris Pratique surf dogo de artes marciais  $-$  Guerra de naves  $(VGA)(*)$ Continuacao (VGA)(\*) Missoes p/Wing comander (\*) Aventura com avices Jogos de inverno Jogo de acao

JP0546 02 WORLD CUP 90 JP0547 01 WORLD GAMES JP0548 02 WORLD SOCCER JP0549 01 WOROFS PINBALL JPG550 03 X-MEN JP0551 02 XENON 1 JP0552 03 XENON 2 UP0553 02 ZARCK MC RAKEN JPG554 C1 ZAXXON JP0555 01 ZOMBI

**PARA** 

**ZAMARKOBA INTIRILIBI** 

Jogo de futebol entre selecões Esportes do mundo Jogo de futebol de campo Futebo! Lutas num iabirinto maluco Jogs espacial excelente Jogo de nave tridimensional Adventure grafico animado Jago de nave espacial Jogo de estrategia

**PC** 

APHICAMIVOS CODIGO NO NOME DO PROGRAMA AP0001 01 ABC FUN KEYS AP0002 02 ACTIVE LIFE AP0003 02 AGRICULTURAL

DESCRICAO

Aventura

Ingles para criancas ate 5 anos Agenda e calendario p/gerenciar seu tempo atraves do micro Programa especifico p/quem tem fazenda e quer administra-la Agenda diario que possui calencompromissos, etc... vos para criancas os e letras alcuios astrologicos posio e dos planetas. cidade do seu AT oes no hardware trolar sua colecac ontabilidade para procuradores er seu biorritmo, o de 2 pessoas. aiorritmo. imprime telas. e letras p∕impr., extos WS e ASC e trigonometria + merciais c/perguntas ario e investimentos tos e edit grafico ma Cria e edita graas,fluxogramas,etc.. en assembler reques.Controla enativoe passivo, c/ amentos, etc...

AP0629 01 CROSSREP

**BARA** 

AP0030 01 CRYSTAL (EGA)

AP0031 02 DATA BOSS APO032 01 DATA PLOT AP0033 01 DESK AND MATH PC especiais.e Ferramenta p/programadores da linguagem basic. Gera modelos de cristal em 30. Utiliza monitor (EGA) Banco de dados. Grafices bidimensionais. Reiogio, alarme, calculadora, editor em ASC disk fone, etc...

![](_page_48_Picture_326.jpeg)

LAAAAA AJ AHENTAJI NALEANIIL

AP0034 01 OIET DISK

AP0035 01 DISAM AP0036 01 DISK COMANDO

AP0037 01 DISK CATALOGING AP0038 01 DISK DUPE

AP0039 01 DOS CONTROLLER MENU

AP0040 01 DOS HELP AP0041 01 0GS LOCK

AP0042 01 DOSEZ AP0043 03 DREAM

AP0044 01 EASY INVENTORY

AP0045 01 EDDY

AP0046 01 EDRAW

Controle seu peso c/auxilio deste programa que demonstra sugestoes de dietas saudaveis. Para programadores em GW-BASIC Recupera arquivo mesmo apos formatacae.

Completo cadastro de disquetes Copia do disco os programas em varios formatos em 58 segundos. Demonstra e executa comandos do "DOS" na tela,alem de permitir criar menus proprios.

Ensina os comandos do "DOS 3.2" Uso do micro p/usuarios autoriza $d$ os.

Utilitarios para manipulação de arquivos. Mostra hora e dia... Poderosissimo banco de dados p/ 32.000 registros.Com 4 tipos de caracteres.

Controle de estoque c/diversos tipos de relatorios, vendas por itens, atualizacao diaria,... Edita arg.de sub-diretorios com data, hora e modifica. Permite desenhar e imprimir diagramas de bloco, esq. eletricos,...

![](_page_48_Picture_327.jpeg)

#### A KURU KORT **The Band of Party 1997** APLICATIMOS 1 PARA PC

#### AP0058 03 FLOW DRAW

AP0057 01 FOR FOTOGRAFES AP0058 01 FORGE VERSION

AP0059 01 FORM MASTER

AP0060 02 GALAXY APOOB1 01 GERMAN TUTOR AP0082 01 HARD DISK UTTUITIES AP0063 01 HEXTODEC & DECTOHEX AP0064 01 HONG MANAGEMENT APOO65 01 IDEAL TERMINAL APOG66 01 IMAGEM PRINT AP0067 02 INCONTROL APOO68 01 INST CALC

Gera tabelas mapas documentos... possui varios simbolos. Cataloga e ordena fotografias Utilitario de tela p/dbase3 e t.pascal, edita janelas de heip,.. Cria e imprime varios tipos de formularios Editor de texto parecido c/ WStar Ensino da lingua alemá. Utilitarios p/manspulacao de whinchester. Programas para programacas em assembler Contabilidade pessoal, controle de acoes, aplicacoes, ... Soft de comunicação.Empla VI-100  $e$   $V7-52$ Imprime c/qualidadé em impressora com matriz de pontos. Varios programas para organização de seus compromissos Planilha que fica residente na

APOOS3 03 PC CALC

AP0094 OT PC CONT AXS AP0095 05 PC DBS APOOGE ON PC DEAL

APOO97 05 PC DENTAL MS

AP0098 01 PC DOS HELP APOOSS O1 PC INVENTORY

APO100 05 PC KEYORAW

AP0101 01 PC MUSICIAN

AP0102 02 PC PAYROLL

APO103 01 PC PROFESSOR APO104 02 PC PROJECT

coes, clube, etc.... Poderosa planitha, importa e exp., do Lotus, e outros. Programa para contabilidade Programa de engenharia eletrica Contabilidade c/controle de orcamentos, balancos, movimentos, .... Programa para médicos, controlé de pacientes, consulta,... Ensina os comandos do "DOS" Estoques géra relatorios por item, preco, ... Desktop publishing. Permite a criacao de desemhos, etc... Para voce criar, editar e tocar suas musicas. Controle de foiha de pagamento, que imprime olerites. Programa que ensina "BASIC" Contrela e organiza projetos cemplexos.Analisa e tempo e relação das tarefas em um trabalho. Para voce fazer previsoes na loto esportiva ou sena. Controle de acoes e analise de tendencias na bolsa Ensina datilografia Utilitario para manipulacao de arquivos. Versao do PC WRITE para iniciante Editor de textos, excelente. Programa para composicoes musicais, imprime partituras. Imprime etiquetas, e usa graficos do print master e do News. Planilha de calculo em 30. Contas a pagar/receber, folha de pagamento, contabilidade,... Astrologia, programa de signos. Agenda telefonica, imprime etiquetas e forcularios com varios estilos. Desenha telas de video com caraoteres grifacos e variasietras e Para impressão de tabelas, planiinss, documentos, em sentido contrario. Gerador de etiquetas de varios tamanhos e formatos. Programa de astronomia e astro-

![](_page_49_Picture_254.jpeg)

![](_page_49_Picture_255.jpeg)

![](_page_49_Picture_256.jpeg)

gra-

arquivos

itens

#### JOGO

Melhore seus reflexos e aproveite para divertir-se

# Jogo do paredão

Linguagem: GW Basic Requisitos: Nenhum Micro;" \ ; . ■■ .. . . 7T '7~, a- . ■■ /" ;; . . ; , %\_.>>. ■■■'  $\mathbb{P}^{\mathbf{w}}$  .  $\mathbb{P}^{\mathbf{w}}$ Memória: 512 Kbytes Mdeo: CGA<br>Linguagem: GW Basic<br>Requisitos: Nenhum ----i

淡淡的

Carlos Rodrigues Sarti

 $180$  AS = INPUTS(1)

Este é um jogo desenvolvido totalmente em GWBASJC e bastante simples, tendo em vista que se assemelha ao conhecido paredão que é praticado rebatendo-se uma bolinha de tênis numa parede. É jogado somente com as setas esquerda e direita, rebatendo-se a bolinha que vier rebatida da borda superior ou das bordas laterais, sempre em 45 graus. Ao lado existe um placar de números grandes que marca as rebatidas de cada jogador. Quanto mais rebatidas, mais craque pode se considerar um jogador. Numa disputa com vários jogadores, vencerá o que rebater mais vezes.

CARLOS RODRIGUES SARTI é Técnico em Eletrônica e possui cursos de Sistema Operacional e Open Access. Tem acesso a um SID-501 e programa em Basic, Pascal e dBase III.

![](_page_50_Picture_698.jpeg)

 $190$  IF AS = "1" THEN  $T = 2$ : GOTO 220 200 IF AS = "2" THEN  $T = 1$ : GOTO 220 GOTO 180 210 220 **CLS** 230 X = 56: Y = 176# = 0: **O B** LINE  $(50, 0) - (319, 4)$ , 1, BF 240 LINE (50. 1) -  $(54, 173)$ . 1. BF 250  $(315, 0)-(319, 173), 1, BF$ **LINE** 260 270 GET .  $(50, 0) - (54, 4)$ , B<sup>3</sup> PUT (5, 70), B<sup>2</sup> 280  $(5, 1)$ PRESET  $(9, 70)$  $70:$ 290 **PRESET** PRESET (5, 74): PRESET (9, 74) 300 GET  $(3, 68) - (11, 76)$ , B<sup>2</sup> 310 PRINT "REBATE" 320 LOCATE 9, 330 LOCATE 10, 1: PRINT  $0)-(65, 4)$ , A<sup>2</sup> GET  $(50, 1)$ 340 PUT  $(59, 176)$ , A $3$ 350 GET  $(55, 174) - (78, 182)$ . At 360. 370 PUT  $(X, 174)$ ,  $A2$ ,  $PSET$ 380 FOR  $N = 1$  TO 115:  $X = X + 1$ : PUT  $(X,$ 174), A%, PSET: NEXT 390 LINE (30, 80) - (42, 110), 1, BF 400 LINE (33, 83) - (39, 93), 0. BF: LINE (  $(30, 97) - (39, 107), 0, BF'$  $(30.80)-(42, 110)$ ,  $L3:$  LINE  $(30.$ 410 GET  $80)-(42, 110), 1,$ 11 420 LINE (33. 83) - (39, 93), 0, BF: LINE (  $33, 97$  –  $(39, 107)$ .  $0, BF'$  8  $(30, 80) - (42, 110)$ , K2: LINE (30, 430 GET  $80)-(42, 110), 1, BF$ 440 LINE (33, 83) - (39, 89) . 0, BF: LINE (

 $(30, 90) - (39, 110)$ ,  $0, BF'$  7 450 GET  $(30, 80) - (42, 110)$ , J%; LINE  $(30, 110)$  $80)-(42, 110)$ , 1, BF 460 LINE  $(33, 83) - (42, 94)$ , 0, BF: LINE (  $(33, 98) - (39, 107)$ , 0, BF' 6 470 GET (30, 80)-(42, 110), I%: LINE (30,  $80)-(42, 110)$ , 1, BF 480 LINE (33, 83)-(42, 93), 0, BF: LINE (  $(30, 97) - (39, 107), 0, BF$ , 5 490 GET  $(30, 80) - (42, 110)$ , H2: LINE  $(30, 110)$  $(80)-(42, 110)$ , 1, BF 500 LINE (33, 80)-(39, 93), 0, BF: LINE (  $(30, 97) - (39, 110), 0, BP', 4$ 510 GET (30, 80) - (42, 110), G&: LINE (30,  $80)-(42, 110)$ , 1, BF 520 LINE (30, 83)-(39, 93), 0, BF: LINE (  $(30, 97) - (39, 107), 0, BF'$  3 530 GET (30, 80) - (42, 110), F%: LINE (30,  $80)-(42, 110)$ , 1, BF 540 LINE (30, 83)-(39, 93), 0, BF: LINE (

MICRO SISTEMAS 51

0 programa só se tornará efetivamente rápido se for compilado. No modo interpretado é muito lento, não sendo preciso ter qualquer agilidade para rebater a bolinha.

![](_page_51_Picture_39.jpeg)

![](_page_51_Figure_1.jpeg)

![](_page_51_Picture_2.jpeg)

# APRENDA INFORMÁTICA SEM SAIR DE CASA

#### **CURSO RÁPIDO. ECONÓMICO E EFICAZ**

Sistema de Apostilas. Basta seguir os exercícios treinando diretamente em seu PC.

#### **COMANDOS TRADUZIDOS PARA NOSSO IDIOMA**

Opcional: Disquete 5 1/4" com Exercícios

Mande seu pedido para: R. Conde de Bomfim, nº 422/418 - Tijuca - Rio - CEP 20.520 A/C Ricardo Flores

Desejo receber os ítens assinalados abaixo. Pagarei o valor correspondente ao total do pedido, mais as despesas de remessa, na agência de correio da minha cidade.

![](_page_51_Picture_40.jpeg)

![](_page_52_Picture_21.jpeg)

![](_page_52_Figure_2.jpeg)

#### APLICATIVO

Seus amigos merecem ser lembrados

# Cadastro de amigos

/

Micro: IBM PC / XT Memória: 512 Kbytes Video: CGA Linguagem: Turbo Pascal Requisitos: Nenhum

激发。

Dagoberto Lara Dias

Este programa foi feito com a finalidade de mostrar a novatos em programação em Turbo Pascal uma forma simples de trabalhar com arquivos de dados. Nunca vi em uma revista de Informática publicada no Brasil um programa-fonte em Pascal que manipulasse arquivo de dados. Praticamente todos os programas que são publicados, usando esta linguagem, processam dados somente na memória não fazendo qualquer tipo de armazenamento. Eu mesmo, anos atrás, perdi muitas horas ''quebrando a cabeça" até conseguir fazer um programa que trabalhasse com arquivo de dados, em Pascal, O AMIGOS é uma adaptação do primeiro programa que fiz em Pascal. Não é a solução definitiva para o problema proposto a seguir, e também não é o melhor programa que se poderia fazer para solucionar o problema, Os "puristas" em programação vao abominá- -lo: 0 programa usa LABELs, trata dados numéricos como STRING, etc..., mas não esqueçam ele FUNCIONA, e será facilmente entendido por quem tenha um mínimo de conhecimento em Pascal.

Com ele podemos criar um programa que arquive a data de nascimento de nossos amigos, clientes, eleitores, etc... para que possamos remeter-lhes cartões de felicitações nos dias de seus aniversários. Será necessário arquivarmos também: nome, endereço, telefone, etc...

2 - Alterar - Esta opção permite a alteração de um registro do cadastro. Ao teclar 2, A ou a, o programa entra na tela de alteração, Informe o número do registro a alterar e redigite os dados ou vá teclando íEnterl para conservar os dados que não sofrem alteração. Quando é solicitado o número do registro a alterar, se teclar [Enter] voltará ao menu principal (INFORME:),

No menu INFORME: basta você teclar o número da opção ou a letra, que está em maiúscula, do nome da opção. P.e. Para aniversários de um determinado mês tecle 5, N ou n. Não é necessário teclar [Enter],

4 - Consultar - Esta opção permite a consulta de um ou mais registro do cadastro. Ao teclar 4, C ou c, o programa entra instantaneamente na tela de consulta. Informe o número do registro a consultar e os dados do registro informado serão mostrados na tela. Caso queira continuar consultando o cadastra, tecle [Enterl na pergunta "Contínua? (S/N)" e o programa mostrara os registros posteriores ao que foi informado. Quando é solicitado o número do registro a consultar, se você teclar [ENTER] voltará ao menu principal (INFORME:),

<sup>1</sup> - Incluir - Esta opção permite a inclusão de novos amigos no ca dastro. Ao teclar 1,1 ou i, o programa entra instantaneamente na tela de inclusão. Digite os dados solicitados observando que a data deve ser digitada no formato dia/mês e que nenhum campo poderá ficar em branco. No campo "Nome : " se você teçlar [Enter] voltará ao menu principal (INFORME:).

5 - Aniversários - Esta opção permite a listagem no vídeo dos aniversariantes de um determinado mês. Ao teclar 5, N ou n, o programa pede que você informe o mês desejado (somente 2 dígitos). Informe o mês, e a seguir o programa listará no vídeo todos os amigos cadastrados que aniversariam no mês informado. A cada tela cheia (19 registros) e/ou ao final do arquivo o programa mostra uma mensagem pedindo para teclar [SHIFt[ + [Print Screen] para imprimir os dados mostrados na tela ou teclar [ENTER] para continuar listando os outros aniversariantes cadastrados.

3 - Excluir - Esta opção permite a exclusão de um registro do ca¬

dastro, Ao teclar 3, E ou e, o programa entra na tela de exclusão, Informe o número do registro a excluir. Os dados do registro informado serão mostrados na tela e o programa pede confirmação se é realmente para excluir o registro. Quando é solicitado o número do registro a excluir, se teclar [Enter] voltará ao menu principal (INFORME:). Obs.: um registro excluído continua a fazer parte do arquivo de dados só que ele não contém dados. Você poderá reaproveitá-lo usando a opção de alteração.

6 - Finalizar - Esta opção encerra o programa e retorna ao sistema operacional.

#### DICAS

Na inclusão, todos os campos de um registro devem ser preen chidos (o programa não aceita que você tecle [Enter] para deixar o campo em branco), mas digamos que você não tenha alguns dos dados que o programa solicita. Simplesmente aperte a barra de espaços e tecle [Enter] neste campo. Se você não se lembra da data de aniversário de alguns de seus amigos, mas deseja cadastrá-los, no campo "Nasc.;", digite um dia e um mês que não existam, (p.e. 00/00 ). Quando quiser fazer as alterações liste no vídeo todos os aniversariantes desta data "maluca" (00/00) e anote o número dos registros que devem ser alterados.

O programa foi feito para micros IBM-PC e somente será executado nas versões 3.xx do Turbo Pascal, mas roda em qualquer micro CP/M (Apple, CP500, MSX, etc...) com alterações ou exclusão das molduras de tela.

Na listagem 2 há o "esqueleto" de uma procedureque servirá para imprimir todo o seu cadastro. Ela pode ser facilmente adaptada para imprimir somente os aniversariantes de um determinado mês (veja como funciona a listagem em vídeo da opção 5 aniversariantes). Inclua esta procedure no programa principal e crie mais uma opção no menu INFORME:

Use este programa para se aperfeicoar em Pascal. Leia a listagem do programa como se estivesse lendo uma reportagem, e verá que logo estará dominando Pascal. No programa não há nenhuma procedure, variável, cconstante e/ou label com nomes sem significado (p.e. procedure X, ou var A45). Modifique-o, implemente-o, transforme-o em outro programa, mas se usá-lo da forma original, como ele foi escrito, por favor não altere o copyright.

DAGOBERTO LARA DIAS é técnico em Contabilidade e Programador em Informática. Programa em Assembler, Basic, dBase e Pascal.

![](_page_54_Picture_173.jpeg)

![](_page_54_Picture_174.jpeg)

```
ALLEN AND LEADER
  WARESTACO
                   string[2],
  VarFone
                 Strangeloo
  VarNasc
                SALE AND INGLES
  Registro
               integer,
 Opcad, Resposta char,
  Fim
                 boolean,
  BufferAre
                Eleha
  ArgDisco
                 : file of Fichar
procedure Continua_SN(var Resp.char);
  \sim 10 \,gotoxy(2, 17); Write ('Continua? (5/N)s
               法事業
  gotoxy(17,17); read(Resp); Resp: =upcase(Resp);
end
Procedure Opcao Invalida:
begin
```
gotoxy(4,16);textbackground(15);textcolor(0); Hrate ( Invalida ') textbackground(0), textcolor(15), Write(#7); end,

procedure Titule.

do Write (#205), Write (#190); end,

procedure Mostra Campos; begin

```
90 TOXY (2, 9), White (Campoi, Spc35, '');
  gotoxy (2, 10) ; Hr ite (Campo2, Spc35, '') ;
  90TOXY(2,11); Write (Campo3, Spc35, '');
  90toxy (2, 12); Write (Campo4, 5pc35, '' ');
  gotoxy(2,13); Hrite (Campo5, Spc35, '',
  90toxy(2,14); Write (Campo6, 5pc35, t \ne 1)
  gotoxy(2,15); Write (Campo?, Spc35, '');
end,
```
procedure Mostra Dados; begin

gotoxy (16, 9); White (BufferArg Nome); Cireol; gotoxy  $(51, 9)$ , Mr ite In (#179)

gotoxy (16, 10); White (BuffenAng Endereco), cireol, go texy(51,10); Writeln(#179);

gotoxy (16, 11), White (BufferArg Cep); clredl; gotoxy ( 51,11) Writeln(#179)

gotoxy (16, 12), Hr ite (Burremang Cidadel, clneol, goto) XV (51, 12), Wr ite In (1179),

gotoxy (16, 13), White (BufferAng Estado), cureol; goto XV (51, 13), Write in (#179)

```
gotoxy (16, 14); Hr ite (BufferArg. Fone); clredl; gotoxy
(51, 14), Hrite1n(1179)gotoxy (16, 15); Hrite (BufferBrg Nasc); clreol; gotoxy
(51, 15); Hr ite ln(1179)end;
```

```
procedure Abre Arquivo;
                                                                 if length (VarEstado)=0 then
begin
                                                                 begin
  assign (ArgDisco, Arguivo);
  (51-)PO5
  reset (ArgDisco);
                                                                 end;
  ($1.)
  if ioresult=01 then
                                                            1, 13), Write (#179);
  begin
                                                            Campo6:
    rewrite(ArgDisco)
                                                                 gotoxy (16, 14); read in (VarFone);
  end;
                                                                 if length (VarFone)=0 then
end;
                                                                 begin
procedure Gravar;
                                                            pot;
begin
                                                                 end
  seek (ArgDisco, Registro);
  BufferArg None
                       = VarNome,
                                                            14) Hrite (#179) ;
  BufferAng Endereco := VarEndereco;
                                                            Campo?
                     \equiv varCep;
  BurrerArg Cep
                                                                 gotoxy (16, 15); read In (VarNasc);
  BufferArg Cidade
                     : = VarCidade;
                                                                 if length (VarNasc)=0 then
                       := VarEstado;
  BufferAng Estado
                                                                 begin
                       := VarFone;
  BufferArg Fone
                       := VarNasc;
  BufferArg Nasc
                                                            PO7;Hrite(ArgDisco, BufferArg);
                                                                 end,
  close (ArgDiscol;
                                                                 if copy (VarNasc, 3, 1) () ' then
end,
                                                                 begin
procedure Ler;
                                                             po7;begin
                                                                 end;
  seek (ArgDisco, Registro),
  read(ArgDisco,BufferArg);
                                                             15); Hrite (#179);
end.
                                                                 Grayar;
                                                                 Continua SN(Resposta);
procedure Incluir;
                                                                 if (Resposta=Nao) then Encerrar: =true
van Encernar boolean;
                                                               until Encerrar;
const Nao='N';
                                                             Sair:
Jabel Campoi, Campo2, Campo3, Campo4, Campo5, Campo6, Cam
                                                             close(ArgDisco);
p07, 5air;Titulo;
begin
                                                             end,
  Titulo;
  Encerrar: =false;
                                                             procedure Alterar;
  repeat.
                                                                   Reg, Status: integer;
                                                             Var
    Abre Arquivo;
                                                                             string[5];
                                                                   Str
    gotoxy(3,6); Writeln('((INCLUIR))');
                                                             Jabel NumReg, Campo?, Sair;
    Registro: =filesize(ArgDisco);
                                                             begin
    Tela Entrada,
                                                               Titulo;
    gotoxy(2,8); Hriteln('Registro #', Registro+1
                                                               Tela_Entrada;
\mathbf{J}repeat
    Mostra Campos;
                                                                 gotoxy(3,6); HriteIn('(( ALTERAR ))'),
    gotoxy(2,17), Whiteln('Continua? (S/N)s');
                                                                 gotoxy(2,8); Hriteln('Registro
                                                                                                     П.
  Entra Dados >
                                                                 Mostra Campos;
Campoi:
                                                                 gotoxy(2,17); Hriteln('Continua? (5/N)s');
    gotoxy (16, 9); read In (VarNome);
                                                                 Abre Arquivo;
     if length (VarNome)=0 then
                                                             NUMReg:
    begin
                                                                 \text{Reg} := \emptyset;
      goto Sair;
                                                                 gotoxy(16, 8), read ln(5tr)end
                                                                 val(5tr, Reg, Status);
    gotoxy (length (VarNome) +16, 9); clreol; gotoxy (51, 9)
                                                                  if Status ()0 then
1; Hr ite (1179);
                                                                 begin
Canpo2:
    gotoxy (16, 10); read in (VarEndereco);
                                                             eg_iif length (VarEndereco)=0 then
                                                                 end;begin
                                                                  Registro: =Reg-1;
       gotoxy(16,10); Hrite(#?); Hrite(5pc35); goto Cam
                                                                  if Registro(=-1 then
po2;begin
     end
                                                                    goto Sain;
     gotoxy (length (VarEndereco) +16, 10); clreol; gotoxy
                                                                  end;
(51, 10); Hrite(1179);
                                                                  if Registro)=filesize(ArgDisco) then
Canpo3:
                                                                  begin
     gotoxy(16,11); read in (VarCep);
                                                                    goto Sair;
     if length (VarCep)=0 then
                                                                  end;
     begin
                                                                  Ler;
       gotoxy (16, 11); Hr ite (#7); Hr ite (5pc35); goto Can
                                                                  Mostra Dados;
P<sub>0</sub>(Altera_Dados)
     end;
                                                                 gotoxy (16, 9); read in (VarNone);
     gotoxy (length (VarCep) +16, 11); clreol; gotoxy (51, 1)
 1); Hrite(1179);
Campo4:
     gotoxy (16, 12); read in (VarCidade);
                                                              , 9); Hr ite (#179);
     if length (VarCidade)=0 then
                                                                  gotoxy (16, 10); read In (VarEndereco);
     begin
      gotoxy(16,12); Hrite(#7); Hrite(Spc35); goto Can
                                                             rg.Endereco;
```

```
PO4end;
    gotoxy (length (VarCidade) +16, 12); clredl; gotoxy (5
1, 12); Hr ite (11179);
Campo5:
    gotoxy (16, 13); read in (VarEstado);
       gotoxy (16, 13); Hr ite (#7); Hr ite (5pc35); goto Can
    gotoxy (length (VanEstado) +16, 13), clneol, gotoxy (5
       gotoxy (16, 14); White (#?); White (Spc35); goto Cam
    gotoxy (length (varfone) +16, 14); clneol; gotoxy (51,
       gotoxy (16, 15); White (#7); White (Spc35); goto Cam
       gotoxy (16, 15), write (#?), write (5pc35), goto Cam
     gotoxy (length (VarNasc) +16, 15); clreol; gotoxy (51,
                                                    \mathbf{F}gotoxy(16,8); Hrite(#?); Hrite(Spc35); goto NumR
        if (VarNone='') then VarNone:=BufferArg None
        gotoxy (length (VarNone) +16, 9); clreol; gotoxy (51)
        if (VarEndereco='') then VarEndereco:=BufferA
```
![](_page_56_Picture_1209.jpeg)

![](_page_56_Picture_1.jpeg)

V iVi a vysky vysky.<br>V ivojna vysky vysky . .• .y. .v. v.

Pedidos através de Cheque Nominal ou Vale Postal â: newdata informática <sup>e</sup> sistemas ltda. Rua General Osório, 264 - Centro - CEP 79.025 - Campo Grande - MS Caixa Postal 1.049 - Telefone: (067) 383-1604

![](_page_56_Picture_1210.jpeg)

![](_page_56_Picture_3.jpeg)

. . .. .Ví.1

v <sup>1</sup> •Xv.1 ' v«'• ■■ '

#### :<br>i?i PROGRAMAS PROFISSIONAIS SOLICITE CATÁLOGO **PARA MSX E PC**

#### LINHA MSX

Contabilidade Profissional Completa em Dbase II Plus: Cr\$106000.00 Controle de Estoque Profissional em Dbase II Plus: Cr\$32500,00 Super Conversor de Arquivos — Basic — Dbase: Cr\$21,500,00 Supershapes 1,2 e 3, para Graphos III e Page Maker: Cr\$16800,00 E.V.A. Editor de Vinhetas Animados: Cr\$32500,00 L.S.D. Letters Special Designer: Cr52l.500.00 Mala Direta Plus: Cr\$325QO,00 Agenda: cl Relatórios e Consultas: CrS2i.500,00 MSX CHART: Gráficos Comerciais e Estatísticos: Cr\$22500,00 MSX Top-Cad: Editor de projetos Profissionais: Cr\$40200.00

! >!-! ,

www.

-j-;. <sup>v</sup> vw.v- .vwj. Vi «o i ' \* ' ' ' i' iV\*

: v:• a . . v : • : . • ■■■ ■■ ■■ ■■ ■■■ >: : .. . . v. .\ . . ", . '.v.v. .

; ' .vv■■ . ■■. . .\* ■■ vv«

Sw? . •- \* : \* V:: :8'9 ... . »%• •c..

ij-\*. . vr

#### LINHA PC

íssa allinna allinning<br>Sioclaichean<br>Maracharta allinning

iían in Sí

Agenda Profissional c/Mala Direta e Editor de Textos: CrSisa 000,00 Contabilidade Profissional Completa: Crti2S.000.00 Agenda Política c/Mala Direta e Editor de Textos: Cr\$i5aOOG,00 Mala Direta e Editor de Textos: Cr\$58.000,00 Programas de Domínio Público e Shareware: Solicite Catálogo

![](_page_57_Picture_0.jpeg)

![](_page_57_Picture_102.jpeg)

```
IN1010:=0;<br>gotoxy(16,8);read1n(Str);<br>val(Str,Inicio,Status);
  if Status ()0 then
 begin
    gotoxy (16, 8); Hrite(#7); Hrite(5pc35); goto NumReg
  end
 Inicio:=Inicio-1;
  if Inicio(=-1 then
  begin
   goto Sair;
  end_ifor Registro =Inicio to filesize (ArgDisco)-1 do
 begin
    Ler<sub>t</sub>
                                            # ', Registro+1
    gotoxy(2,8), white In ('Registro
\mathbf{1}_{\mathbf{1}}Mostra_Dados;
    Continua_5N(Respostal)
    if upcase (Resposta) = 'N' then
    began
       goto Sain;
    end
```

```
end;
                (Programa Principal)
begin
   Titulo;
  Fin:=false;While not Fim do
   begin
     Menu_de_Opcoes;
     read(kbd, Opcao); Hrite(Opcao);
     case Opcao of
        1', '1', 'i' : Incluir;
        "2", "A", "a" (Alterar)<br>"3", "E", "e" (Exclusing)<br>"4", "C", "C" (Consultar)<br>"5", "N", "n" (Aniversarios)
        16', F, f<sup>'</sup>f' \therefore F<sup>3m</sup> =true;
      else
     Opcao_Invalida;
     end;
   end;
   9010xy (1, 23);
end
```
### · Listagem 2

```
procedure Imprimir;
```
I Um simples exemplo de uma procedure p/ impressao de todo o arquivo. I

```
var Inicio, Contalinha : integer;
   NomeAchado string 35
```

```
const SaltaPagina \pm 12;
```

```
begin
  Abre_Arquivo;
 Inucio:=0;
  \text{Contal} masses =1;
```
 $\left\{ \Rightarrow$  Coloque aqui o cabecalho do relatorio < == {

```
for Registro: "Inicio to filesize (ArgDisco) -1 do
begin
  Ler,
     w</math>rtte(1st, Registerot1:4);
```

```
NomeAchado := concat(BufferArq.Nome, Spc35);
      Coloque na linha abaixo as variaveis que desejas imprimir. Observe que os
      campos, de um registro, que nao estao totalmente preenchidos devem ser
      CONCATenados, para que o relatorio sala com a tabulacao correta.
      Veja a variavel NomeAchado na linha de programa anterior a este comentario. ¿
           writeln(lst, NomeAchado, BufferArq. Nasc, BufferArq. Fone);
           ContaLinha := ContaLinha+1;
             if ContaLinha > 60 then
             begin
               writeln(lst.SaltaPagina)
               \texttt{Cond}:\texttt{=}1;
               I --> Repita acui o cabecalho do relatorio <== 1
             end;
    end;
    close(AreqDisc0);
    writeln(lst, SaltaPagina);
    end;CHELLY INFORMÁTICA
                                                    TEL.: (011) 268-8437
Em domínio Público para IBM-PC temos:
```
Anti-virus • Planilhas • Jogos • **Banco de Dados** inteligência Artificial • Editores Estes são alguns exemplos. Temos uma vasta biblioteca. PECA CATÁLOGO GRÁTIS!

> Cópia SEM disco: Cr\$ 3.500,00 (o usuário fornece o disco)

cópia com o disco, consulte-nos. **PROMOÇÃO ACIMA DE 11 DISCOS DESCONTO DE 10 % ACIMA DE 25 DISCOS DESCONTO DE 15 %** PAGAMENTOS EM 2 VEZES PARA PEDIDOS ACIMA DE Cr\$ 40.000,00

#### **MALA DIRETA**

Programa completo para cadastro de clientes. Com editor de textos, relatório em 80 ou 132 colunas, emissão de etiquetas. em 5 formatos. Cr\$ 120.000,00

#### **CONTAS A PAGAR E RECEBER**

Controle de todas as contas a pagar e receber com relatórios, datas, tudo!

Cr\$ 150,000,00

#### **CONTROLE BANCARIO**

Controla quantas contas deseja, faz médias entre datas, emite extratos.  $CrS$  65.000,00

# UNIMERSIDADES

0 computador chegou para ficar. Não há a menor dúvida. Quanto às suas vantagens e aplicações, também não.

Quanto ao seu uso, aí sim, existem questionamentos. Ou melhor, deveriam existir.

O discernimento e a medida certa são duas das melhores e mais importantes qualidades que o ser humano pode ter É imprescindível saber onde e como utilizar uma máquina tão extraordinária como o computador. Seu uso indiscriminado e inadequado pode gerar problemas graves e até criar a "imagem infeliz" de que a máquina se sobrepõe e substitui o homem.

Um caso recente chamou minha atenção, em matéría publicada na revista TV Programa, do Jornal do 8rasii Um especialista em efeitos especiais, Domingos Utimura, foi convocado para resolver um problema na TV Globo, considerado insolúvel pela famosa equipe de computação gráfica (referente è mobilidade de um determinado arbusto da novela das oito). Depois do resultado satisfatório obtido através de uma engenhoca mecânica, conclui o técnico:

- E, nem tudo dá para fazer com computador. Fico feliz quando, às vezes, nada substitui o homem. Eu considero mais Em nenhum momento aigo substitui o homem. <sup>A</sup> máquina substitui o seu trabalho repetitivo, iiberando-o pára outras atividades mais intelectuais e criativas.

Um ditado tão antigo quanto inteligente diz: "Saco vazio não pára em pé". Em outras palavras, ninguém vive sem se alimentar, ninguém sobrevive sem uma "cesta básica".

A Universidade também precisa se alimentar, e sua cesta básica é a pesquisa.

<sup>É</sup> neste ponto que entram as entidades de fomento à pesquisa

nâo expandir para projetos científicos e aplicativos?

É responsabilidade nossa estudar e analisar as aplicações viáveis para o computador, Os melhores métodos, na medida certa, pára servir bem a toda sociedade.

m

![](_page_59_Picture_12.jpeg)

O convênio de cooperação é uma saída estratégica e salutar que pode atender às necessidades e expectativas, tanto da empresa, como da escola. A primeira oferece os recursos materiais e a segunda os recursos humanos. O produto gerado serve a ambas.

Até o fim de 1989, o CNPq mantinha 164 bolsas de formação de recursos humanos e para pesquisa na área de Ciência da (software), com 5 para mestrado; 20 para dou-, 84 para Iniciação Científica e o para Pesquisa Básica. Para Engenharia Eletrica. área atendida pela parte de hardware, foram pa-

gas 127 bolsas em todo o País. São números baixos dentre um total de 6895 bolsas mantidas pela instituição, segundo a estatística daquele ano.

Eli costumo dizer que a pesquisa é o alimento do professor E, lógico., como toda cesta oásica ela tem um custo

> Precisamos manter a cesta básica da Universidade,

Como pesquisadora cadastrada no Banco de Currículos do CNPq, posso garantir esta necessidade e importância. Muitos bons projetos já capitularam por falta de financiamento.

> - Estão vendo aquelas pessoas lá fora? São elas que pagam, com seus impostos, a faculdade pú blica em que vocês estudam. Se algum dia puderem retribuir, que o façam,

> Um aluno entendeu e guardou para si o importante ensinamento.

<sup>É</sup> extremamente importante manter aberto o canal de comunicação das universidades com o CNPq, Capes, Finep, Faperj e outras instituições do gênero, bem como empresas que se disponham a financiar projetos de pesquisa. Muitas empresas já participaram de projetos culturais, artísticos, esportivos, ecológicos, por que

> 0 aluno foi Francisco Carlos Pereira dos San tos que, junto com Andreia Machado Terra, de-

O custo de um projeto em informática tem seu valor acrescido pela necessidade de máquina - aos custos normais com recursos humanos, somam-se os dispendiosos recursos materiais.

Os primeiros contatos com os "clientes" - a professora e advogada Carmem Lemos e o advogado Márcio Schiavinato - definiram os objetivos do projeto como a organização sistemática e criteriosa de toda a tramitação dos processos judiciais, bem como o controle dos advogados- -estagiários da Faculdade de Direito/UERJ e o melhor atendimento à comunidade carente, objeio máximo do Escritório Modelo.

Foi extremamente gratificante orientar este projeto. E emocionante aprender sobre outras áreas funcionais e, principalmente, poder conáreas funcionais e, principalmente, poder contribuir com algum conhecimento específico

Profa Marinilza Bruno de Carvalho

Na fase de coleta de dados, o estudo dos documentos existentes exigiu da equipe um contato mais estreito com o assunto. Processos, petições, jurisprudência, além do conhecimento das várias áreas do Direito, como: vara de família, criminal, do trabalho, etc. Aprendemos um pouco mais sobre nossos direitos e

A fase de análise foi um trabalho mais técnico. Contudo, o contato com os clientes foi de finitivo nas discussões das soluções apresentadas. Problemas de controle, higiene e segurança foram amplamente analisados. O acesso indiscriminado ao sistema é inadmissível. Perda de informações, nem pensar. Estatísticas sobre o de sempenho dos alunos-estagiários, clientes e processos foram solicitadas, e também hierarquia para acesso a dados, conservando a integridade dos mesmos.

0 CNPq e a Faperj mantêm bolsas para Ini ciação Científica, Mestrado, Doutorado, Pós--Doutorado, Pesquisador, Pesquisador Visitante e viagens para eventos dentro e fora do País. A espera do orçamento para 92. a Faperj ainda não está aceitando novos pedidos de bolsas. O CNPq e a Capes não têm mais representatividades regionais. Todos os pedidos de bolsas devem ser encaminhados pela universidade, diretamente para Brasília.

> A fase de implementação e testes transcorreu normal, com os problemas de sempre. Arquivos expandidos, clientes mudando íayouts,etc. Desenvolvido para o usuário leigo em computação, o SIEM possui telas amigáveis, de compreensão simples, e entrada de dados através de menus. Os relatórios gerados foram idealizados e aprovados pelos advogados-usuários, de modo a atender às suas necessidades de maneira eficaz, Os arquivos possuem sistema automático e periódico de geração de bacK-ups, Segundo a técnica de programação estruturada, possui módulos altamente coesos e acoplamento baixo. Permite fácil manutenção e utilização. com rotinas escritas em Clipper, gerando um módulo de carga com 360 <sup>K</sup> em um único disquete. Com implantação e utilização prevista a par tir de março deste ano, o projeto SIEM vai assessorar todo o corpo docente e discente da Faculdade de Direito em sua atividade prática - o Escritório Modelo - para atender, gratuitamente, toda a comunidade carente da região.

As cartas para a Profa Mariniiza devem ser enviadas para a Redação de MS - Seção UNI-VERSIDADES.

Urge ampliar e divulgar as vias de co municação com todas as entidades de fomento à pesquisa, além de empresas interessadas, para pedidos de bolsas e apreciação de projetos,

60 MICHO SISTEMAS

CNPq - Tel: (061) 274-2734 Brasília Capes - Tel: (061) 225-4157 Brasília Faperj - Tel: (061) 221-6219 Rio de Janeiro

# QUANDO 0 IMPOSTO VALE A PENA

Ao chegar à janela de sua sala de aula, um sábio professor disse para a turma:

Ao iniciar a apresentação do projeto final do curso de Engenharia, Francisco comentou: sinto--me feliz em retribuir, com este trabalho, à comunidade que financiou meu curso.

senvolveu o SIEM - Sistema de Informatização do Escritório Modelo da Faculdade de Direito da UERJ.

Durante um ano e meio, o SIEM foi idealizado, planejado, analisado, construído e implementado para, em 16 de dezembro de 91, ser finalmente apresentado à banca examinadora como projeto finai do curso de Engenharia Elétrica.

![](_page_60_Picture_1080.jpeg)

#### Pagarei apenas Cr \$ 39.900,00 mais despesas postais, e sei que vou receber um manual do curso de montagem de PC. CAIXA POSTAL 11609. CEP 22022. AIO DE JANEIRO. RJ

![](_page_60_Picture_0.jpeg)

# **Monte um PC importado** mar\* imurv ^

negou a sua vez de ganha Mariano<br>En São 200  $\mathbf{I}$ f tecnicas decnicas<br>A ilustraçõ<br>Naber ele

j <sup>odl</sup> \*< componentes: placas, drives,

discos rígidos, monitor... Dicas e técnicas de montagem e software. Conheça o

Curso de montagem de PC. Sistema de apostila. Rápido e econômico.

Cidade:\_Fstadn- rw

hardware do PC. Como converter seu PC em AT. Faça você mesmo! Este manual ensina como!

\ i

CARLOS SOTIO-MAK

XT. 286 E 386

'1' -

> Envie o cupom agora, sem precisar mandar dinheiro. Vocè só paga quando receber o seu manual na agencia dos correios da sua cidade. Validade do preço até 3 l/ 5/92, pedidos postados após esta data serão alendidos pelo valor do mes de postagem.

9

![](_page_60_Figure_13.jpeg)

#### NÓS TEMOS NOME, ENDEREÇO E TELEFONE: LAÉRCIO VASCONCELOS ENGENHARIA DE COMPUTAÇÃO LTDA

# CURSOS DE

MONTAGEM E

MANUTENÇÃO

# **XT/AT/286/386/486**

Palavras de quem entende do assunto, B. Piropo, O GLOBO INFORMÁTICA, 09/12/91:

Tela 1\* vez li algo sobre o tema, em português, em nível adequado.' 'Este volume não é uma apostila, mas um livro. E dos bons."

COMO MONTAR SEU PRÓPRIO PC XI AT 286 386 486\ Autor: Laércio Vasconcelos, engenheiro eletrônico formado pela IME e com pós-graduacão em Informática no IME, PUC e Universidade da California, Aprenda: montar XT e AT, SETUP, tudo sobre drives e winchesters, placas de vídeo CGA e SUPER VGA, conversão de XT em AT, expansão de memória, instalação de coprocessador antmétieo, tudo sobre estrapeamenio de placas, Riquíssimo em detalhes. Aprenda também a fazer 100% da manutenção preventiva e 60% da manutenção corretiva do seu XT/AT, mesmo sem saber eletrônica, com o livro "CONSERTE VOCÊ MESMO SEU PC XT/AT". Aprofunde seus conhecimentos técnicos sobre hardware e software básico do XT e AT com o livro "ARQUITETURA DO PC XT E AT', todos do mesmo autor. Você pode fazer os cursos em sala de aula ou adquirir os livros no local ou pelo correio, Ja tivemos mais de 3,500 alunos em todo o Brasil, desde agosto de 1990, Qirtros cursos ministrados pelo Eng, Laércio: DOS 5,0 avançado e Expandindo o hardware do XT/AT.

AV. RIO BRANCO, 156/2237 - TEL: (021)262-1672

Para maiores informações ligue ou escreva para LAÉRCIO VASCONCELOS Eng. Comp. Ltda., Caixa Postal 4391, CEP 20.001, RJ

# DICAS CARRICUS

### · Acertando a frequência do micro

#### Commodore Amiga

A maioria dos programas com os quais nos deparamos são europeus. Para quem não sabe, existe uma diferença de frequência que influencia em muito a execução de um programa. Na Europa é utilizado o padrão PAL de 50 Hz. Aqui no Brasil utilizamos o padrão NTSC de 60 Hz. Nos computadores Amiga que possuem o chip super Agnus (8372A), esta frequência pode ser mudada.

Para fazer isso existem programas como o PalBooter. Quem já usou sabe como é demorado esse programa. Foi pensando nesta demora que resolvi fazer o PalSystem: um programa pequeno - 240 bytes, mas de grande utilidade prática.

Quando executado, o programa aguardará a troca do disco. Logo após será dado um reset e o controle passará para o disco que foi colocado no drive.

Utilizei o Hisoft Devpac Asm para compilar o PalSystem, mas você pode compilar em outro Assembler sem problemas. Espero que esse utilitário

anos, ficam tão rápidos que sua inteface homem-máquina torna-se muito problemática, mesmo no clock mais baixo da sua nova máquina. Isso ocorre em alguns aplicativos e em quase todos os jogos de ação (qualquer um que já tenha jogado um similar do Pac-Man a uma velocidade 20 vezes superior à original concordará com isso).

Para remediar este problema, apresentamos o programa Marchalenta, desenvolvido em Turbo Pascal 5.0, que torna o processamento aparentemente mais lento. Este efeito é obtido desperdiçando-se tempo da CPU a intervalos regulares. O programa fica residente em memória, sendo executado sempre que a interrupção do Timer ocorrer.

Esta interrupção dá-se 18.2 vezes a cada segundo, ou uma vez a cada 0.055 segundos. A principal ação do programa é produzir um atraso que varia de Os a 0,050s, através da função DELAY. Ou seja, ele pode reduzir a velocidade de processamento para apenas 10% da atual. Pode-se realizar alterações na faixa de atrasos conforme se julgar desejável.

Mesmo após instalado o programa, pode-se alterar a velocidade de processamento, segundo as combinações de teclas:

- CTRL-ALT: diminui em um degrau a velocidade;

-SHIFT-SHIFT: aumenta a velocidade.

Se desejarmos desativar esta característica, basta excluir a parte correspondente do programa.

sirva para você, como tem servido para mim.

Jorge F. Nagel Júnior - Araranguá - SC

![](_page_61_Picture_243.jpeg)

Uma nota para programadores: se quisermos que este programa não altere o funcionamento de outro programa já instalado, que faça uso da interrupção do Timér, devemos fazer com que o programa principal desvie o programa já instalado para uma interrução que não esteja sendo usada, e esta interrupção terá que ser chamada de dentro da "procedure". Isto pode ser feito apenas com pequenas modificações no código.

Por fim, note que se o programa que desejamos rodar a uma velocidade mais baixa já fizer uso da interrupção do Timer, o nosso TSR pode ficar desativado. Da mesma forma, alguns programas redirecionam as interrupções como parte de proteção contra cópias. Este tipo de problema é inevitável quando se utiliza uma solução por software, já que tanto o código residente quanto a configuração das interrupções podem ser atingidos por outros programas.

Alexandre de Azevedo Palmeira Filho - São Paulo - SP

![](_page_61_Picture_244.jpeg)

Var P: pointer;  $d : word;$ Teclal, Tecla2: Byte

Procedure ATRASO; Interrupt; Begin  $Delay(d)$ ; Teclal: = (MEM(\$0000:\$0417) and 15); If Teclal < >Tecla2 then begin

# · Um micro dentro do ritmo certo

PC e compatíveis

Você decide que é hora de aproveitar a grande queda de preços que os PCs mais potentes (286s e 386s) sofreram nos últimos tempos e atualiza seu equipamento.

Agora você pode executar quase à jato muitos programas que antes se arrastavam interminavelmente, e mesmo muitos daqueles que não rodavam no velho XT - inclusive todos os "for windows". Entretanto, como nada é perfeito, excesso de velocidade também pode ser uma inconveniência. Muitos dos antigos propramas que você colecionou ao longo dos

62 MICRO SISTEMAS

```
if (Teclal = 3) and (d>0) then
              d: = d - 5;if (Teclal=12) and (d<40) then
              d_1 = d + 5;
       end;
   Tecla2: = Tecla1;
End;
Begin
   \text{Teclal} = 0;
```
Tecla $2: = 0$ ; ClrScr; writeln('MarchaLenta TSR'); repeat writeln; writeln; writeln('Velocidade? (O/Alta-9/Baixa)'); writeln;  $readln(d)$ until  $(d < = 0)$  and  $($IC,P);$  $d:=5*d;$  $P = "ATRASO;$ SetIntVec(\$1C,P);  $Kep(0);$ 

#### End.

![](_page_62_Picture_0.jpeg)

**MA Bightsizing:** Adequadamente o Hardware e o Soltware as Necessidades da **Empresa** Muftimidia: Estado da Arte e Implementação **Informatica na Medicina** HAdministranão de informatica **Redes** Neurocomputação A Techología Baseada em Redes Neurais **Artificials** A Informatica da o filmo. O Congresso da Fenasoff

 $-100x$ 

en Conhecimento

Administração Automacaorindustrial . Inteligência Artificial Bancaria (Comercial) Sistemas Baseados. Multimidia/Imagem :Desenvolvimento. i Windows Unix/Sistemas Abertos ·Inteligencia:

Artificial/Sistemas. **Especialistas** - Redes/Concettvidade

![](_page_62_Picture_89.jpeg)

# CHANGE STREET

#### PAINER

G Tendo trocado de padrão, tenho para vender, trocar ou fazer negócio, alguns equipamentos, livros, manuais e revistas para o TK3000lle. Os interessados deverão escrever-me que enviarei uma relação completa com as condições. Para trocar tenho interesse num rádio faixa do cidadáo (PX); Também tenho interesse em comunicar- -me com usuários da linha PC. Os interessados, favor enviar-me a relação dos programas e condições para troca. José Carlos Kokol Caixa Postal 96 13460 - Nova Odessa - SP

Possuo um CP300 e peço a quem tenha qualquer tipo de programas para este micro ou compatíveis ou a quem souber de um clube deste micro ou compatíveis que entre em con-

Gostaria de adquirir um MOUSE PAD ou a Ll-GHT PEN (ambos para o MSX); usuários dos mesmos que queiram vendê-los entrar em contato comigo. Marzalém Alves de Lima R. Dom Pedro II,89 38500 - Monte Carmelo - MG

 $\Box$  Possuo um TK90X e gostaria de me corresponder com usuários da linha ZX Spectrum. Tenho mais de 250 programas, uma relação de pokes para perto de 500 jogose inúmeros mapas, rotinas e dicas. Ivan Tavares Av. Brasílusa, 802/12 15085 - São José do Rio Preto - SP

**Possuo um PC com monitor CGA, troco ou** vendo programas. Possuo um grande acervo de programas, principalmente jogos. Mareio Ramos Fernandes R. Artur Jaceguai, 410 36100 - Londrina - PR

tato comigo. Paulo Fernando Costa R. Mal. Bitencourt, 1286 17200 - Jaú - SP

 $\Box$  Gostaria de entrar em contato com alguém que possua o aplicativo OrCAD para IBM PC.

**El Possuo um Amiga e gostaria de entrar em** contato com usuários do mesmo a fim de realizarmos um intercâmbio de informações e programas, Roberto Chemaíe R. Caldas Júnior, 75 93800 - Sapiranga - RS

 $\Box$  Possuo um PC/AT, e gostaria de me corresponder com outros usuários que utilizem micros desta linha para troca de aplicativos, utilitários, dicas, truques, etc. Além disso, programo em Clipper e gostaria, também, de me corresponder com pessoas que programam nesta linguagem, Júlio César da Silva R. Aruaque, 396 79060 - Campo Grande - MS

U Possuo um PC/XT e gostaria de trocar softwares, manuais e dicas de jogos possuo também algumas fitas de programas para micro TK--2000. Caso alguém se interesse posso vendê-las ou trocá-las por softwares para PC Res ponderei a todas as cartas que me forem enviadas.

<sup>+</sup> .... \_ • /vi " T ■■■ • :>

Sou usuário de um computador PC/XT com 640 Kb, Winchester de 32 Mb. 2 disk drives de 360 Kb e uma impressora Emília PG Gostaria de me corresponder com pessoas que utilizem micros desta linha para intercâmbio de informações e softwares. Possuo um considerável acervo de programas. Sandra Santos Sala R, Vilaça, 374 12210 - São José dos Campos - SP

Lival Chagas Estrela Praça Almeida Couto. 802 40000 - Salvador - BA

Sérgio Morilo Rodrigues R. Dr Crístiniano I. Vieira, 892 14800 - Araraquara - SP

#### SOS AOS LEITORES

□ Recentemente adquiri um MSX Expert, usado., por já ter um sintetizador musical que possui interface direta para microcomputadores MSX. Como interface para o sintetizador me considero satisfeito, mas explorando as capacidades do micro, verifiquei o que um micro de 8 bits pode fazer de modo rápido e profissional. Uma vez que sou engenheiro eletrônico, este pequeno notável tem sido de grande auxílio, no entanto gostaria de saber: - Orde posso encontrar informações a respeito das rotinas de controle do micro e periféricos via DOS (rotinas de acesso a vídeo, teclado, disco, impressora, PSG, PPI, etc.) que sejam análogas, por exemplo, às rotinas da BIOS em ROM, bem detalhdas no Livro Vermelho? Possuo versões do Turbo Pascal e do Assembler M80 e L80 que acredito serem piratas, pois além de não terem manuais, não têm os procedimentos de instalação nos discos que os contêm; gostaria, então, de saber se existe alguma 'Soft-House' onde eu possa obter versões originais destes programas e ainda de outras linguagens/utilitários para MSX. Francisco José Alonso Ares Av. Dr. Ricardo Jafet, 133 4260 - São Paulo - SP

![](_page_63_Picture_17.jpeg)

# EM MICRO SISTEMAS EM MICRO SISTEMAS. RIO DE JANEIR

RIO DE JANEIRO

![](_page_63_Picture_20.jpeg)

# **GAL REVISE**

Il Sendo proprietário de um IBM e utilizando o vre distribuição ou está à venda, pois gostaria Illia Estou montando um clube de usuários de mi ambiente operacional DOS, gostaria de saber se é viável a utilização de ambos os ambientes operacionais, Windows e DOS numa mesma máquina, já que no mercado os bons programas infelizmente não se encontram em ambas as versões, exceto uns poucos. Outra dúvida é a respeito do Ventura Publisher nos sistemas operacionais. Há mais recursos deste no DOS, visto que utiliza 4,8 Mb contra 1,8 Mb do mesmo programa para sistemas Windows? Se não, por que esse acréscimo de memória não só nesse programa, como em outros existentes no mercado?

Peço aos leitores de MS a gentileza de infor mar se o digitalizador de imagens (publicado na MS 94) roda num monitor VGA colorido. Se possível, informar endereço de revendedores que possuem os seguintes programas:

Gostaria, se possível, que as respostas rne fossem enviadas por carta, sendo difícil para mim acompanhar o lançamento das edições da revista,

<sup>1</sup> Adquiri há pouco tempo o jogo Prince of Persia e estou tendo problemas quanto ao seu desenvolvimento, Quando chego no nível 3, não consigo sair Sei que pressaonando-se [SHIFT+L] pode-se selecionar o nível desejado, mas perde- -se muito tempo de jogo, Caso alguém possa me ajudar, agradeço. Gostaria, ainda de trocar jogos, aplicativos, dicas e manuais com usuários de IBM/PC.

Weberson Jatahy Alves

. <sup>I</sup> Chegou a minhas mãos uma biblioteca de funções para o Clipper Summer '87, intitulada BIB—SUM,LIB, Quem a conseguiu para mim ignora a origem e a exixtência de qualquer documentação. Por tentativa e erro, consegui executar algumas funções, mas gostaria de obter os seguintes dados: manual ou informações a respeito dos parâmetros de cada função; se ela é de li-

R. Senador Teotonio Viilela, 263/1404 41820 - Salvador - BA

de adquiri-la legalmente.

 $\sim$  . The minimum is a set of  $\sim$  in the minimum is  $\sim$  . The minimum is a set of  $\sim$  . The minimum is a set of  $\sim$ 

- FINESSE DEKTOP PUBUSHING

- PA1NT SHOW PLUS .

- CATCH WORD

Humberto de Vasconcelos Presser Av. Nações Unidas, 430/901 45600 - Itabuna - BA

Marco Cesar Palazzo Caixa Postal 446 13270 - Valinhos - SP

#### **CLUBE DO USUÁRIO**

Sérgio Morilo Rodrigues R. Dr. Cristiano I. Vieira, 892 14800 - Araraquara - SP

Todos os usuários de MSX estão convidados a serem sócios do Zapsoft Clube, Não temos taxa de inscrição, nem mensalidades. Somos um clube totalmente sem fins lucrativos. Temos um jornal mensal, que contém seção de classificados (onde você mesmo pode anunciar), seção de pokes, de dicas de jogos e de mapas. Detalhe: todos os artigos do jornal são enviados pe los próprios associados. Mandem cartas solicitando maiores informações para: Zapsoft Clube Caixa Postal 54237 01296 - São Paulo -SP

Se você tem um MSX e/ou um clube, escrevamos e obtenha maiores informações, Back up Clube QI 07, conj. D, Casa 64, Guará 1 71000 - Brasília - DF

cros PC; possuo grande acervo de softwares, dicas dos mesmos, e gostaria de corresponder- -me com outros usuários para troca de softwares e de informações. Responderei a todas as cartas; peço que enviem listas de softwares, Gilson Marques Silva R. Piauí, 3045 38400 - Uberlândia - MG

 $\overline{ }$ 

**IT Você que tem um MSX pode-se filiar ao mais** novo clube de fanáticos por MSX, programadores ou não, o Ases do MSX, <sup>A</sup> inscrição é grátis. Basta escrever mandando qualquer programa, seu nome, telefone, endereço, periféricos e informar qual MSX você tem, Riehard Wagner 0. de Souza Caixa Postai 37618 22642 - Rio de Janeiro - RJ

As únicas informações que possuo são: que o seu nome é BIB—SUM.LIB; que seu fonte está em Assembier, e que, entre outras, possui as funções IMPTELA, EXTENSO, CDATA, CSCRGLL, ENCR. SEGUNDA, SEXTA, etc.

Espero que algum leitor possa auxiliar-me neste caso, com alguma documentação ou endereço útil,

Flavio Augusto Guedes R. Duque Estrada, 96/301 24240 - Niterói - RJ

Gostaria que algum leitor pudesse me ajudar com relação ao programa PKZIR pois fui utilizá-lo para guardar meus programasfonte, e coloquei a opção de compactá-lo com senha (parâmetro - s) e talvez por ter digitado a senha errada, agora não consigo

descompactá-los. Se alguém souber como solucionar o meu problema por favor entre em contato.

O Back up Clube está lançando o primeiro microcenso 1992. Através deste censo saberemos quantos usuários de MSX somos, bem como a quantidade de clubes existentes para MSX, qual a melhor revista voltada para o MSX

e muito mais.

I Acaba de ser aberto um novo tipo de clube. Além do apoio técnico, do jornal mensal, e da grande fartura de programas, oferecemos a vocês sorteios mensais e concursos semestrais com prêmios em dinheiro. Muitas outras novidades poderão aparecer, por isso, mandem suas listas de programas e dicas. Marcos Luiz Carmelo Barroso Av. Amaralina, 944/205 42700 - Salvador - BA

Gostaríamos de pedir desculpas a todos os usuários de MSX que nos escreveram e não receberam resposta. 0 motivo foi <sup>a</sup> mudança do núcleo operacional do clube, fato que atrapalhou o intercâmbio de informações entre o clube e os associados. Comunicamos que o Clube Space Soft já retomou suas atividades normais, estando melhor e mais organizado atendendo somente a usuários da linha MSX 1.0 e 2.0. Estamos lançando também uma grande novidade, inteiramente grátis, para usuários de MSX. Para recebêla, envie já um envelope selado e subscrito para a resposta. Clube Space Soft

Av. Almirante Cóchrane, 287 11040 - Santos - SP

Envie sua correspondência para ATI - Análise Teleprocessamento e Informática Editora S/A, Rua Washington Luiz. 9/Gr, 403 - Rio de Janeiro - RJ - CEP: 20230 - Seção Cartas - Redação Micro Sistemas

![](_page_64_Figure_31.jpeg)

. i. i. iji i, 'Ü 'y <sup>U</sup> <sup>J</sup> <sup>1</sup> W

# EESQUEL JEN

 $\frac{1}{2}\frac{1}{2}\frac{1$ ... . . vs

> $\mathbb{C}\otimes\mathbb{C}$ :4vv wí-'! ..... .

VV >

#### SUA OPINIÃO VALE DUAS ASSINATURAS

Agora são duas assinaturas anuais da primeira revista brasileira de informática. Você dá a sua opinião e concorre automaticamente. primeira com a soma dos pontos da rodada e a segunda com o total acumulado<br>até esta edição. No final do ano, teremos os campeões da preferência dos leitores.

#### Sistema Operacional:

 $\mathbb{R}^{1, \mathbb{N}}$ 

![](_page_65_Picture_1253.jpeg)

![](_page_65_Picture_1254.jpeg)

Responda as questões de acordo com sua preferência. No caso de usar mais de um programa de mesma classe, escolha apenas aquele que julga ser o mais adequado para o seu uso. Não importa a origem do software. Escreva de forma clara e legível o nome do programa e seu produtor ou softhouse. Remeta para ATI Editora S/A - Seção Pesquisa - Rua Washington Luiz, 9 gr 403 - Rio de Janeiro - RJ - CEP 20230.

![](_page_65_Picture_1255.jpeg)

![](_page_65_Picture_1256.jpeg)

#### Planilha:

![](_page_65_Picture_1257.jpeg)

![](_page_65_Picture_1258.jpeg)

Utilitário:

# **COMO PARTICIPARE**

![](_page_65_Picture_1259.jpeg)

![](_page_65_Figure_14.jpeg)

GANHOU UMA ASSINATURA ANUAL DE MICRO SISTEMAS:

.íx

m

Leonardo C e S Petruccelli - Manaus - AM:

D:m

![](_page_65_Picture_17.jpeg)

![](_page_66_Picture_0.jpeg)

![](_page_66_Picture_1.jpeg)

![](_page_66_Picture_2.jpeg)

Tudo na vida tem um futuro de sucesso, quando começa de uma união perfeita. Em sociedade com a Digital, sinônimo de liderança mundial em tecnologia, a Microtec se renova e se fortalece ainda mais.

A linha de produtos Microtec, agora complementada pelos produtos Digital, oferece a você o padrão internacional de qualidade e tecnologia com o melhor suporte técnico do país.

A Microtec e seus Revendedores consolidam, assim, a liderança conquistada, assegurando a todos os usuarios o melhor atendimento. Microtec + Digital: só duas marcas com passado e presente perfeitos poderiam formar uma empresa com futuro mais que perfeito.

Para conhecer, em detalhes, as vantagens da linha de produtos Microtec + Digital, preencha e envie o cupom abaixo para Microtec - Rua dos Três Irmãos, 121 CEP 05615 - São Paulo - SP. Se preferir, ligue para o Serviço de Atendimento ao Cliente: DDD gratuito (011) 800-3365 ou São Paulo (011) 813-8477.

![](_page_66_Picture_7.jpeg)

# microtec

#### CONFIABILIDADE EM 1º LUGAR

#### À MICROTEC SISTEMAS INDÚSTRIA E COMÉRCIO S/A A/C do Departamento de Marketing Rua dos Três Irmãos, 121 CEP 05615 - São Paulo - SP

Y SIM, quero receber maiores informações sobre a linha de produtos Microtec + Digital.

![](_page_66_Figure_12.jpeg)

(Recorte ou tire quantas cópias precisar)

TECNOLOGIA

impacto de matriz de pontos, busca lógica, bidirecional

Cabeça de impressão com 9 agulhas

Buffer de memória de 8 Kbytes

Fita entintada tipo cartucho

**Auto carregamento** de folha solta

**5 fontes residentes** (tipos de impressão) A qualidade das cores<br>Citizen agora a seu alcance ! O que mais você precisa?

The Citizen 2000

On Command"

 $\omega$ olor

#### AD 200 - 15

136 colunas até 272 colunas com 20 CPP 240 CPS para 15 CPP

![](_page_67_Picture_9.jpeg)

![](_page_67_Picture_10.jpeg)

. Menu Pich

• Menu Font

· Menu Install

#### 80 colunas até 160 colunas com 20 CPP 240 CPS para 15 CPP

**Distribuidor** 

**WGATERY** 

01130 - São Paulo, SP FAX: (011) 220-6110

Rua Anhaia, 1.142

 $\mathbf{T}^{(011) 222.9133}$ 

**Kit Color (opcional)** 7 Cores básicas de impressão dando 64 cores finais.

CITIZEN

Um produto:

alfa**Ddigital** 

Tecnologia: